# **HUAWEI**

Huawei GTM900 Wireless Module AT Command Reference

**V100R001** 

# Huawei GTM900 Wireless Module

AT Command Reference

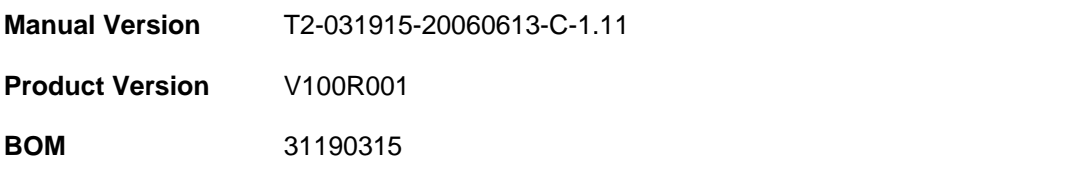

Huawei Technologies Co., Ltd. provides customers with comprehensive technical support and service. Please feel free to contact our local office or company headquarters.

# **Huawei Technologies Co., Ltd.**

Address: Administration Building, Huawei Technologies Co., Ltd.,

Bantian, Longgang District, Shenzhen, P. R. China

Postal Code: 518129

Website: [http://www.huawei.com](http://www.huawei.com/)

Email: support@huawei.com

#### **Copyright © 2005 Huawei Technologies Co., Ltd.**

#### **All Rights Reserved**

No part of this manual may be reproduced or transmitted in any form or by any means without prior written consent of Huawei Technologies Co., Ltd.

#### **Trademarks**

, HUAWEI, C&C08, EAST8000, HONET, , ViewPoint, INtess, ETS, DMC, TELLIN, InfoLink, Netkey, Quidway, SYNLOCK, Radium, W M900/M1800, TELESIGHT, Quidview, Musa, Airbridge, Tellwin, Inmedia, VRP, DOPRA, iTELLIN, HUAWEI OptiX, C&C08iNET, NETENGINE, OptiX, iSite, U-SYS, iMUSE, OpenEye, Lansway, SmartAX, infoX, and TopEng are trademarks of Huawei Technologies Co., Ltd.

All other trademarks and trade names mentioned in this manual are the property of their respective holders.

#### **Notice**

The information in this manual is subject to change without notice. Every effort has been made in the preparation of this manual to ensure accuracy of the contents, but all statements, information, and recommendations in this manual do not constitute the warranty of any kind, express or implied.

# **Summary of Updates**

This section provides the update history of this manual and introduces the contents of subsequent updates.

### **Update History**

This manual is updated for a major product version to maintain consistency with system hardware or software versions and to incorporate customer suggestions.

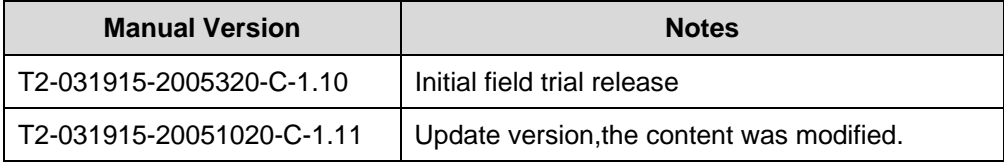

#### **Updates of Contents**

**Chapter 7 TCPIP AT Commands** describes the TCPIP AT commands.

# **About This Manual**

#### **Release Notes**

The product version that corresponds to the manual is GTM900 V100R001.

#### **Related Manuals**

The manuals related to Huawei GTM900 Wireless Module are introduced in the table below:

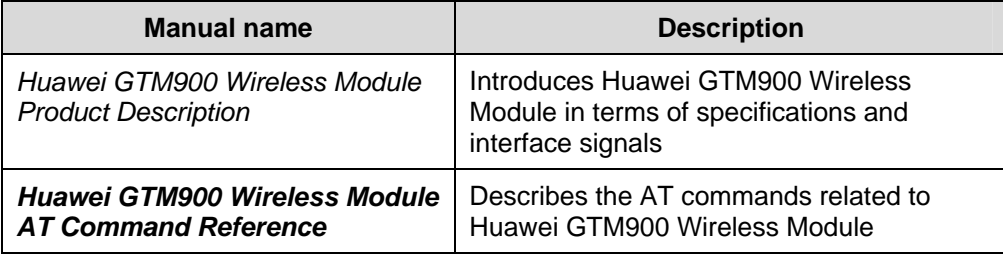

#### **Organization**

The manual consists of eight chapters.

**Chapter 1 Overview** gives a introduction to AT commands.

**Chapter 2 Standardized AT Command Specified by GSM Rec.07.07** describes the standardized AT command specified by GSM Rec. 07.07.

**Chapter 3 Commands Specified by ITU-T Rec. V25ter as Referenced by GSM Rec.07.07** describes the AT Commands specified by ITU-T Rec. V25ter as referenced by GSM Rec. 07.07.

**Chapter 4 Standardized GPRS AT Commands** describes the standardized GPRS AT commands.

**Chapter 5 Commands Specified by GSM Rec.07.05** describes the AT commands specified by GSM Rec.07.05.

**Chapter 6 Enhanced AT Commands** describes the Enhanced AT command.

**Chapter 7 TCPIP AT Commands** describes the TCPIP AT commands.

### **Intended Audience**

The manual is intended for the following readers:

• Developers of wireless terminals

### **Conventions**

The manual uses the following conventions:

#### **I. General conventions**

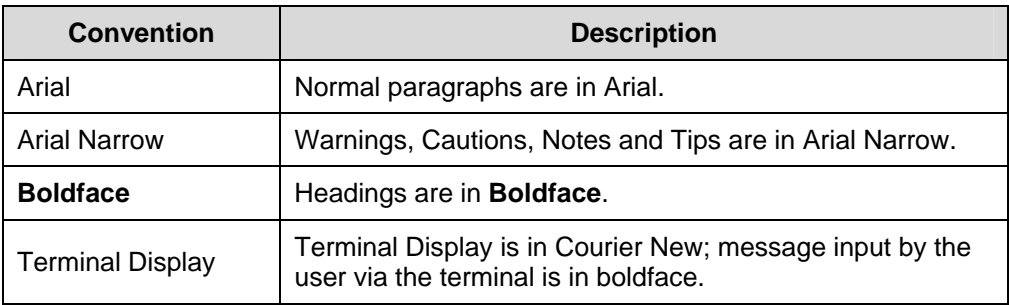

#### **II. Symbols**

Eye-catching symbols are also used in the manual to highlight the points worthy of special attention during the operation. They are defined as follows:

**Caution** : Means reader be extremely careful during the operation.

**A** Note: Means a complementary description.

# **Table of Contents**

<span id="page-6-0"></span>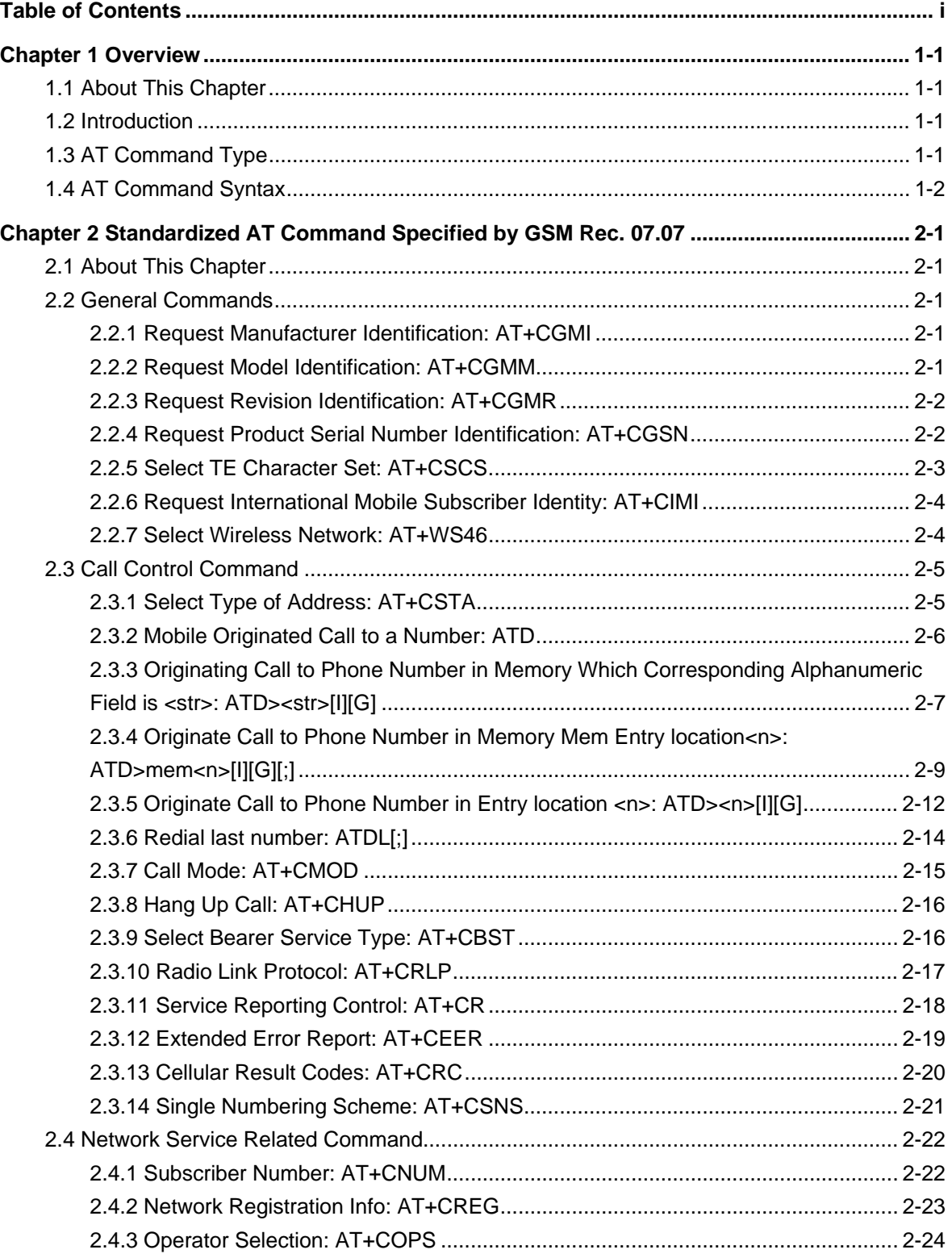

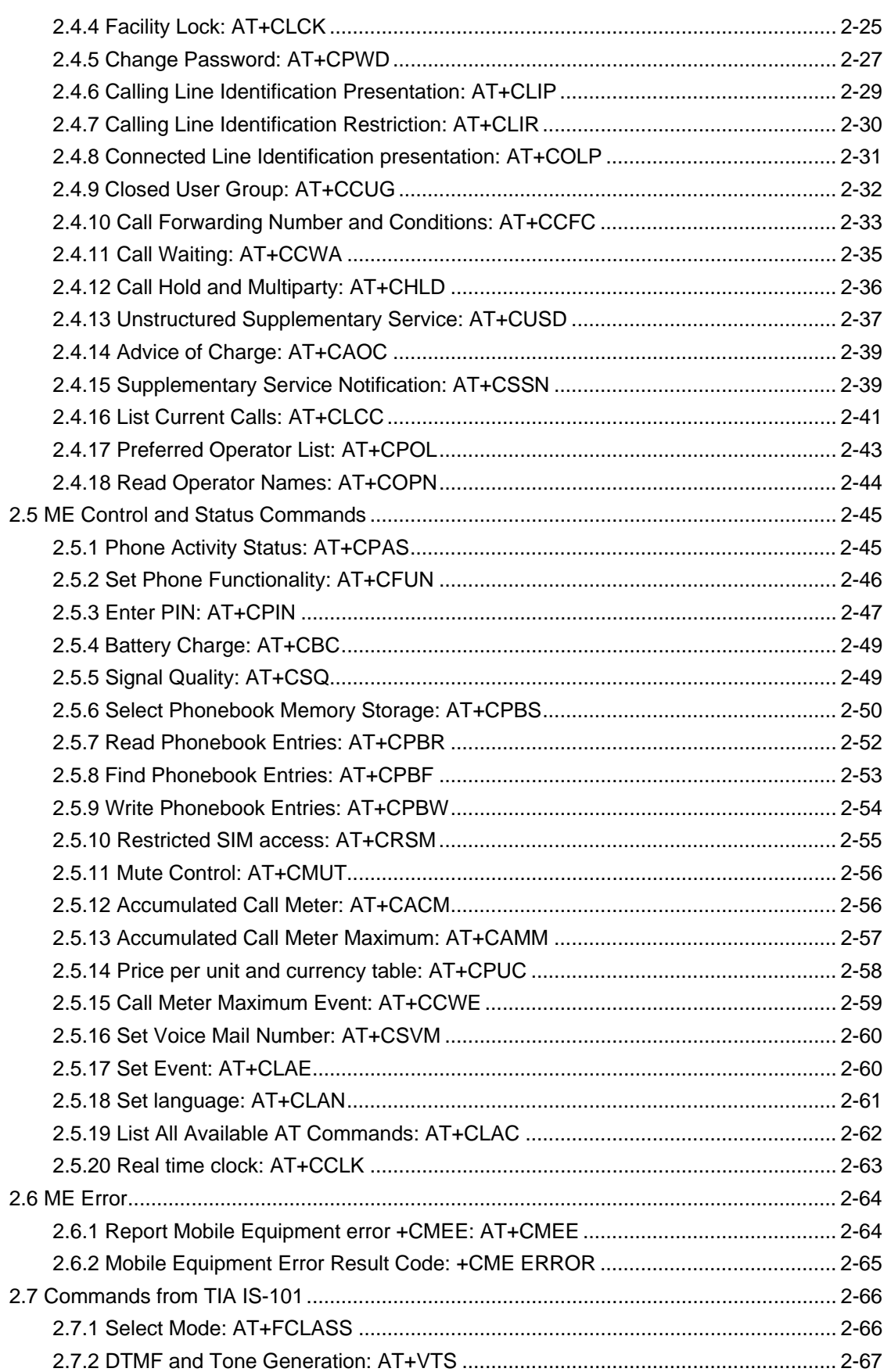

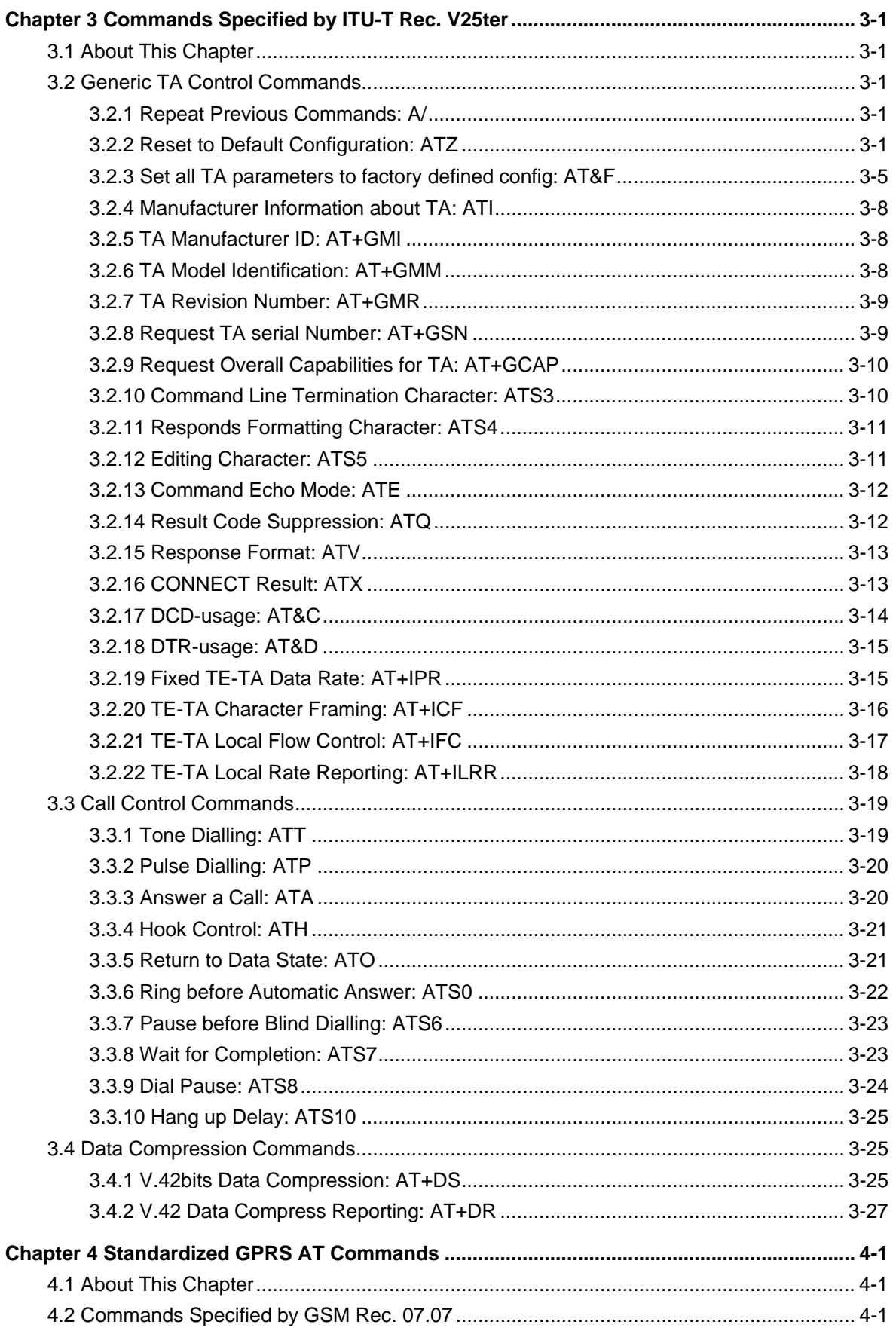

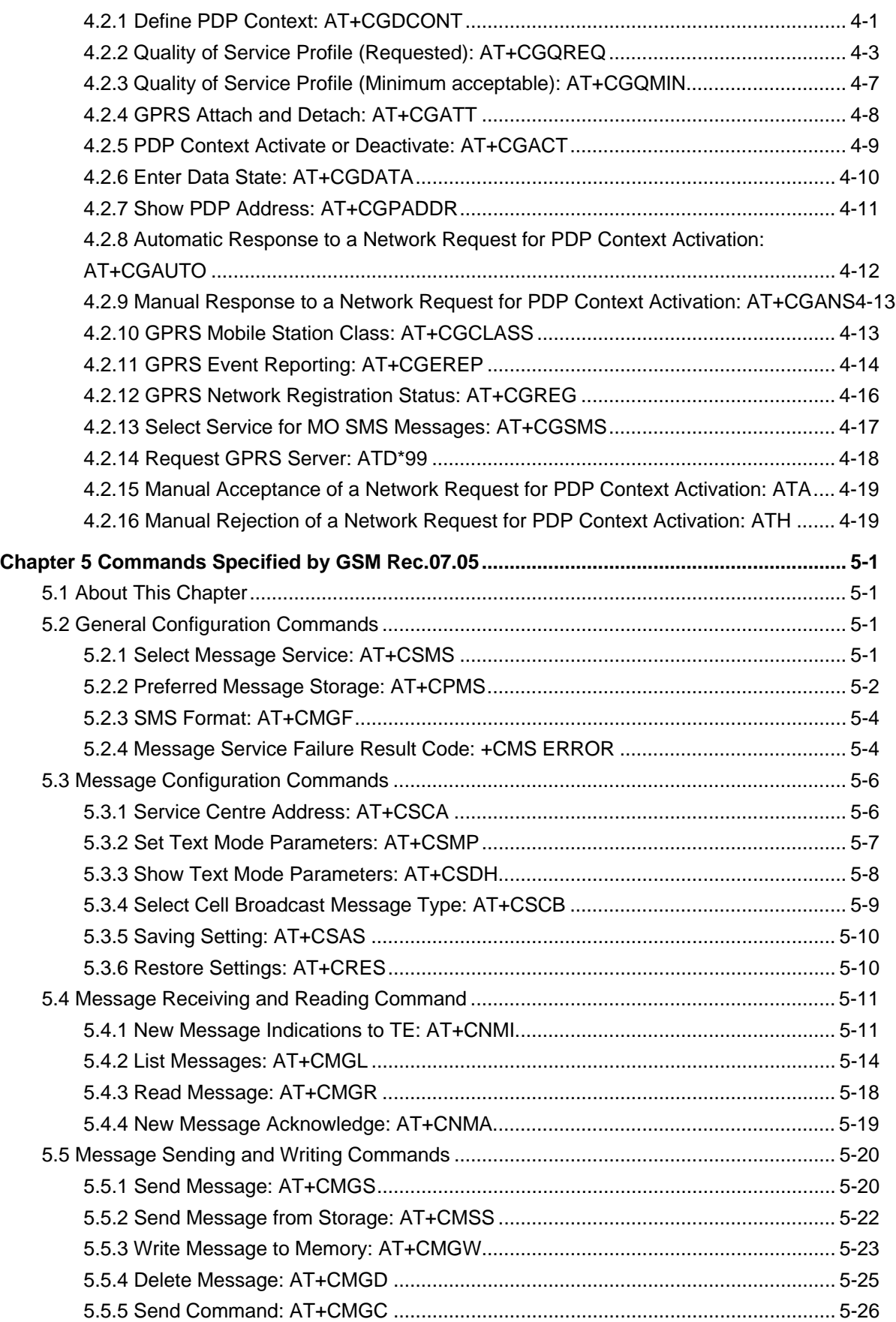

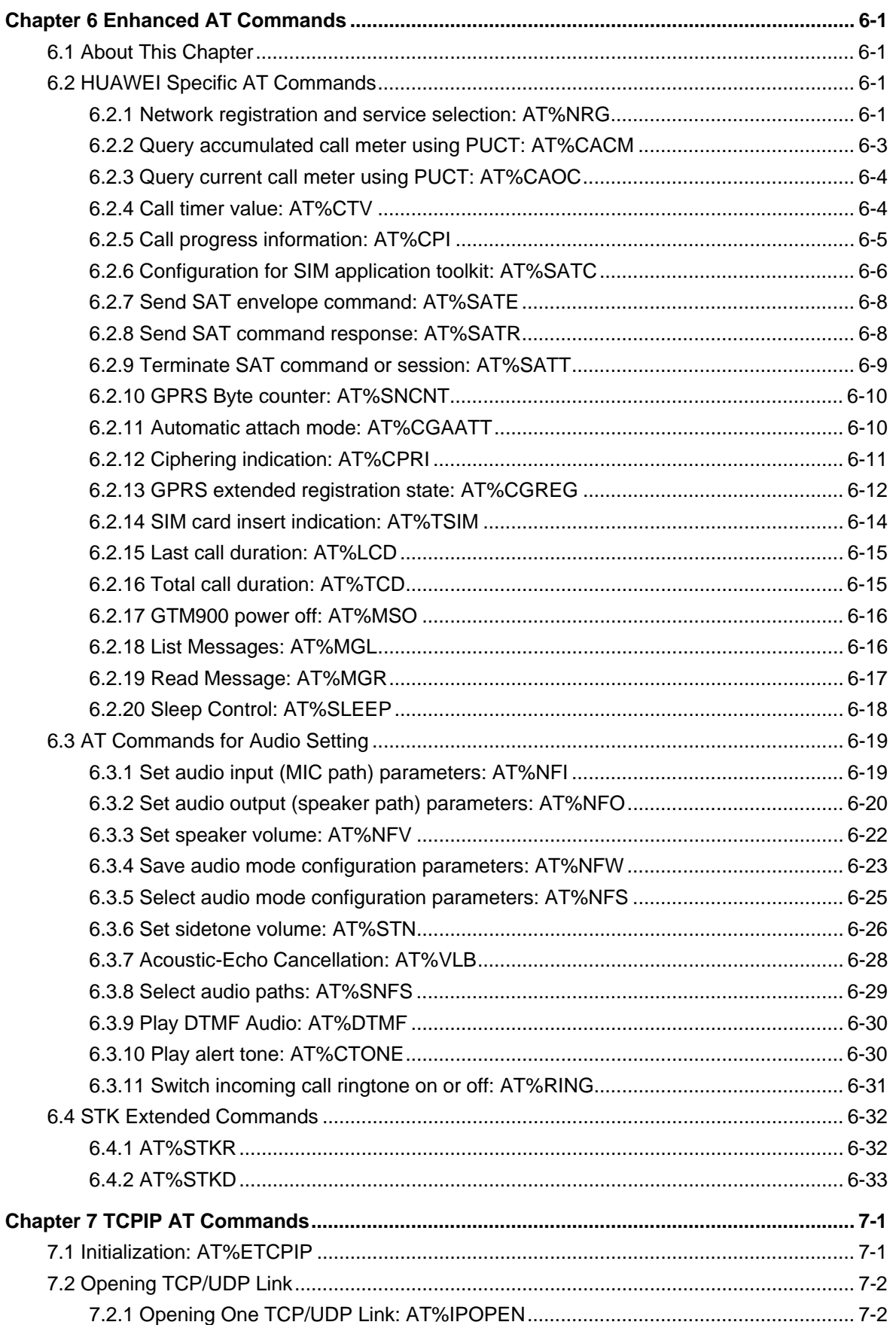

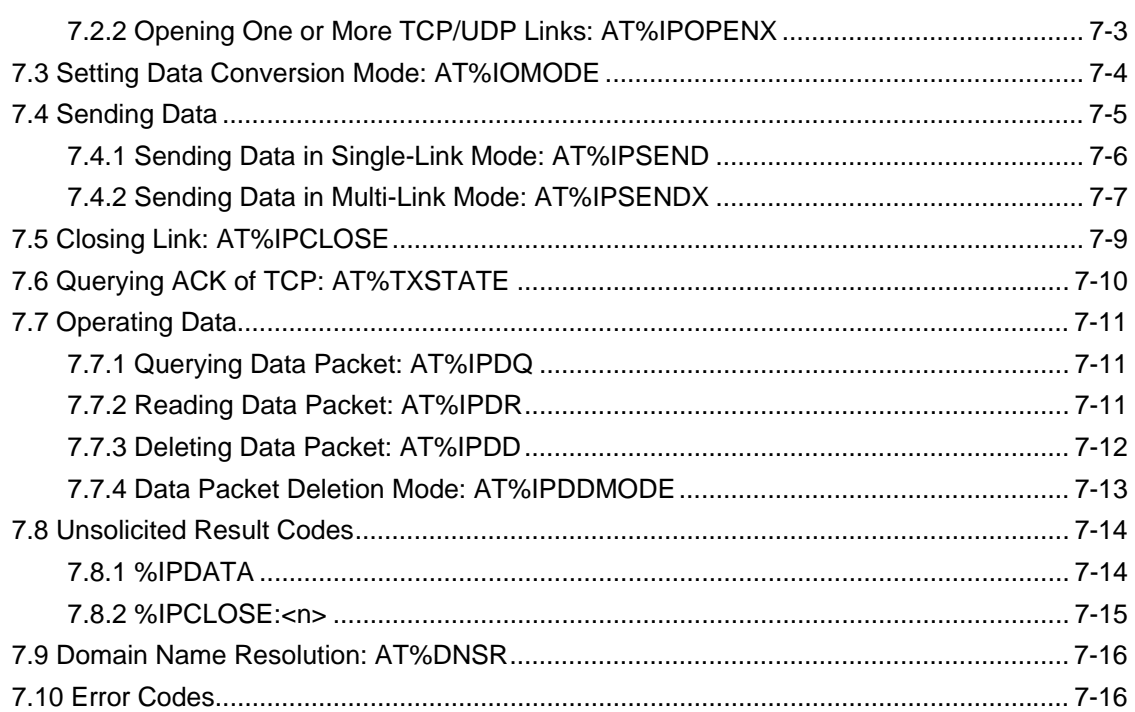

# **Chapter 1 Overview**

# <span id="page-12-0"></span>**1.1 About This Chapter**

This chapter gives a introduction to AT commands, including:

- Introduction
- [AT Command Type](#page-12-0)
- [AT Command Syntax](#page-13-0)

# **1.2 Introduction**

Throughout the document, the GSM engines are referred to as ME (Mobile Equipment), MS (Mobile Station), TA (Terminal Adapter), DCE (Data Communication Equipment) or facsimile DCE (FAX modem, FAX board).

To operate your GSM engine you can simply send AT Commands via its serial interface. The operating device at the other end of the serial line is referred to as TE (Terminal Equipment), DTE (Data Terminal Equipment) or plainly the application. (probably running on an embedded system). This abstract structure can be figure out as:

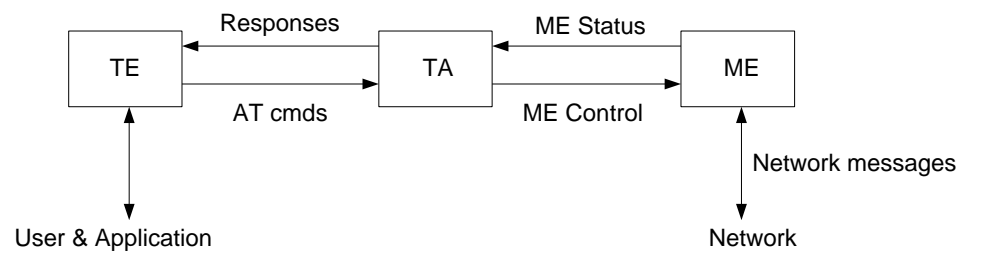

**Figure 1-1** System structure overview

# **1.3 AT Command Type**

This clause summarizes general aspects on AT commands and issues related to them. For further information, refer to ITU-T Recommendation V.25ter [14].

The "AT" or "at" prefix must be set at the beginning of each command line. The <CR> is used to terminate a command line.

Usually there are four types of AT commands, as shown in [Table 1-1.](#page-13-0)

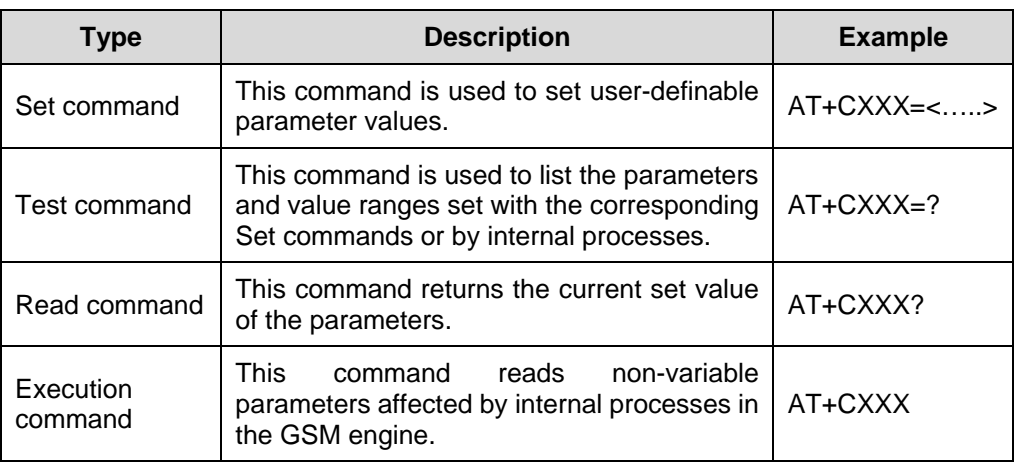

#### <span id="page-13-0"></span>**Table 1-1** AT command Type

# **1.4 AT Command Syntax**

- Default values are enclosed in square brackets.
- To ensure the correct sequence of optional and mandatory parameters, a comma must be kept for each omitted parameter that is followed by further parameters.

Example: AT+CPWD=<fac>,<oldpwd>,<newpwd>

This command sets a new password for the facility lock function defined by command Facility Lock+CLCK.

- If the parameter is a character string, such as <number>, the string must be enclosed in quotation marks. For example, "12345". "cmnet". Symbols within quotation marks will be recognized as strings.
- Optional subparameter of a command or an optional part of TA information response is enclosed in square brackets.
- All spaces will be ignored when using strings without quotation marks.
- $\bullet$  In practice, it is unnecessary to enter  $\lt$  or [].
- All AT commands are not case sensitive, but the respective parameters are sensitive to cases.

# <span id="page-14-0"></span>**Chapter 2 Standardized AT Command Specified by GSM Rec. 07.07**

# **2.1 About This Chapter**

This chapter describes the standardized AT command specified by GSM Rec. 07.07, including:

- General Commands
- Call Control Command
- [Network Service Related Command](#page-35-0)
- ME Control and Status Commands
- [ME Error](#page-77-0)
- Commands from TIA IS-101

# **2.2 General Commands**

# **2.2.1 Request Manufacturer Identification: AT+CGMI**

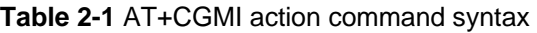

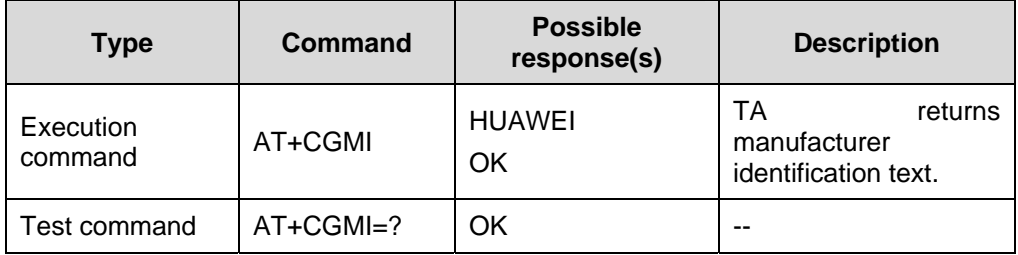

Reference:

- GSM 07.07
- 3.2.5 TA Manufacturer ID: AT+GMI

## **2.2.2 Request Model Identification: AT+CGMM**

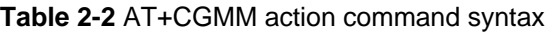

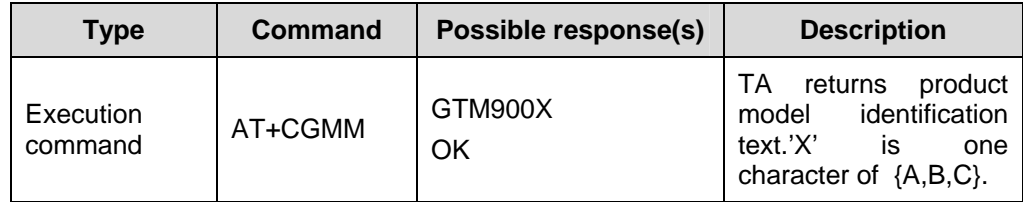

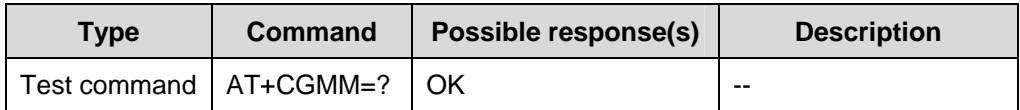

- GSM 07.07
- 3.2.6 TA Model Identification: AT+GMM

# **2.2.3 Request Revision Identification: AT+CGMR**

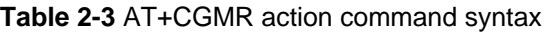

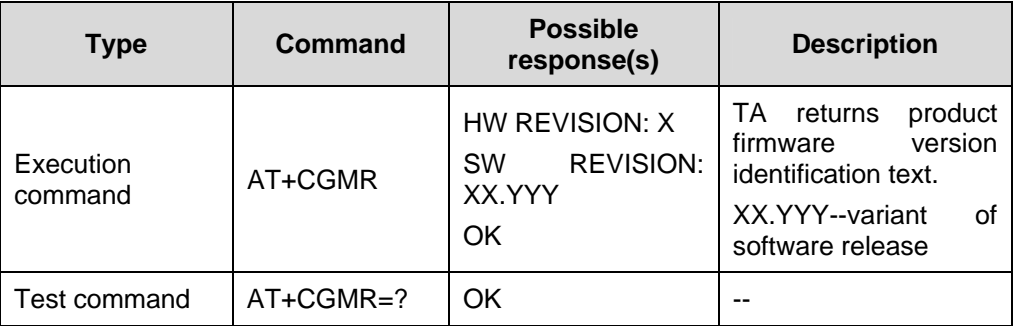

Reference:

- GSM 07.07
- 3.2.7 TA Revision Number: AT+GMR

# **2.2.4 Request Product Serial Number Identification: AT+CGSN**

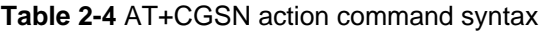

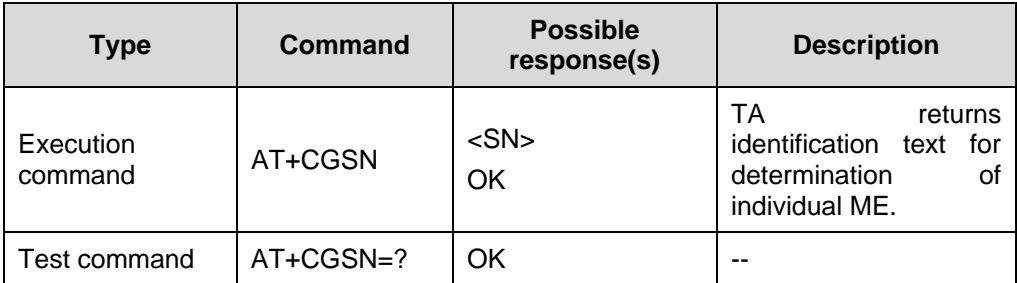

#### **Table 2-5** Parameter description

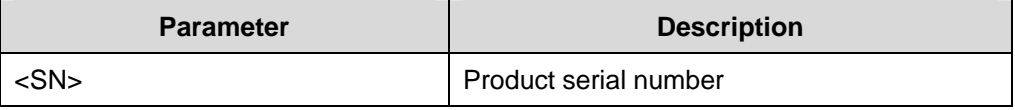

Reference:

- $\bullet$  GSM 07.07
- 3.2.8 Request TA serial Number: AT+GSN

# **2.2.5 Select TE Character Set: AT+CSCS**

Set command informs TA which character set <chset> is used by the TE. TA is then able to convert character strings correctly between TE and ME character sets.

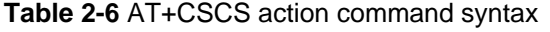

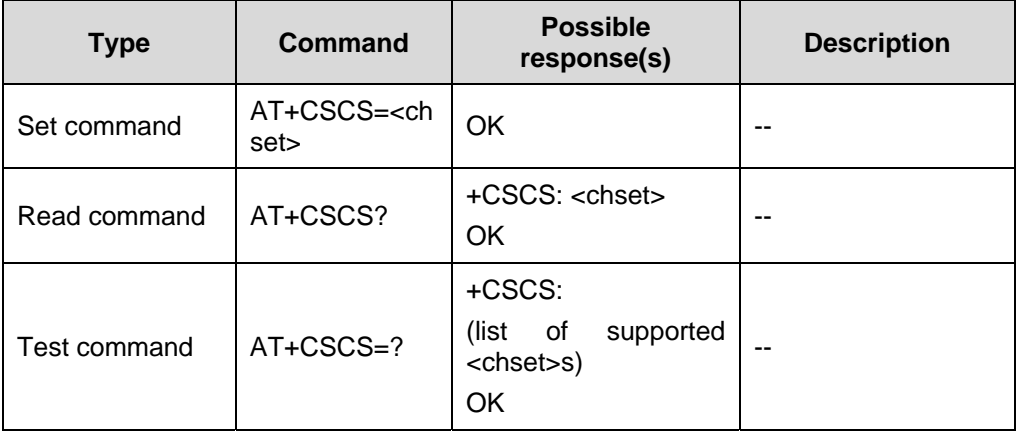

#### **Table 2-7** Parameter description

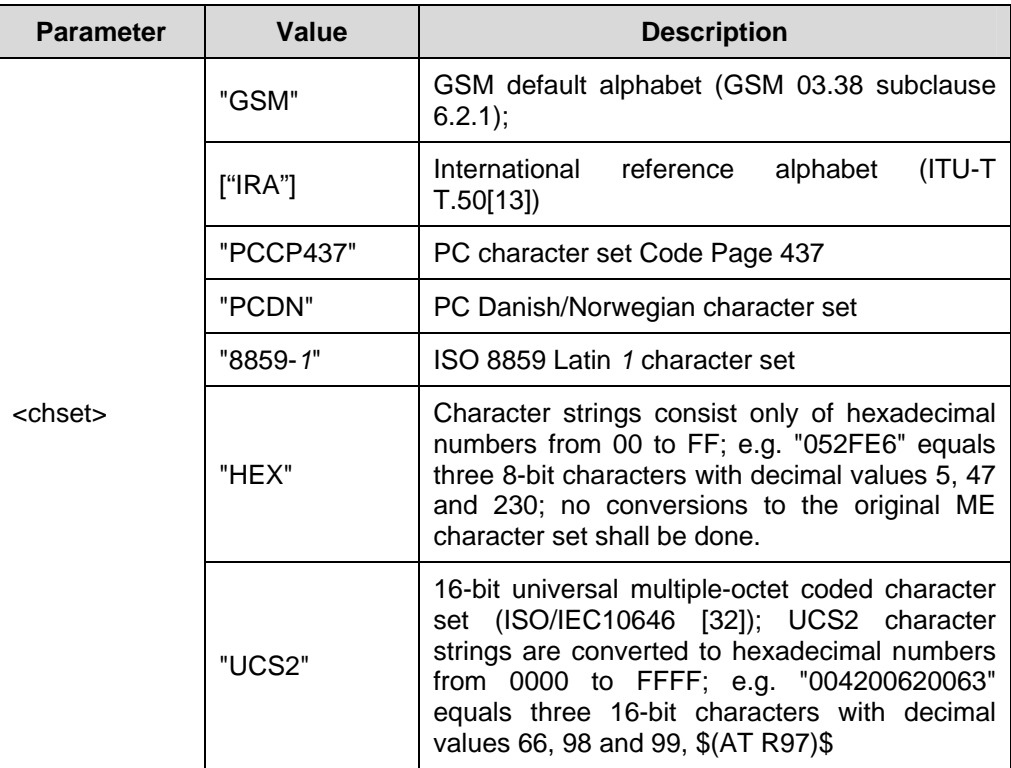

 $\bullet$  GSM 07.07

## **2.2.6 Request International Mobile Subscriber Identity: AT+CIMI**

Execution command causes TA to return <IMSI>, which is intended to permit the TE to identify the individual SIM which is attached to ME.

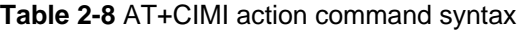

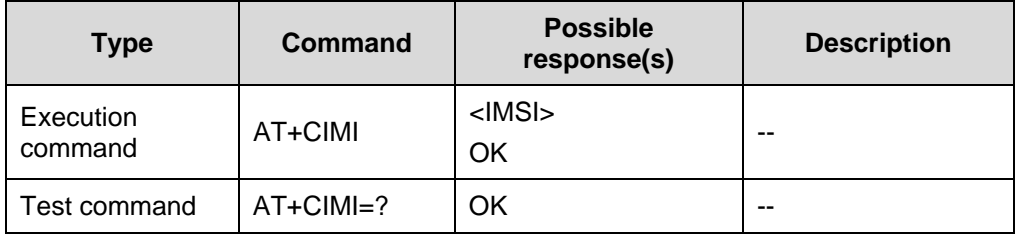

#### **Table 2-9** Parameter description

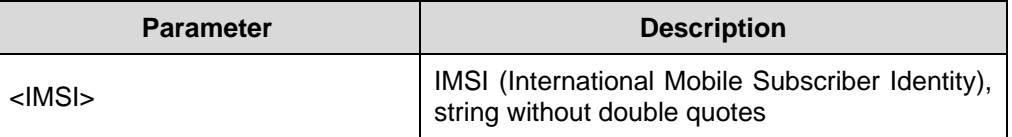

Reference:

 $\bullet$  GSM 07.07

## **2.2.7 Select Wireless Network: AT+WS46**

**Table 2-10** AT+WS46 action command syntax

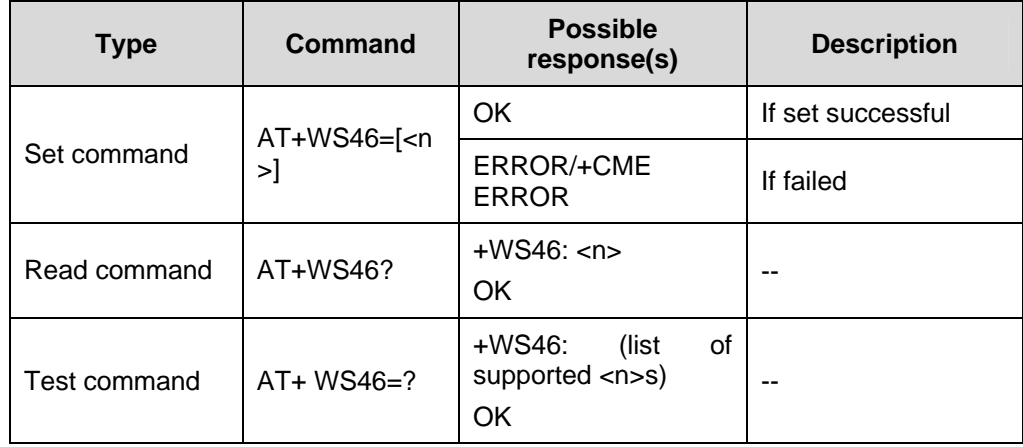

<span id="page-18-0"></span>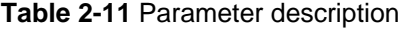

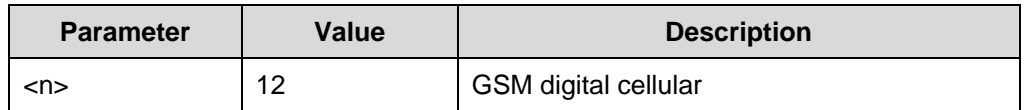

 $\bullet$  GSM 07.07

# **2.3 Call Control Command**

# **2.3.1 Select Type of Address: AT+CSTA**

Set command selects the type of number for further dialing commands (D) according to GSM specifications.

Test command returns values supported by the TA as a compound value.

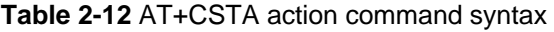

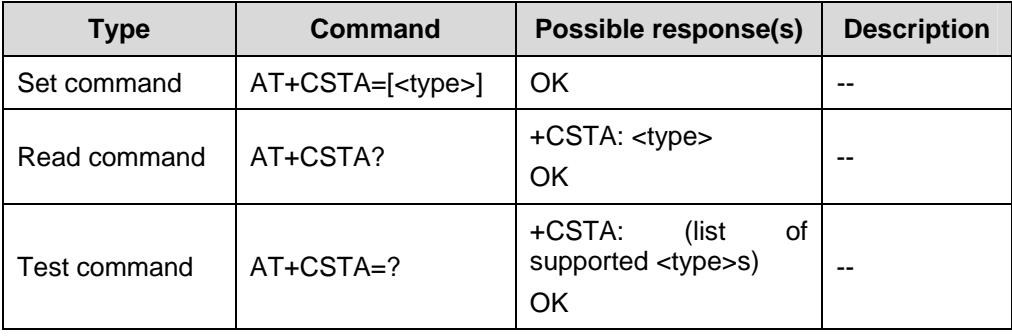

#### **Table 2-13** Parameter description

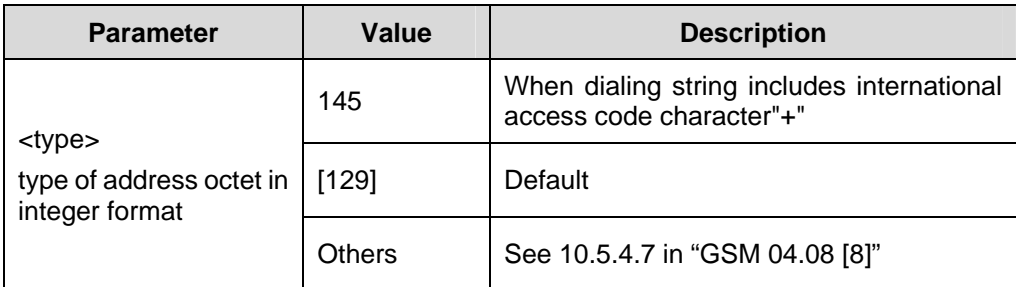

Reference:

- GSM 07.07
- GSM 04.08 [8] subclause 10.5.4.7

## **2.3.2 Mobile Originated Call to a Number: ATD**

Execution command can be used to set up outgoing voice, data or fax calls. It also serves to control supplementary services.

This command may be aborted generally when receiving an ATH command during execution. Abortion is not possible during some states of connection setup such as handshaking.

#### **Note:**

The current states of all calls can be easily checked at any time by using the AT+CLCC command.

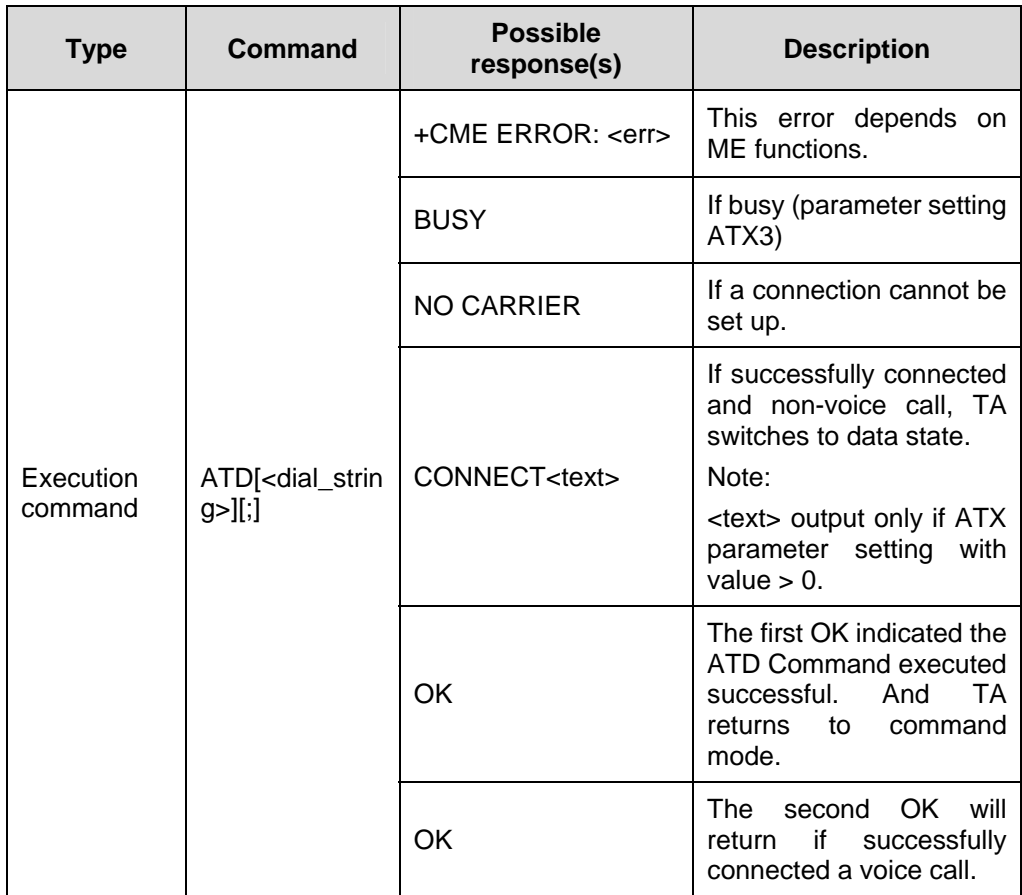

#### **Table 2-14** ATD action command syntax

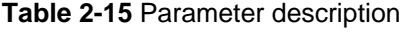

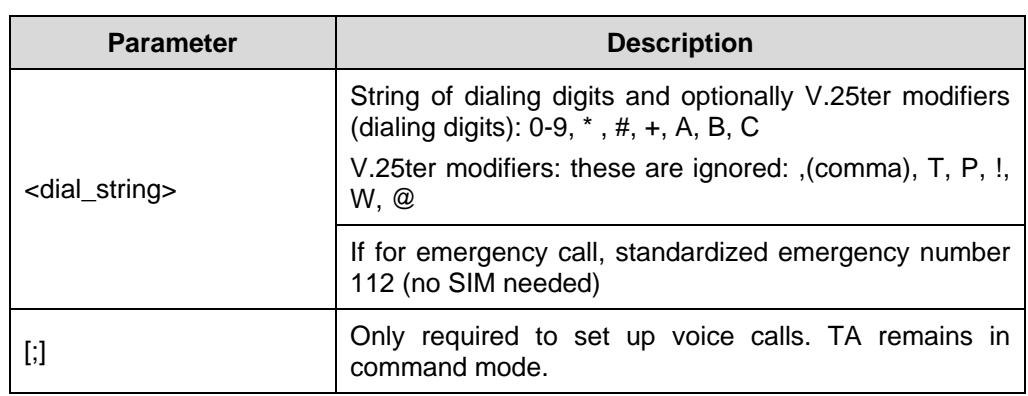

Example:

ATD02150991234;

OK

OK

ATH

**OK** 

ATD02150991234;

OK

NO CARRIER

Reference:

- $\bullet$  GSM 07.07
- GSM 02.07 Annex A
- $\bullet$  V.25 ter

# **2.3.3 Originating Call to Phone Number in Memory Which Corresponding Alphanumeric Field is <str>: ATD><str>[I][G]**

Execution command searches the active phonebook for a given string <str> and dials the corresponding phone number if the entry exists. The active phonebook is the one set with AT command AT+CPBS.

TA attempts to set up an outgoing call to stored number.

Abortion is not possible during some states of connection setup such as handshaking.

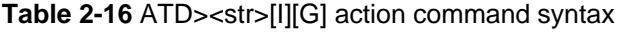

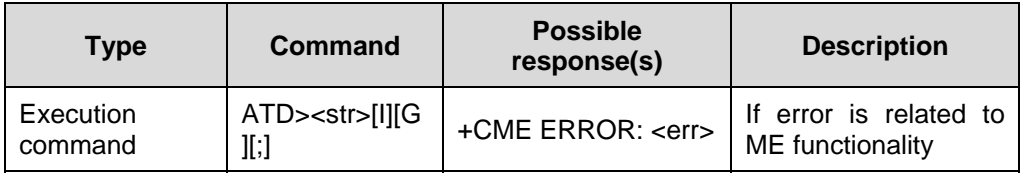

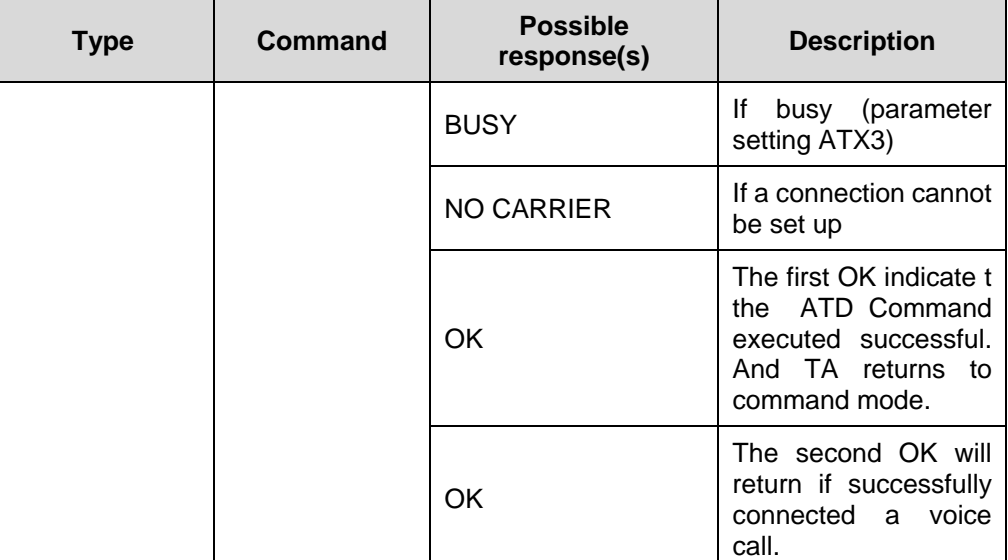

#### **Table 2-17** Parameter description

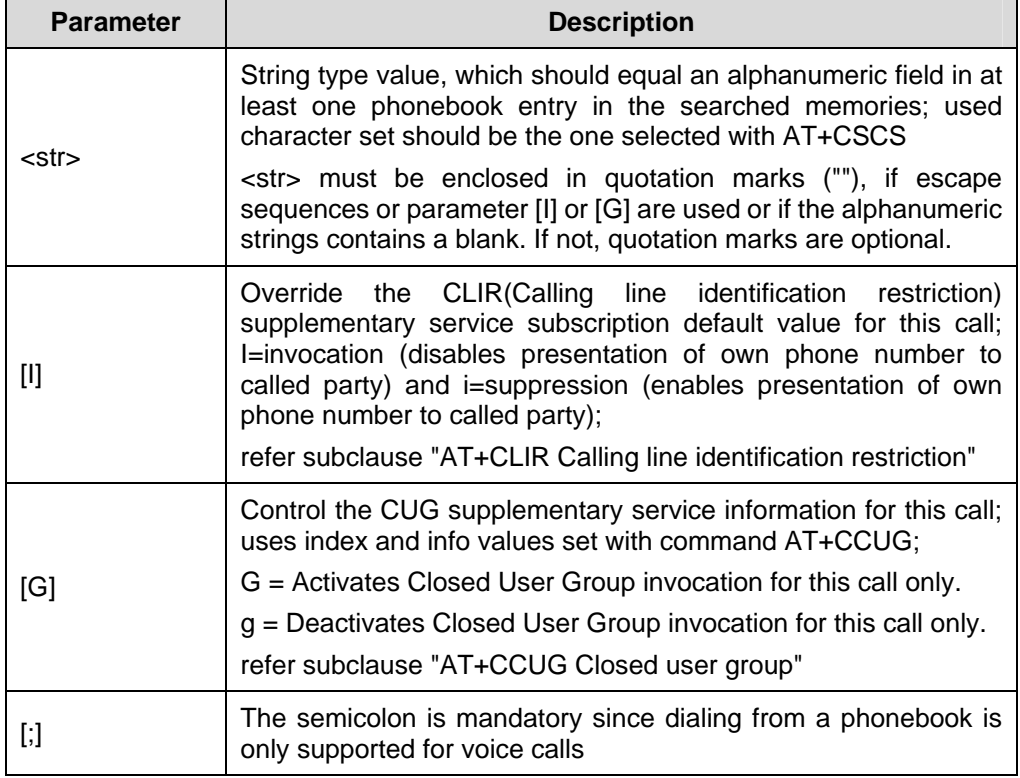

#### Example:

ATD>"JACK";

**OK** 

OK

ATH

<span id="page-22-0"></span>**OK** 

ATD>"TOM";

ERROR

Reference:

- GSM 07.07
- $V.25$  ter
- 2.3.4 Originate Call to Phone Number in Memory Mem Entry location<n>: [ATD>mem<n>\[I\]\[G\]\[;\]](#page-22-0)

# **2.3.4 Originate Call to Phone Number in Memory Mem Entry location<n>: ATD>mem<n>[I][G][;]**

Execution command allows you to dial a phone number from a given phonebook. To initiate a call, enter a two letter abbreviation for the phonebook <mem>, followed by the memory location <n> of the desired entry. The location range of each phonebook can be queried with AT+CPBR.

TA attempts to set up an outgoing call to the specified number.

Abortion is not possible during some states of connection setup such as handshaking.

### **Note:**

- $\bullet$  There is no <mem> for emergency call.
- The command is not applicable to data calls. Any attempt to dial a data call number from <mem> causes the result code "NO CARRIER" to appear.
- Parameter [I] or [G] only if no  $*$ # code is within the dial string.
- \*# codes sent with ATD are treated as voice calls. Therefore, the command must be terminated with a semicolon.
- See ATX command in Chapter 3 Commands Specified by ITU-T Rec. V25ter as Referenced by GSM Rec. 07.07 for setting result code and call monitoring parameters.
- See also .ATD Mobile originated call to a number.

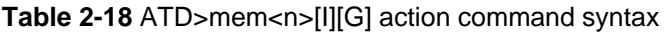

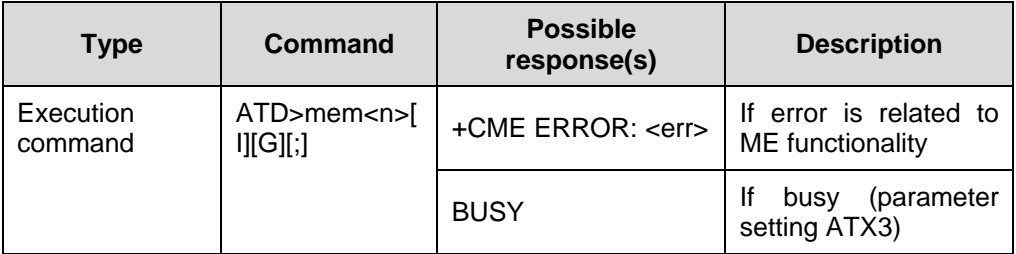

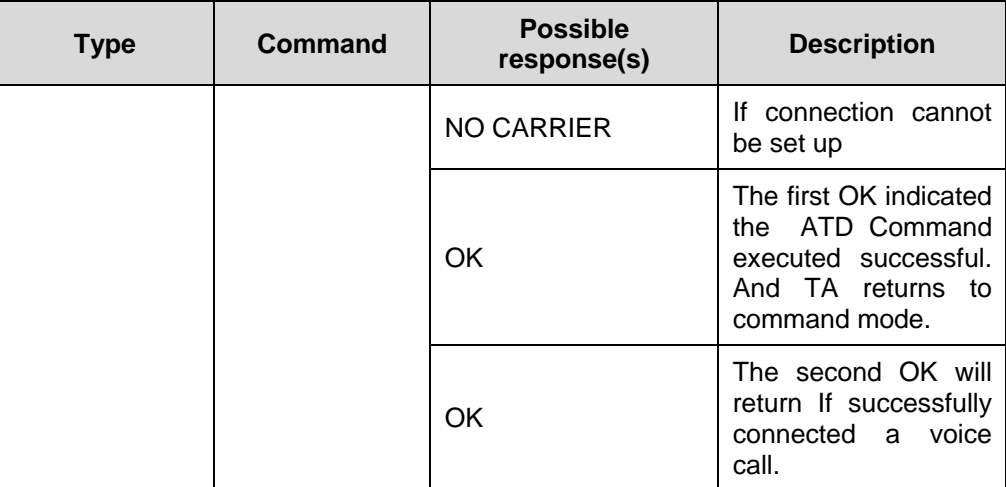

# **Table 2-19** Parameter description

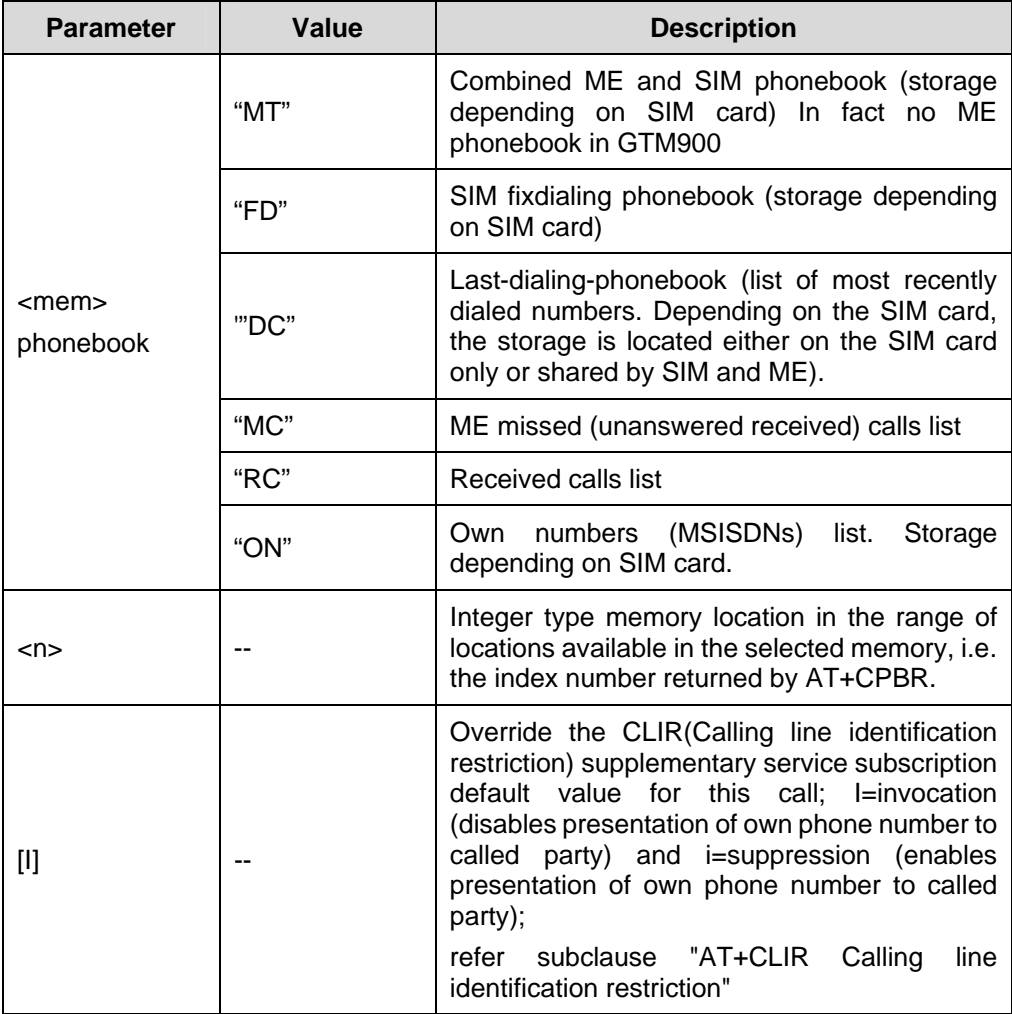

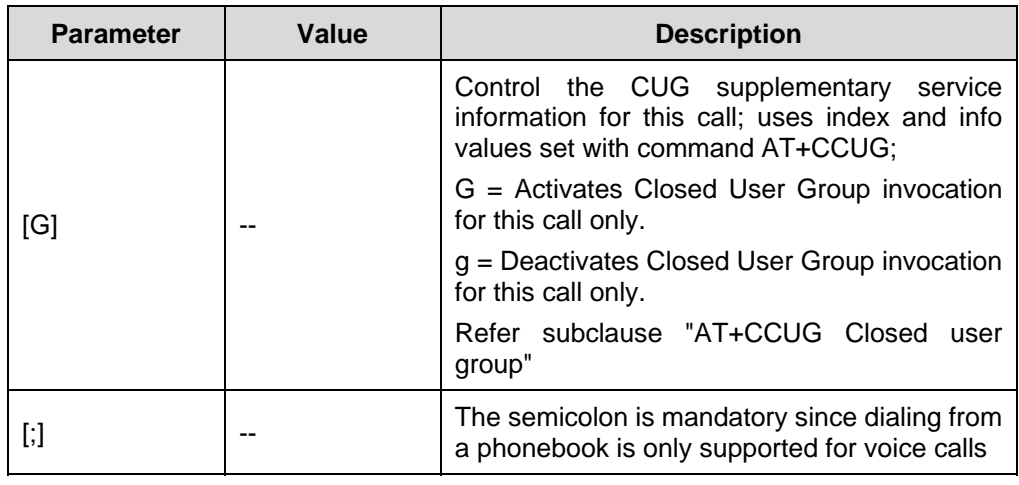

 $\bullet$  GSM 07.07

 $\bullet$  V.25 ter

Example:

To query the location number of the phonebook entry.

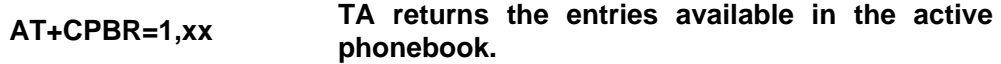

To dial a number from the SIM phonebook, for example the number stored to location 11.

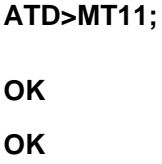

To dial a phone number stored in the last dial memory on the SIM card.

# **ATD>DC6; OK**

**OK** 

# **2.3.5 Originate Call to Phone Number in Entry location <n>: ATD><n>[I][G]**

Execution command can be used to dial a phone number selected from the active memory. Available memories may be queried with Select Phonebook Storage test command AT+CPBS=? To begin a call simply, enter the memory location of the desired entry. The memory location range of each phonebook can be queried by AT command AT+CPBR.

TA attempts to set up an outgoing call to the specified number.

This command may be aborted generally by receiving a character during execution. Abortion is not possible during some states of connection setup such as handshaking.

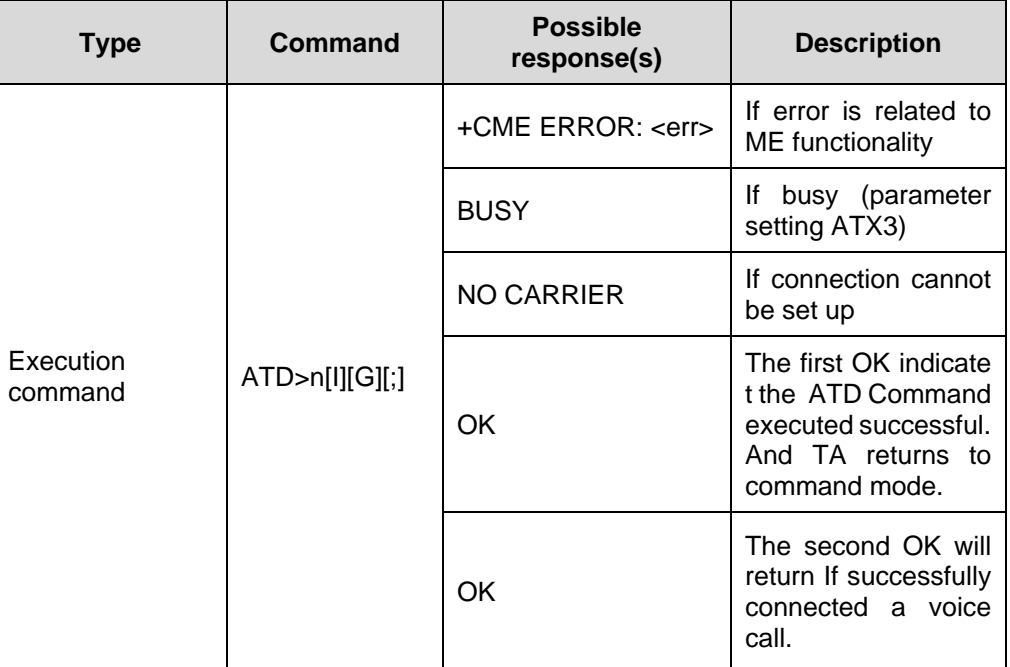

#### **Table 2-20** ATD><n>[I][G] action command syntax

#### **Table 2-21** Parameter description

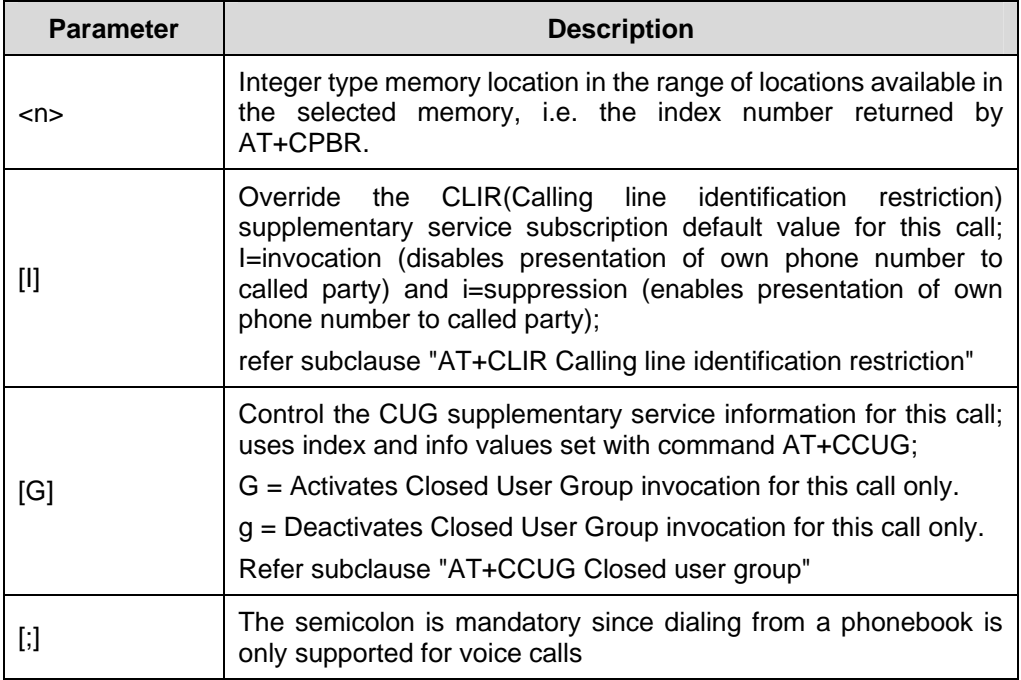

Example:

ATD>1;

OK

**OK** 

ATH

OK

ATD>"DC"5;

ERROR

Reference:

- $\bullet$  GSM 07.07
- $\bullet$  V.25 ter
- 2.3.4 Originate Call to Phone Number in Memory Mem Entry location<n>: [ATD>mem<n>\[I\]\[G\]\[;\]](#page-22-0)

# **2.3.6 Redial last number: ATDL[;]**

This command redials last number used by ATD.

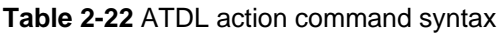

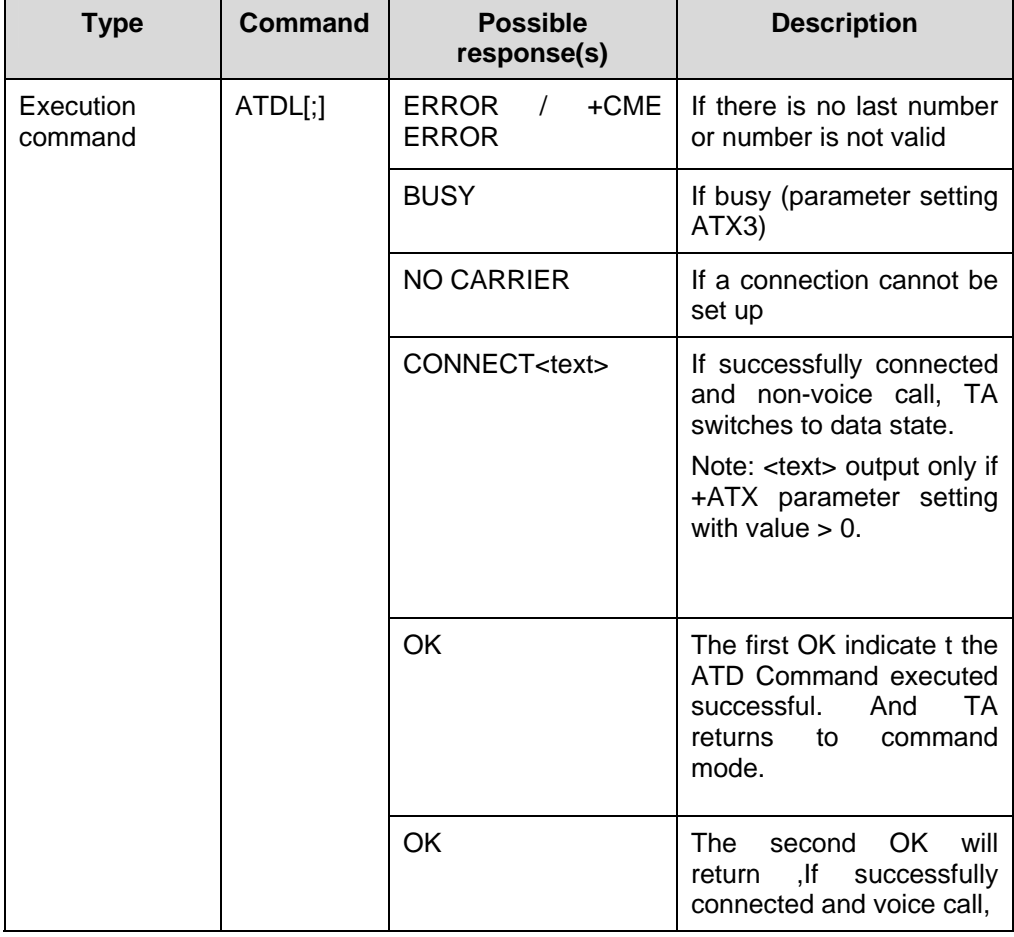

# **2.3.7 Call Mode: AT+CMOD**

Set command selects the call mode of further dialling commands (ATD) or for next answering command (ATA). Mode can be either single or alternating (refer to GSM bearer and teleservices that can incorporate more than one basic service (voice, data, fax) within one call)). When single mode is selected the call originating and hang up procedures are similar to procedures specified in ITU-T Recommendations V.25ter [14].

Read command returns current <mode> values.

Test command returns values supported by the TA as a compound value.

#### **Note:**

AT+CMOD is set to zero after a successfully completed alternating mode call. It is set to zero also after a failed answering. The power-up, factory (&F) and user resets (Z) shall set the value to zero.

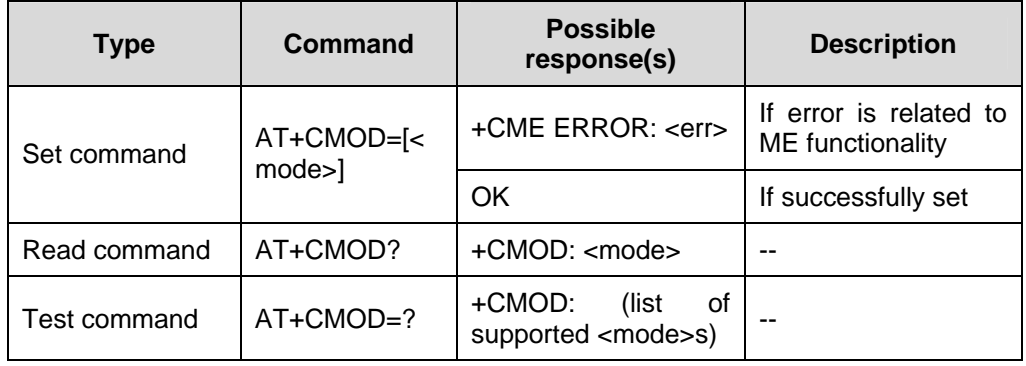

**Table 2-23** AT+CMOD action command syntax

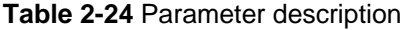

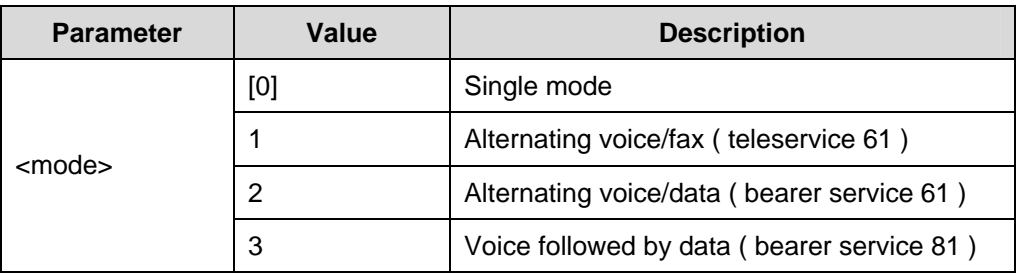

Reference:

GSM 07.07

# **2.3.8 Hang Up Call: AT+CHUP**

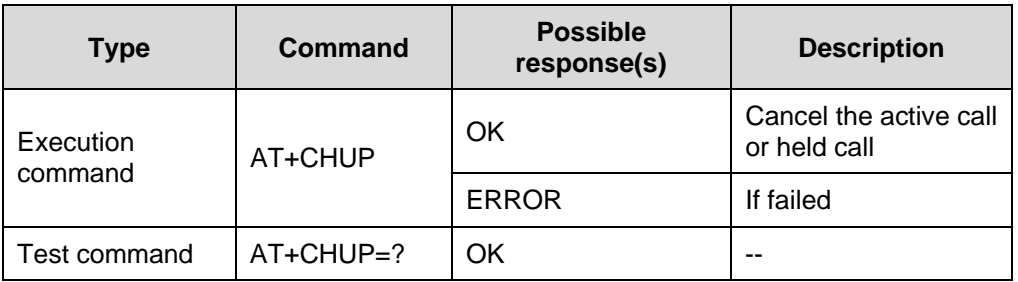

**Table 2-25** AT+CHUP action command syntax

Reference:

GSM 07.07

#### **Note:**

This command implements the same behave as ATH.

### **2.3.9 Select Bearer Service Type: AT+CBST**

Set command selects the bearer service <name> with data rate <speed>, and the connection element <ce> to be used when data calls are originated (refer GSM 02.02 [1]). Values may also be used during mobile terminated data call setup, especially in case of single numbering scheme calls (refer AT+CSNS).

Test command returns values supported by the TA as compound values.

**Table 2-26** AT+CBST action command syntax

| <b>Type</b>  | Command                                                                                       | Possible response(s)                                                                                                    | <b>Description</b> |
|--------------|-----------------------------------------------------------------------------------------------|----------------------------------------------------------------------------------------------------|--------------------|
| Set command  | $AT + CBST = < s$<br>peed>[, <name<br><math>&gt;</math>[, <ce<math>&gt;]]</ce<math></name<br> | OK                                                                                                    |                    |
| Read command | AT+CBST?                                                                                      | +CBST:<br><speed>,<name>,<ce><br/>OK</ce></name></speed>                                                                            |                    |
| Test command | $AT + CBST = ?$                                                                               | +CBST: (list of supported<br><speed>s),(list<br/>οf<br/>supported <name>s),(list<br/>of supported <ce>s)<br/>ΟK</ce></name></speed> |                    |

| Parameter       | <b>Value</b>   | <b>Description</b>                                  |  |
|-----------------|----------------|-----------------------------------------------------|--|
|                 | 0              | Autobauding                                         |  |
|                 | 1              | 300 bps (V.21)                                      |  |
|                 | $\overline{2}$ | 1200 bps (V.22)                                     |  |
|                 | 3              | 1200/75 bps (V.23)                                  |  |
|                 | 4              | 2400 bps (V.22bis)                                  |  |
|                 | 5              | 2400 bps (V.26ter)                                  |  |
|                 | 6              | 4800 bps (V.25)                                     |  |
|                 | $[7]$          | 9600 bps (V.25)                                     |  |
| <speed></speed> | 12             | 9600 bps (V.34)                                     |  |
|                 | 14             | 14400 bps (V.34)                                    |  |
|                 | 65             | 300 bps (V.110)                                     |  |
|                 | 66             | 1200 bps (V.110)                                    |  |
|                 | 68             | 2400 bps (V.110 or X.31 flag stuffing)              |  |
|                 | 70             | 4800 bps (V.110 or X.31 flag stuffing)              |  |
|                 | 71             | 9600 bps (V.110 or X.31 flag stuffing)              |  |
|                 | 75             | 14400 bps (V.110 or X.31 flag stuffing)             |  |
| <name></name>   | 0              | Data circuit asynchronous (UDI or 3.1 kHz<br>modem) |  |
|                 | 1              | Data circuit synchronous (UDI or 3.1 kHz<br>modem)  |  |
| $<$ ce>         | $\overline{0}$ | Transparent                                         |  |
|                 | $[1]$          | Non-transparent                                     |  |
|                 | $\overline{2}$ | Both, transparent preferred                         |  |
|                 | 3              | Both, non-transparent preferred                     |  |

**Table 2-27** Parameter description

• GSM 07.07

## **2.3.10 Radio Link Protocol: AT+CRLP**

Set command may be used when non-transparent data calls are originated. Read command return current settings for the supported RLP version 1.

| <b>Type</b>  | <b>Command</b>                                                                                                    | <b>Possible</b><br>response(s)                                                                                                    | <b>Description</b> |
|--------------|----------------------------------------------------------------------------------------------------|----------------------------------------------------------------------------------------------------|--------------------|
| Set command  | AT+CRLP=[ <iw<br><math>s</math> = <math>s</math> = <math>s</math> =<br/><math>1 &gt;</math>[, &lt; N2 &gt; ]]]</iw<br> | OK                                                                                                    |                    |
| Read command | AT+CRLP?                                                                                                    | +CRLP:<br>$\langle$ iws>, $\langle$ mws>, $\langle$ T1>, $\langle$<br>N2<br>OK                                                                                                    |                    |
| Test command | $AT+CRLP=?$                                                                                                    | +CRLP:<br>(list)<br>οf<br>supported<br><iws>s),(list<br/>οf<br/>supported <mws>s),<br/>(list of supported<br/><t1>s),(list<br/>οf<br/>supported <n2>s)<br/>OK</n2></t1></mws></iws> |                    |

**Table 2-28** AT+CRLP action command syntax

**Table 2-29** Parameter description

| <b>Parameter</b> | Value       | <b>Description</b>                   |  |
|------------------|-------------|--------------------------------------|--|
| <iws></iws>      | $0 - 61$    | Interworking window size (IWF to MS) |  |
| $<$ mws $>$      | $0 - 61$    | Mobile window size (MS to IWF)       |  |
| $<$ T1>          | 39~[48]-255 | Acknowledgement timer                |  |
| $<$ N2>          | $1-[6]-255$ | Re-transmission attempts N2          |  |

• GSM 07.07

# **2.3.11 Service Reporting Control: AT+CR**

Set command controls whether or not intermediate result code +CR: <serv> is returned from the TA to the TE. If enabled, the intermediate result code is transmitted at the point during connect negotiation at which the TA has determined which speed and quality of service will be used, before any error control or data compression reports are transmitted, and before the intermediate result code CONNECT is transmitted.

#### **Note:**

This command replaces V.25ter [14] command Modulation Reporting Control +MR, which is not appropriate for use in the GSM network. Possible error control (other than radio link protocol) and data compression reporting can be enabled with V.25ter commands Error Control Reporting +ER and Data Compression Reporting+DR.

#### **Table 2-30** AT+CR action command syntax

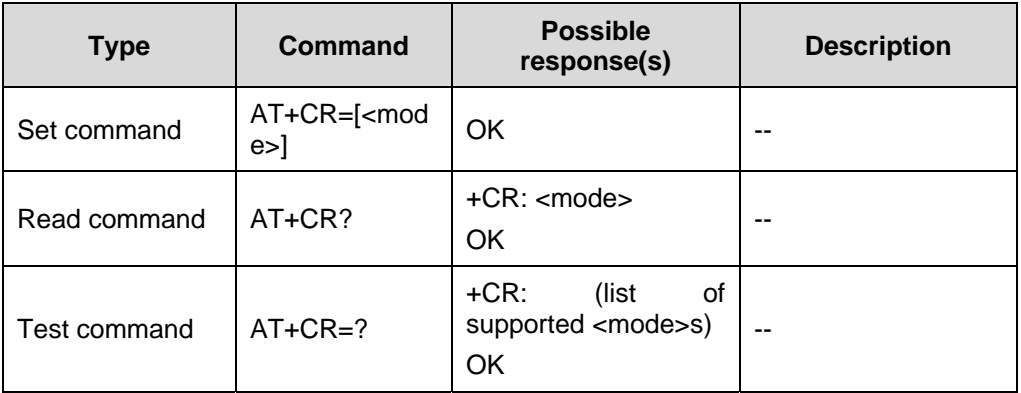

#### **Table 2-31** Parameter description

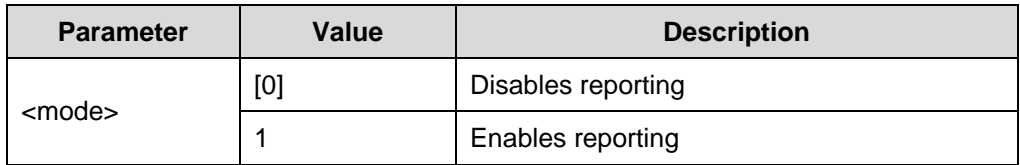

Reference:

GSM 07.07

## **2.3.12 Extended Error Report: AT+CEER**

Execution command causes the TA to return one or more lines of information text <report>, determined by the ME manufacturer, which should offer the user of the TA an extended report of the reason for:

- the failure in the last unsuccessful call setup (originating or answering) or in-call modification
- the last call release
- the last unsuccessful GPRS attach or unsuccessful PDP context activation
- the last GPRS detach or PDP context deactivation

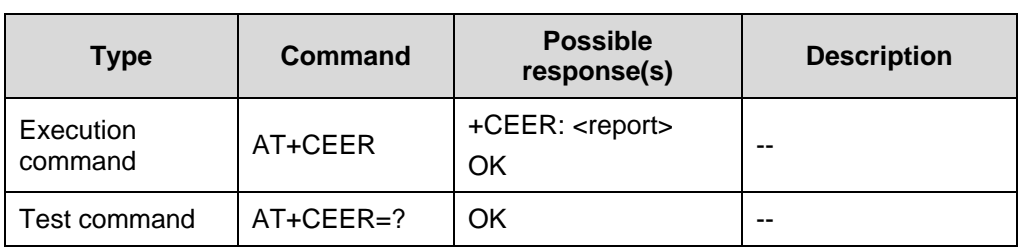

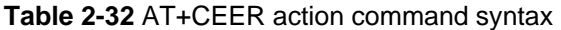

#### **Table 2-33** Parameter description

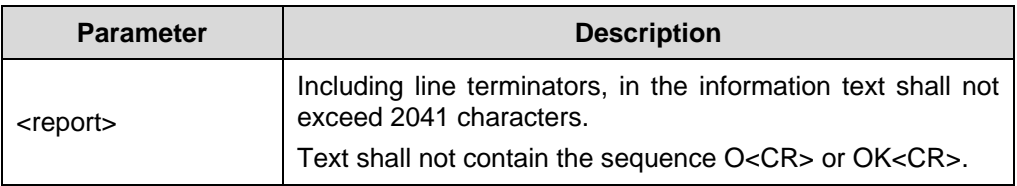

Reference:

• GSM 07.07

# **2.3.13 Cellular Result Codes: AT+CRC**

Set command controls whether or not the extended format of incoming call indication or GPRS network request for PDP context activation is used. When enabled, an incoming call is indicated to the TE with unsolicited result code+CRING: <type> instead of the normal RING.

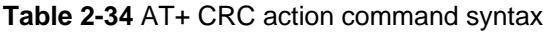

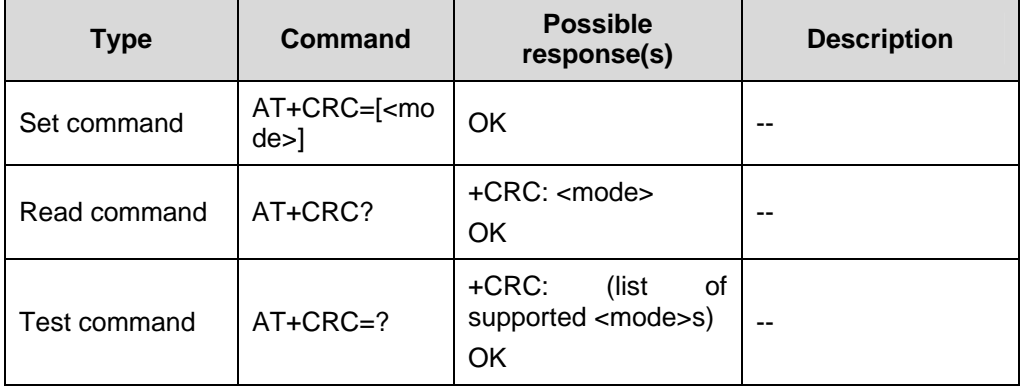

#### **Table 2-35** Parameter description

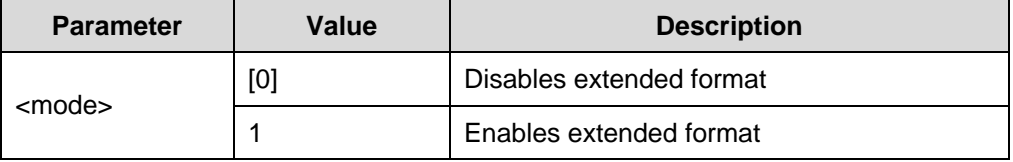

 $\bullet$  GSM 07.07

## **2.3.14 Single Numbering Scheme: AT+CSNS**

Set command selects the bearer or teleservice to be used when mobile terminated single numbering scheme call is established. Parameter values set with +CBST command shall be used when <mode> equals to a data service. If +CBST parameter is set to a value that is not applicable to single numbering calls, ME/TA shall map the value to the closest valid one.

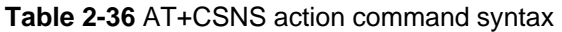

| <b>Type</b>  | Command                         | <b>Possible</b><br>response(s)                            | <b>Description</b> |
|--------------|---------------------------------|-----------------------------------------------------------|--------------------|
| Set command  | AT+CSNS=[ <m<br>ode&gt;]</m<br> | OK                                                        | --                 |
| Read command | AT+CSNS?                        | $+C$ SNS: $<$ mode $>$<br>OK                              | --                 |
| Test command | AT+CSNS=?                       | +CSNS:<br>(list<br>οf<br>supported <mode>s)<br/>OK</mode> | --                 |

**Table 2-37** Parameter description

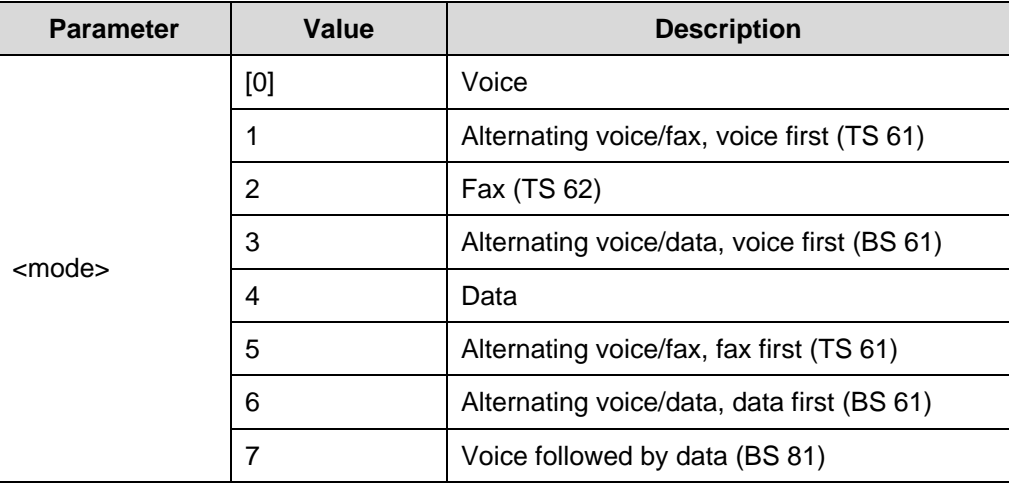

Reference:

GSM 07.07

# <span id="page-35-0"></span>**2.4 Network Service Related Command**

# **2.4.1 Subscriber Number: AT+CNUM**

Execution command returns the MSISDNs related to the subscriber (this information can be stored in the SIM or in the ME). If subscriber has different MSISDN for different services, each MSISDN is returned in a separate line.

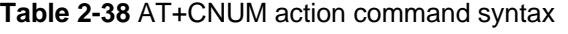

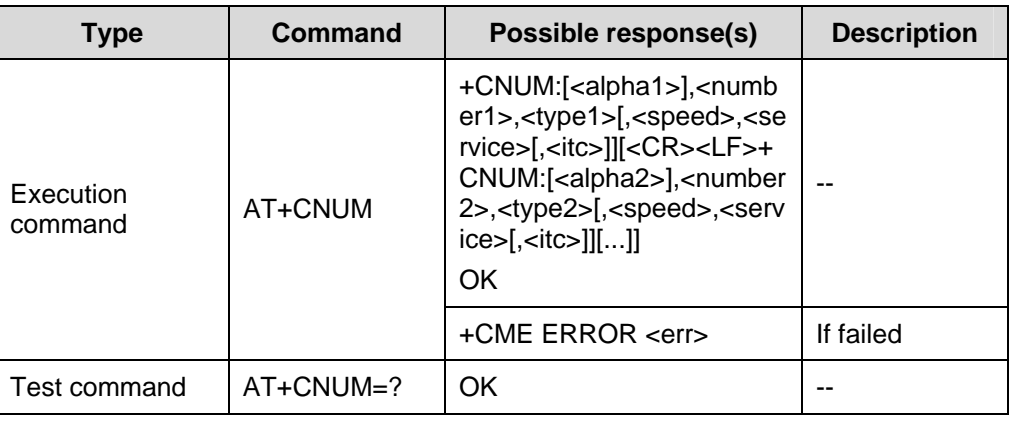

#### **Table 2-39** Parameter description

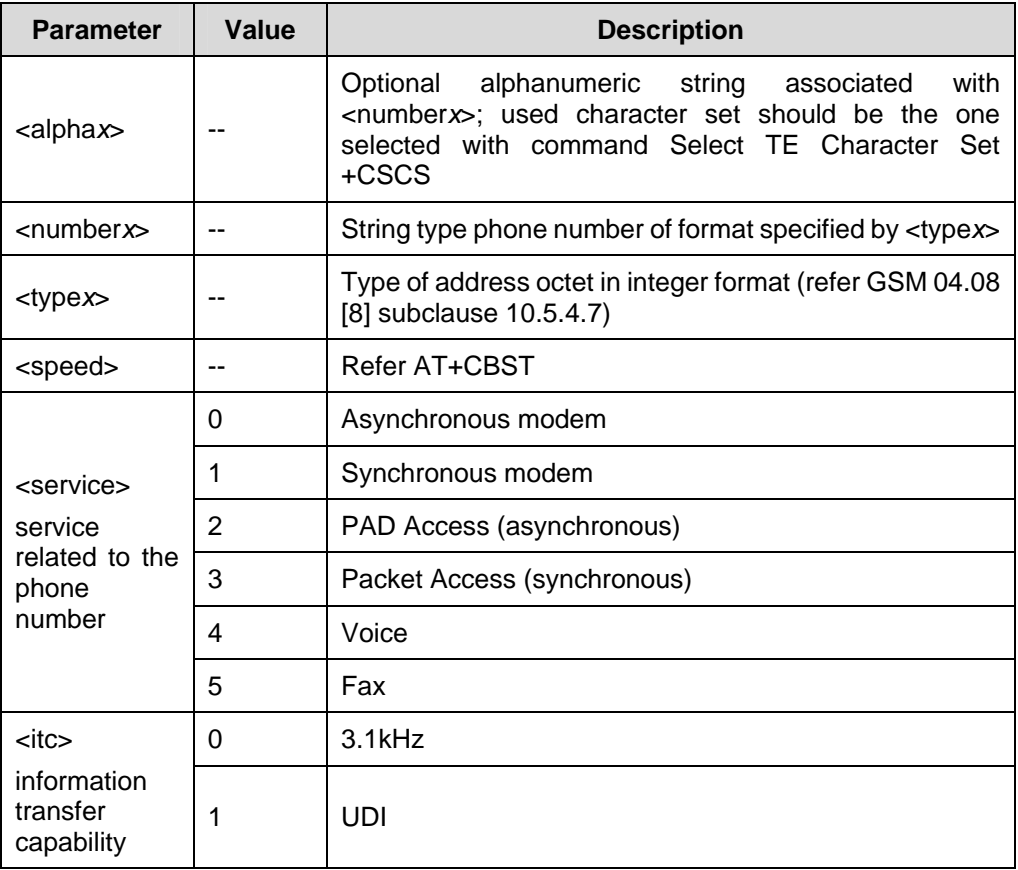
• GSM 07.07

# **2.4.2 Network Registration Info: AT+CREG**

Set command controls the presentation of an unsolicited result code+CREG.

Read command returns the current value of <stat>.

**Table 2-40** AT+CREG action command syntax

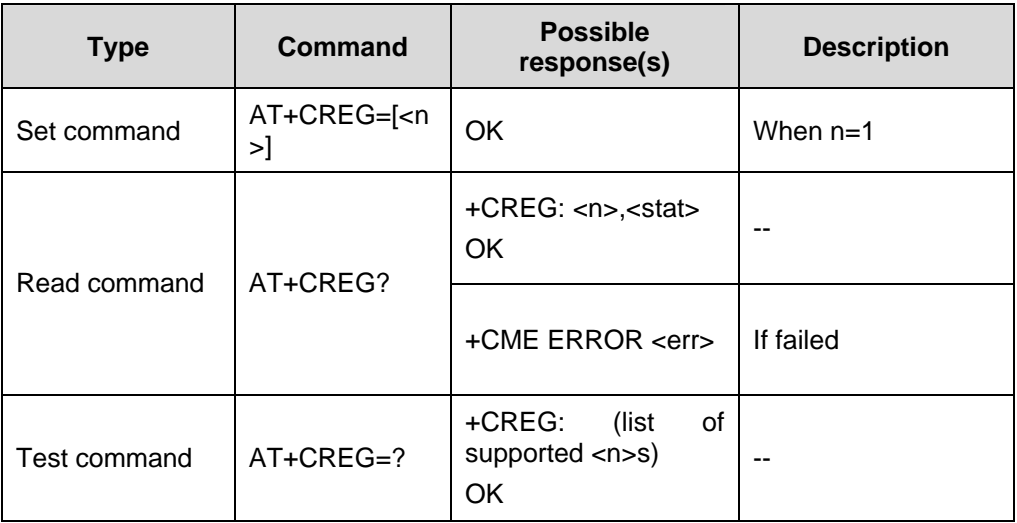

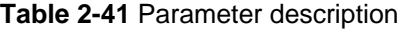

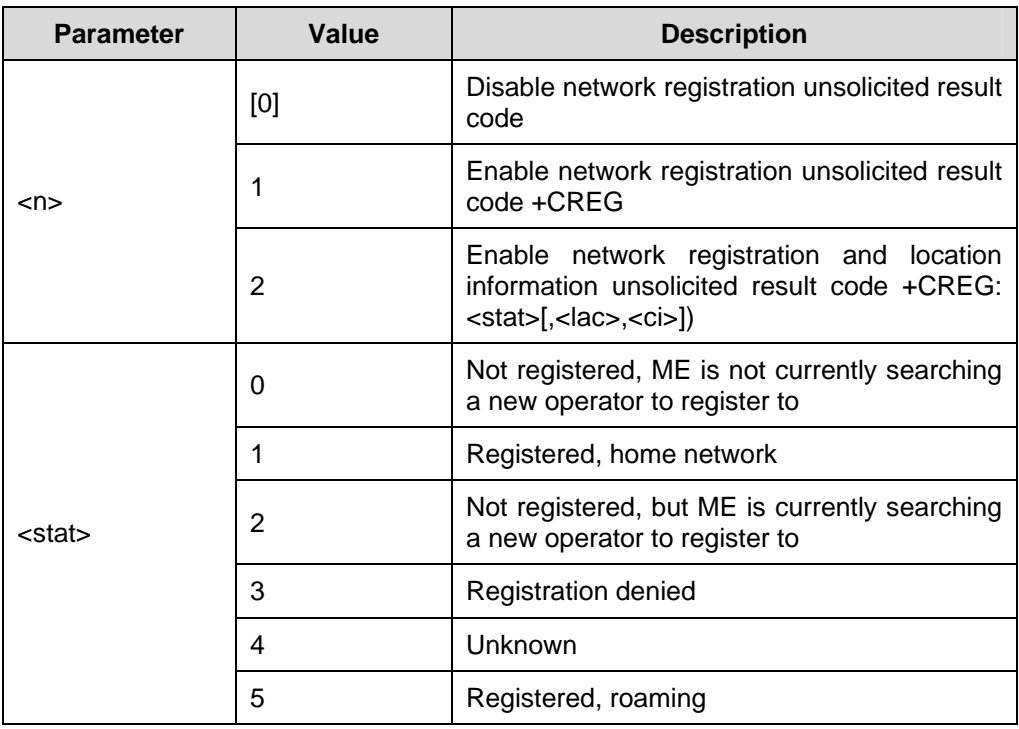

 $\bullet$  GSM 07.07

## **2.4.3 Operator Selection: AT+COPS**

Set command forces an attempt to select and register the GSM network operator. <mode> is used to select whether the selection is done automatically by the ME or is forced by this command to operator <oper>. If the selected operator is not available, no other operator shall be selected (except <mode>=4). <mode>=2 forces an attempt to deregister from the network. The selected mode affects to all further network registration (e.g. after <mode>=2, ME shall be unregistered until <mode>=0 or 1 is selected).

| <b>Type</b>              | Command                                                                               | <b>Possible</b><br>response(s)                                                                                                    | <b>Description</b>                          |
|--------------------------|---------------------------------------------------------------------------------------|----------------------------------------------------------------------------------------------------|---------------------------------------------|
|                          | AT+COPS=[ <m<br>ode&gt;[,<format><br/><math>[</math>,<oper>]]]</oper></format></m<br> | <b>OK</b>                                                                                                    |                                             |
| Set command              |                                                                                       | +CME ERROR: <err></err>                                                                                                    | If error is relate to<br>ME functionality   |
| AT+COPS?<br>Read command | +COPS:<br><mode>[,<format>,<o<br>per&gt;]<br/>Ok</o<br></format></mode>               |                                                                                                    |                                             |
|                          |                                                                                       | +CME ERROR: <err><br/><b>ME</b> function<br/>+COPS:<br/>[list<br/>οf<br/>supported (<stat>s,<br/>alphanumeric<br/>long</stat></err>                                                          | If error is relate to                       |
| Test command             | $AT+COPS=?$                                                                           | <oper>,short<br/>alphanumeric<br/><oper>,numeric<br/><oper>)s]<br/>[,,(list of supported<br/><mode>s),(list<br/>οf<br/>supported<br/><format>s)]<br/>OK</format></mode></oper></oper></oper> |                                             |
|                          |                                                                                       | +CME ERROR: <err></err>                                                                                                    | If error is relate to<br><b>ME</b> function |

**Table 2-42** AT+COPS action command syntax

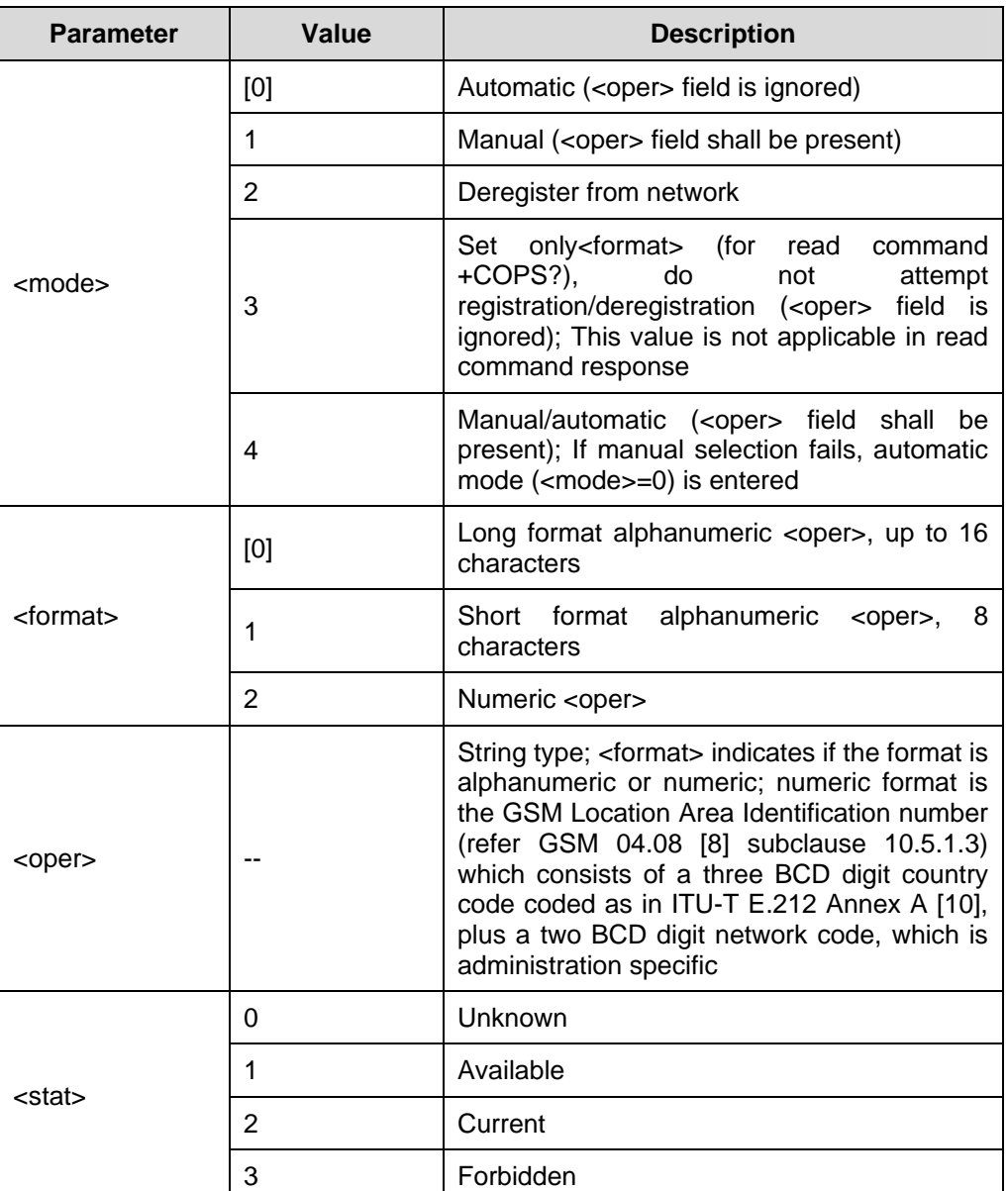

#### **Table 2-43** Parameter description

Reference:

• GSM 07.07

# **2.4.4 Facility Lock: AT+CLCK**

Execution command is used to lock, unlock or interrogate a ME or a network facility <fac>. Password is normally needed to do such actions. When querying the status of a network service (<mode>=2) the response line for 'not active' case (<status>=0) should be returned only if service is not active for any <class>. This command should be abortable when network facilities are set or interrogated.

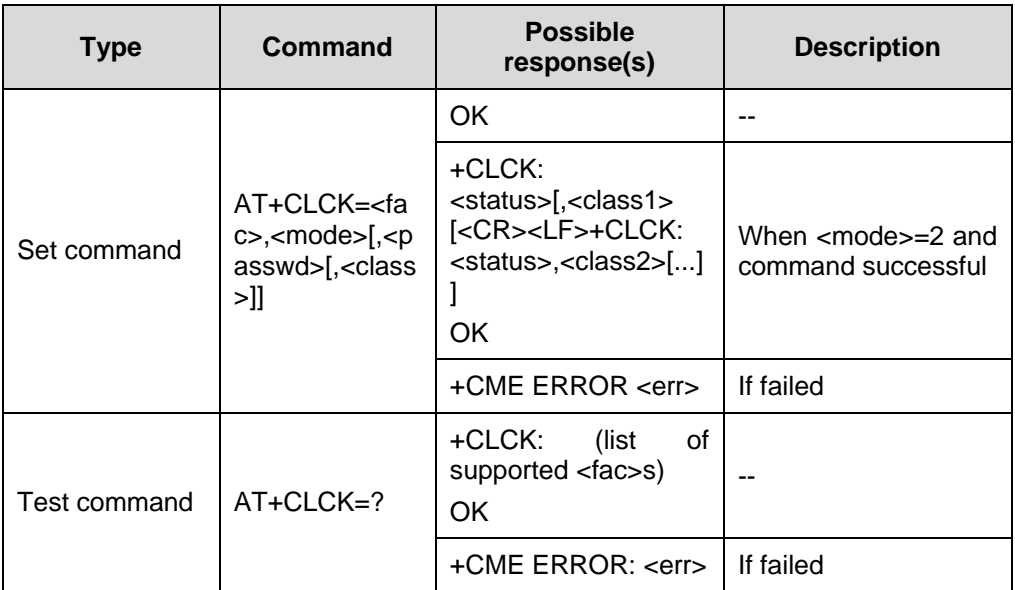

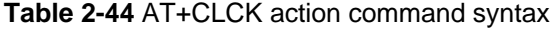

### **Table 2-45** Parameter description

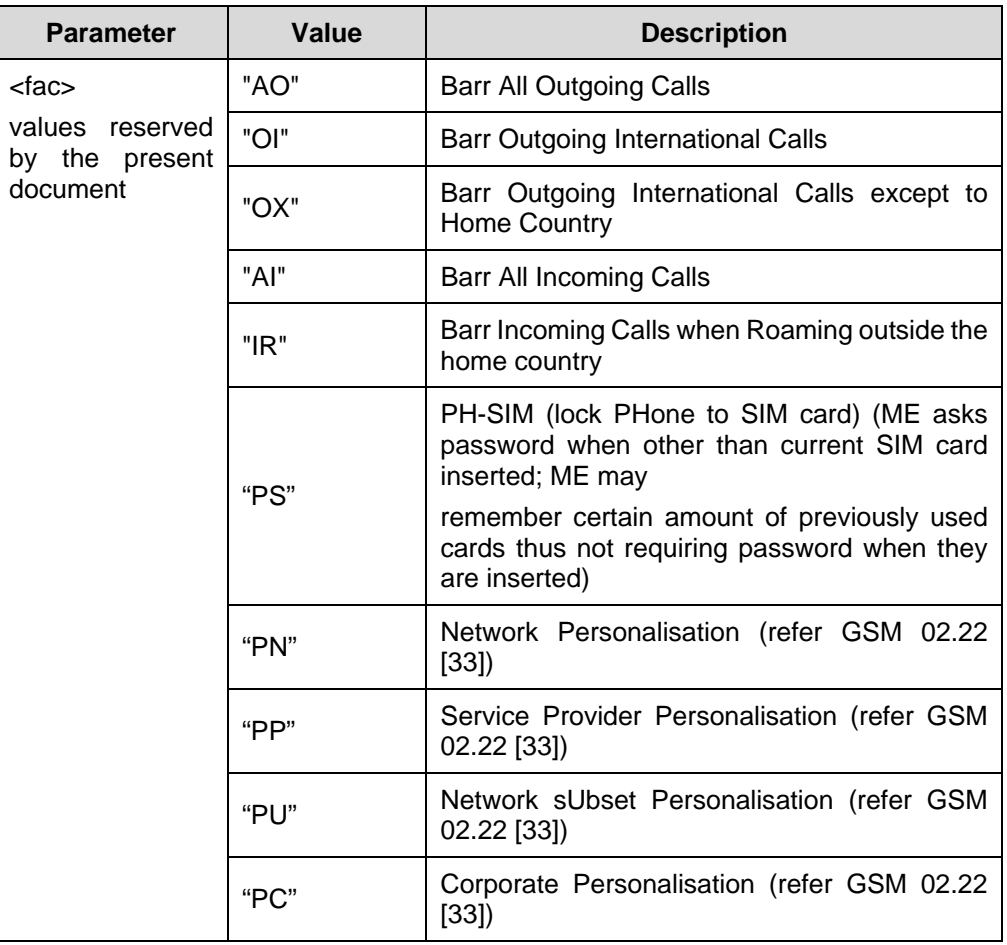

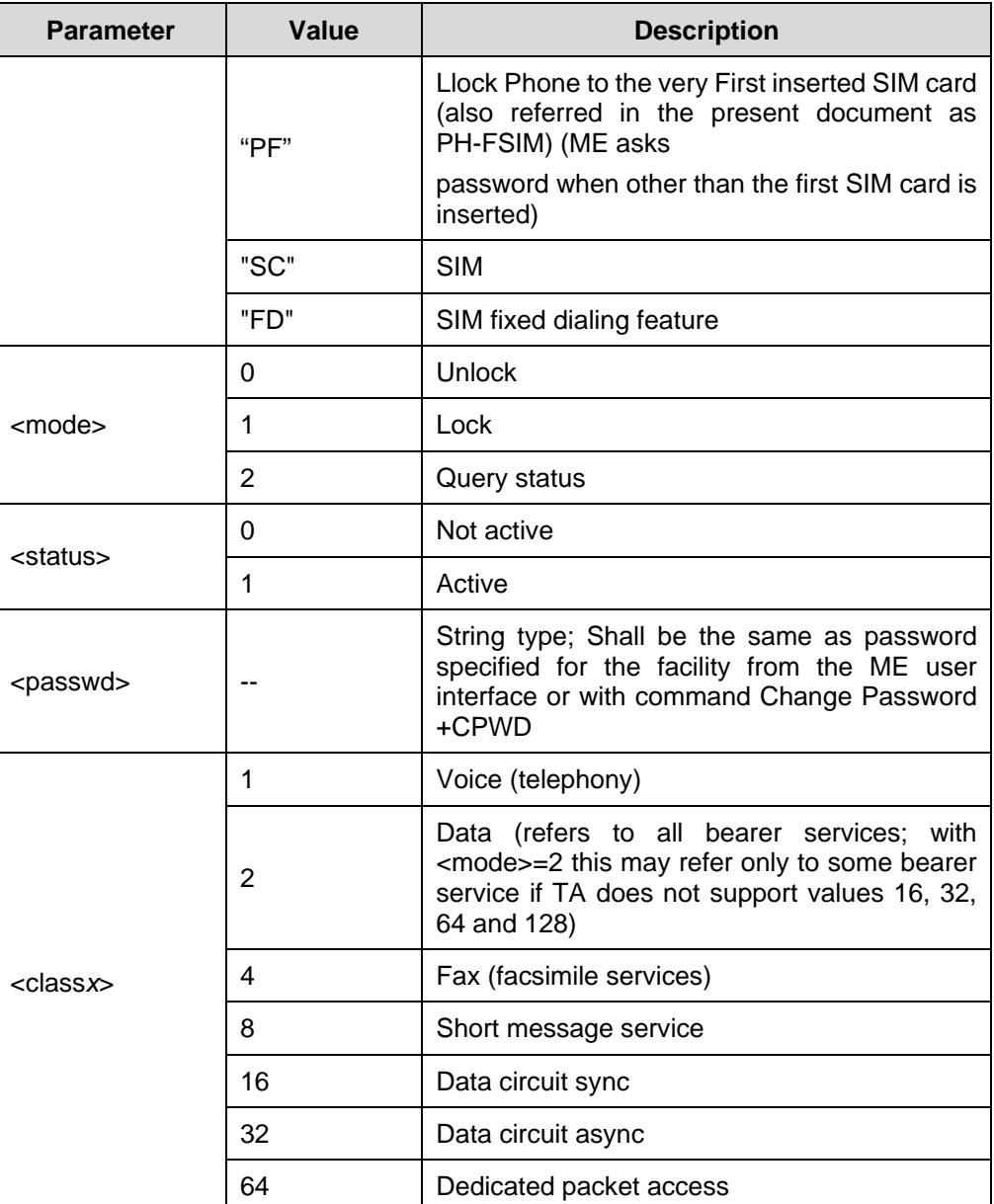

• GSM 07.07

# **2.4.5 Change Password: AT+CPWD**

Set command sets a new password for the facility lock function defined by command Facility Lock +CLCK.

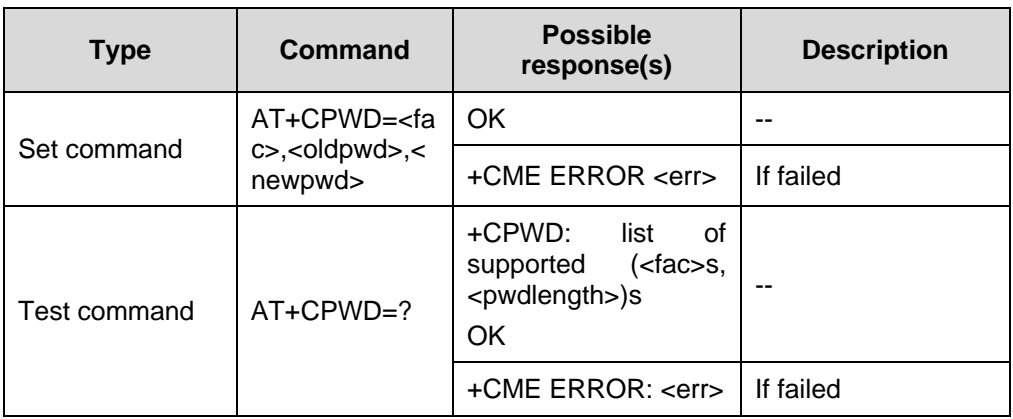

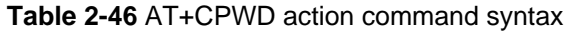

**Table 2-47** Parameter description

| <b>Parameter</b>                  | <b>Value</b> | <b>Description</b>                                                                                               |
|-----------------------------------|--------------|----------------------------------------------------------------------------------------------------|
| <fac></fac>                       | "AO"         | <b>Barr All Outgoing Calls</b>                                                                                   |
| values reserved<br>by the present | "Ol"         | <b>Barr Outgoing International Calls</b>                                                                         |
| document                          | "OX"         | Barr Outgoing International Calls except to<br>Home Country                                                      |
|                                   | "Al"         | <b>Barr All Incoming Calls</b>                                                                                   |
|                                   | "IR"         | Barr Incoming Calls when Roaming outside<br>the home country                                                     |
|                                   | "PS"         | PH-SIM (lock PHone to SIM card) (ME asks<br>password when other than current SIM card<br>inserted; ME may        |
|                                   |              | remember certain amount of previously used<br>cards thus not requiring password when they<br>are inserted)       |
|                                   | "PN"         | Network Personalisation (refer GSM 02.22<br>[33]                                                                 |
|                                   | "PP"         | Service Provider Personalisation (refer GSM<br>02.22 [33])                                                       |
|                                   | "PU"         | Network sUbset Personalisation (refer GSM<br>02.22 [33])                                                         |
|                                   | "PC"         | Corporate Personalisation (refer GSM 02.22<br>[33]                                                               |
|                                   | "PF"         | Lock Phone to the very First inserted SIM<br>card (also referred in the present document<br>as PH-FSIM) (ME asks |
|                                   |              | password when other than the first SIM card<br>is inserted)                                                      |
|                                   | "P2"         | SIM PIN 2                                                                                                    |

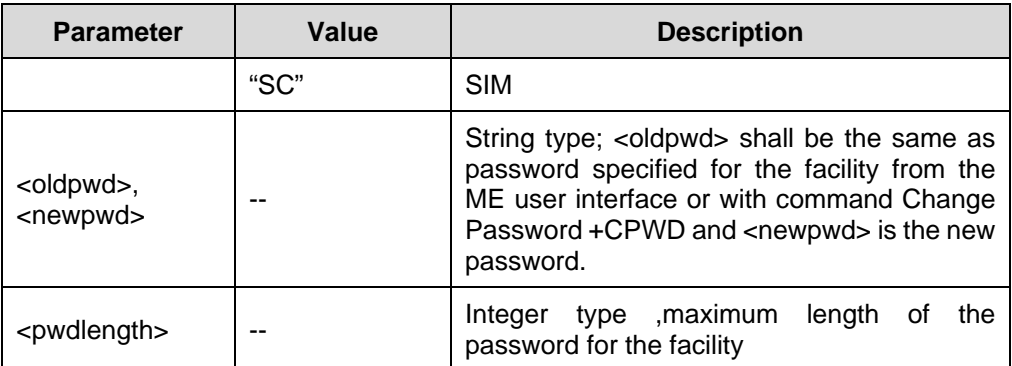

GSM 07.07

## **2.4.6 Calling Line Identification Presentation: AT+CLIP**

This command refers to the GSM supplementary service CLIP (Calling Line Identification Presentation) that enables a called subscriber to get the calling line identity (CLI) of the calling party when receiving a mobile terminated call.

Set command enables or disables the presentation of the CLI at the TE. It has no effect on the execution of the supplementary service CLIP in the network.

If the presentation of the CLI at the TE is enabled (and calling subscriber allows), +CLIP:<number>,<type>[,<subaddr>,<satype>[,[<alpha>][,<CLI validity>]]] response is returned after every RING (or +CRING: <type>;) result code sent from TA to TE. It is manufacturer specific if this response is used when normal voice call is answered.

Read command gives the status of  $\langle n \rangle$ , and also triggers an interrogation of the provision status of the CLIP service according to GSM 02.81 [3].

| <b>Type</b>  | Command     | <b>Possible</b><br>response(s)                      | <b>Description</b> |
|--------------|-------------|-----------------------------------------------------|--------------------|
| Set command  | $AT+CLIP=$  | OK.                                                 | --                 |
| Read command | AT+CLIP?    | $+CLIP: , $<br>OK                                   | --                 |
| Test command | $AT+CLIP=?$ | +CLIP:<br>(list<br>οf<br>supported <n>s)<br/>OK</n> | --                 |

**Table 2-48** AT+CLIP action command syntax

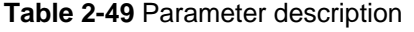

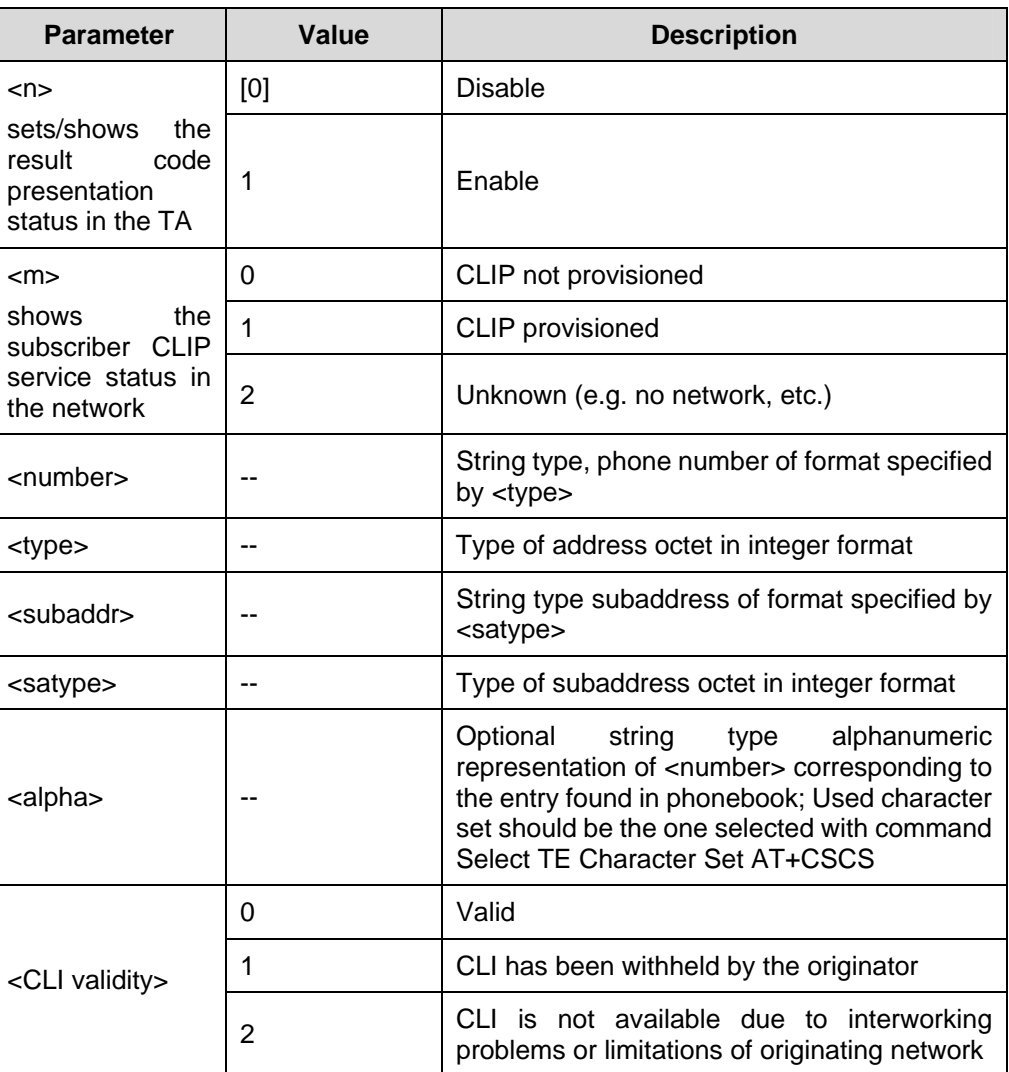

• GSM 07.07

## **2.4.7 Calling Line Identification Restriction: AT+CLIR**

This command refers to CLIR-service according to GSM 02.81 [3] that allows a calling subscriber to enable or disable the presentation of the CLI to the called party when originating a call.

Read command gives the status of <n>, and also triggers an interrogation of the provision status of the COLP service according to GSM 02.81 [3] (given in <m>).

| <b>Type</b>  | Command         | <b>Possible</b><br>response(s)                      | <b>Description</b> |
|--------------|-----------------|-----------------------------------------------------|--------------------|
| Set command  | $AT+CLIR=[nn]1$ | OK.                                                 | --                 |
| Read command | AT+CLIR?        | $+CLIR: , $<br><b>OK</b>                            | --                 |
| Test command | $AT+CLIR=?$     | +CLIR:<br>οf<br>(list<br>supported <n>s)<br/>ΟK</n> | --                 |

**Table 2-50** AT+CLIR action command syntax

**Table 2-51** Parameter description

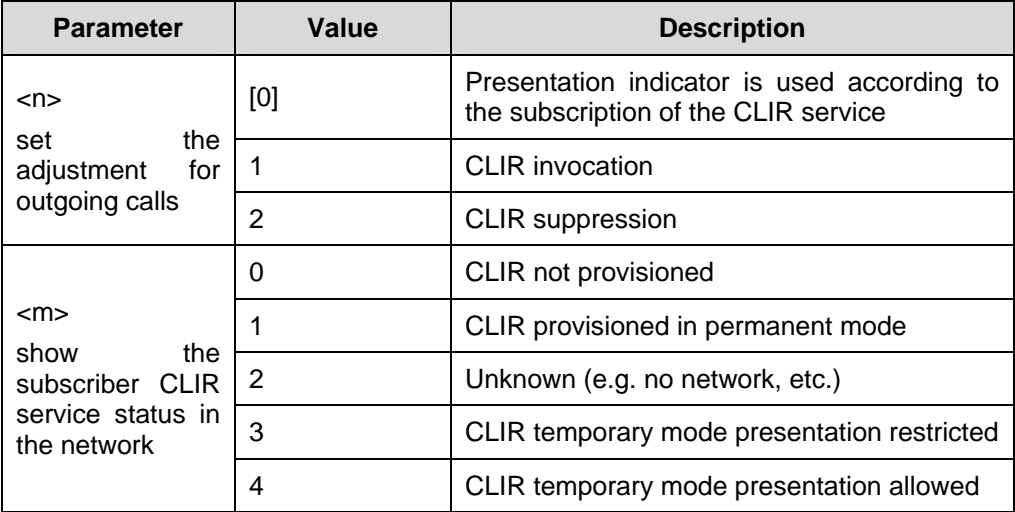

Reference:

• GSM 07.07

# **2.4.8 Connected Line Identification presentation: AT+COLP**

This command refers to CLIR-service according to GSM 02.81 [3] that allows a calling subscriber to enable or disable the presentation of the CLI to the called party when originating a call.

Read command gives the status of <n>, and also triggers an interrogation of the provision status of the COLP service according to GSM 02.81 [3] (given in <m>).

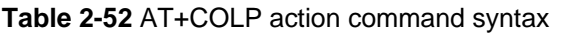

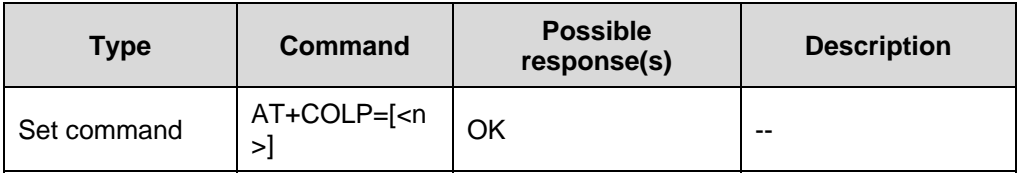

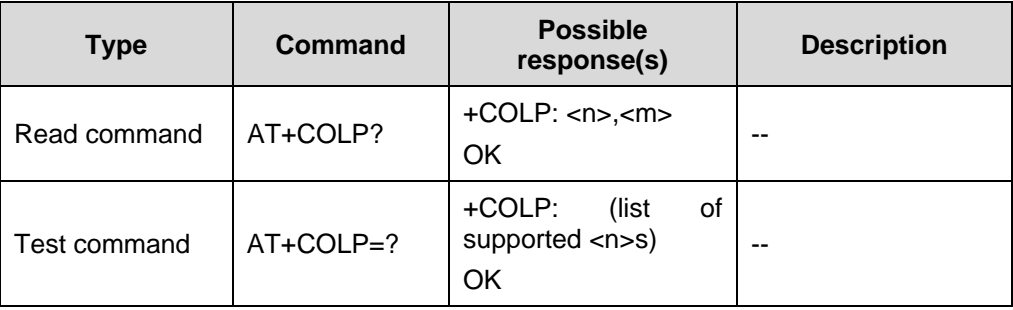

Parameter description, refer to command: AT+CLIR.

Reference:

• GSM 07.07

# **2.4.9 Closed User Group: AT+CCUG**

This command allows control of the Closed User Group supplementary service (refer GSM 02.85 [21]).

Set command enables the served subscriber to select a CUG index, to suppress the Outgoing Access (OA), and to suppress the preferential CUG.

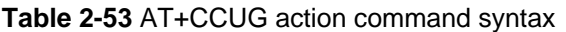

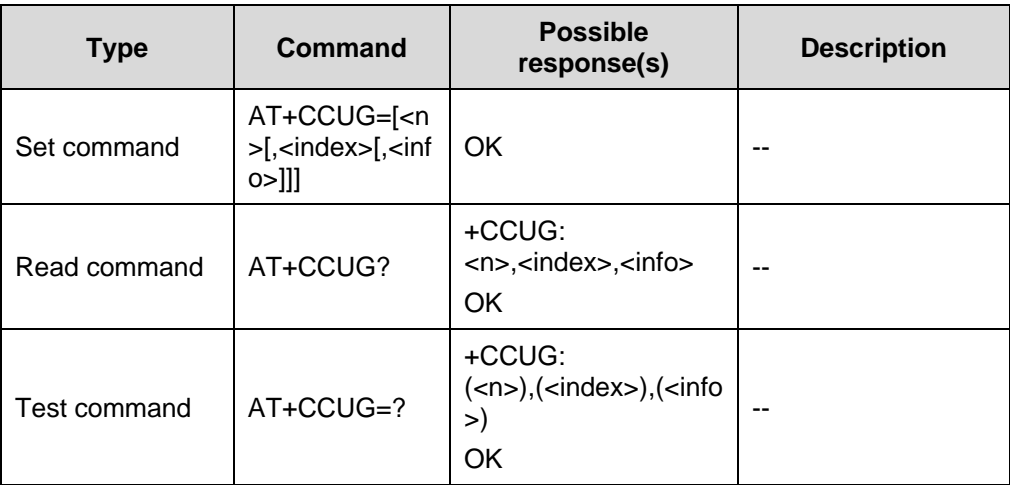

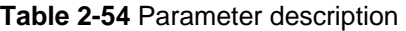

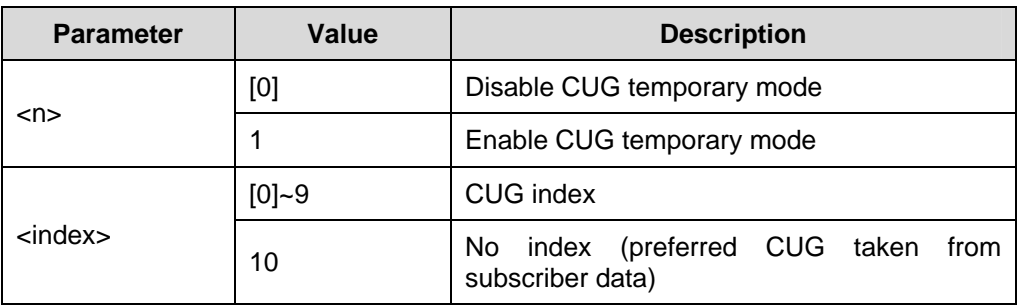

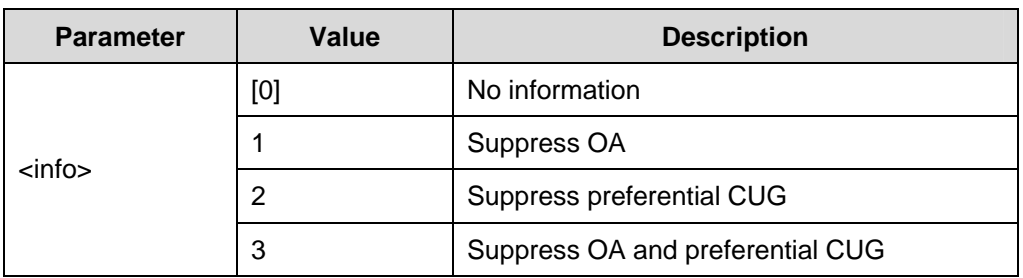

• GSM 07.07

## **2.4.10 Call Forwarding Number and Conditions: AT+CCFC**

This command allows control of the call forwarding supplementary service according to GSM 02.82 [4]. Registration, erasure, activation, deactivation, and status query are supported.

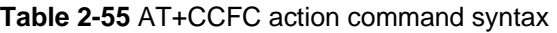

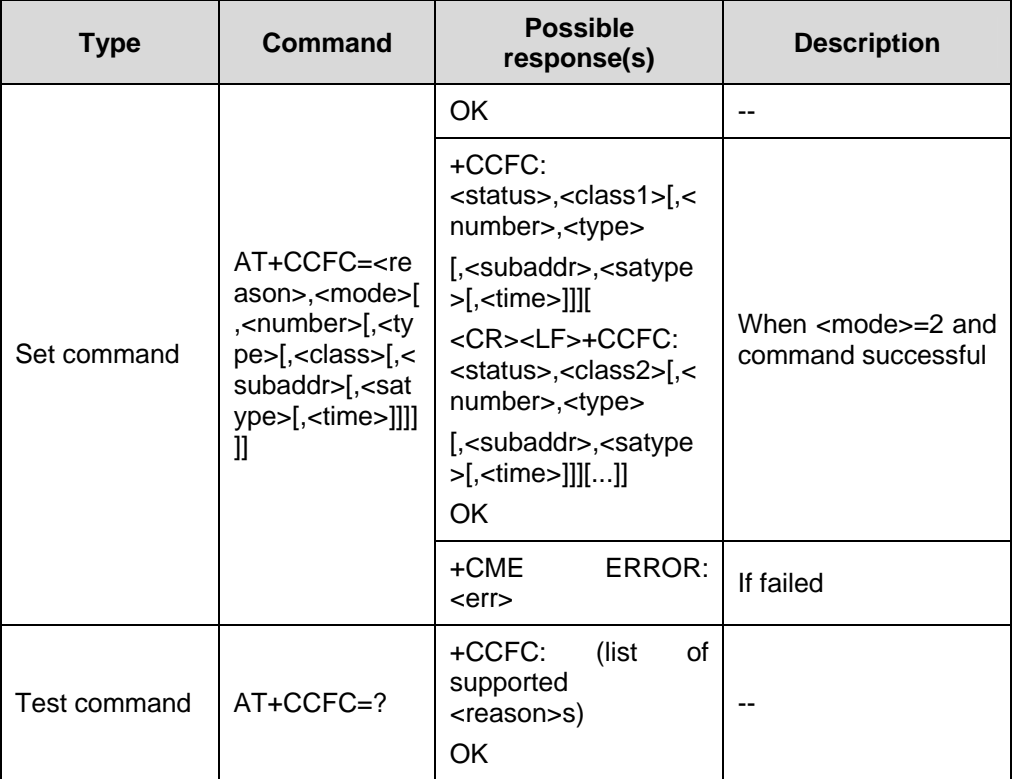

Reference:

 $\bullet$  GSM 07.07

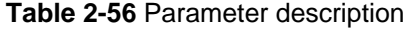

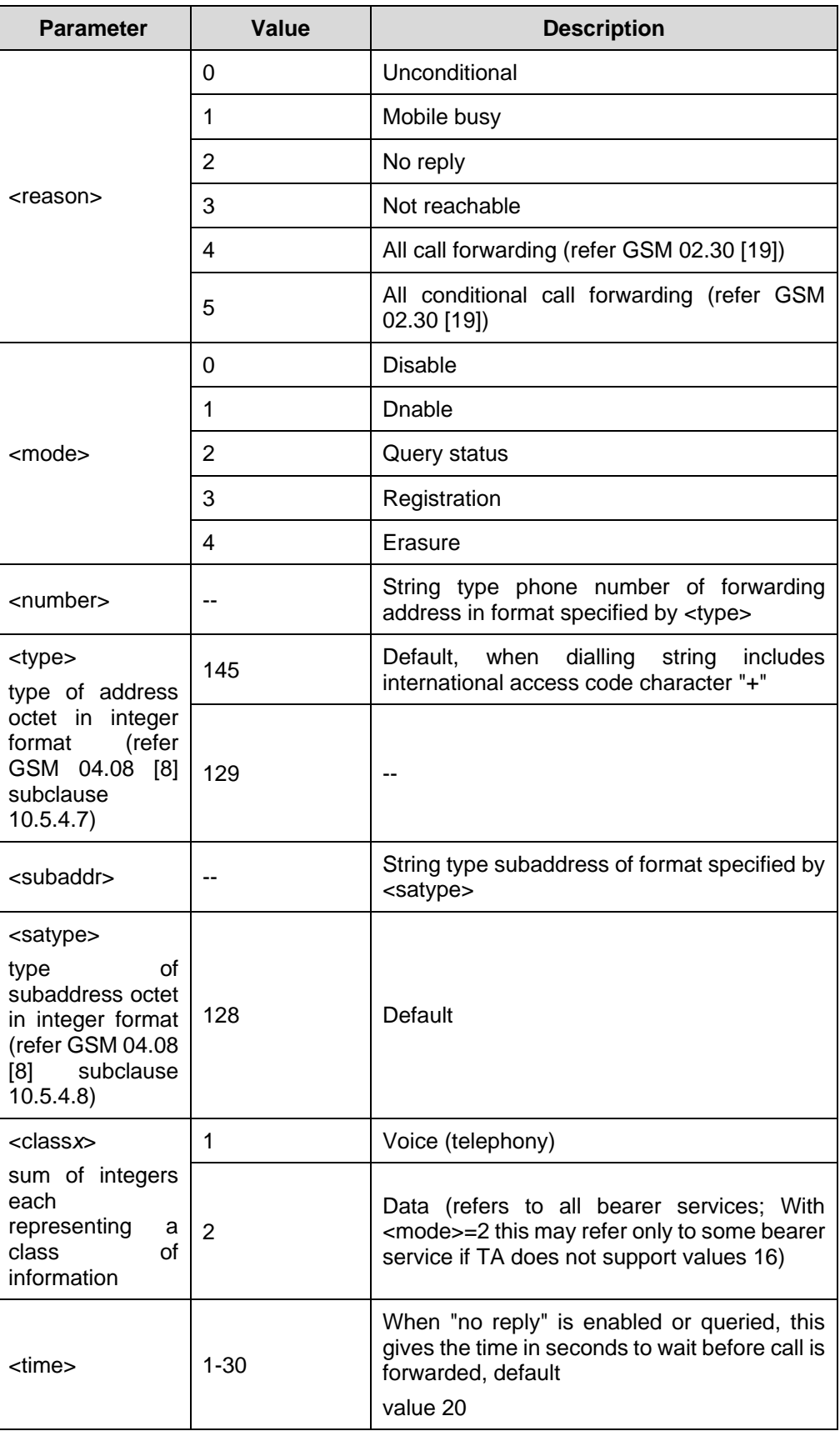

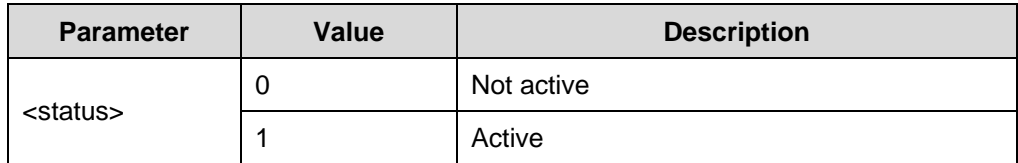

# **2.4.11 Call Waiting: AT+CCWA**

This command allows control of the Call Waiting supplementary service according to GSM 02.83 [5].

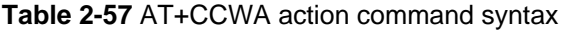

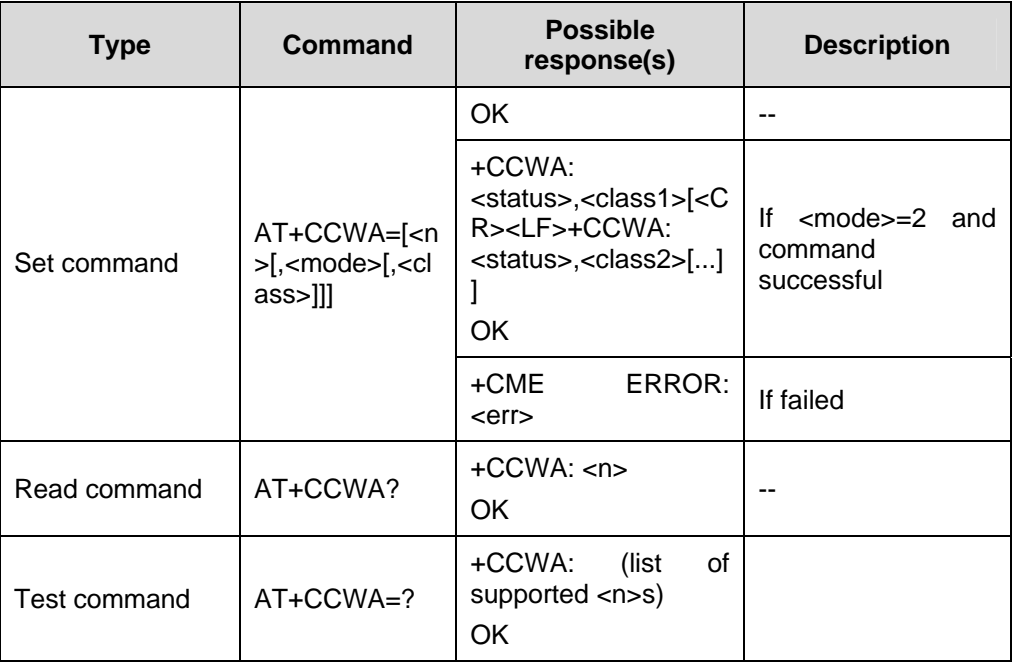

### **Table 2-58** Parameter description

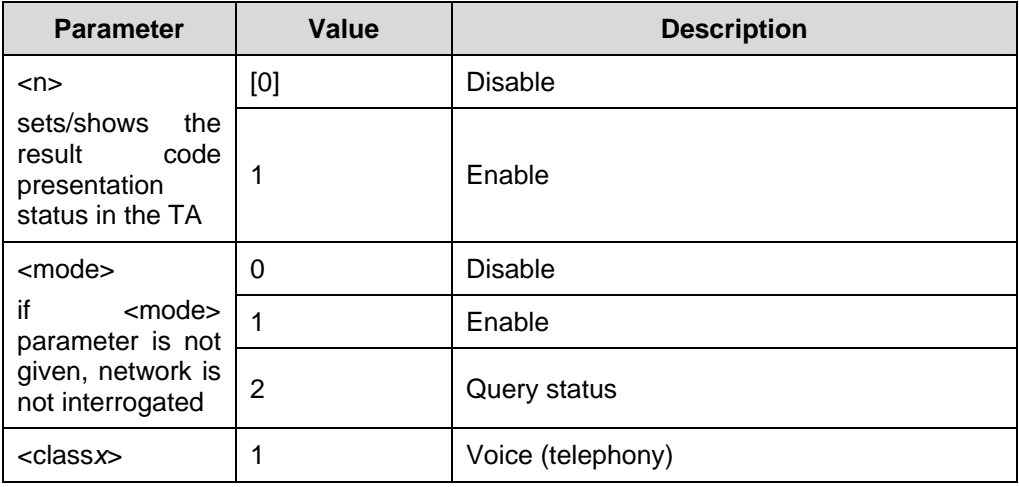

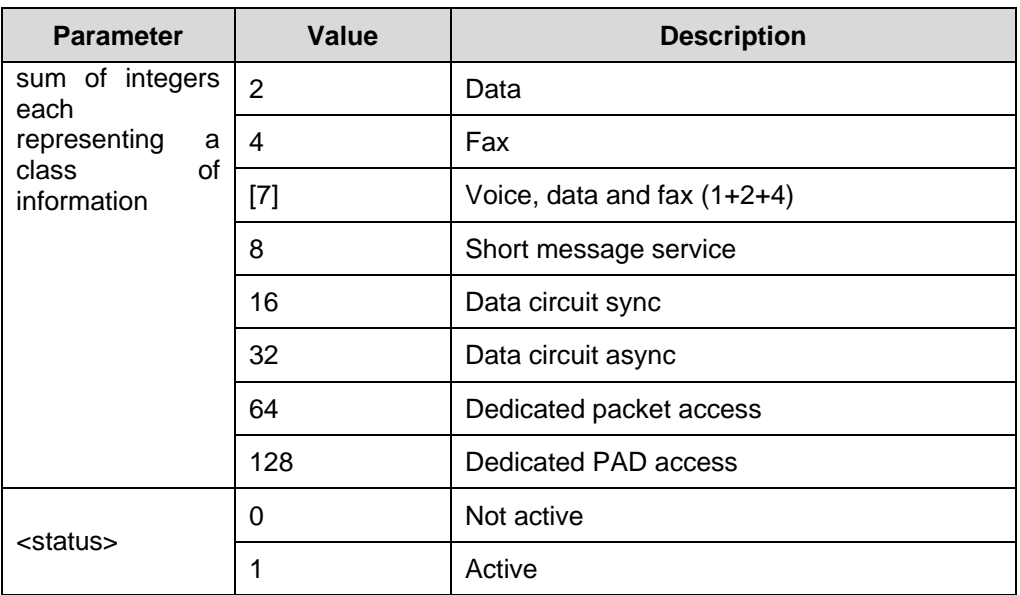

 $\bullet$  GSM 07.07

# **2.4.12 Call Hold and Multiparty: AT+CHLD**

Use this command, a call can be temporarily disconnected from the ME but the connection is retained by the network and multiparty conversation. The served subscriber who has two calls (one held and the other either active or alerting) can connect the other parties and release the served subscriber's own connection.

| <b>Type</b>  | Command                                         | <b>Possible</b><br>response(s)                          | <b>Description</b> |
|--------------|-------------------------------------------------|---------------------------------------------------------|--------------------|
|              | AT+CHLD=[ <n< td=""><td>OK</td><td>--</td></n<> | OK                                                      | --                 |
| Set command  | >1                                              | +CME<br>ERROR:<br>$<$ err $>$                           | If set failed      |
| Test command | $AT+CHLD=?$                                     | $[+CHLD:$<br>οf<br>(list<br>supported <n>s)]<br/>OK</n> |                    |

**Table 2-59** AT+CHLD action command syntax

**Table 2-60** Parameter description

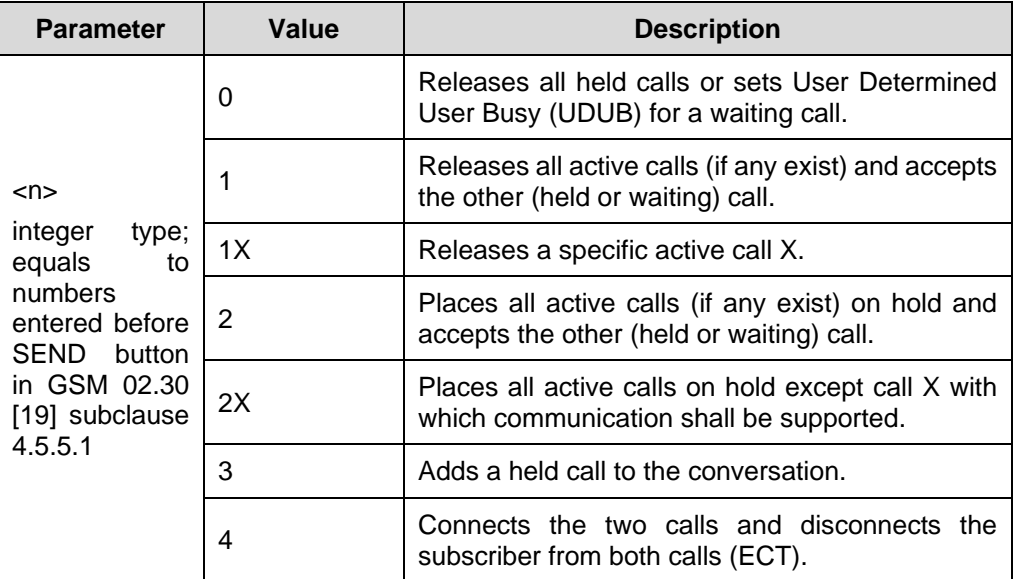

Reference:

GSM 07.07

## **2.4.13 Unstructured Supplementary Service: AT+CUSD**

This command allows control of the Unstuctured Supplementary Service Data (USSD) according to GSM 02.90 [23].

Both network and mobile initiated operations are supported. Parameter <n> is used to disable/enable the presentation of an unsolicited result code (USSD response from the network, or network initiated operation) +CUSD: <m>[,<str>,<dcs>] to the TE.

When <str> is given, a mobile initiated USSD-string or a response USSD-string to a network initiated operation is sent to the network. The response USSD-string from the network is returned in a subsequent unsolicited +CUSD result code.

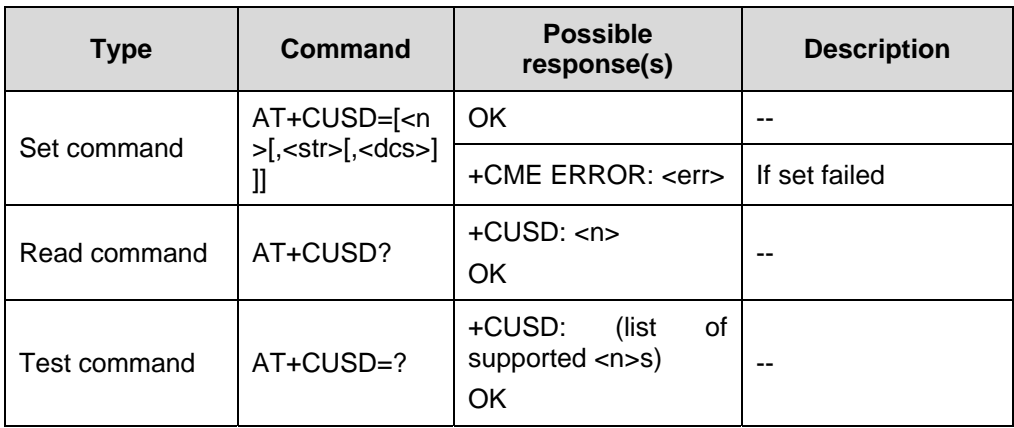

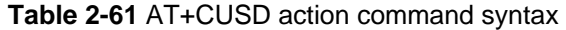

## **Table 2-62** Parameter description

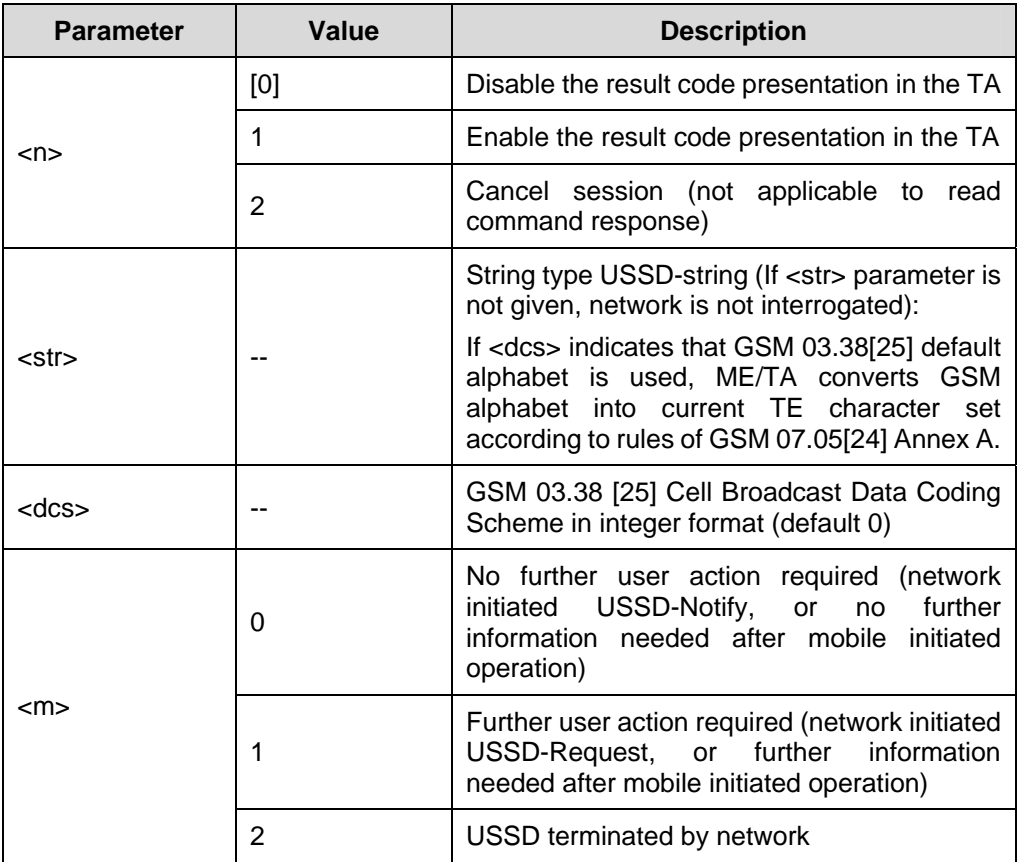

Reference:

 $\bullet$  GSM 07.07

# **2.4.14 Advice of Charge: AT+CAOC**

This command refers to Advice of Charge supplementary service (GSM 02.24 [26] and GSM 02.86 [27]) that enables subscriber to get information about the cost of calls.

| <b>Type</b>          | Command              | <b>Possible</b><br>response(s)                               | <b>Description</b> |
|----------------------|----------------------|--------------------------------------------------------------|--------------------|
| Execution<br>command | AT+CAOC[=<<br>mode>l | $[+CAOC: $ ]<br>OK                                           |                    |
|                      |                      | +CME ERROR: <err></err>                                      | If setting failed  |
| Read command         | AT+CAOC?             | $+CAOC$ : $<$ mode $>$<br>OK                                 |                    |
| Test command         | $AT+CAOC=?$          | $[+CAOC:$<br>(list<br>οf<br>supported <mode>s]<br/>OK</mode> |                    |

**Table 2-63** AT+CAOC action command syntax

#### **Table 2-64** Parameter description

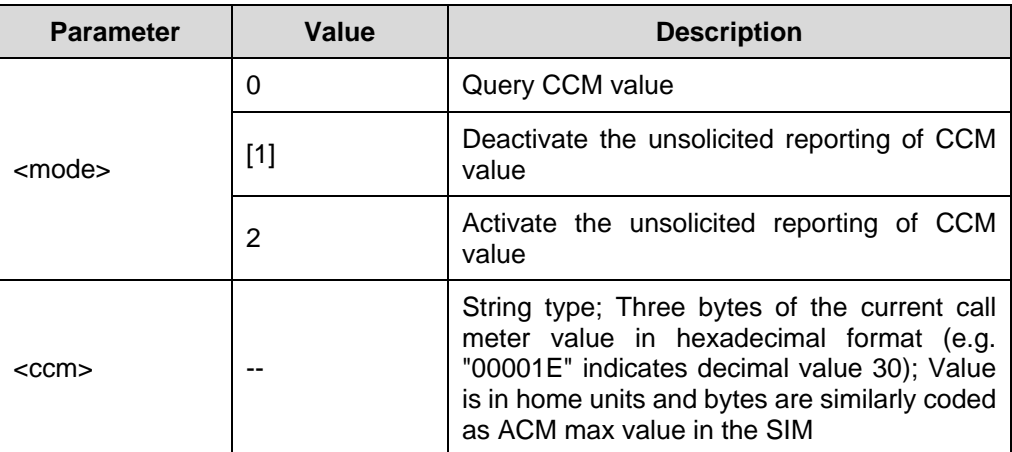

Reference:

GSM 07.07

## **2.4.15 Supplementary Service Notification: AT+CSSN**

This command refers to supplementary service related network initiated notifications. Set command enables/disables the presentation of notification result codes from TA to TE.

When  $\langle n \rangle = 1$  and a supplementary service notification is received during a mobile originated call setup, intermediate result code +CSSI: <code1>[,<index>] is sent to TE. When <m>=1 and a supplementary service notification is received during a mobile terminated call setup or during a call, or when a forward check supplementary service notification is received, unsolicited result code

+CSSU:<code2> [,<index>[,<number>,<type>[,<subaddr>,<satype>]]] is sent to TE.

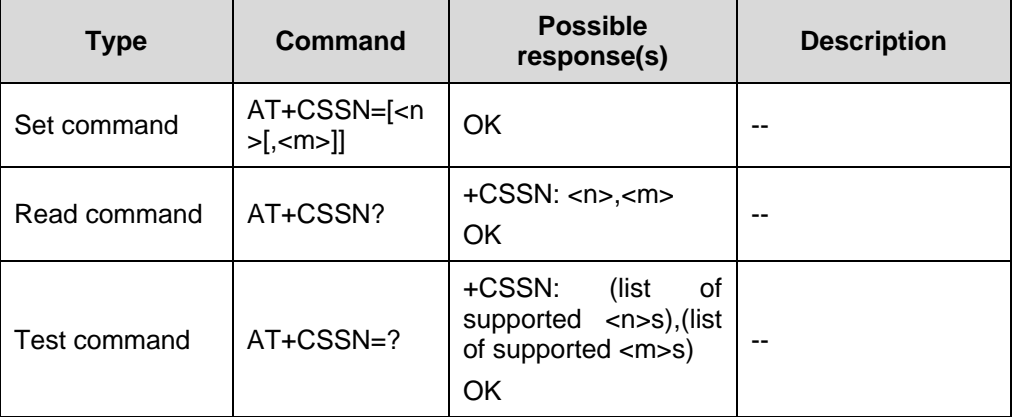

**Table 2-65** AT+CSSN action command syntax

#### **Table 2-66** Parameter description

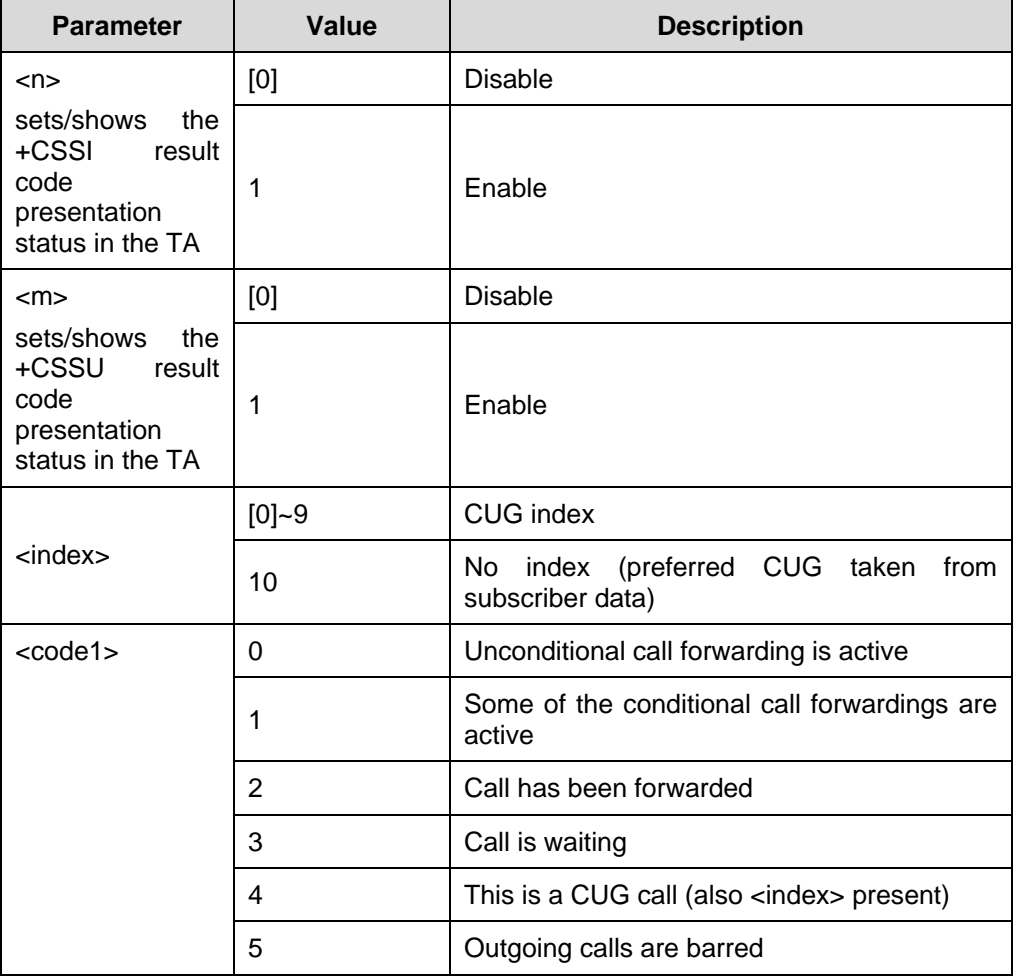

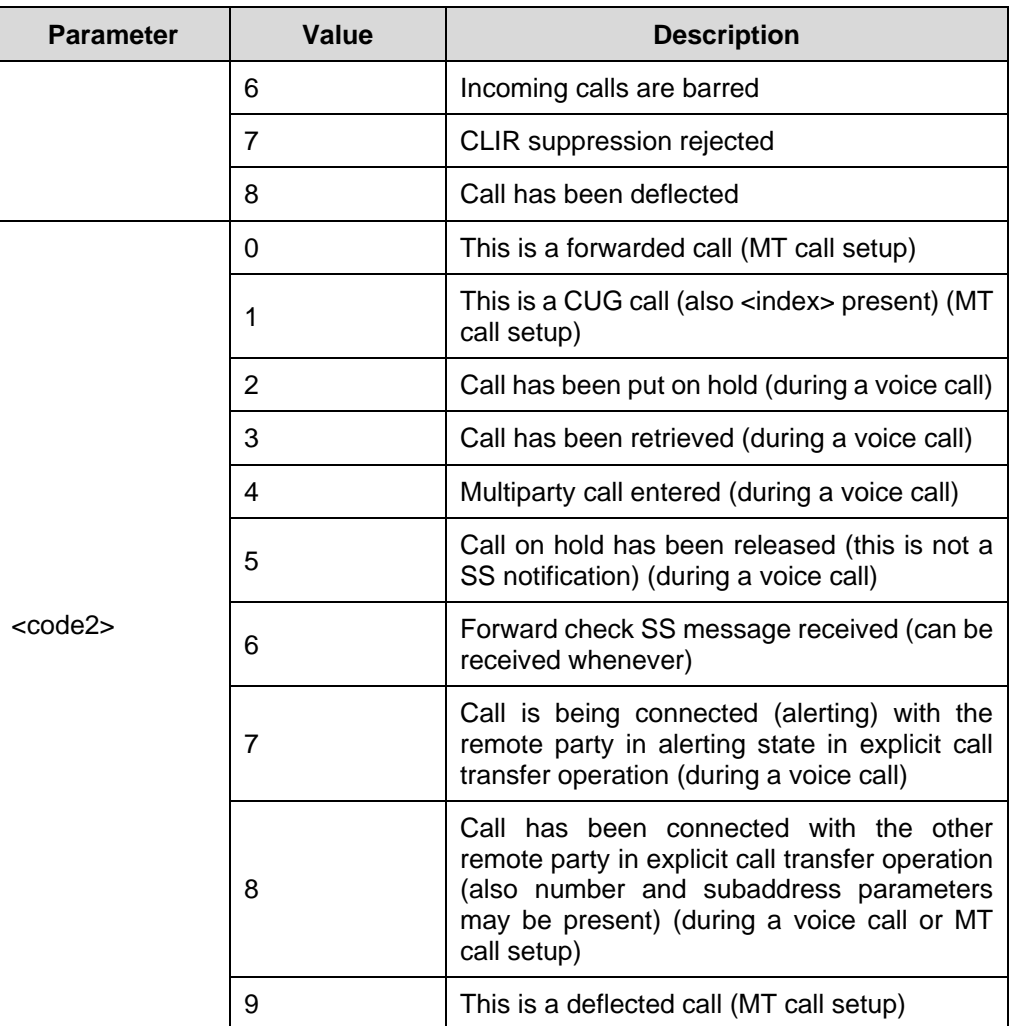

• GSM 07.07

# **2.4.16 List Current Calls: AT+CLCC**

TA list the current calls of ME to TE

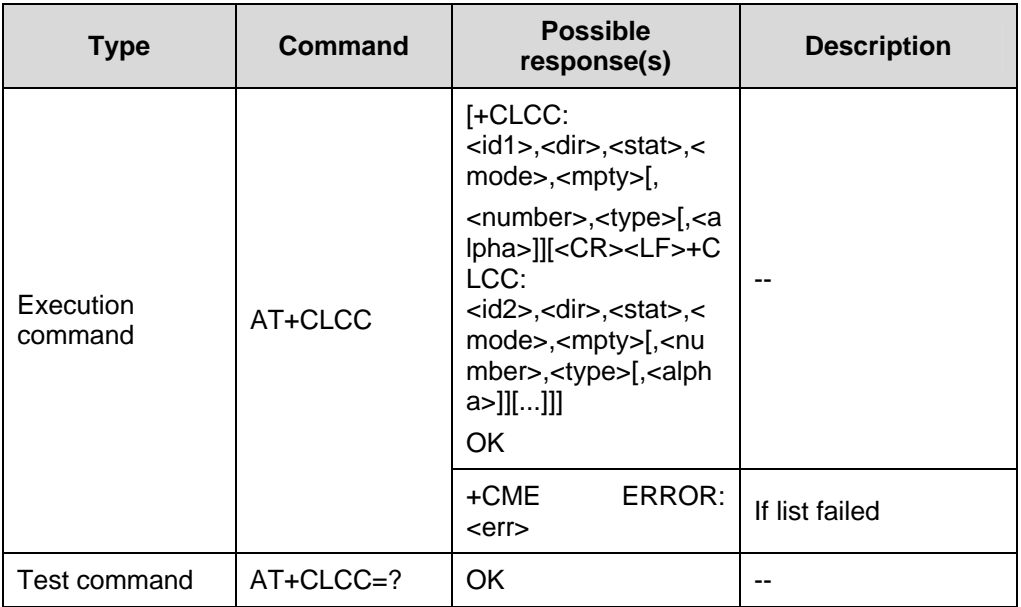

### **Table 2-67** AT+CLCC action command syntax

#### **Table 2-68** Parameter description

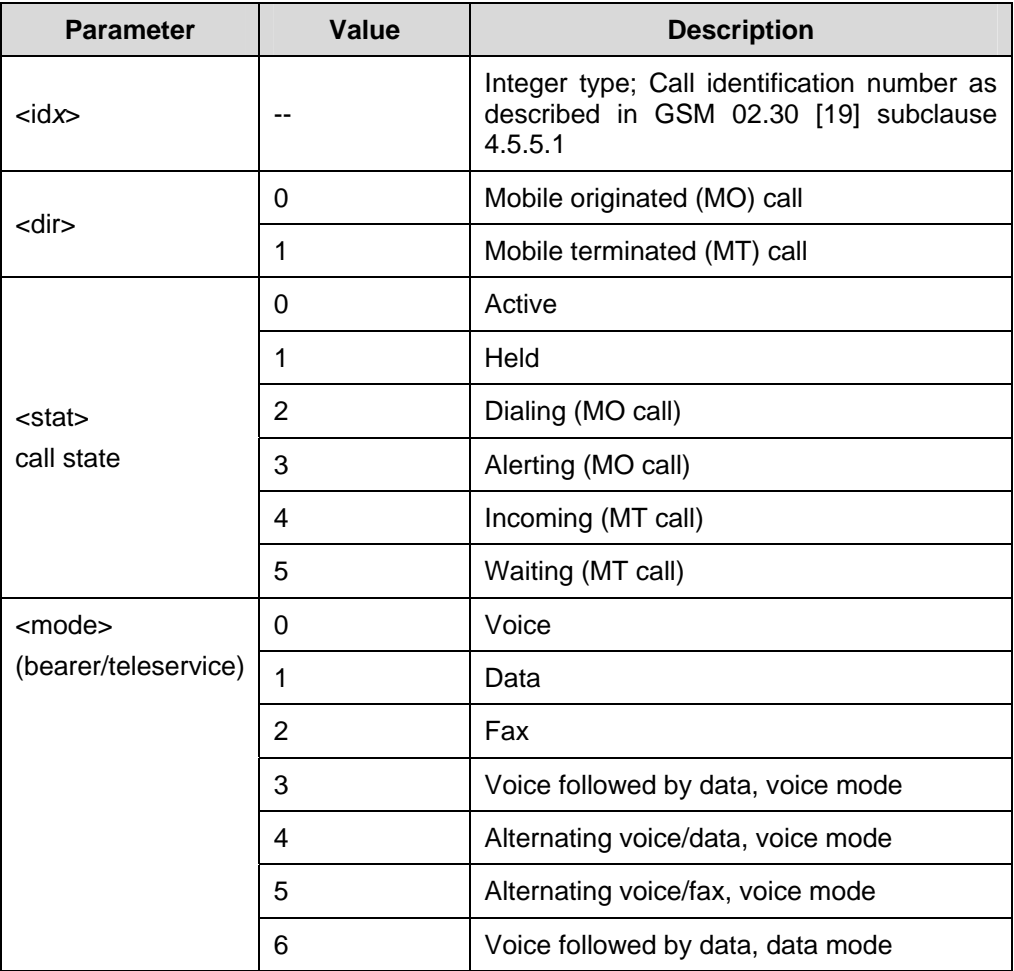

Huawei Technologies Proprietary

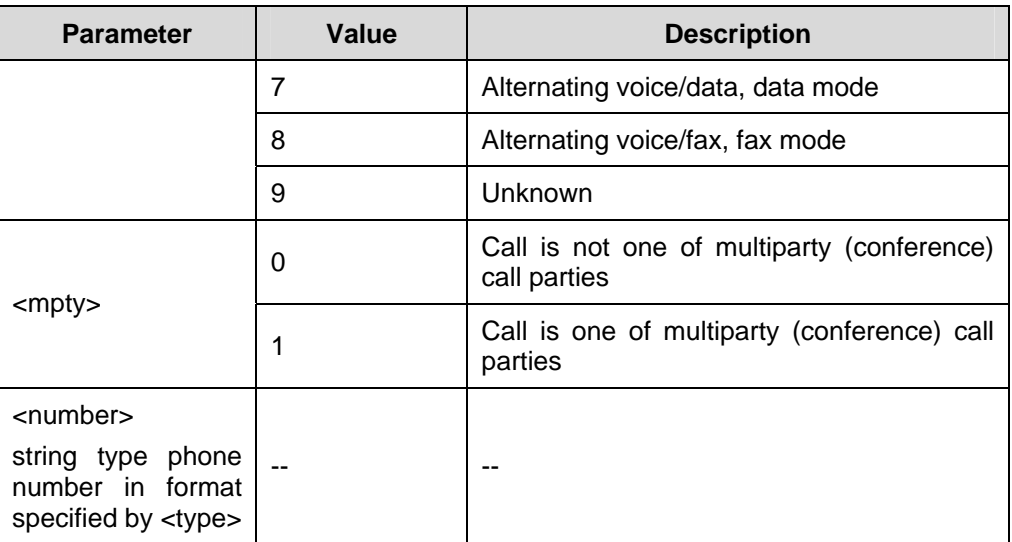

• GSM 07.07

# **2.4.17 Preferred Operator List: AT+CPOL**

This command is used to edit the SIM preferred list of networks. Execution command writes an entry in the SIM list of preferred operators (EFPLMNsel). If <index> is given but <oper> is left out, entry is deleted. If <oper> is given but <index> is left out, <oper> is put in the next free location. If only <format> is given, the format of the <oper> in the read command is changed.

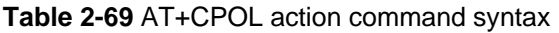

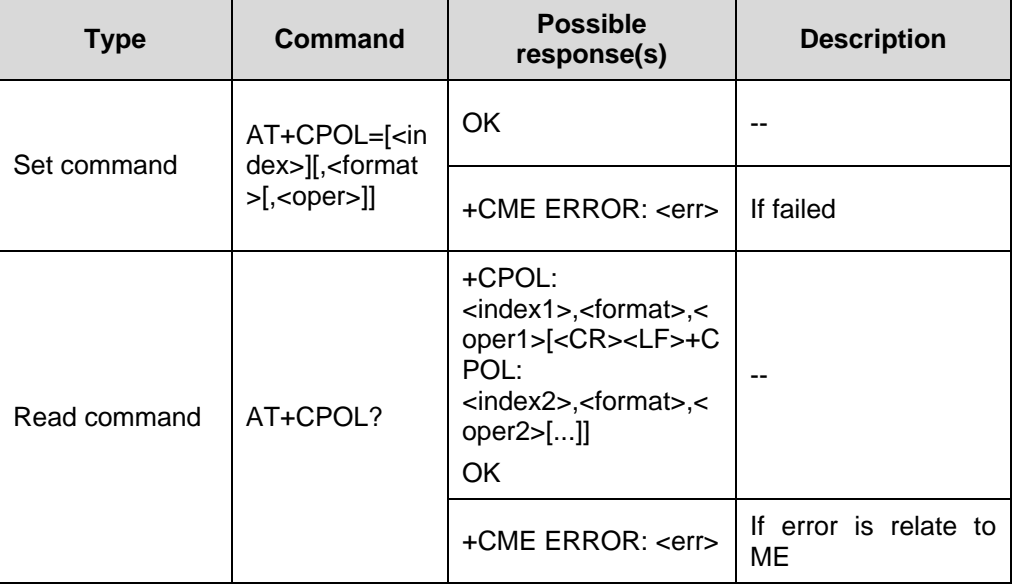

| <b>Type</b>  | Command   | <b>Possible</b><br>response(s)                                                                                | <b>Description</b>          |
|--------------|-----------|----------------------------------------------------------------------------------------------------|-----------------------------|
| Test command | AT+CPOL=? | +CPOL:<br>(list<br>οf<br>supported<br><index>s),(list<br/>οf<br/>supported <format>s)<br/>OK</format></index> |                             |
|              |           | +CME ERROR: <err></err>                                                                                       | If error is relate to<br>ME |

**Table 2-70** Parameter description

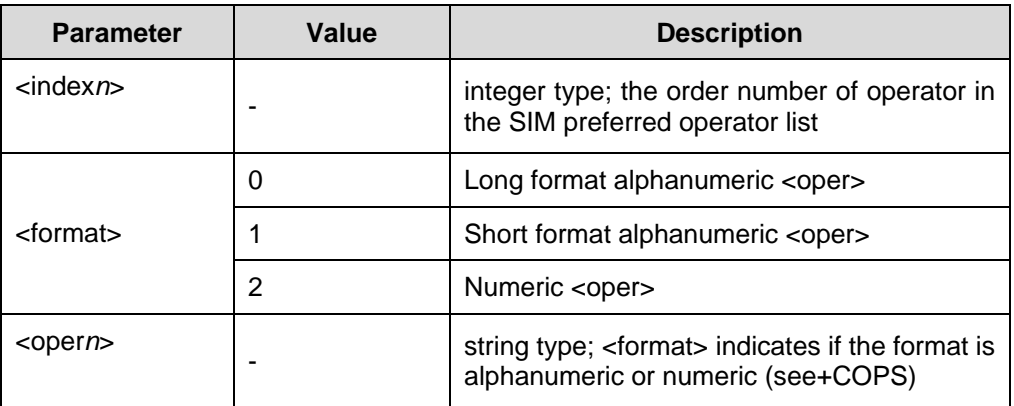

• GSM 07.07

# **2.4.18 Read Operator Names: AT+COPN**

Execution command returns the list of operator names from the ME. Each operator code <numericn> that has an alphanumeric equivalent <alphan> in the ME memory shall be returned.

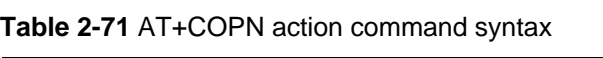

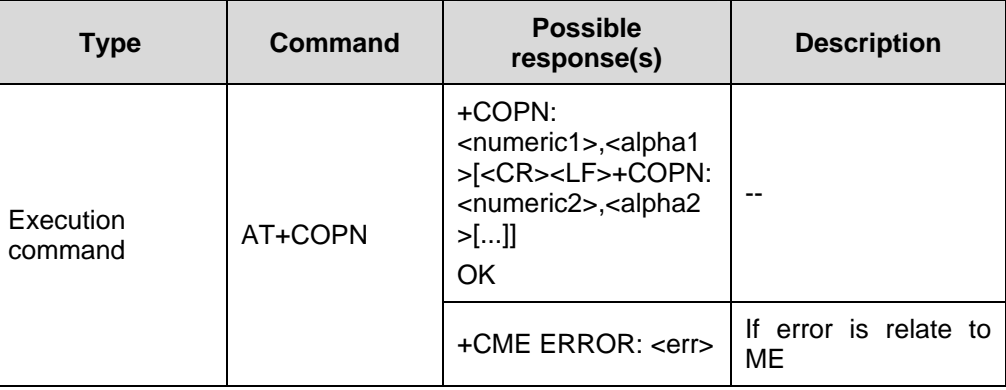

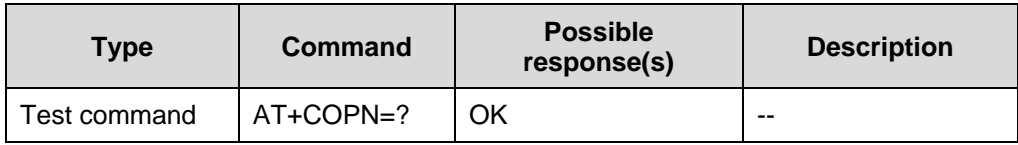

#### **Table 2-72** Parameter description

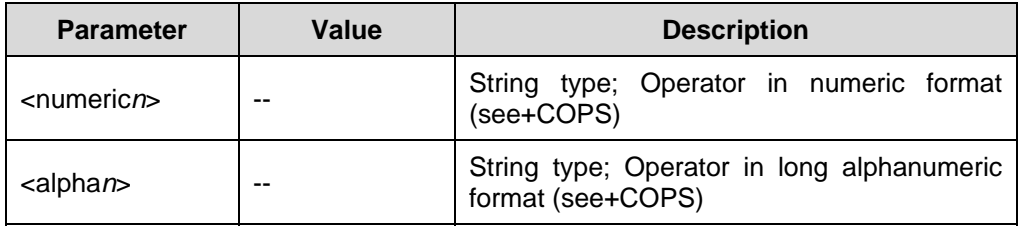

### **Note:**

- After the execution of the AT+COPN command, the system returns the operator list and prompts "OK".
- During the execution of the AT+COPN command, the command cannot be executed again before the system prompts "OK". Otherwise, the module may reset.

Reference:

 $\bullet$  GSM 07.07

# **2.5 ME Control and Status Commands**

## **2.5.1 Phone Activity Status: AT+CPAS**

Execution command returns the activity status <pas> of the ME.

**Table 2-73** AT+CPAS action command syntax

| <b>Type</b>  | Command         | Possible response(s)                                                                                           | <b>Description</b>          |
|--------------|-----------------|----------------------------------------------------------------------------------------------------|-----------------------------|
| Execution    | AT+CPAS         | +CPAS: <pas><br/>OK</pas>                                                                                      |                             |
| command      |                 | +CME ERROR: <err></err>                                                                                        | If error is relate to<br>ME |
| Test command | $AT + CPAS = ?$ | +CPAS: (list of supported<br><pas>s)<br/>OK<br/>If error is relate to<br/>+CME ERROR: <err><br/>ME</err></pas> |                             |
|              |                 |                                                                                                    |                             |

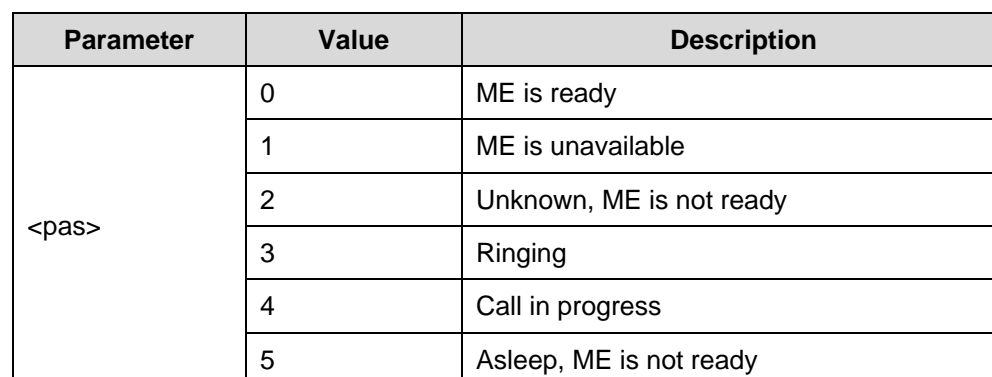

### **Table 2-74** Parameter description

Reference:

• GSM 07.07

# **2.5.2 Set Phone Functionality: AT+CFUN**

Set command selects the level of functionality <fun> in the ME. Level "full functionality" is where the highest level of power is drawn. "Minimum functionality" is where minimum power is drawn.

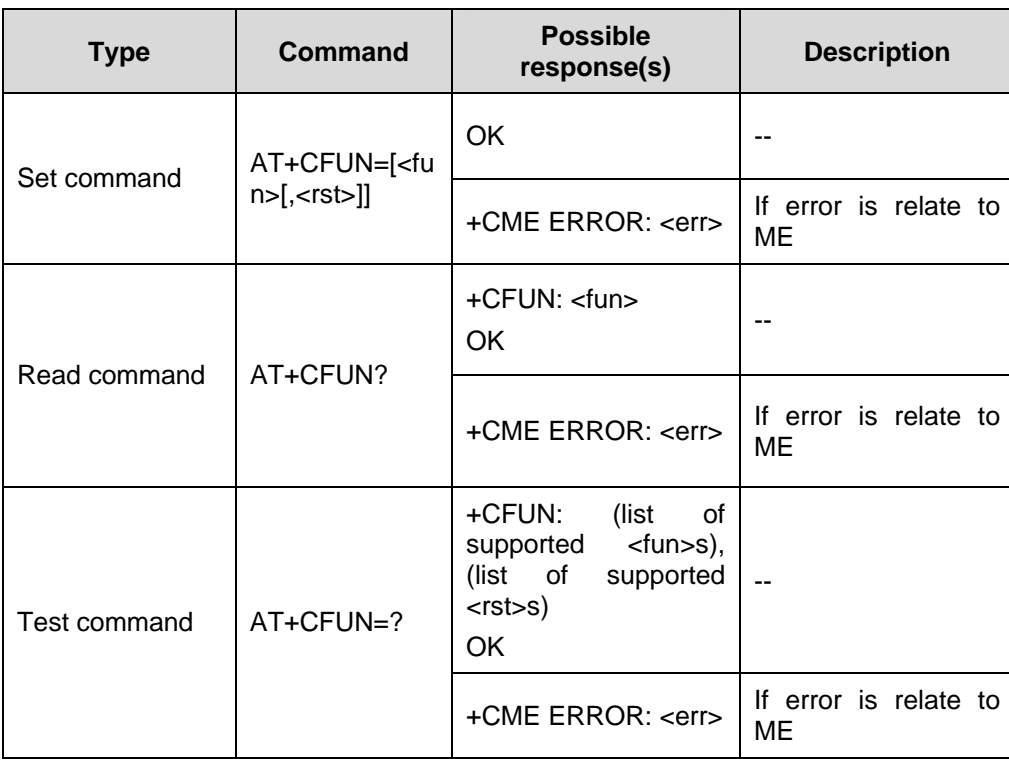

#### **Table 2-75** AT+CFUN action command syntax

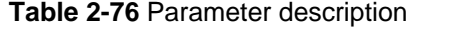

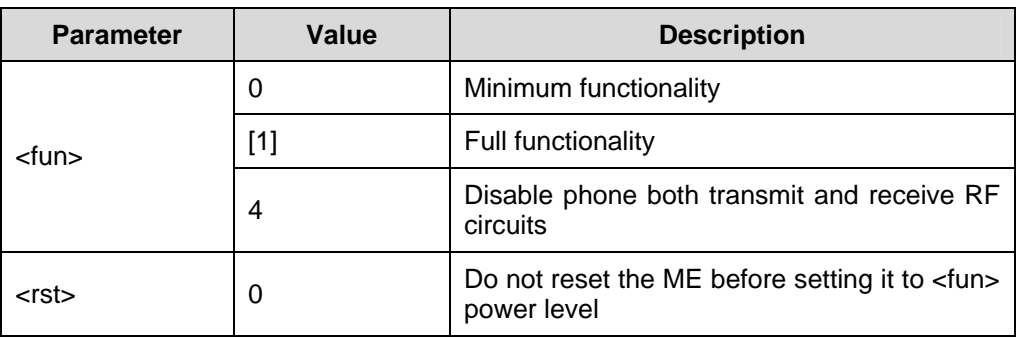

## **Note:**

It is manufacturer specific does this command affect network registration. Command Operator Selection "AT+COPS" OR "AT%NRG" is used to force registration/deregistration.

Reference:

 $\bullet$  GSM 07.07

## **2.5.3 Enter PIN: AT+CPIN**

Set command sends to the ME a password which is necessary before it can be operated.

Read command returns an alphanumeric string indicating whether the password is required or not.

| <b>Type</b>  | Command                                          | <b>Possible</b><br>response(s) | <b>Description</b>          |
|--------------|--------------------------------------------------|--------------------------------|-----------------------------|
|              | AT+CPIN= <pin< td=""><td>OK</td><td></td></pin<> | OK                             |                             |
| Set command  | >[, <newpin>]</newpin>                           | +CME ERROR: <err></err>        | If error is relate to<br>ME |
| Read command | AT+CPIN?                                         | +CPIN: <code><br/>OK</code>    |                             |
|              |                                                  | +CME ERROR: <err></err>        | If error is relate to<br>ME |
| Test command | $AT+CPIN=?$                                      | OK                             |                             |

**Table 2-77** AT+CPIN action command syntax

## **Table 2-78** Parameter description

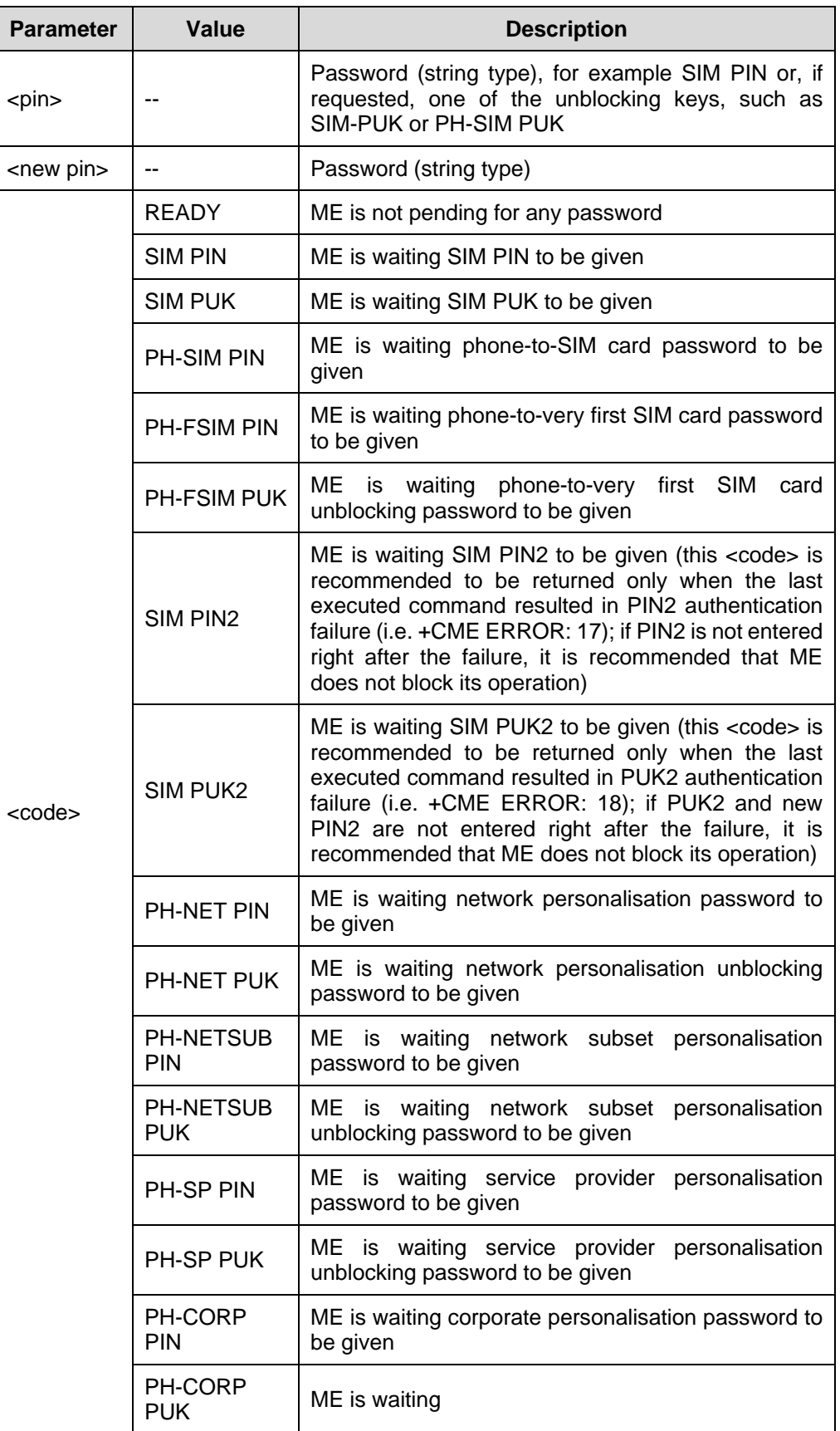

• GSM 07.07

# **2.5.4 Battery Charge: AT+CBC**

Execution command returns battery connection status <bcs> and battery charge level <bcl> of the ME.

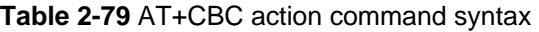

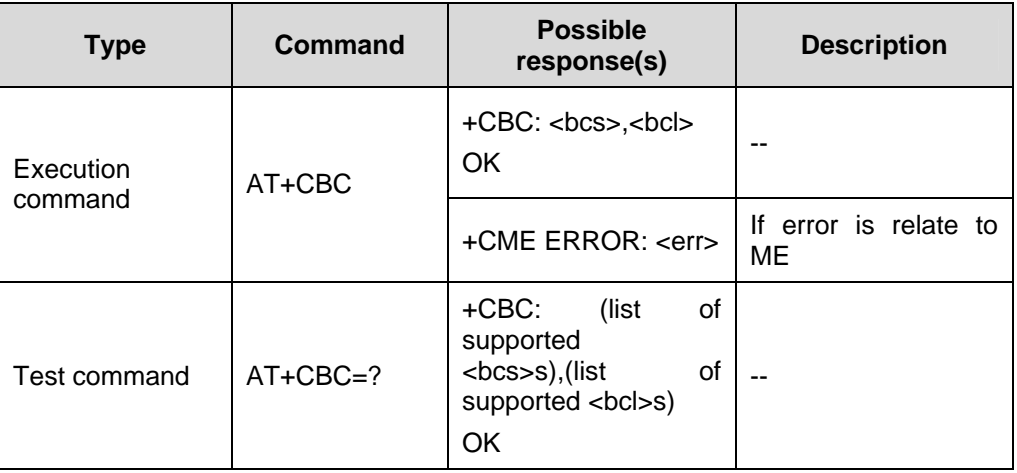

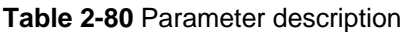

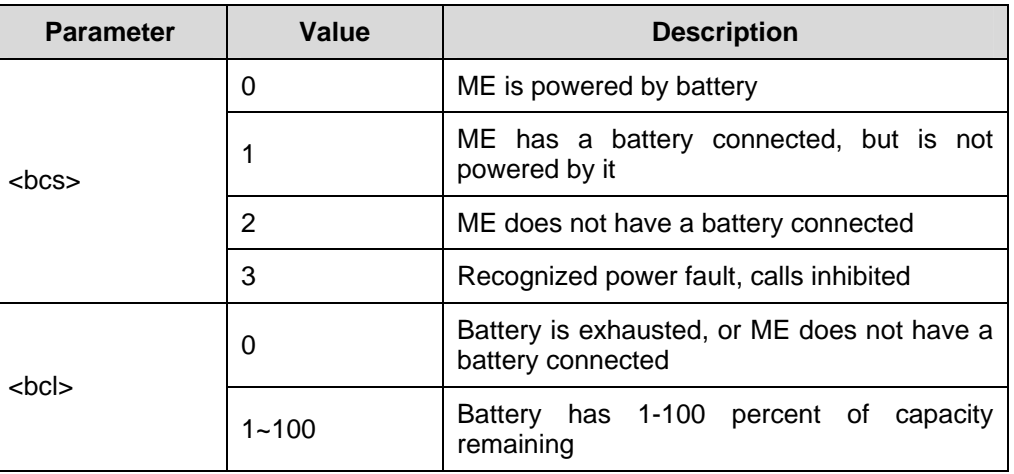

Reference:

• GSM 07.07

# **2.5.5 Signal Quality: AT+CSQ**

Execution command returns received signal strength indication <rssi> and channel bit error rate <ber> from the ME.

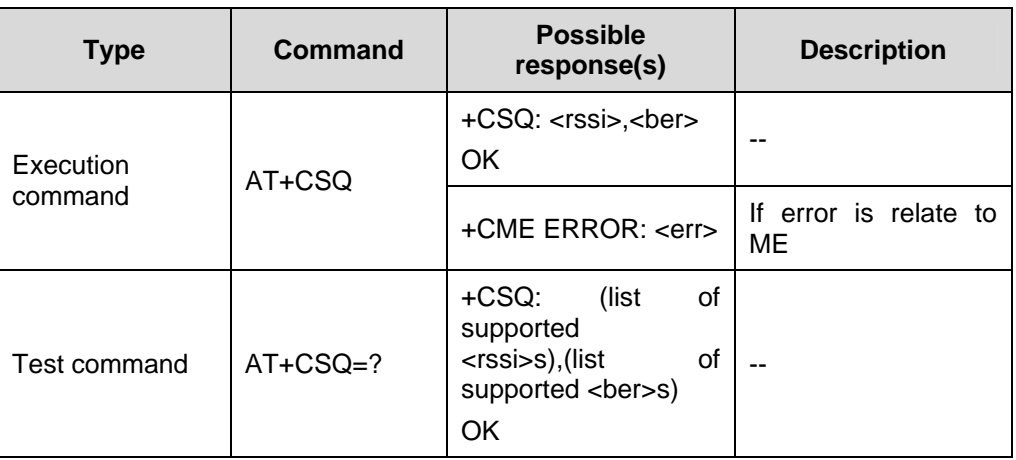

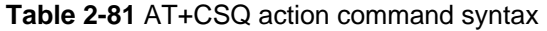

## **Table 2-82** Parameter description

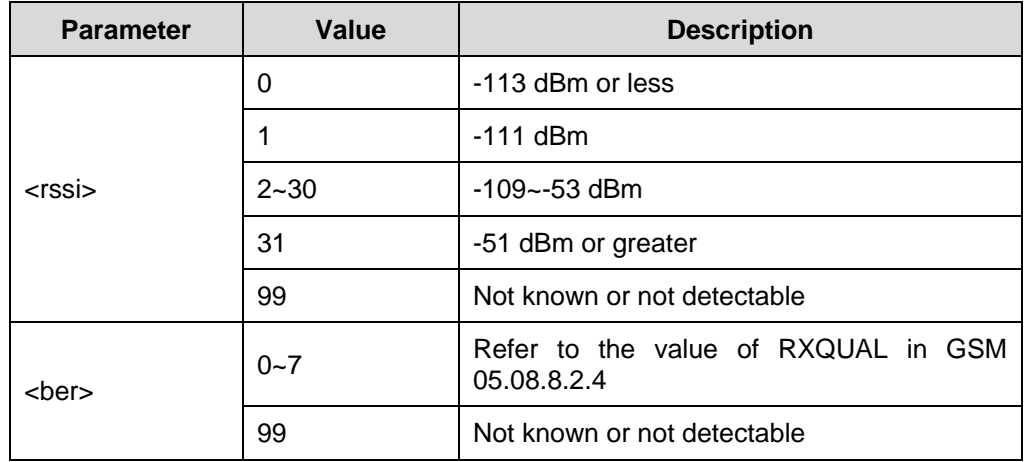

Reference:

• GSM 07.07

# **2.5.6 Select Phonebook Memory Storage: AT+CPBS**

Set command selects phonebook memory storage <storage>, which is used by other phonebook commands.

Read command returns currently selected memory.

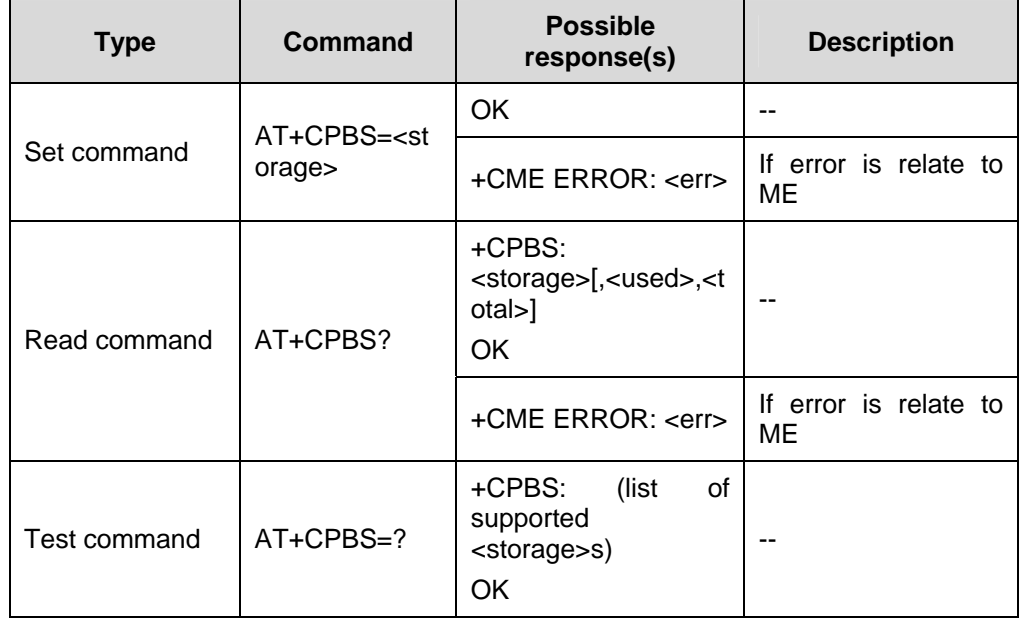

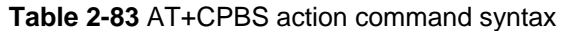

### **Table 2-84** Parameter description

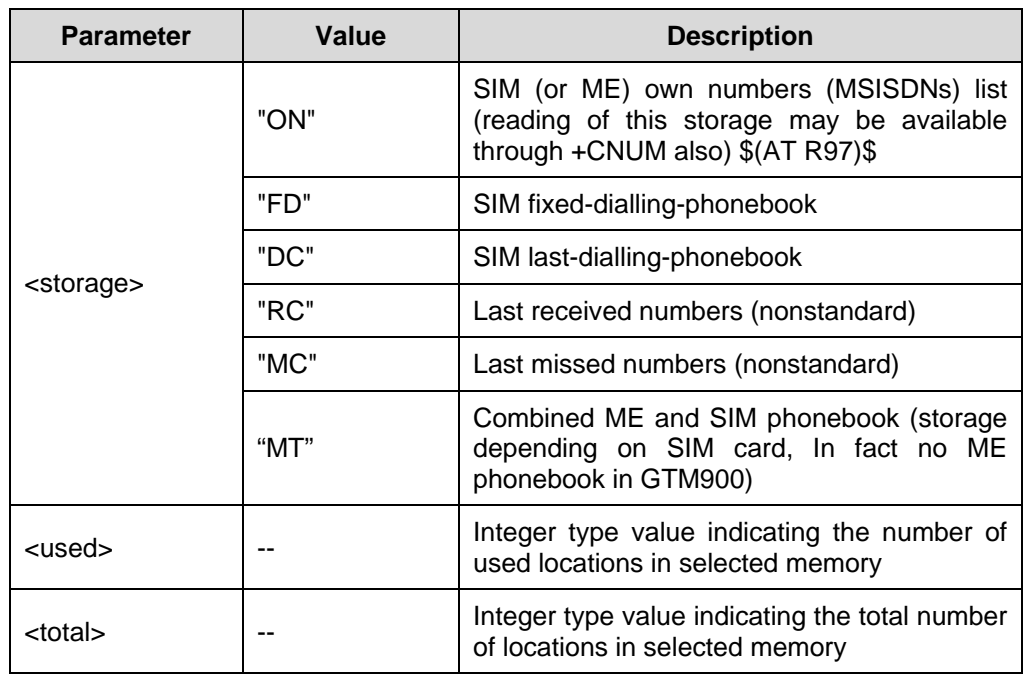

Reference:

• GSM 07.07

# **2.5.7 Read Phonebook Entries: AT+CPBR**

Execution command returns phonebook entries in location number range <index1>~<index2> from the current phonebook memory storage selected with +CPBS. If <index2> is empty, only location <index1> is returned.

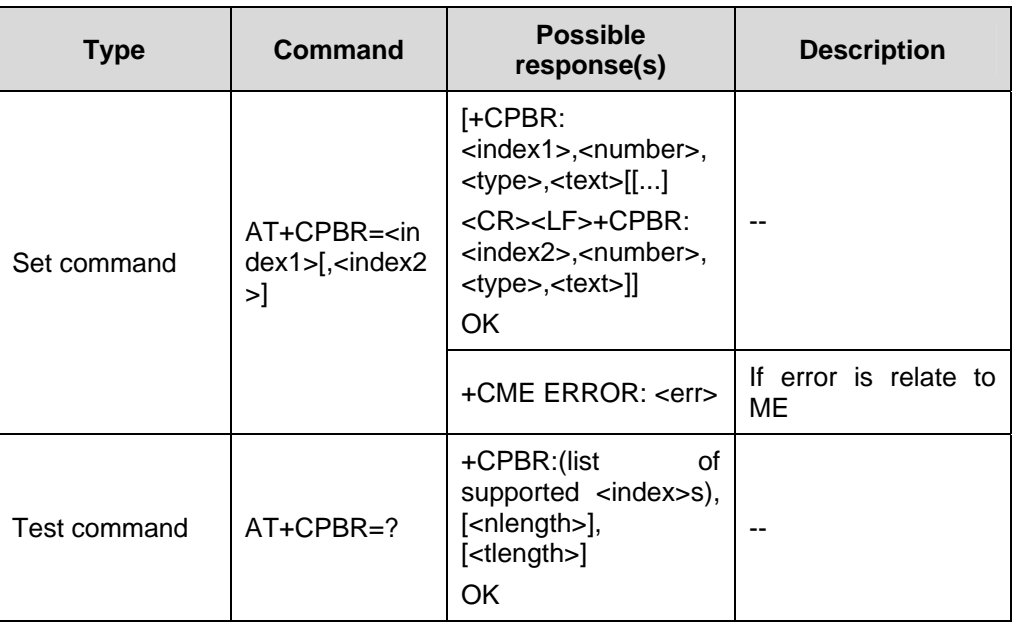

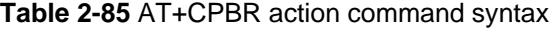

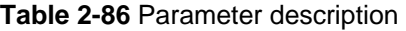

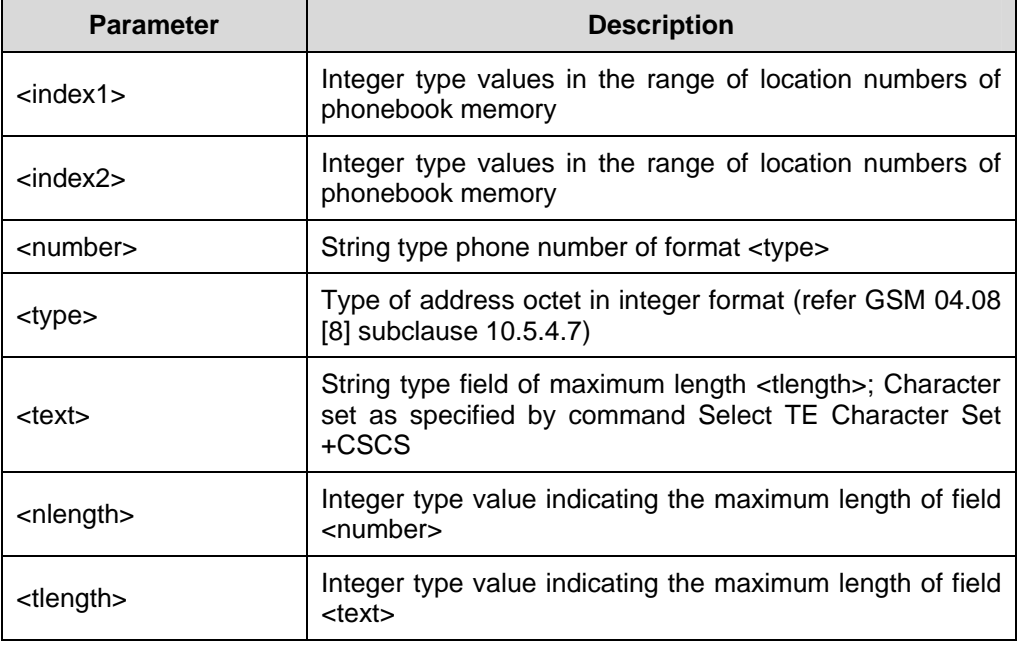

• GSM 07.07

# **2.5.8 Find Phonebook Entries: AT+CPBF**

Execution command returns phonebook entries (from the current phonebook memory storage selected with +CPBS).

The alphanumeric field start with string <findtext>.

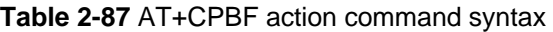

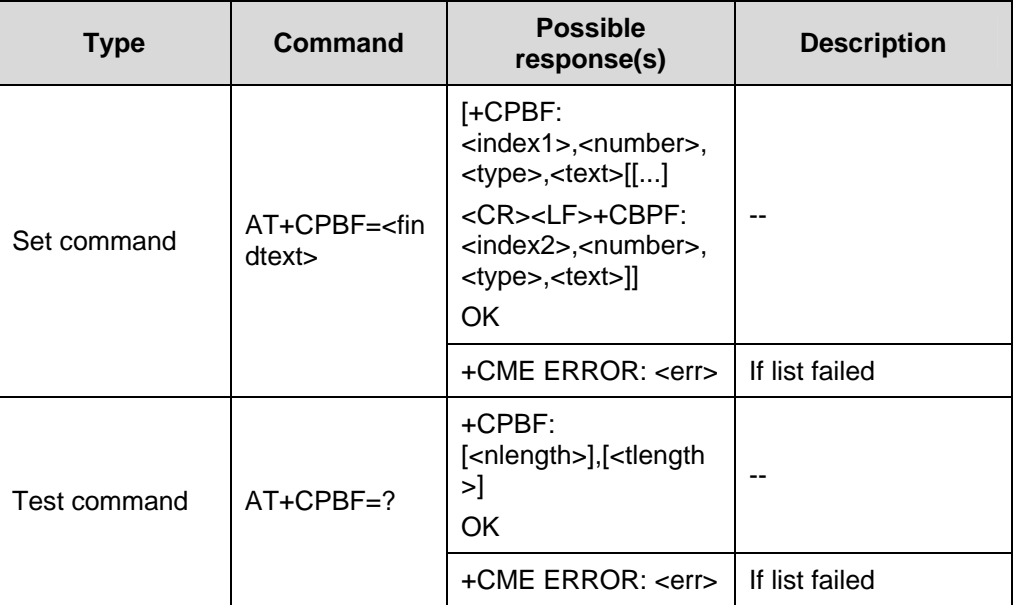

#### **Table 2-88** Parameter description

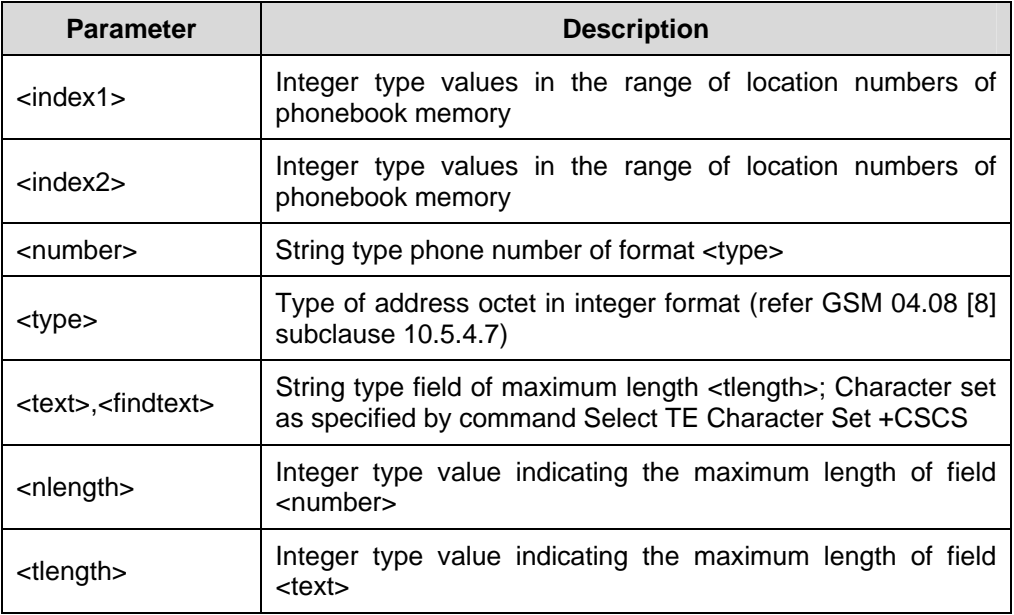

 $\bullet$  GSM 07.07

## **2.5.9 Write Phonebook Entries: AT+CPBW**

Execution command writes phonebook entry in location number <index> in the current phonebook memory storage selected with +CPBS. Entry fields written are phone number <number> (in the format <type>) and text <text> associated with the number. If those fields are omitted, phonebook entry is deleted. If <index> is left out, but <number> is given, entry is written to the first free location in the phonebook.

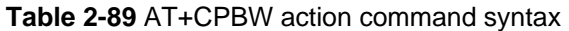

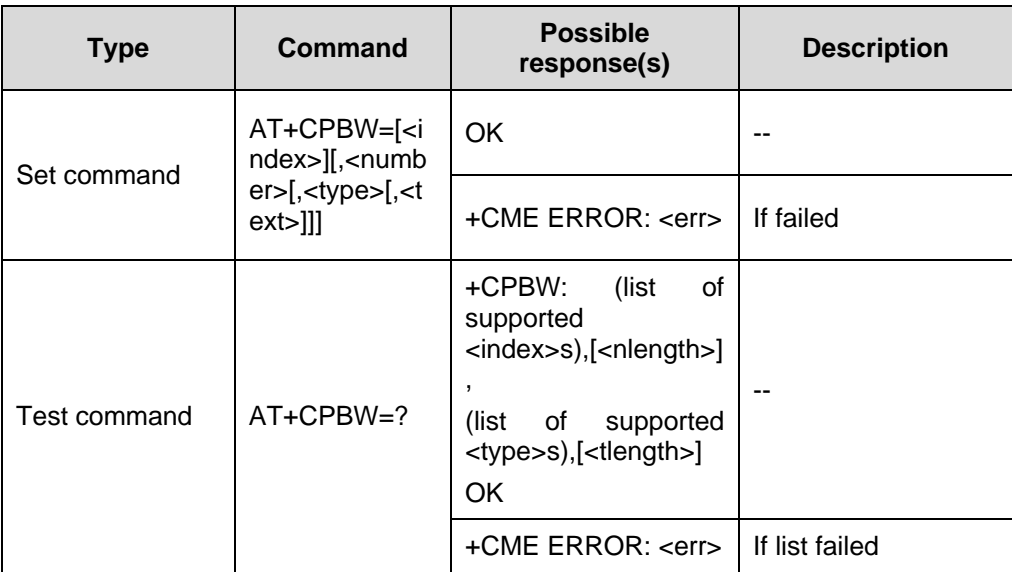

#### **Table 2-90** Parameter description

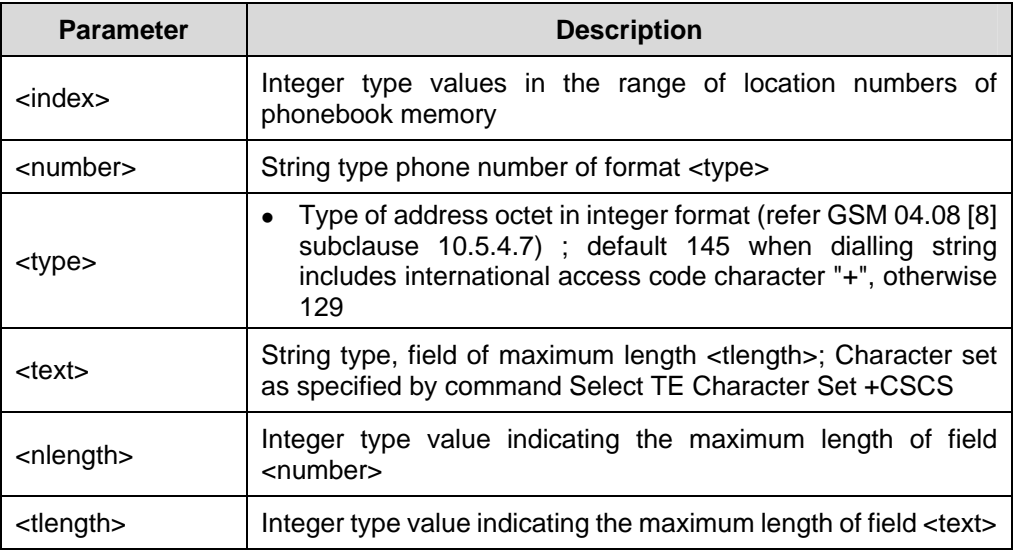

• GSM 07.07

## **2.5.10 Restricted SIM access: AT+CRSM**

Set command transmits to the ME the SIM <command> and its required parameters.

| <b>Type</b>                                                                                                    | Command                                                 | <b>Possible</b><br>response(s) | <b>Description</b> |
|----------------------------------------------------------------------------------------------------|---------------------------------------------------------|--------------------------------|--------------------|
| AT+CRSM= <c<br>ommand&gt;[, <file<br>id&gt;[,<p1>,<p2><br/>Set command<br/>,<p3>[,<data>]]</data></p3></p2></p1></file<br></c<br> | +CRSM:<br>$<$ sw1>, $<$ sw2>[, $<$ resp<br>onse>l<br>OK | --                             |                    |
|                                                                                                    | +CME ERROR: <err></err>                                 | If failed                      |                    |
| Test command                                                                                                    | AT+CRSM=?                                               | OK                             | --                 |

**Table 2-91** AT+CRSM action command syntax

#### **Table 2-92** Parameter description

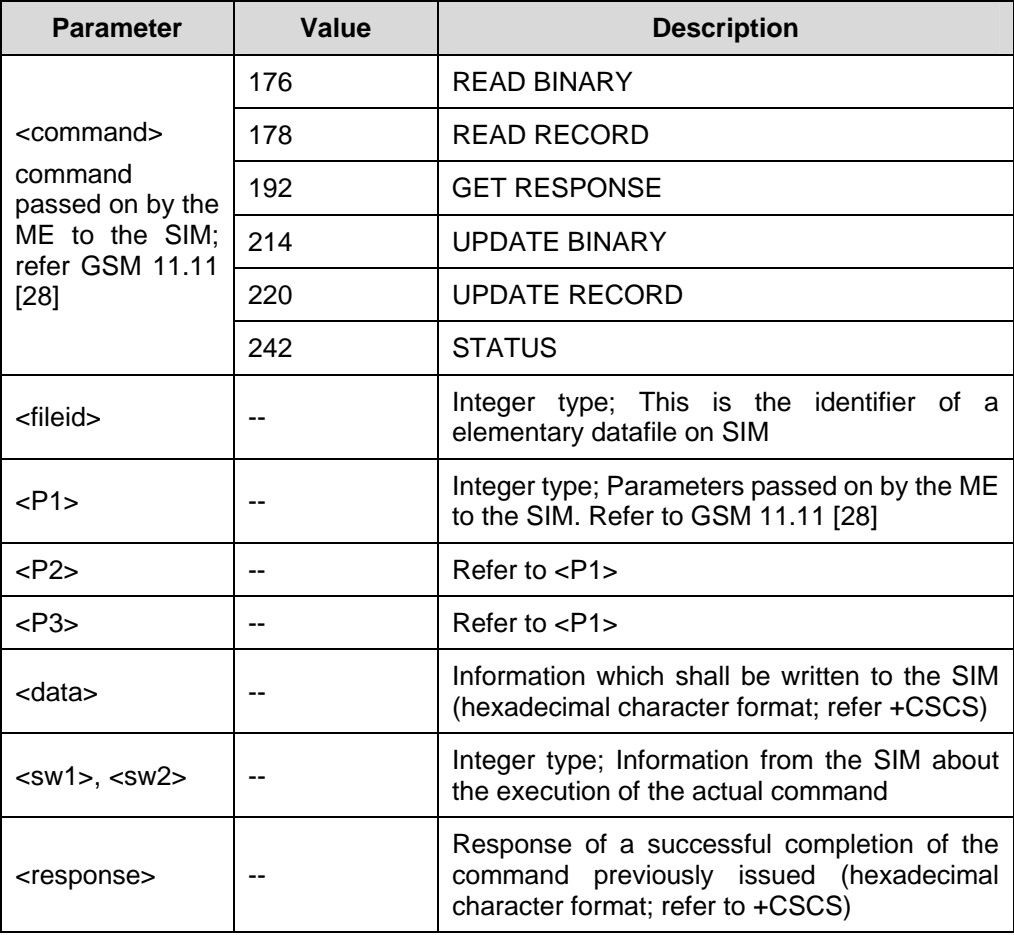

 $\bullet$  GSM 07.07

# **2.5.11 Mute Control: AT+CMUT**

This command is used to enable/disable the uplink voice muting during a voice call.

| <b>Type</b>  | Command     | <b>Possible</b><br>response(s)                                  | <b>Description</b> |
|--------------|-------------|-----------------------------------------------------------------|--------------------|
| Set command  | $AT+CMUT=$  | OK.                                                             |                    |
|              | >           | +CME ERROR: <err></err>                                         | If set failed      |
| Read command | AT+CMUT?    | $+$ CMUT: $\langle$ n $>$<br>--<br>OK                           |                    |
|              |             | +CME ERROR: <err></err>                                         | If list failed     |
| Test command | $AT+CMUT=?$ | οf<br>+CMUT:<br>(list<br>supported $\langle n \rangle$ s)<br>OK | --                 |

**Table 2-93** AT+CMUT action command syntax

**Table 2-94** Parameter description

| <b>Parameter</b> | Value | <b>Description</b> |
|------------------|-------|--------------------|
| < n              | וסן   | Mute off           |
|                  |       | Mute on            |

Reference:

• GSM 07.07

## **2.5.12 Accumulated Call Meter: AT+CACM**

Set command resets the Advice of Charge related accumulated call meter value in SIM file EFACM. ACM contains the total number of home units for both the current and preceding calls.

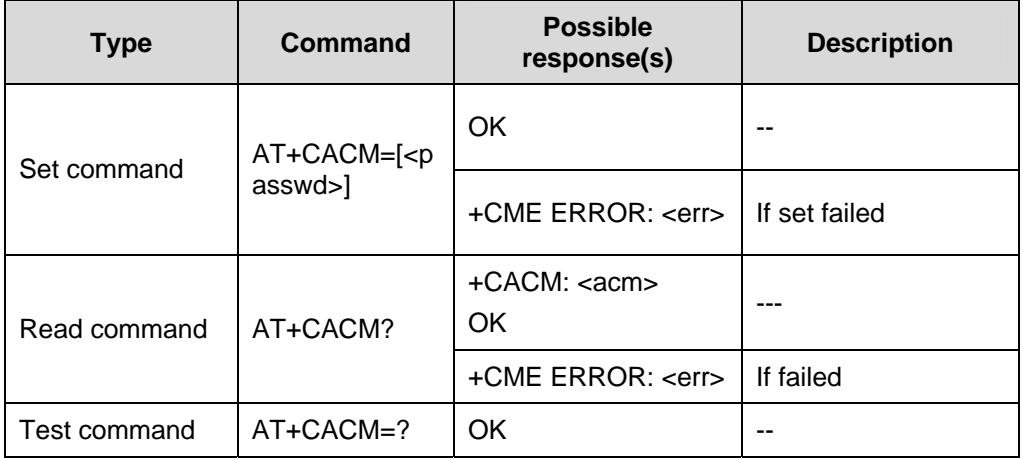

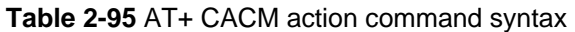

#### **Table 2-96** Parameter description

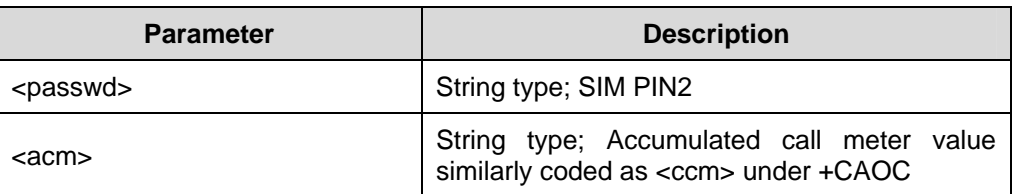

Reference:

 $\bullet$  GSM 07.07

## **2.5.13 Accumulated Call Meter Maximum: AT+CAMM**

Set command sets the Advice of Charge related accumulated call meter maximum value in SIM file EFACMmax. ACMmax contains the maximum number of home units allowed to be consumed by the subscriber.

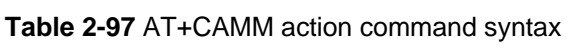

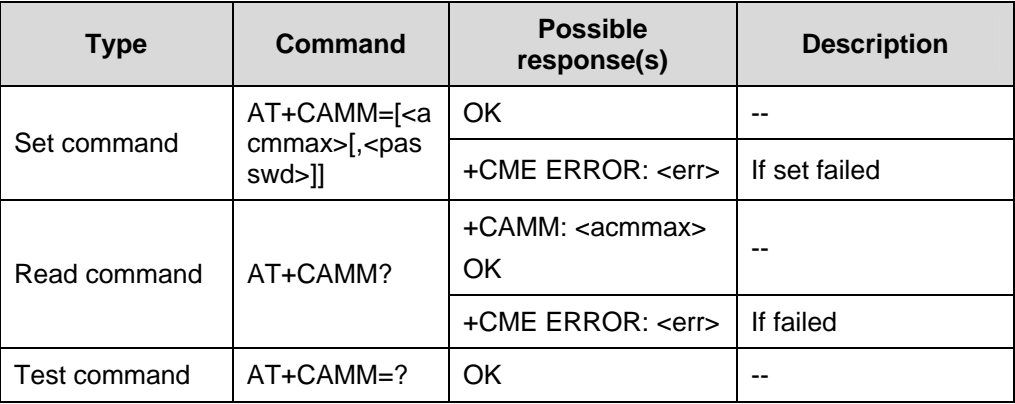

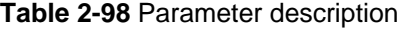

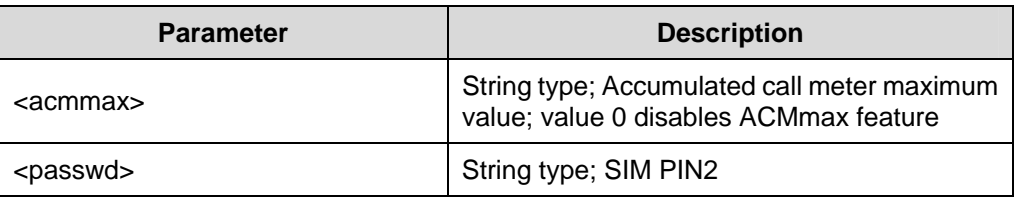

• GSM 07.07

# **2.5.14 Price per unit and currency table: AT+CPUC**

Set command sets the parameters of Advice of Charge related price per unit and currency table in SIM file EFPUCT.

PUCT information can be used to convert the home units (as used in +CAOC, +CACM and +CAMM) into currency units.

| <b>Type</b>  | Command                                                                 | <b>Possible</b><br>response(s)                     | <b>Description</b> |
|--------------|-------------------------------------------------------------------------|----------------------------------------------------|--------------------|
| Set command  | AT+CPUC= <cu<br>rrency&gt;,<ppu>[<br/>,<passwd>]</passwd></ppu></cu<br> | OK.                                                |                    |
|              |                                                                         | +CME ERROR: <err></err>                            | If set failed      |
| Read command | AT+CPUC?                                                                | +CPUC:<br><currency>,<ppu><br/>OK</ppu></currency> |                    |
|              |                                                                         | +CME ERROR: <err></err>                            | If failed          |
| Test command | $AT+CPUC=?$                                                             | OK                                                 |                    |

**Table 2-99** AT+CPUC action command syntax

#### **Table 2-100** Parameter description

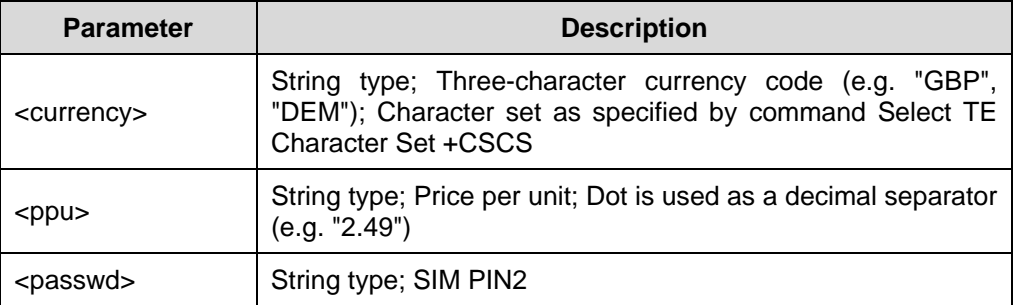
• GSM 07.07

### **2.5.15 Call Meter Maximum Event: AT+CCWE**

This command determines whether or not the unsolicited result code +CCWV will be sent, shortly before the ACM (Accumulated Call Meter) maximum value is reached.

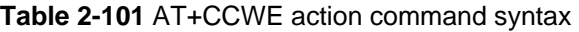

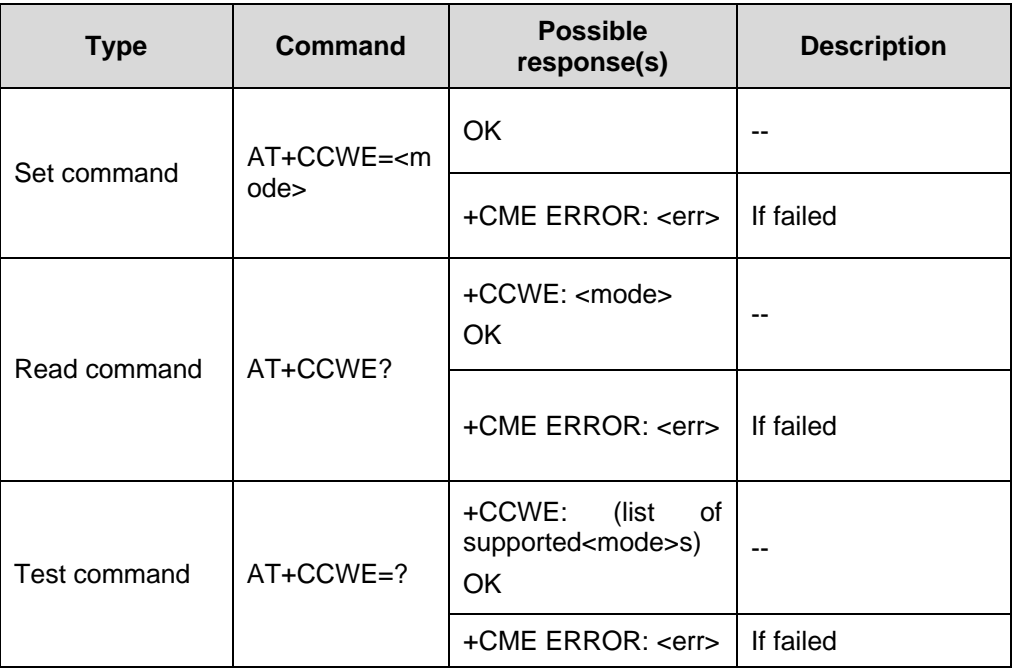

#### **Table 2-102** Parameter description

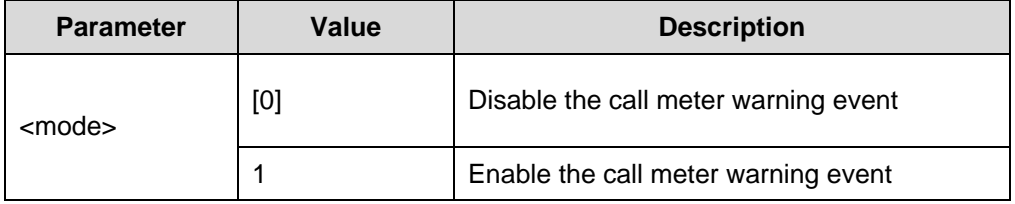

Reference:

• GSM 07.07

### **2.5.16 Set Voice Mail Number: AT+CSVM**

This command is used to set the voice mail number.

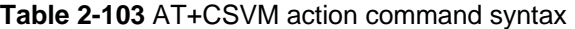

| <b>Type</b>  | Command                                                                      | <b>Possible</b><br>response(s)                                                                            | <b>Description</b> |
|--------------|------------------------------------------------------------------------------|----------------------------------------------------------------------------------------------------|--------------------|
| Set command  | AT+CSVM= <m<br>ode&gt;[,<number< td=""><td>OK</td><td></td></number<></m<br> | OK                                                                                                    |                    |
|              | >[5, 5]                                                                      | +CME ERROR: <err></err>                                                                                   | If failed          |
| Read command | AT+CSVM?                                                                     | +CSVM: <mode>,<nu<br>mber&gt;,<type><br/>OK.</type></nu<br></mode>                                        |                    |
| Test command | $AT+CSVM=?$                                                                  | +CSVM:<br>(list<br>οf<br>supported <mode>s),<br/>(list of<br/>supported<br/><type>s)<br/>OK</type></mode> |                    |

**Table 2-104** Parameter description

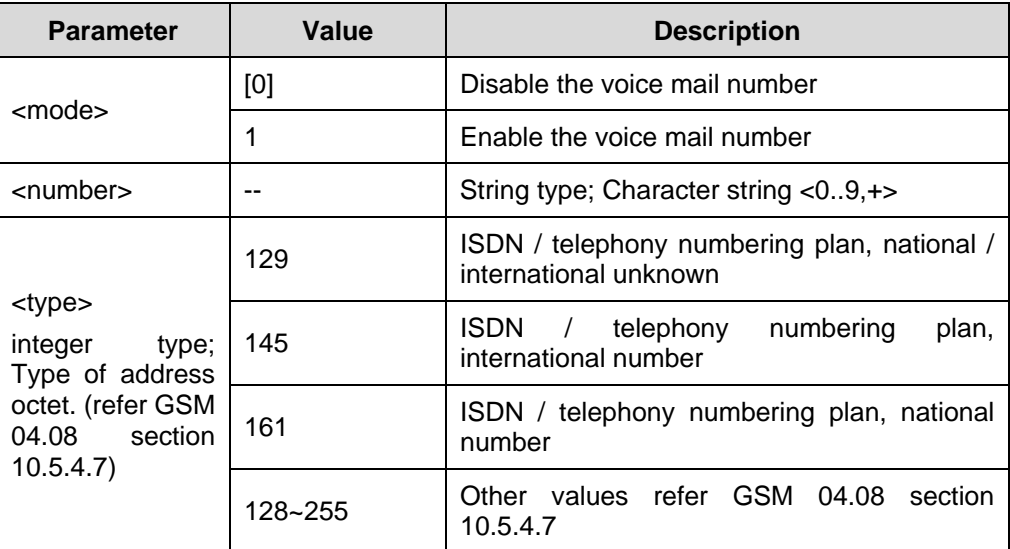

Reference:

• GSM 07.07

### **2.5.17 Set Event: AT+CLAE**

This command is used to enable and disable unsolicited result code +CLAV: <code>.</code>

| <b>Type</b>  | Command                       | <b>Possible</b><br>response(s)                             | <b>Description</b> |
|--------------|-------------------------------|------------------------------------------------------------|--------------------|
| Set command  | AT+CLAE= <m<br>ode&gt;</m<br> | OK.                                                        |                    |
|              |                               | +CME ERROR: <err></err>                                    | If failed          |
| Read command | AT+CLAE?                      | $+CLAE$ : $<$ mode $>$<br>OK.                              |                    |
|              |                               | +CME ERROR: <err></err>                                    | If failed          |
| Test command | $AT+CLAE=?$                   | +CLAE:<br>(list<br>0f<br>supported <mode>s)<br/>OK.</mode> |                    |
|              |                               | +CME ERROR: <err></err>                                    | If failed          |

**Table 2-105** AT+CLAE action command syntax

**Table 2-106** Parameter description

| <b>Parameter</b> | Value | <b>Description</b> |  |
|------------------|-------|--------------------|--|
| <mode></mode>    | וסז   | <b>Disable</b>     |  |
|                  |       | Enable             |  |

• GSM 07.07

### **2.5.18 Set language: AT+CLAN**

This command sets the language in ME. The set-command must confirm the selected language with the MMI-module in the ME.

**Table 2-107** AT+CLAN action command syntax

| <b>Type</b>  | Command                    | <b>Possible</b><br>response(s) | <b>Description</b> |
|--------------|----------------------------|--------------------------------|--------------------|
| Set command  | AT+CLAN= <co<br>de</co<br> | OK.                            |                    |
|              |                            | +CME ERROR: <err></err>        | If set failed      |
| Read command | AT+CLAN?                   | +CLAN: <code><br/>OK.</code>   | --                 |
|              |                            | +CME ERROR: <err></err>        | If failed          |

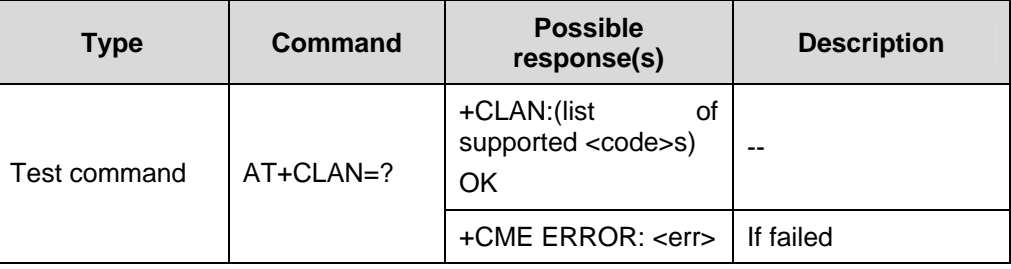

#### **Table 2-108** Parameter description

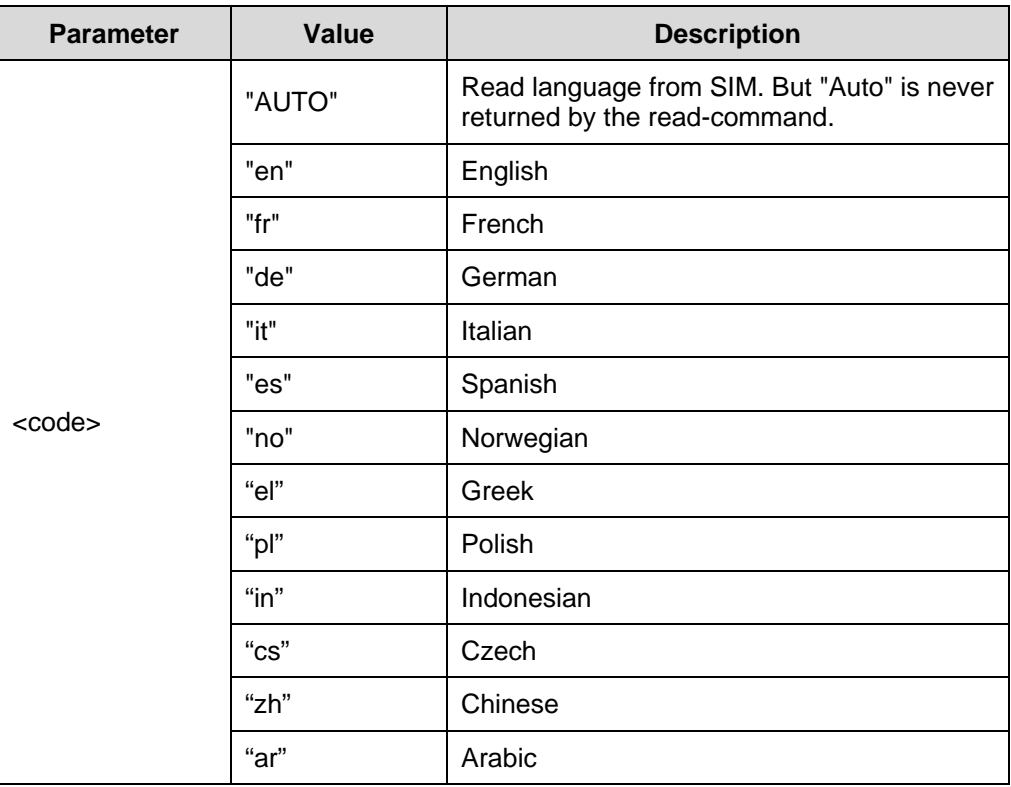

Reference:

• GSM 07.07

# **2.5.19 List All Available AT Commands: AT+CLAC**

This command lists one or more lines of AT Commands from ME.

| <b>Type</b>          | <b>Command</b> | <b>Possible</b><br>response(s)                                                                                           | <b>Description</b> |
|----------------------|----------------|----------------------------------------------------------------------------------------------------|--------------------|
| Execution<br>command | AT+CLAC        | Command1><br><at<br><math>[&lt;</math>CR&gt;<br/><math>&lt;</math>LF&gt;<br/><atcommand2>[]]<br/>OK</atcommand2></at<br> |                    |
|                      |                | +CME ERROR: <err></err>                                                                                                  | If failed          |

**Table 2-109** AT+CLAC action command syntax

#### **Table 2-110** Parameter description

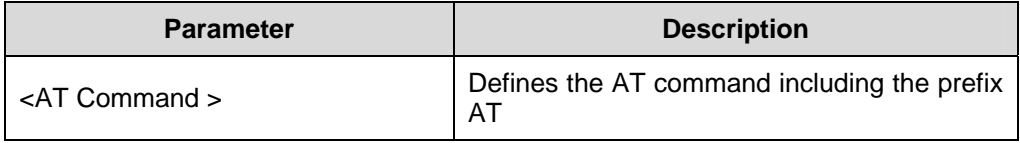

#### Reference:

• GSM 07.07

### **2.5.20 Real time clock: AT+CCLK**

TA returns the current time of module.

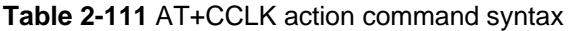

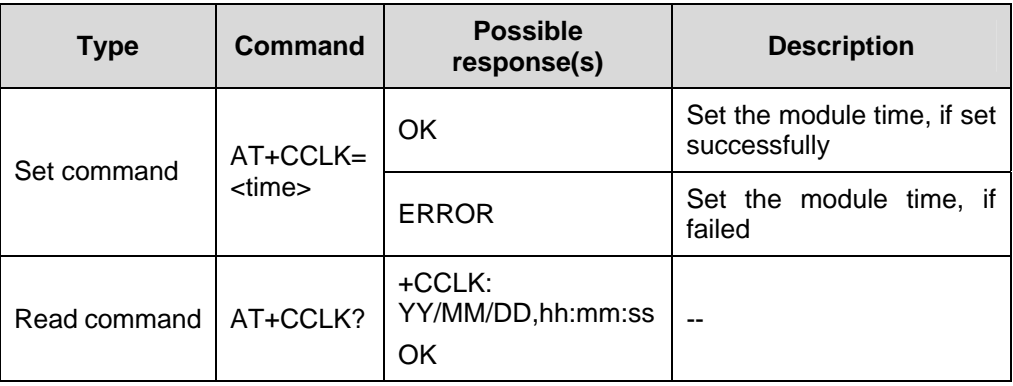

#### **Table 2-112** Parameter description

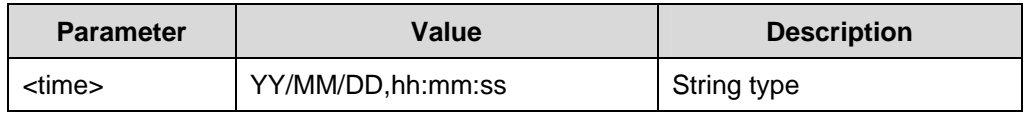

#### Example

Time set to:

16:20:30 on December 31, 2004

Time input as:

AT+CCLK="04/12/31,16:20:30"

# **2.6 ME Error**

### **2.6.1 Report Mobile Equipment error +CMEE: AT+CMEE**

Set command disables/enables the result code +CME ERROR: <err> as an indication of an error relating to the functionality of the ME.

**Table 2-113** AT+CMEE action command syntax

| <b>Type</b>  | Command                      | <b>Possible</b><br>response(s)                      | <b>Description</b> |
|--------------|------------------------------|-----------------------------------------------------|--------------------|
| Set command  | AT+CMEE=[ <n<br>&gt;]</n<br> | OK                                                  |                    |
| Read command | AT+CMEE?                     | $+$ CMEE : $\langle$ n $>$<br>OK                    | --                 |
| Test command | $AT+CMEE=?$                  | +CMEE:<br>οf<br>(list<br>supported <n>s)<br/>OK</n> | --                 |

**Table 2-114** Parameter description

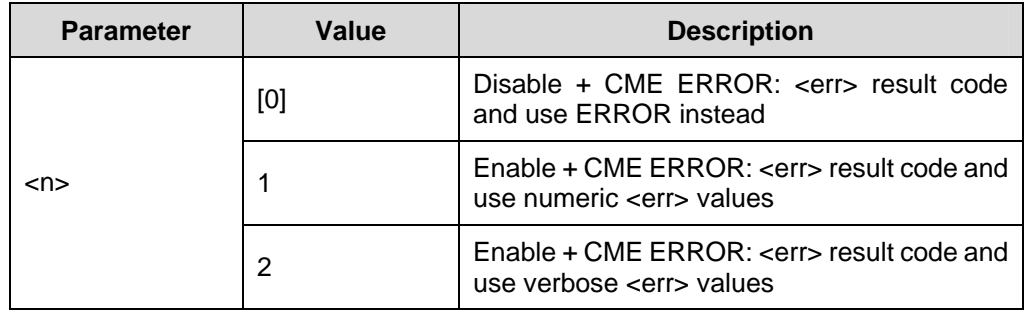

Reference:

GSM 07.07

# **2.6.2 Mobile Equipment Error Result Code: +CME ERROR**

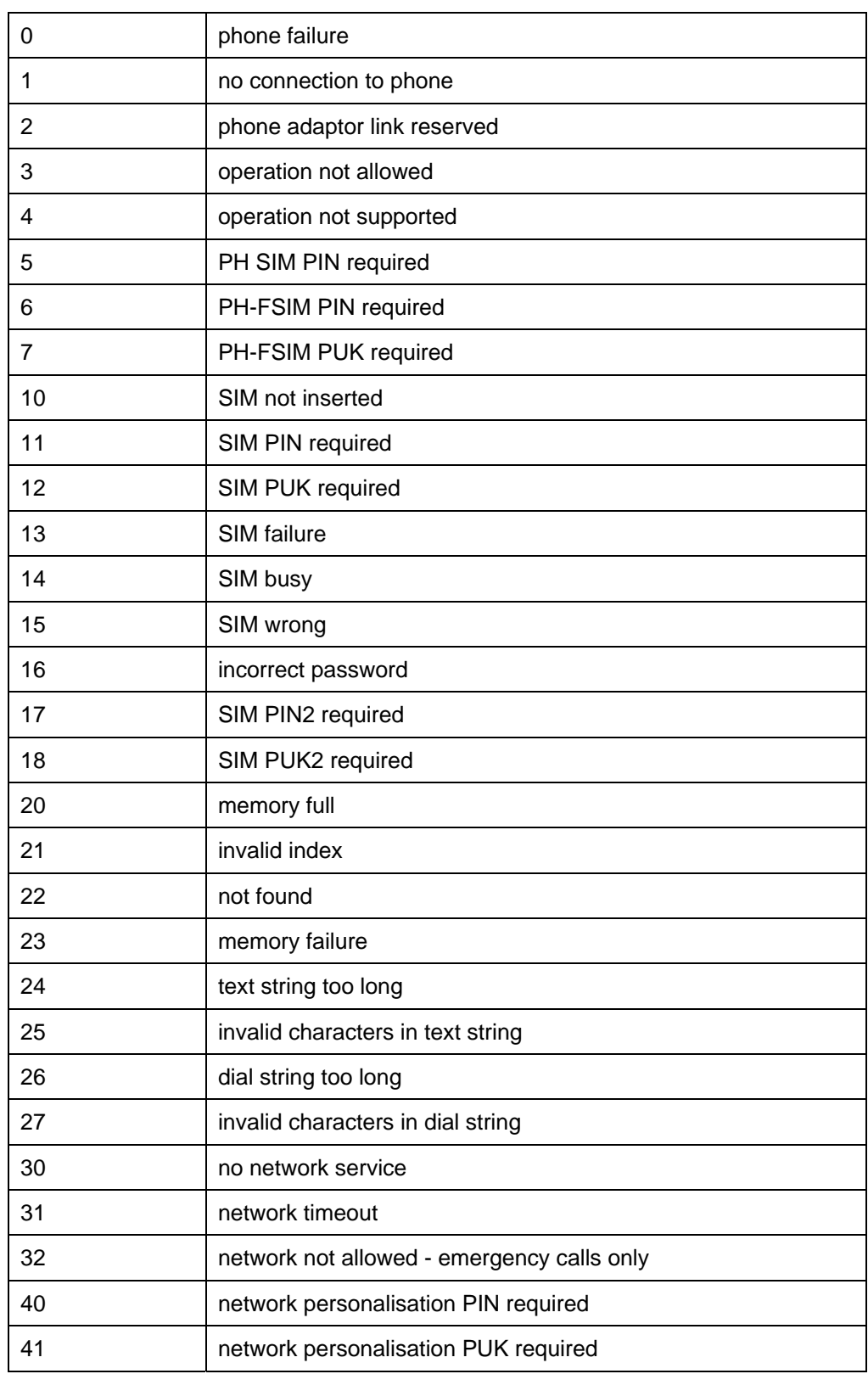

#### **I. General errors Errors**

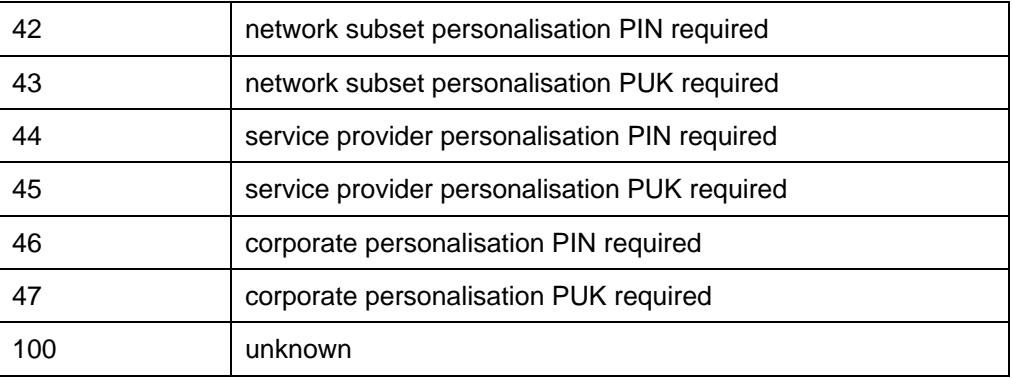

#### **II. GPRS-related errors**

1) Errors related to a failure to perform an Attach

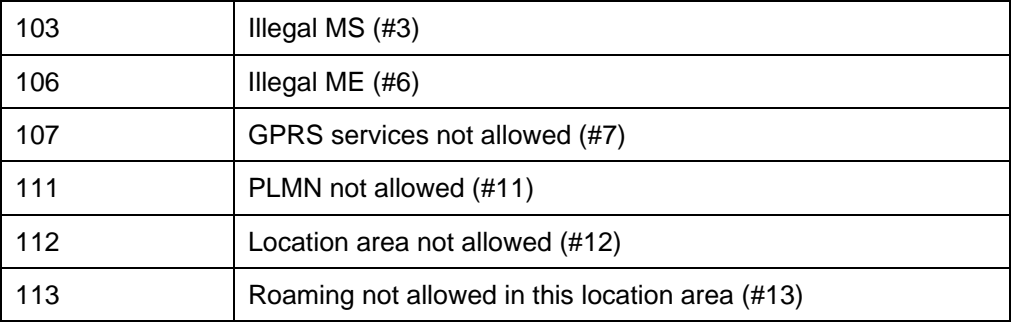

#### 2) Errors related to a failure to Activate a Context

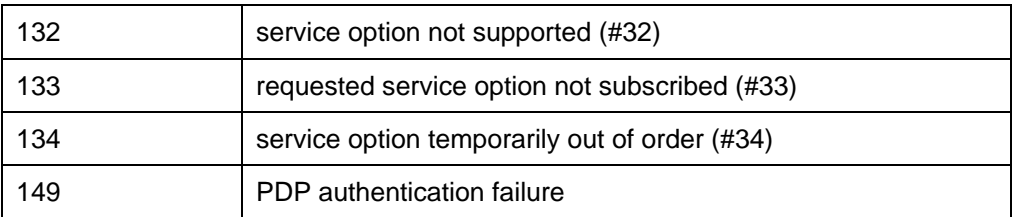

#### 3) Other GPRS errors

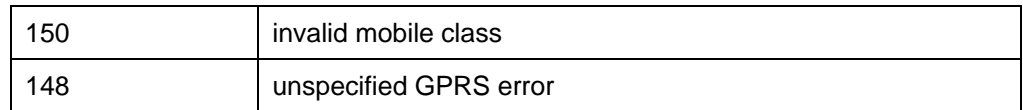

# **2.7 Commands from TIA IS-101**

### **2.7.1 Select Mode: AT+FCLASS**

This command puts the TA into a particular mode(data, fax, voice etc) of operation. TA process information in a manner suitable for that type of information.

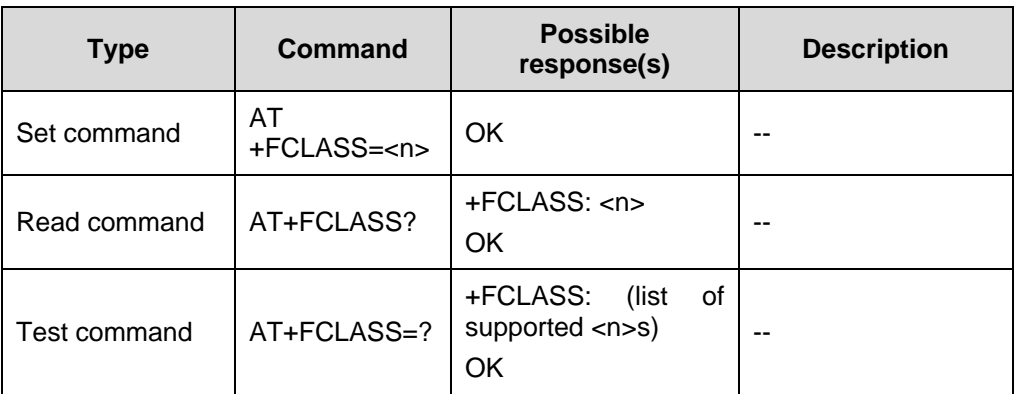

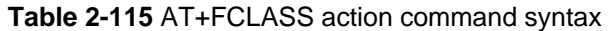

**Table 2-116** Parameter description

| <b>Parameter</b> | Value | <b>Description</b>                        |  |
|------------------|-------|-------------------------------------------|--|
|                  |       | Data                                      |  |
| $<$ n $>$        | 2.0   | Fax class 2 (ITU-T T.32 [12] and TIA-592) |  |
|                  | 8     | Voice                                     |  |

### **2.7.2 DTMF and Tone Generation: AT+VTS**

The set command is intended for sending one or more ASCII characters which cause the MSC (Mobile Switching Center) to transmit DTMF tones to a remote subscriber.

- 1) Allows the user to send a sequence of DTMF tones with a duration.
- 2) Allow the user to send a single DTMF tone. In this case, the duration can be individually determined during the call.

#### **Note:**

The Set command can only be used during an active voice call.

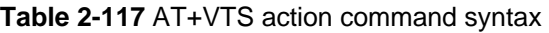

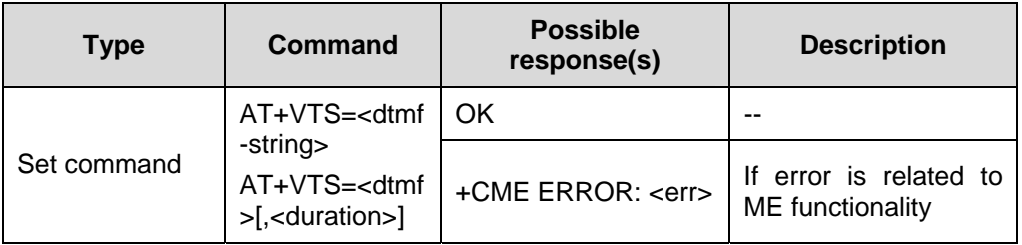

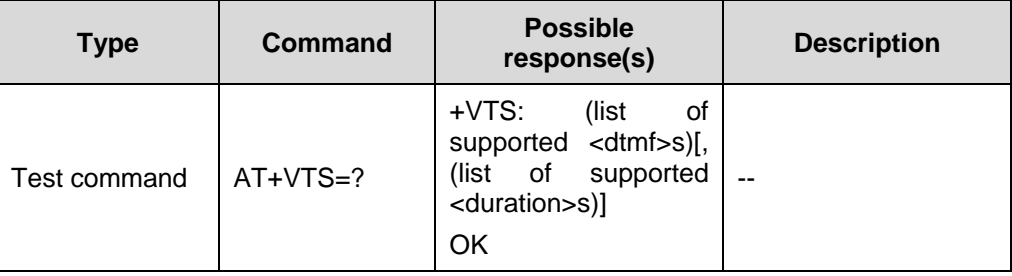

#### **Table 2-118** Parameter description

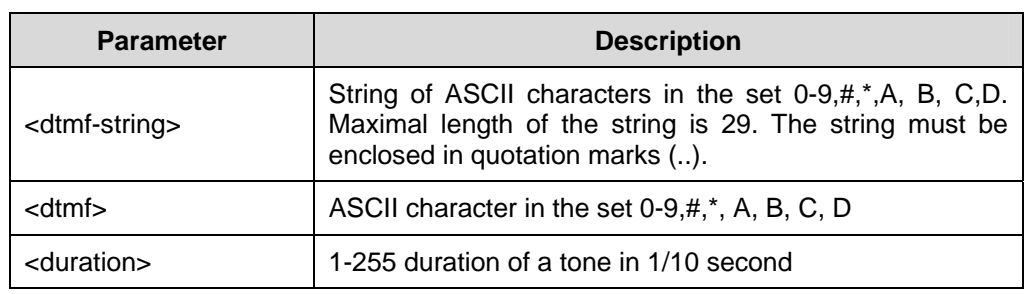

Reference:

 $\bullet$  GSM 07.07

# <span id="page-82-0"></span>**Chapter 3 Commands Specified by ITU-T Rec. V25ter**

# **3.1 About This Chapter**

This chapter describes the AT Commands specified by ITU-T Rec. V25ter as referenced by GSM Rec. 07.07, including:

- Generic TA Control Commands
- Call Control Commands
- [Data Compression Commands](#page-106-0)

# **3.2 Generic TA Control Commands**

#### **3.2.1 Repeat Previous Commands: A/**

Repeat previous command line. Line does not need to end with terminating character.

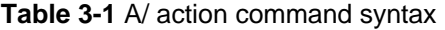

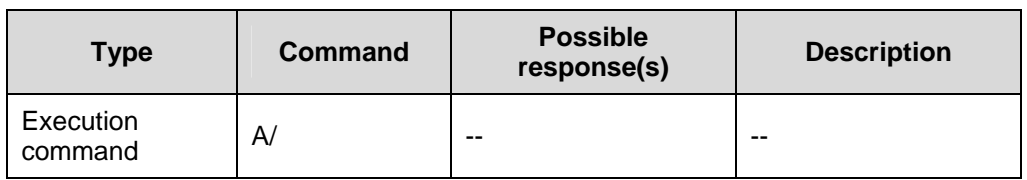

Reference:

 $v.25$ 

### **3.2.2 Reset to Default Configuration: ATZ**

**Table 3-2** ATZ action command syntax

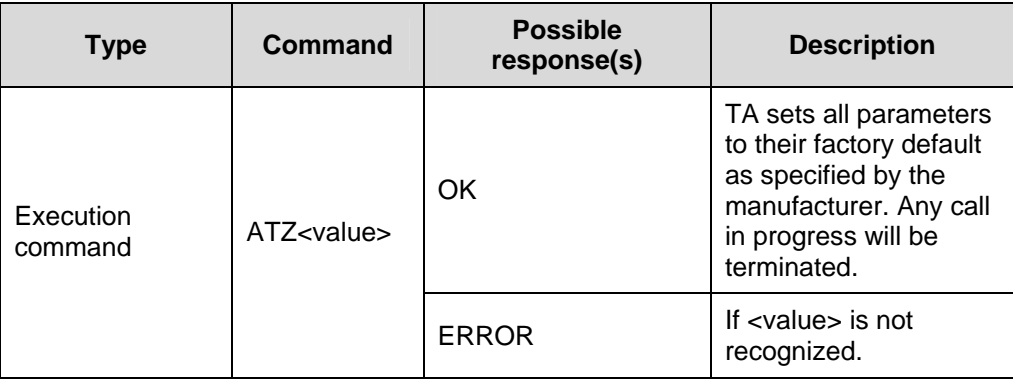

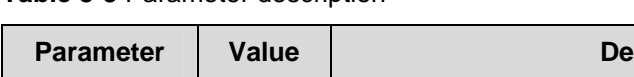

**Table 3-3** Parameter description

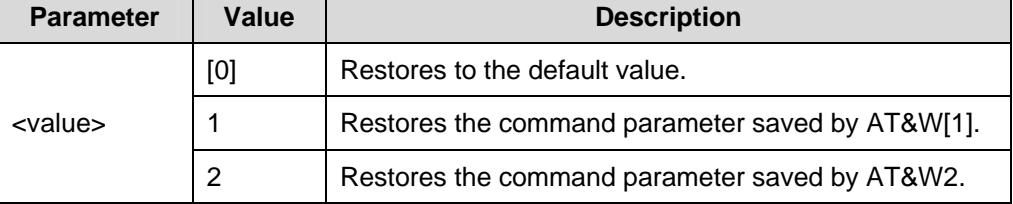

The ATZ1 and ATZ2 commands are used to restore the command parameter saved by the AT&W command.

When you restore the command parameter by using ATZ2, the following information is displayed:

*+CSMS: 1.1.1* 

*OK* 

*OK* 

Among this, the first OK indicates that the parameter of the AT+CSMS command is restored successfully; the second OK indicates that all the command parameters are restored successfully by the ATZ2 command.

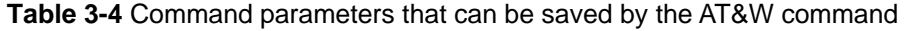

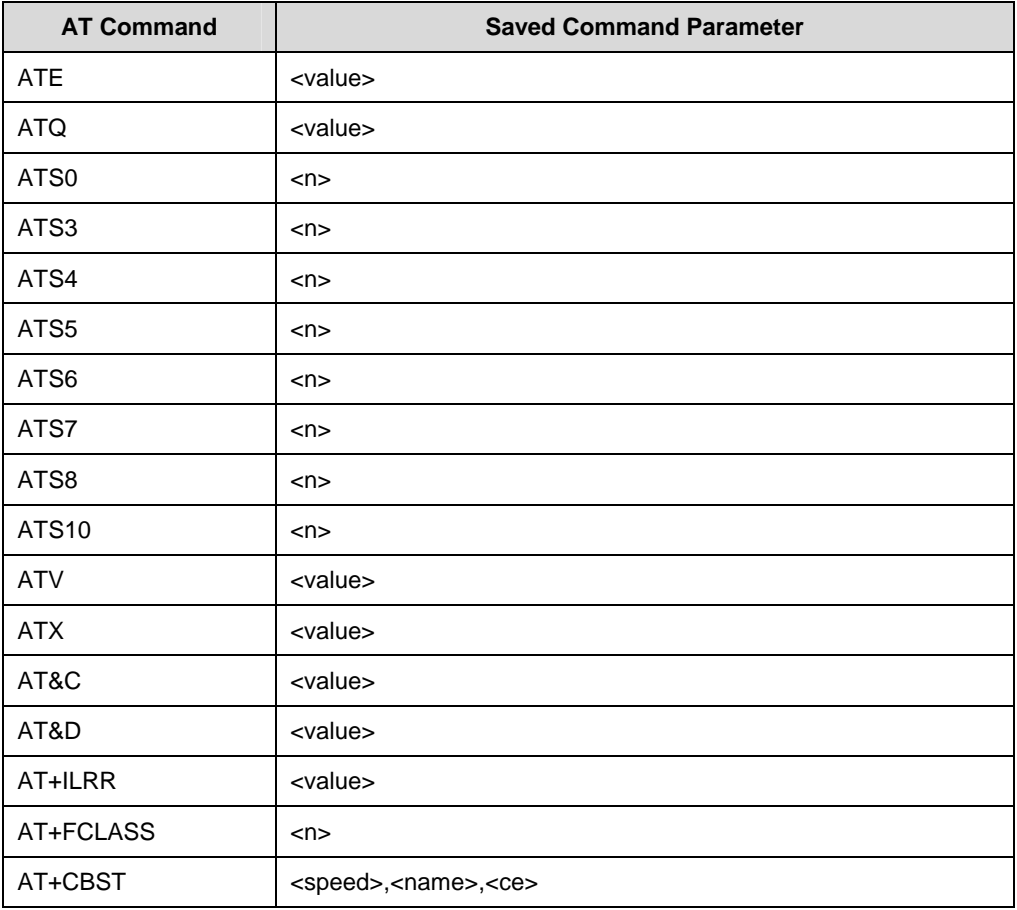

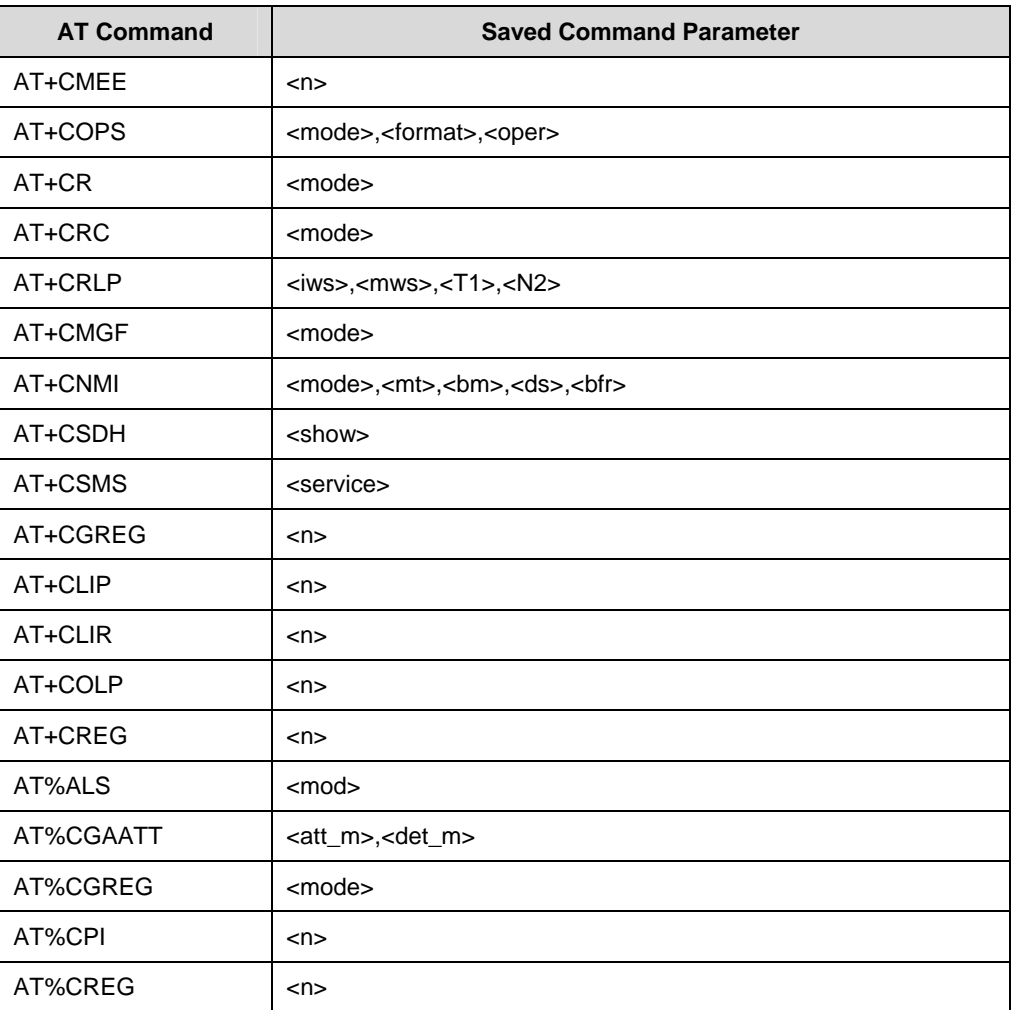

**Table 3-5** The command parameters that are saved by the AT&W command and can be recovered by the ATZ command

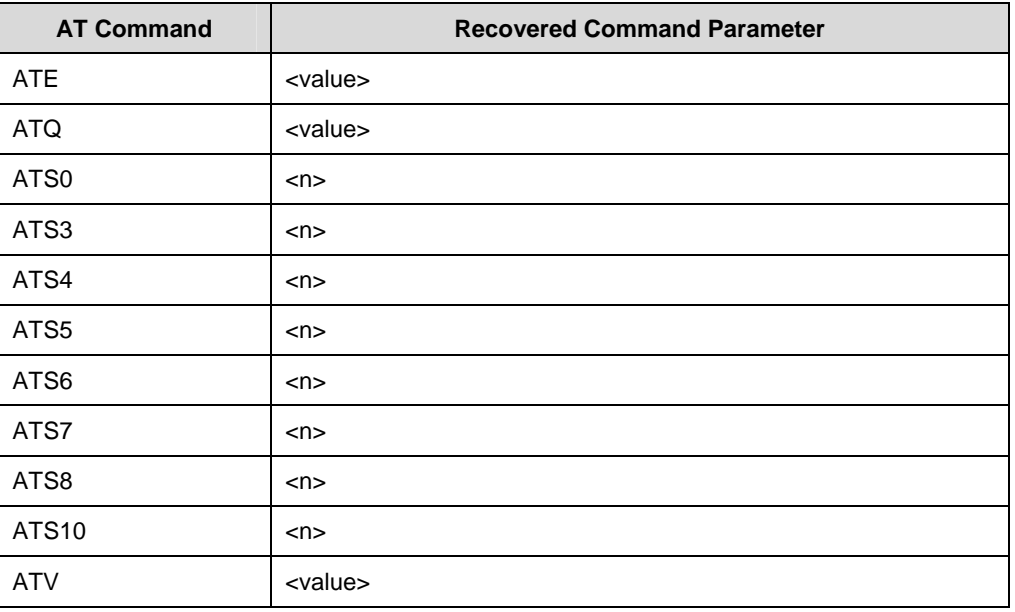

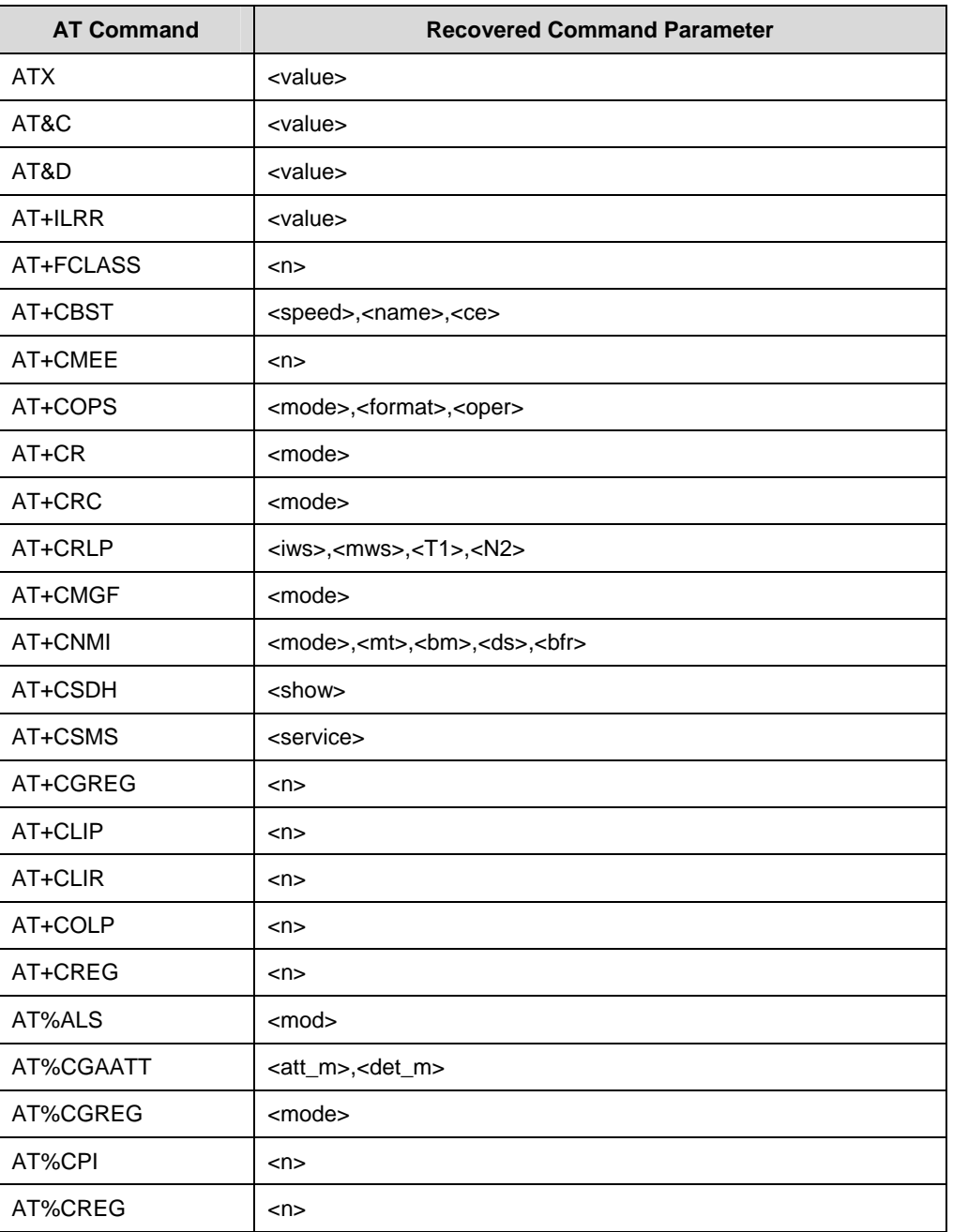

 $\bullet$  v.25

### **3.2.3 Set all TA parameters to factory defined config: AT&F**

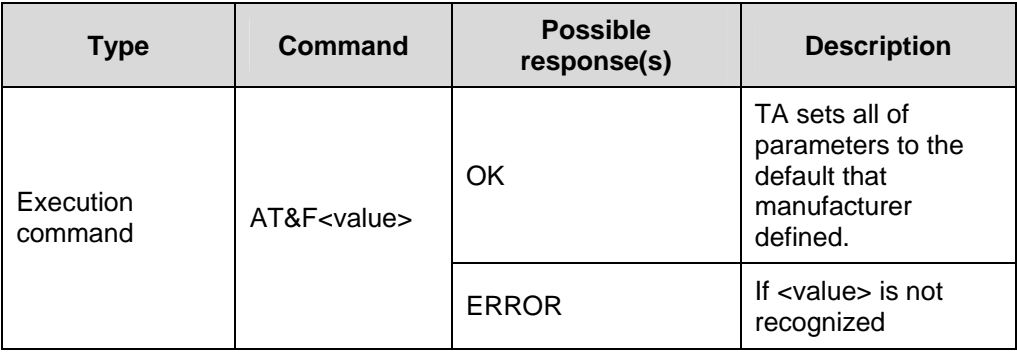

**Table 3-6** AT&F action command syntax

### **Table 3-7** Parameter description

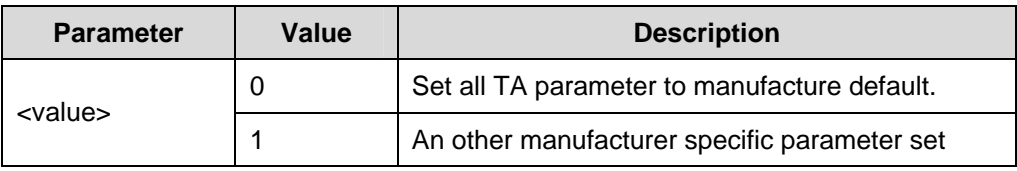

**Table 3-8** Command parameters whose factory defaults can be restored by the AT&F0 command

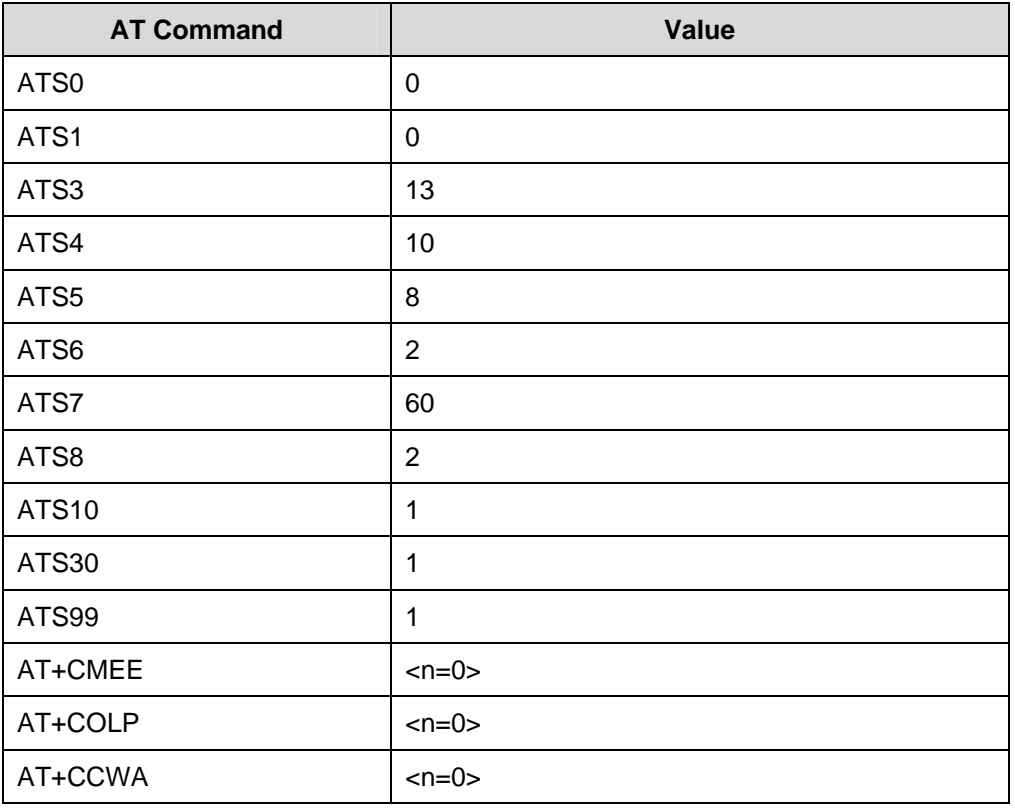

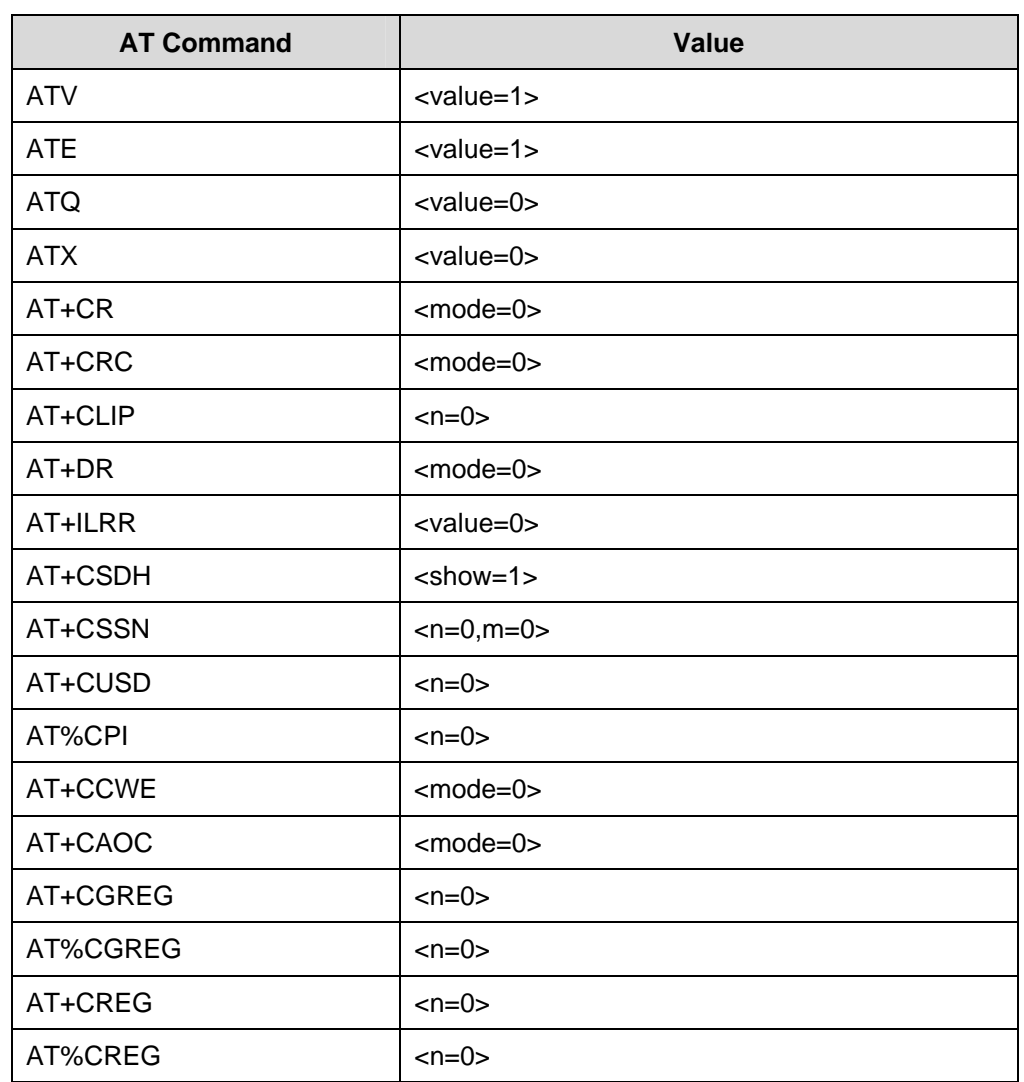

**Table 3-9** Command parameters whose factory defaults can be restored by the AT&F1 command

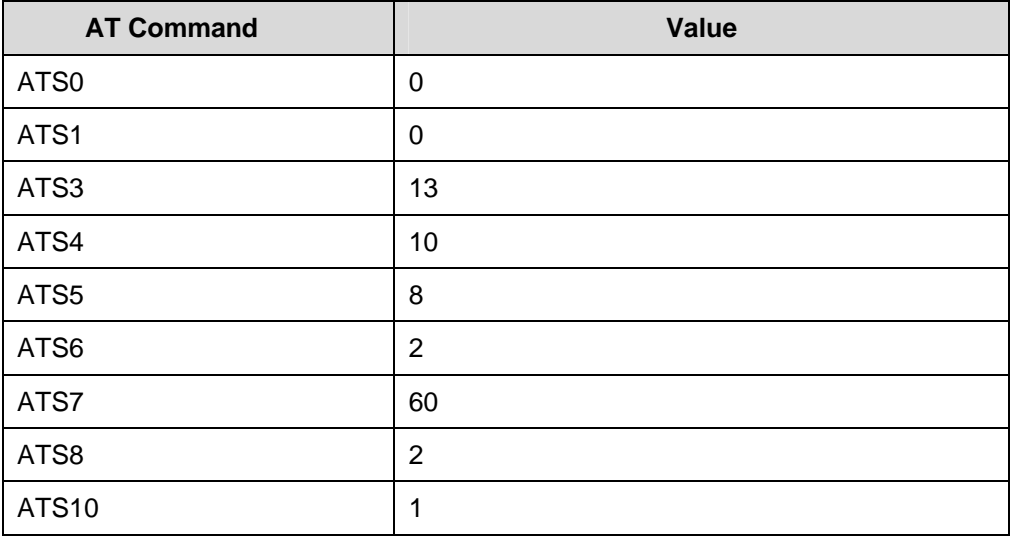

Chapter 3 Commands Specified by ITU-T Rec. V25ter

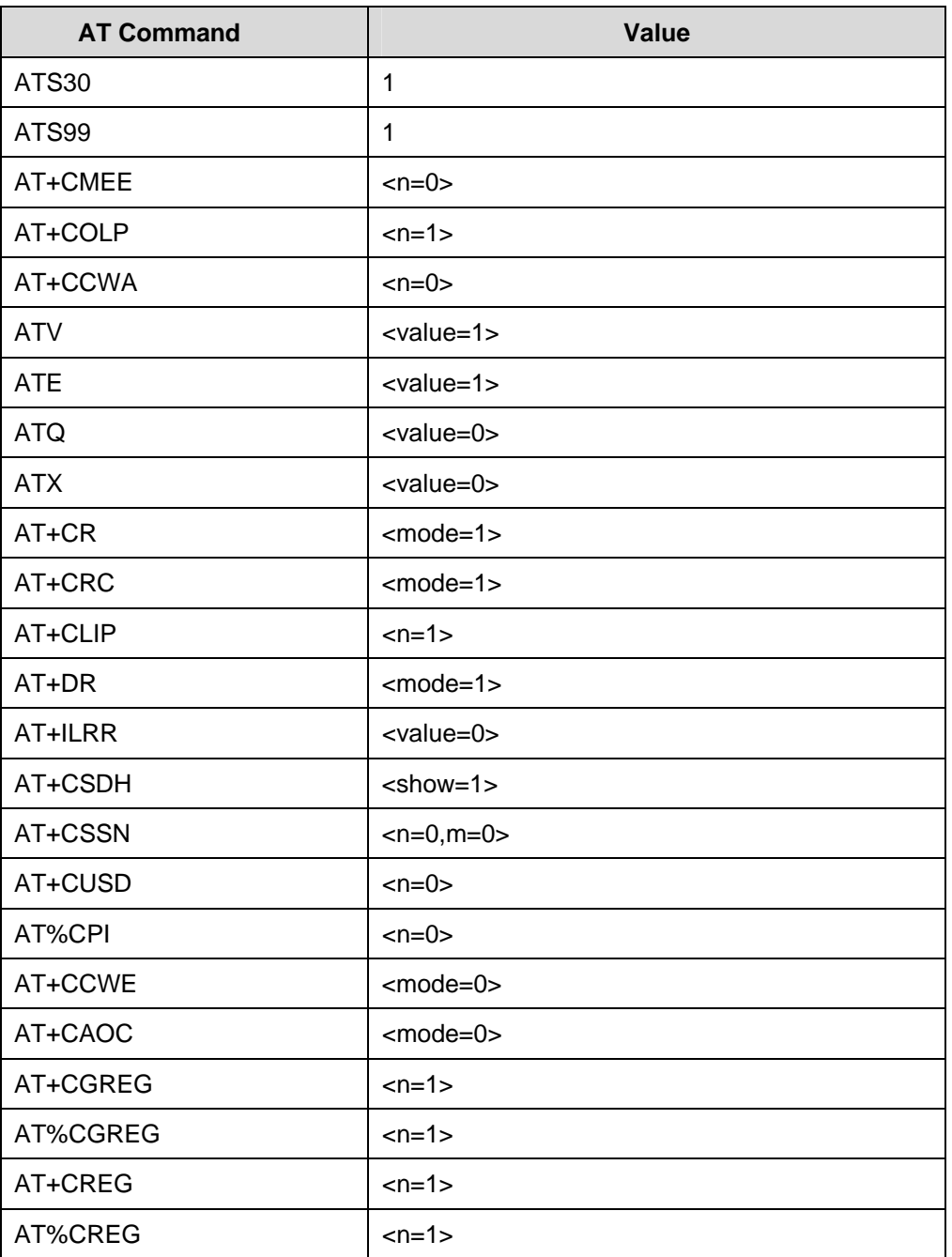

Reference:

 $\bullet$  v.25

### **3.2.4 Manufacturer Information about TA: ATI**

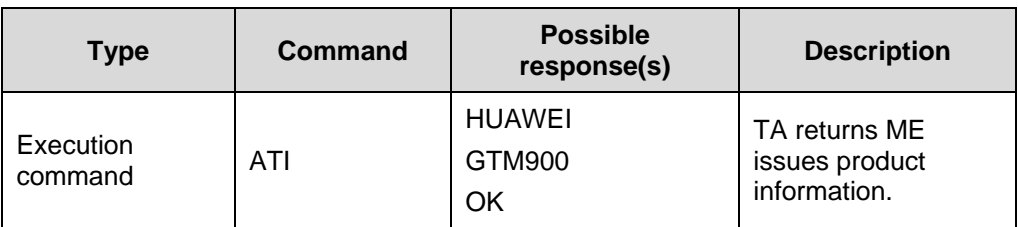

**Table 3-10** ATI action command syntax

Reference:

 $\bullet$  v.25

### **3.2.5 TA Manufacturer ID: AT+GMI**

**Table 3-11** AT+GMI action command syntax

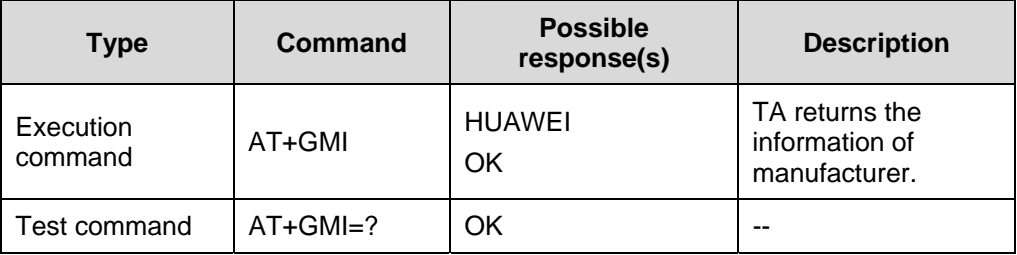

Reference:

- $\bullet$  v.25
- 2.2.1 Request Manufacturer Identification: AT+CGMI

### **3.2.6 TA Model Identification: AT+GMM**

#### **Table 3-12** AT+GMM action command syntax

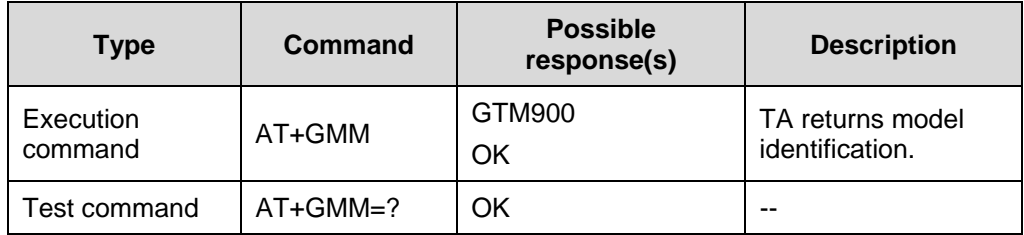

Reference:

- $\bullet$  v.25
- 2.2.2 Request Model Identification: AT+CGMM

### **3.2.7 TA Revision Number: AT+GMR**

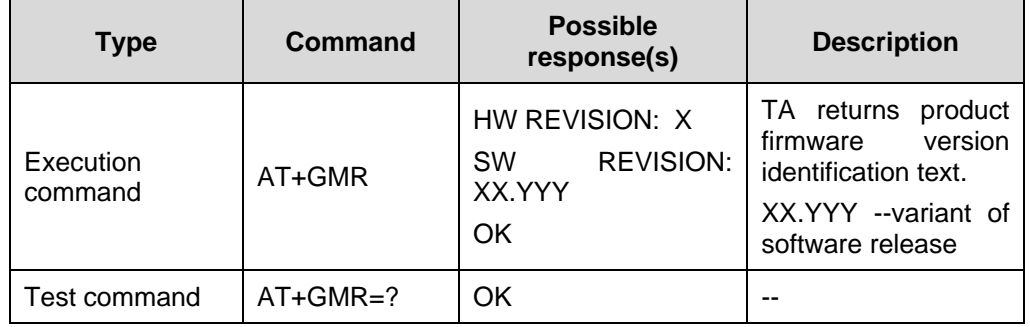

**Table 3-13** AT+GMR action command syntax

Reference:

- $\bullet$  v.25
- 2.2.3 Request Revision Identification: AT+CGMR

### **3.2.8 Request TA serial Number: AT+GSN**

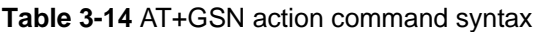

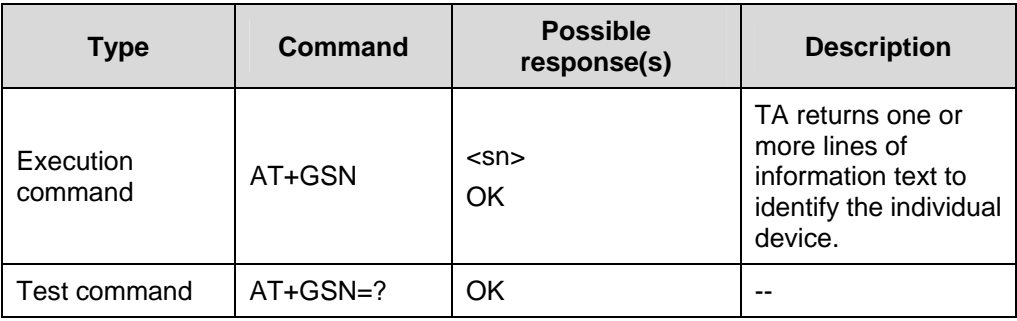

#### **Table 3-15** Parameter description

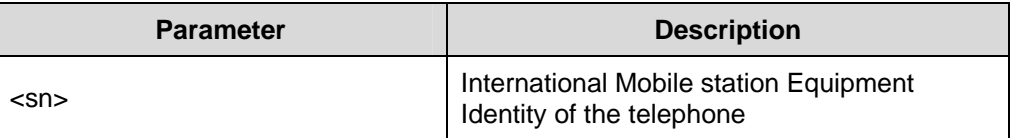

Reference:

 $\bullet$  v.25

### **3.2.9 Request Overall Capabilities for TA: AT+GCAP**

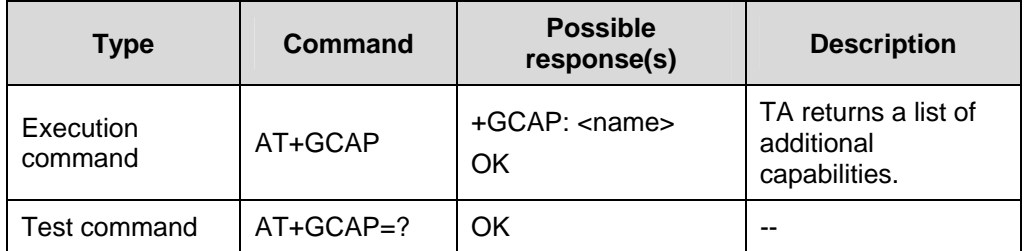

**Table 3-16** AT+GCAP action command syntax

#### **Table 3-17** Parameter description

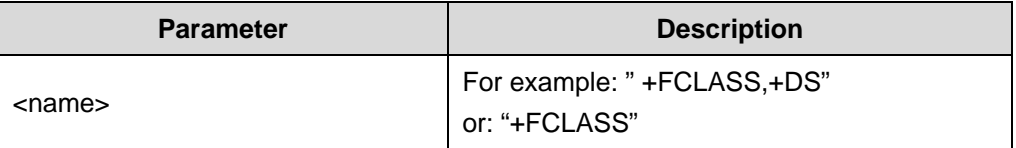

### **3.2.10 Command Line Termination Character: ATS3**

This command sets the character recognized by TA to terminate an incoming command line.

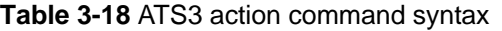

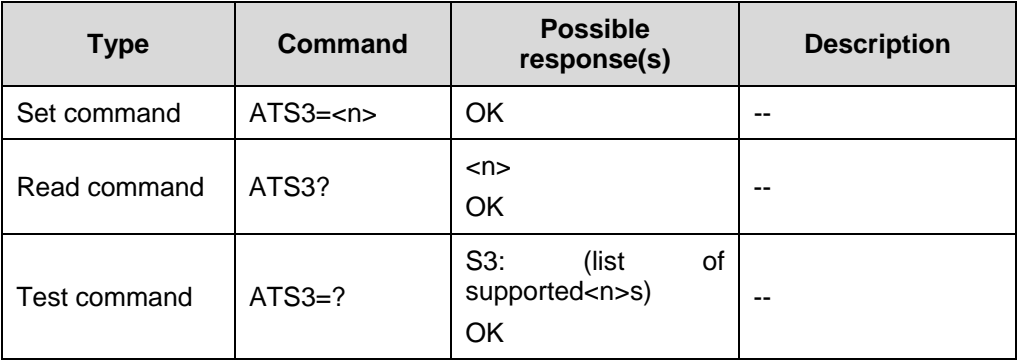

#### **Table 3-19** Parameter description

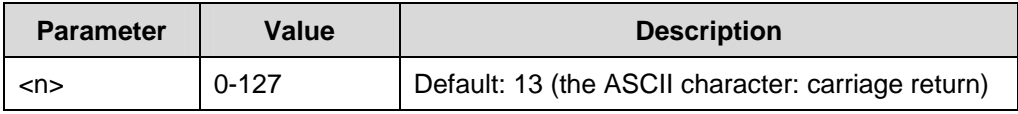

Reference:

 $\bullet$  v.25

### **3.2.11 Responds Formatting Character: ATS4**

This command sets the character generated by TA for result code and information text.

| <b>Type</b>  | Command  | <b>Possible</b><br>response(s)                   | <b>Description</b> |
|--------------|----------|--------------------------------------------------|--------------------|
| Set command  | $ATS4=$  | OK.                                              |                    |
| Read command | ATS4?    | $<$ n $>$<br>OK                                  | --                 |
| Test command | $ATS4=?$ | (list<br>S4:<br>οf<br>supported <n>s)<br/>OK</n> |                    |

**Table 3-20** ATS4 action command syntax

#### **Table 3-21** Parameter description

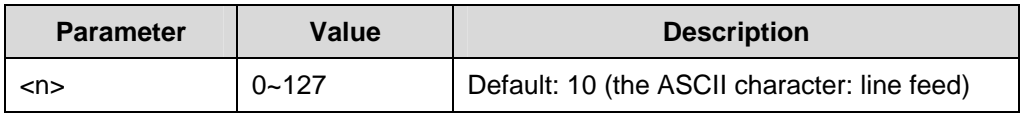

Reference:

 $\bullet$  v.25

### **3.2.12 Editing Character: ATS5**

This command sets the character recognized by TA as a request to delete the immediately preceding character from the command line.

**Table 3-22** ATS5 action command syntax

| <b>Type</b>  | Command            | <b>Possible</b><br>response(s)             | <b>Description</b> |
|--------------|--------------------|--------------------------------------------|--------------------|
| Set command  | $ATS5=$            | OK.                                        | --                 |
| Read command | ATS <sub>5</sub> ? | OK                                         | --                 |
| Test command | $ATS5=?$           | S5: (list of<br>supported <n>s)<br/>OK</n> | --                 |

**Table 3-23** Parameter description

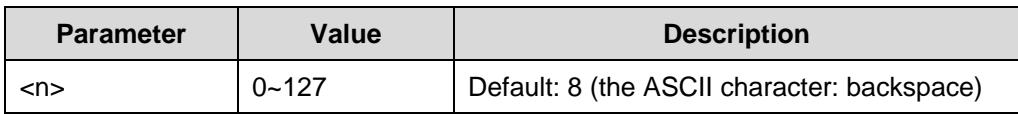

 $\bullet$  v.25

### **3.2.13 Command Echo Mode: ATE**

This command sets whether or not the TA echoes characters received from TE during command state.

#### **Table 3-24** ATE action command syntax

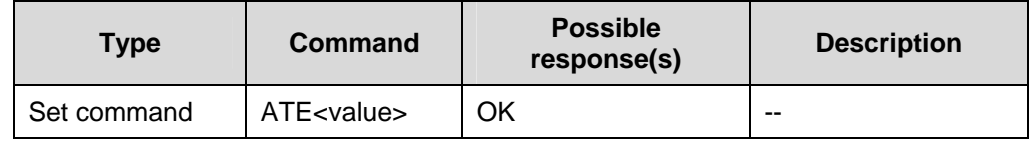

#### **Table 3-25** Parameter description

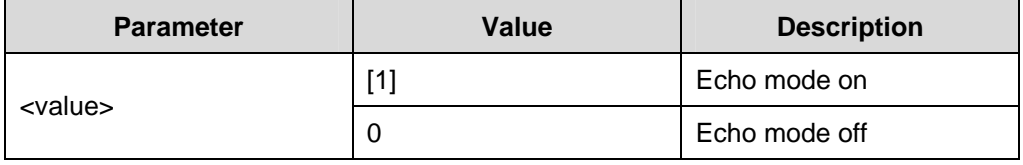

Reference:

 $\bullet$  v.25

### **3.2.14 Result Code Suppression: ATQ**

This command sets whether or not the TA transmits result code to TE.

**Table 3-26** ATQ action command syntax

| <b>Type</b> | <b>Command</b>      | <b>Possible</b><br>response(s) | <b>Description</b> |
|-------------|---------------------|--------------------------------|--------------------|
| Set command | ATQ <value></value> | OK                             | If (value $= 0$ )  |
|             |                     | (none)                         | If (value $= 1$ )  |

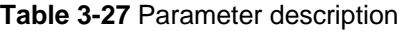

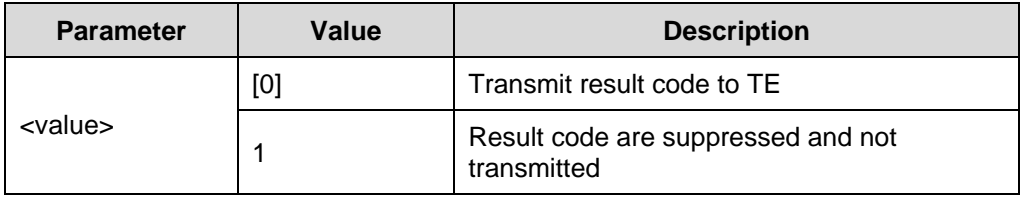

Reference:

 $\bullet$  v.25

### **3.2.15 Response Format: ATV**

This command determines whether result codes are transmitted in a numeric form or an alphabetic form. It also determines the contents of the header and trailer transmitted with result codes and information responses.

**Table 3-28** ATV action command syntax

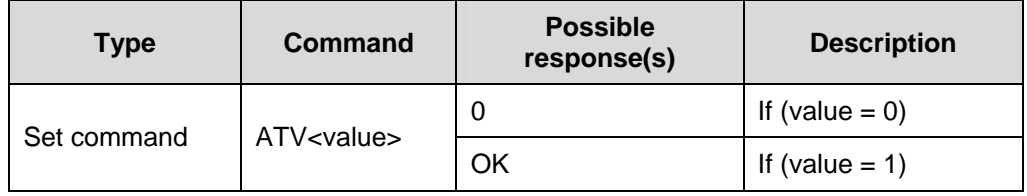

**Table 3-29** Parameter description

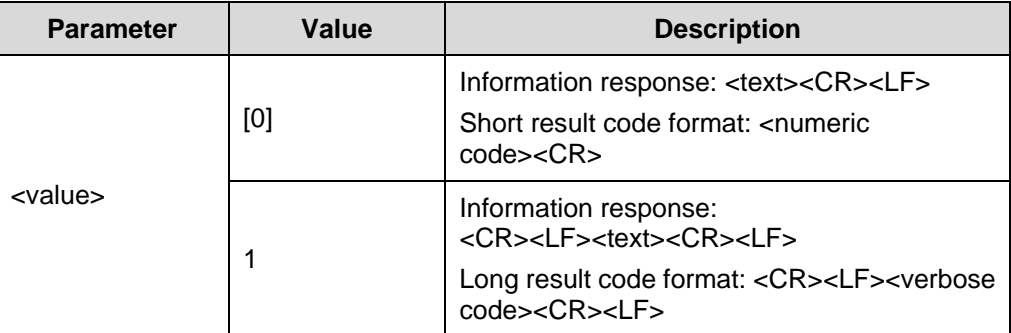

Reference:

<sup>z</sup> v.25

### **3.2.16 CONNECT Result: ATX**

This command determines whether or not the TA transmits particular result code to TE.

**Table 3-30** ATX action command syntax

| <b>Type</b> | Command             | <b>Possible</b><br>response(s) | <b>Description</b> |
|-------------|---------------------|--------------------------------|--------------------|
| Set command | ATX <value></value> | ΟK                             | $- -$              |

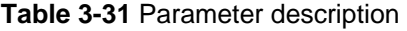

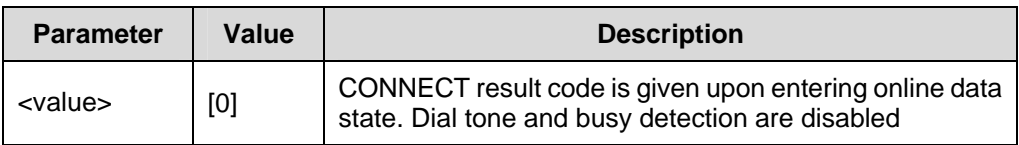

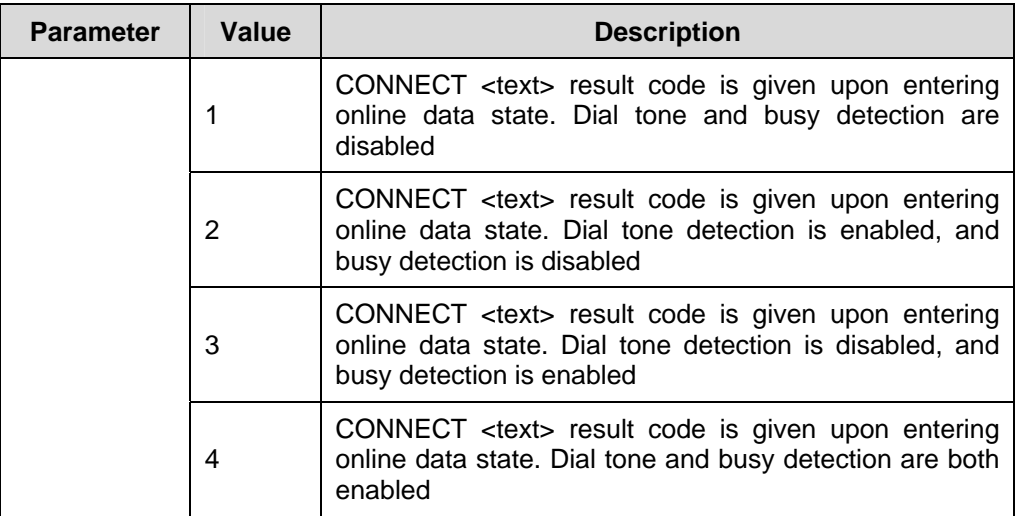

 $\bullet$  v.25

### **3.2.17 DCD-usage: AT&C**

This command determines how the state of circuit 109 relates to the detection of received line signal from the distant end.

**Table 3-32** AT&C action command syntax

| <b>Type</b> | Command              | <b>Possible</b><br>response(s) | <b>Description</b>                   |
|-------------|----------------------|--------------------------------|--------------------------------------|
|             |                      | OK                             | --                                   |
| Set command | AT&C <value></value> | <b>ERROR</b>                   | If DCD is not<br>supported by driver |

**Table 3-33** Parameter description

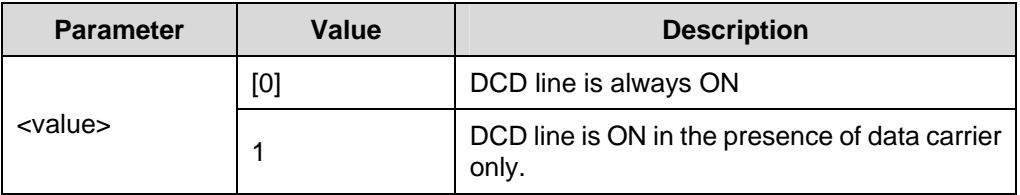

Reference:

 $\bullet$  v.25

### **3.2.18 DTR-usage: AT&D**

This command determines how the TA responses when circuit 108/2(DTR) is changed from ON to OFF during data state.

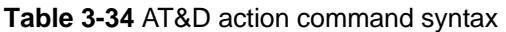

| <b>Type</b> | <b>Command</b>       | <b>Possible</b><br>response(s) | <b>Description</b>                   |
|-------------|----------------------|--------------------------------|--------------------------------------|
| Set command |                      | ΟK                             | --                                   |
|             | AT&D <value></value> | <b>ERROR</b>                   | If DTR is not<br>supported by driver |

**Table 3-35** Parameter description

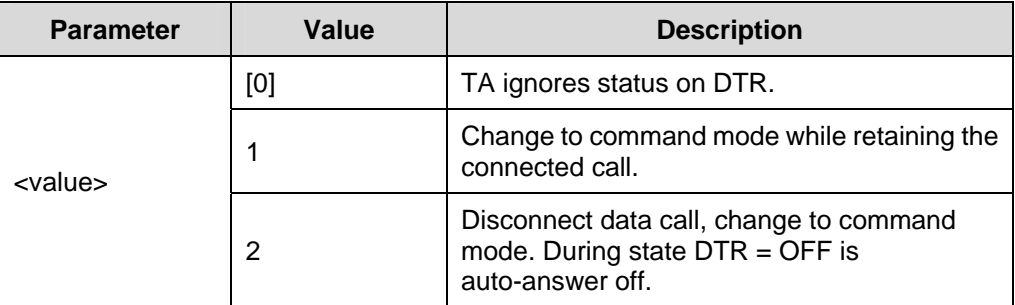

Reference:

v.25

### **3.2.19 Fixed TE-TA Data Rate: AT+IPR**

This command sets the DTE-DCE bit rate. If you set a fix rate, you must ensure that both TE and TA are configured to the same rate.

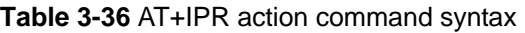

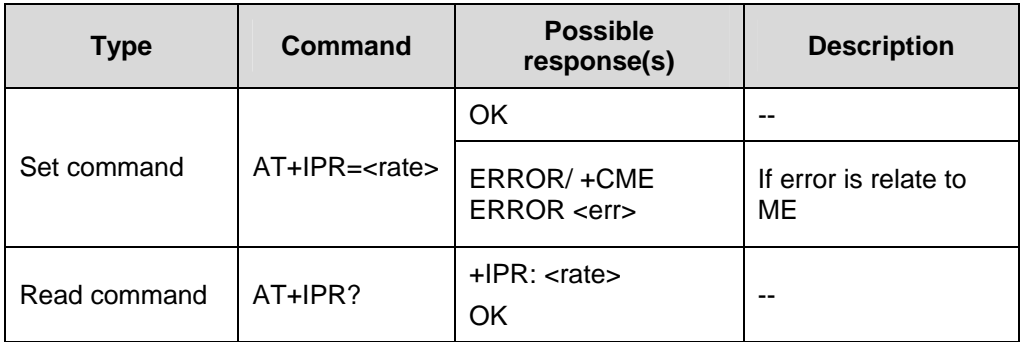

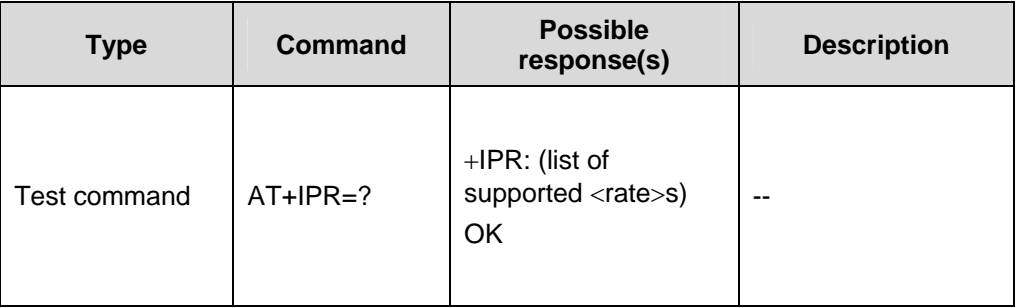

#### **Table 3-37** Parameter description

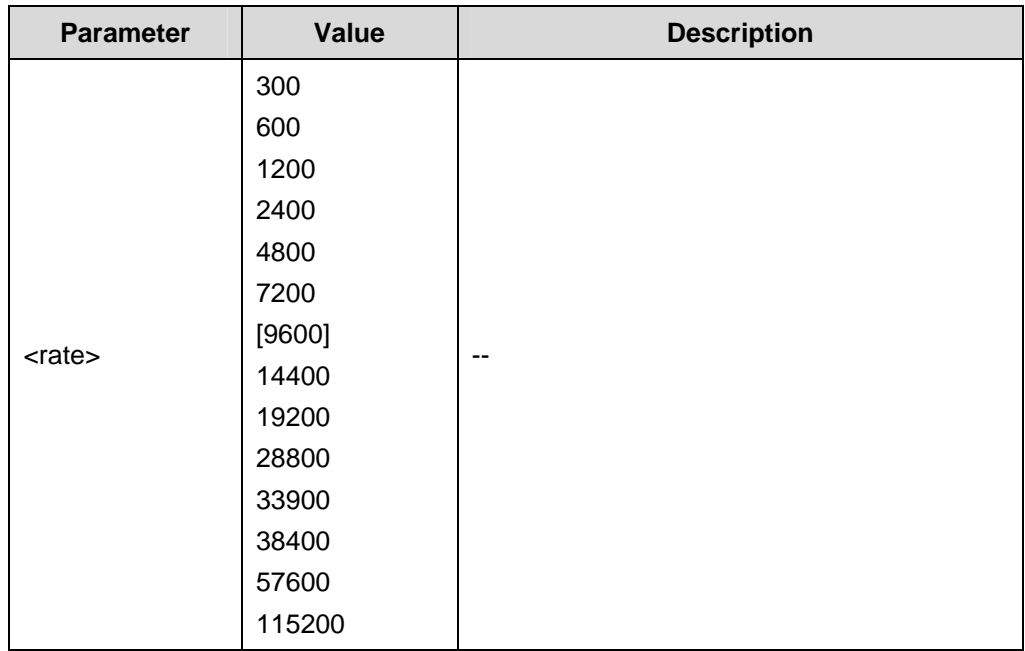

Reference:

 $\bullet$  v.25

### **3.2.20 TE-TA Character Framing: AT+ICF**

This command determines the local serial port start-stop (asynchronous) character framing that DCE shall use while accepting DTE commands and while transmitting information text and result code.

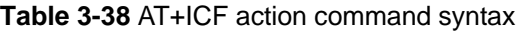

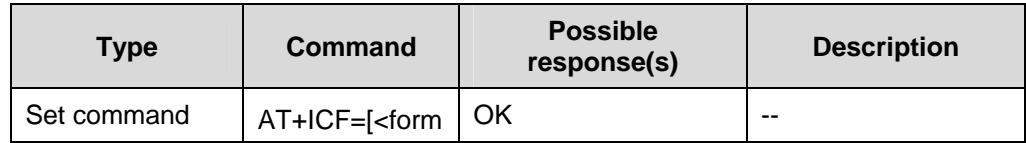

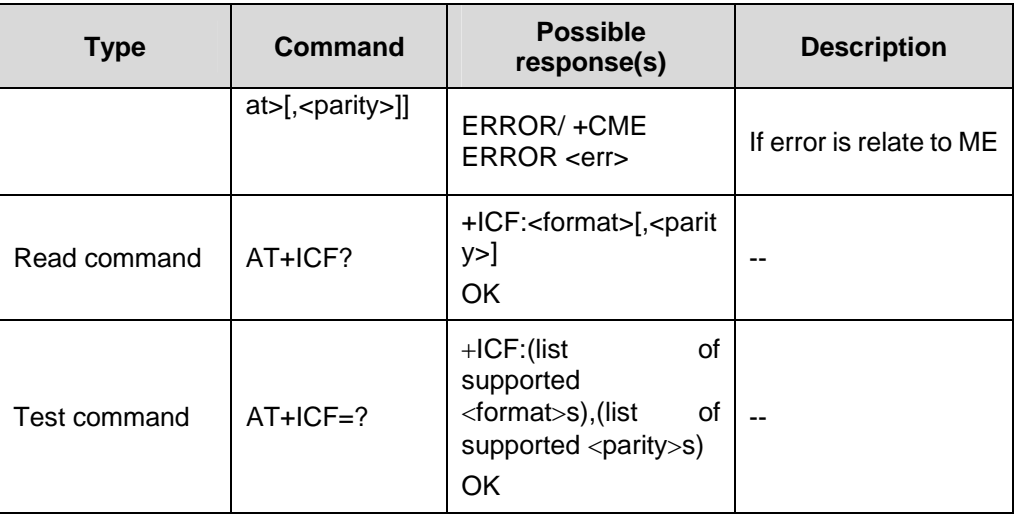

### **Table 3-39** Parameter description

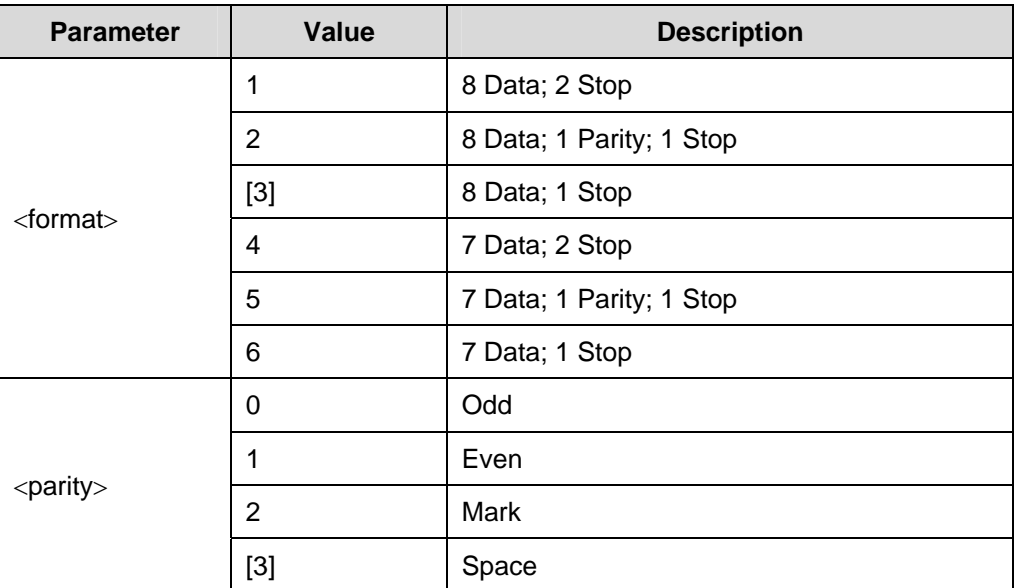

Reference:

 $\bullet$  v.25

# **3.2.21 TE-TA Local Flow Control: AT+IFC**

This command controls the operation of local flow control between DTE and DCE during the data state when V.42 error control is being used.

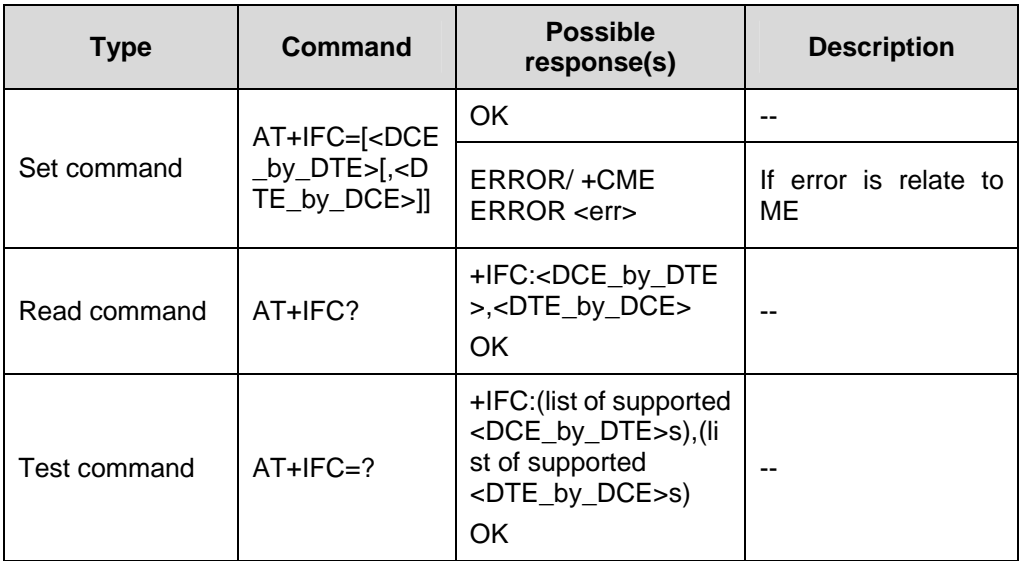

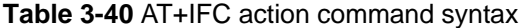

#### **Table 3-41** Parameter description

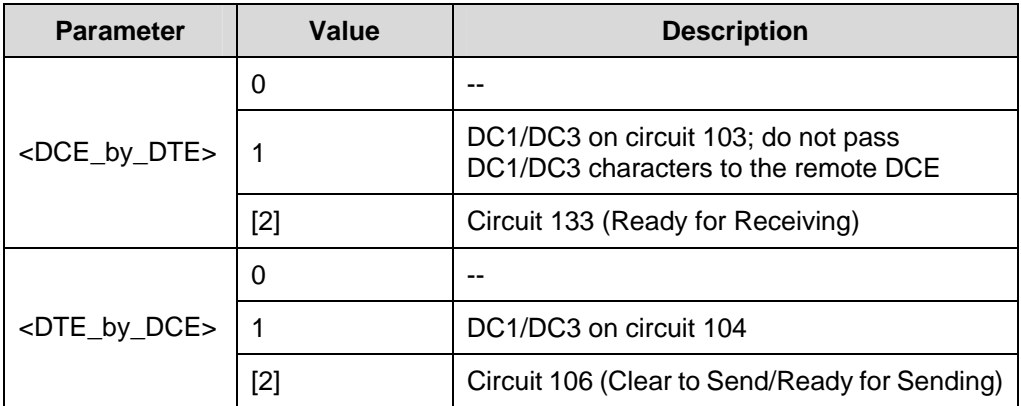

Reference:

 $\bullet$  v.25

#### **Note:**

The values of <DCE\_by\_DTE> and <DTE\_by\_DCE> must be equal.

#### **3.2.22 TE-TA Local Rate Reporting: AT+ILRR**

This command controls whether or not the intermediate result code (+ILRR:<rate>) shall transmitted from the DCE to the DTE.

<span id="page-100-0"></span>If enabled, the intermediate result code is transmitted after any modulation, error control or data compression reports are transmitted and before any final result code (e.g., CONNECT) is transmitted.

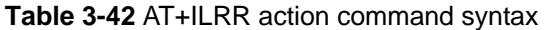

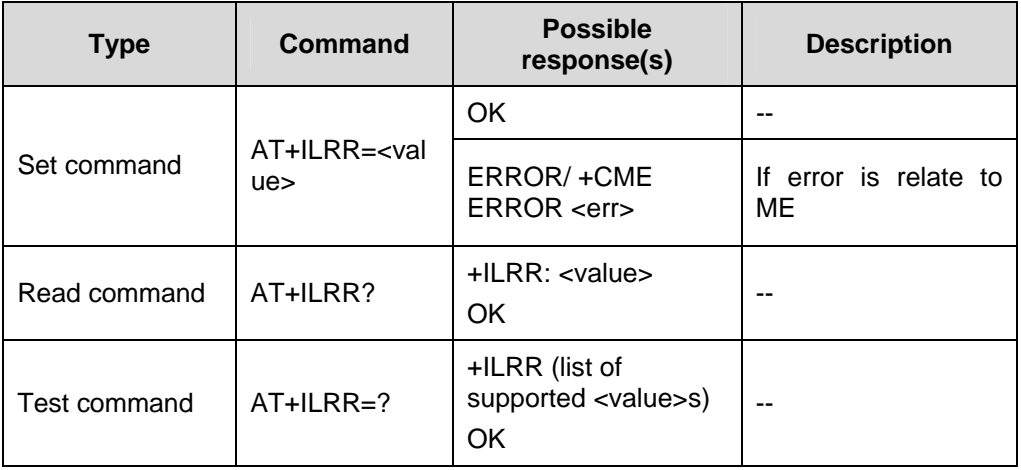

#### **Table 3-43** Parameter description

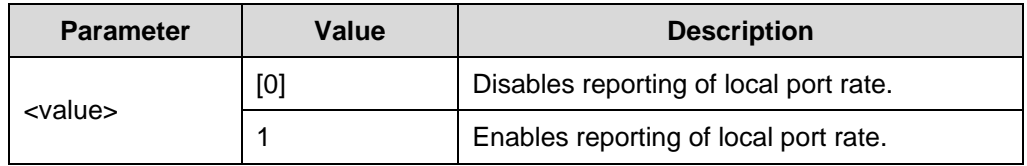

Reference:

<sup>z</sup> v.25

# **3.3 Call Control Commands**

### **3.3.1 Tone Dialling: ATT**

**Table 3-44** ATT action command syntax

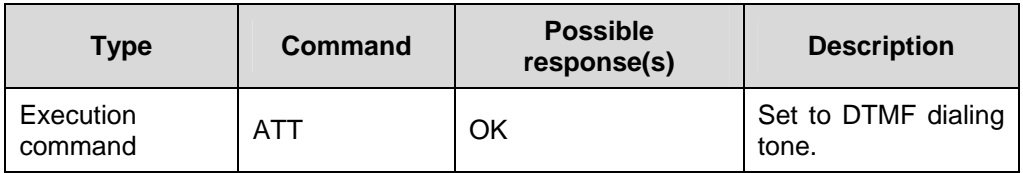

Reference:

 $\bullet$  v.25

# **3.3.2 Pulse Dialling: ATP**

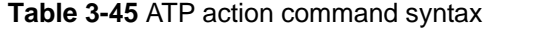

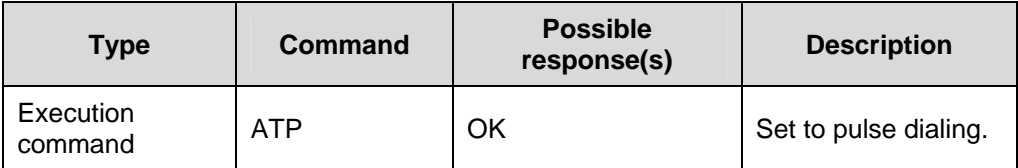

Reference:

 $\bullet$  v.25

### **3.3.3 Answer a Call: ATA**

This command set the DCE immediately connect to the line and start the answer sequence as specified for the underlying DCE.

#### **Note:**

Any additional commands that appear after A on the same command line are ignored. This command may be aborted by receiving a character during execution. It can not be aborted in some connection setup states, such as handshaking, etc.

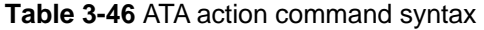

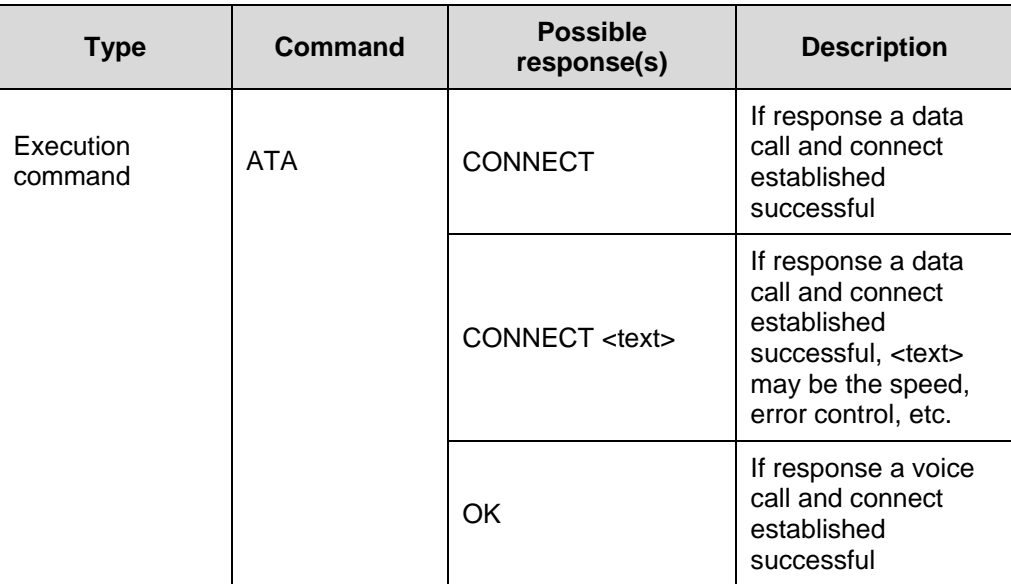

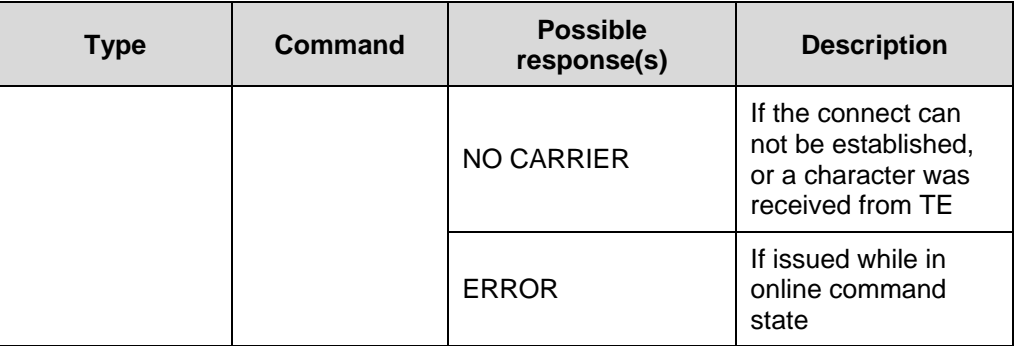

 $\bullet$  v.25

### **3.3.4 Hook Control: ATH**

This command is used to terminate any call in progress.

**Table 3-47** ATH action command syntax

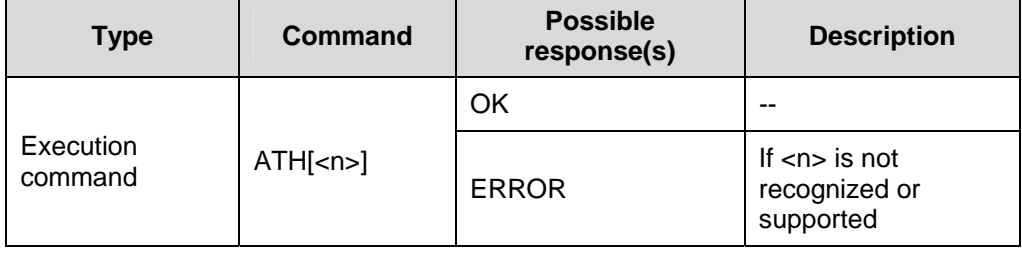

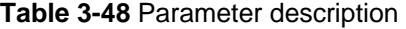

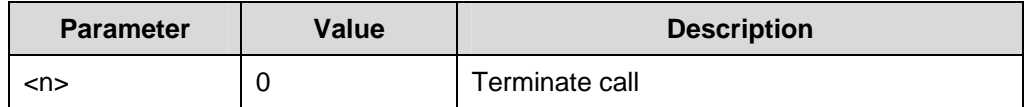

Reference:

 $\bullet$  v.25

### **3.3.5 Return to Data State: ATO**

This command causes the DCE to return to online data /PPP state and issue a CONNECT or CONNECT<text> result code.

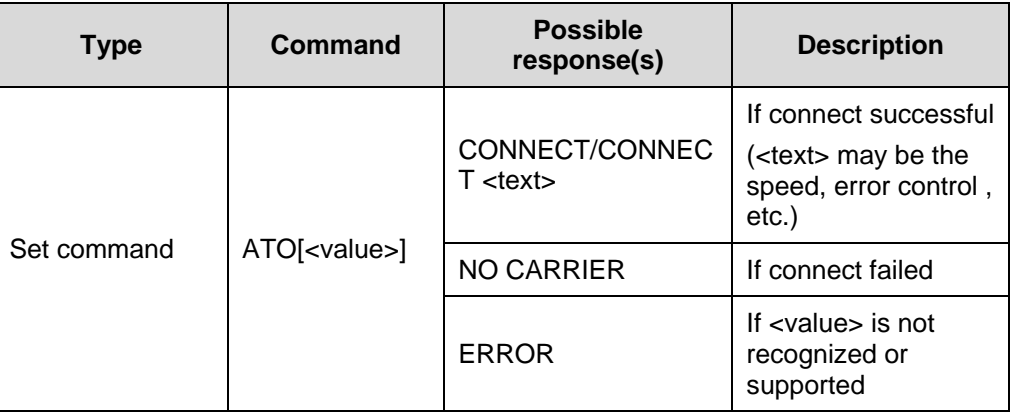

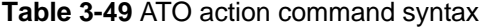

**Table 3-50** Parameter description

| <b>Parameter</b> | Value | <b>Description</b>                |
|------------------|-------|-----------------------------------|
| <value></value>  |       | Switch command mode to data state |

 $\bullet$  v.25

### **3.3.6 Ring before Automatic Answer: ATS0**

This command disables/enables the DCE automatic answering the incoming call. If <n> was set to non-zero value, the DCE shall case the DCE to answer when the incoming call indication has occurred the number of times indicated by the value.

**Table 3-51** ATS0 action command syntax

| <b>Type</b>  | Command   | <b>Possible</b><br>response(s)        | <b>Description</b>                                                                      |
|--------------|-----------|---------------------------------------|-----------------------------------------------------------------------------------------|
|              |           | OK.                                   | If successful                                                                           |
| Set command  | $ATSO=n>$ | OK/ERROR                              | The second<br>OK/ERROR will<br>return if GPRS<br>attached<br>successfully or<br>failed. |
| Read command | ATS0?     | $n$<br>OK.                            |                                                                                         |
| Test command | $ATSO=?$  | S0: (list of supported<br>$n>s$<br>OK |                                                                                         |

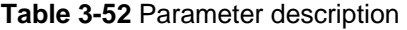

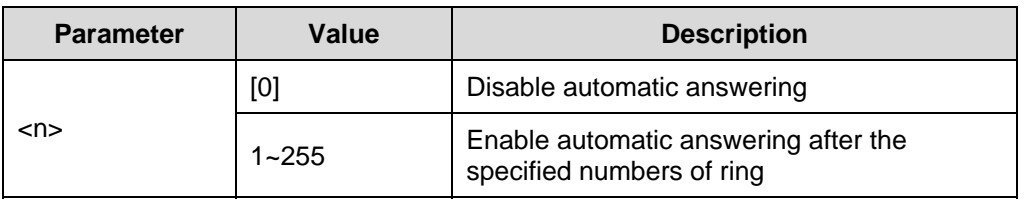

 $\bullet$  v.25

### **3.3.7 Pause before Blind Dialling: ATS6**

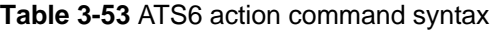

| <b>Type</b>  | Command   | <b>Possible</b><br>response(s)           | <b>Description</b> |
|--------------|-----------|------------------------------------------|--------------------|
| Set command  | $ATS6 = $ | <b>OK</b>                                | --                 |
| Read command | ATS6?     | < n<br>OK                                | --                 |
| Test command | $ATS6=?$  | S6: (list of supported<br>$<$ n>s)<br>OK |                    |

**Table 3-54** Parameter description

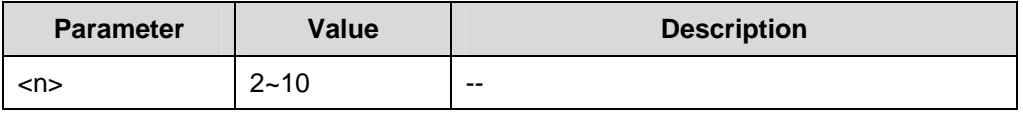

Reference:

 $\bullet$  v.25

# **3.3.8 Wait for Completion: ATS7**

This command sets the numbers of seconds that TA will wait for the completion of the call setup when answering or originating a data call.

**Table 3-55** ATS7 action command syntax

| <b>Type</b> | Command | <b>Possible</b><br>response(s) | <b>Description</b> |
|-------------|---------|--------------------------------|--------------------|
| Set command | $ATS7=$ | ОK                             | $- -$              |

| <b>Type</b>  | <b>Command</b> | <b>Possible</b><br>response(s)           | <b>Description</b> |
|--------------|----------------|------------------------------------------|--------------------|
| Read command | ATS7?          | $<$ n $>$<br>OK                          | --                 |
| Test command | $ATS7=?$       | S7: (list of supported<br>$<$ n>s)<br>OK |                    |

**Table 3-56** Parameter description

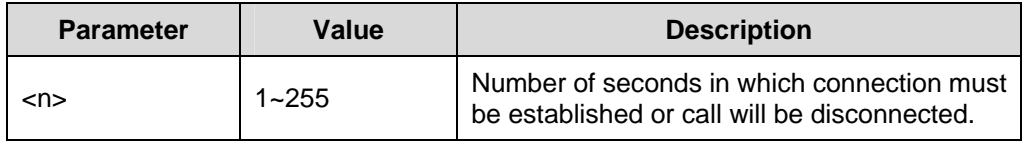

 $\bullet$  v.25

### **3.3.9 Dial Pause: ATS8**

This command sets the numbers of seconds that TA shall pause, during signaling of call addressing information to network (dialing), when a "," dial modifier is encountered in a dial string.

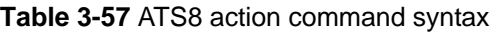

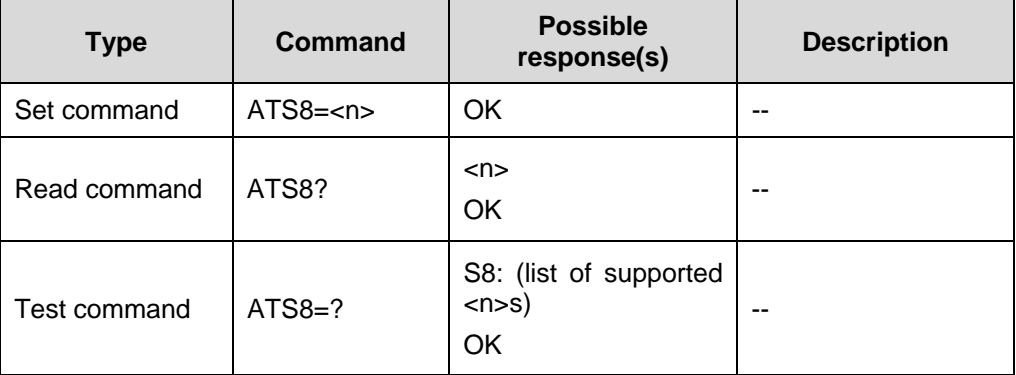

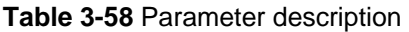

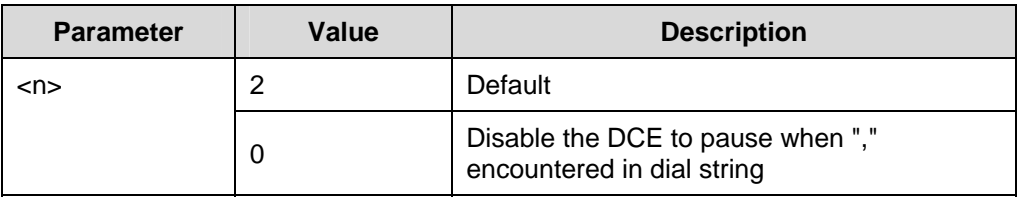

<span id="page-106-0"></span>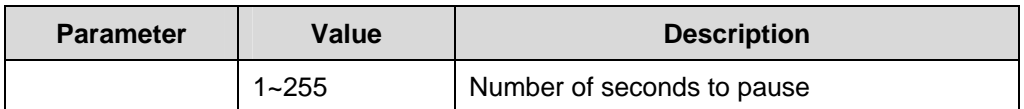

 $v.25$ 

### **3.3.10 Hang up Delay: ATS10**

This command specifies the amount time that the DCE remain connected to the line after the DCE has indicated the absence of received line signal.

**Table 3-59** ATS10 action command syntax

| <b>Type</b>  | Command   | <b>Possible</b><br>response(s)                  | <b>Description</b> |
|--------------|-----------|-------------------------------------------------|--------------------|
| Set command  | $ATS10=$  | OK                                              | --                 |
| Read command | ATS10?    | $<$ n $>$<br>OK                                 | --                 |
| Test command | $ATS10=?$ | S10: (list of supported<br>$\langle$ n>s)<br>OK | --                 |

**Table 3-60** Parameter description

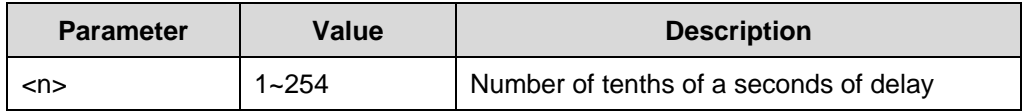

Reference:

 $\bullet$  v.25

# **3.4 Data Compression Commands**

### **3.4.1 V.42bits Data Compression: AT+DS**

This command determines whether or not the V.42 bits data compression function will be provided in the DCE.

| <b>Type</b>         | Command                                                                                                    | <b>Possible</b><br>response(s)                                                                                                    | <b>Description</b>                    |
|---------------------|----------------------------------------------------------------------------------------------------|----------------------------------------------------------------------------------------------------|---------------------------------------|
| Set command         | AT+DS=[ <direc< td=""><td><b>OK</b></td><td></td></direc<>                                                                                       | <b>OK</b>                                                                                                    |                                       |
|                     | tion>[, <compre<br>ssion_negotiati<br/>on&gt;[,<max_dict<br>&gt;[,<max_string<br><math>&gt;</math>]]]]</max_string<br></max_dict<br></compre<br> | <b>ERROR</b>                                                                                                    | If the parameters is<br>not supported |
| Read command        | AT+DS?                                                                                                    | +DS: <direction>,<co<br>mpression_negotiatio<br/><math>n</math>, max_dict,<br/><max_string><br/>OK.</max_string></co<br></direction>                                                                                                    |                                       |
| <b>Test command</b> | $AT+DS=?$                                                                                                    | +DS: (list of<br>supported<br><direction>s),(list of<br/>supported<br/><compression_negoti<br>ation&gt;s),(list of<br/>supported<br/><max_dict>s),(list of<br/>supported<br/><max_string>s)<br/>OK</max_string></max_dict></compression_negoti<br></direction> |                                       |

**Table 3-61** AT+DS action command syntax

**Table 3-62** Parameter description

| <b>Parameter</b>                                    | Value          | <b>Description</b>                                                                                           |
|-----------------------------------------------------|----------------|----------------------------------------------------------------------------------------------------|
|                                                     | [0]            | Negotiated; no compression (V.42 bis $P0 = 0$ )                                                              |
|                                                     | 1              | Transmit only                                                                                                |
| <direction></direction>                             | $\overline{2}$ | Receive only                                                                                                 |
|                                                     | 3              | Both directions, accept any direction (V.42 bis<br>$P0 = 11$                                                 |
| <compression_n<br>egotiation&gt;</compression_n<br> | [0]            | Do not disconnect if ITU-T Rec. V.42 bis is not<br>negotiated by the remote DCE as specified in<br>direction |
|                                                     | 1              | Disconnect if ITU-T Rec. V.42 bis is not<br>negotiated by the remote DCE as specified in<br>direction        |
| <max dict=""></max>                                 | 512~65535      |                                                                                                    |
| <max string=""></max>                               | [6]~250        |                                                                                                    |
$\bullet$  v.25

### **3.4.2 V.42 Data Compress Reporting: AT+DR**

This command determines whether or not the intermediate result code (+DR: <type>) shall be transmitted from TA to TE. If enabled, the intermediate result code is transmitted at the point after error control negotiation (handshaking) at which the TA has determined which data compression technique will be used and direction of operation.

#### **Note:**

Data compression reporting intermediate result codes

- $\bullet$  +DR: NONE //Data compression is not in use
- +DR: V42B //ITU-T Rec. V.42 bis is in use in both directions
- +DR: V42B RD //ITU-T Rec. V.42 bis is in use in receive direction only
- +DR: V42B TD //ITU-T Rec. V.42 bis is in use in transmit direction only
- +DR: V44 //ITU-T Rec. V.44 is in use in both directions
- $\bullet$  +DR: V44 RD  $\qquad$  //ITU-T Rec. V.44 is in use in receive direction only
- +DR: V44 TD //ITU-T Rec. V.44 is in use in transmit direction only

**Table 3-63** AT+DR action command syntax

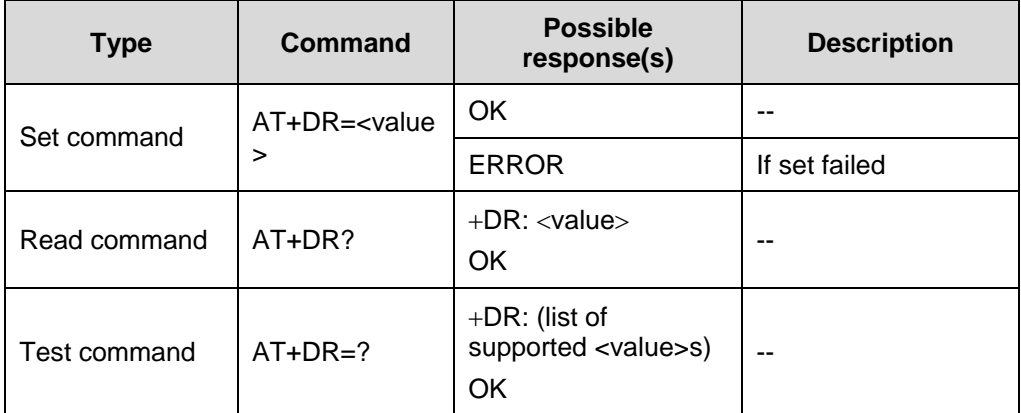

#### **Table 3-64** Parameter description

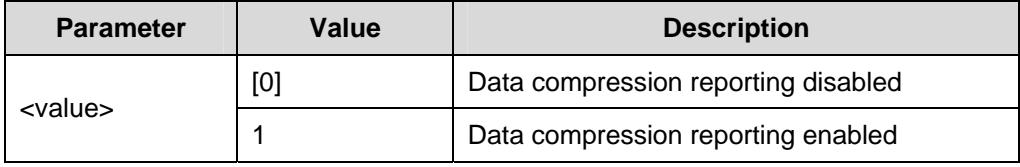

Huawei Technologies Proprietary

 $\bullet$  V.25

# <span id="page-110-0"></span>**Chapter 4 Standardized GPRS AT Commands**

# **4.1 About This Chapter**

This chapter describes the standardized GPRS AT commands, including:

• [Commands Specified by GSM Rec. 07.07](#page-110-0)

## **4.2 Commands Specified by GSM Rec. 07.07**

### **4.2.1 Define PDP Context: AT+CGDCONT**

Set command specifies PDP context parameter values for a PDP context identified by the (local) context identification parameter, <cid>. A special form of the set command, +CGDCONT= <cid> causes the values for context number <cid> to become undefined.

| <b>Type</b>  | Command                                                                                                    | <b>Possible</b><br>response(s)                                                                                                    | <b>Description</b> |
|--------------|----------------------------------------------------------------------------------------------------|----------------------------------------------------------------------------------------------------|--------------------|
| Set command  | AT+CGDCONT<br>$=$ [ <cid><br/><math>[</math>,<pdp_type><br/>I, <apn<br>[,<pdp_addr><br/><math>[-d_{conv}</math><br/><math>[-\langle h_{\text{1}}\rangle - \langle h_{\text{2}}\rangle - \langle h_{\text{2}}\rangle]</math></pdp_addr></apn<br></pdp_type></cid> | OK<br><b>ERROR</b>                                                                                                    | If set failed      |
| Read command | AT+CGDCONT<br>?                                                                                                    | +CGDCONT:<br>$<$ cid $>$ .<br><pdp_type>,<apn>,<br/><pdp_addr>,<br/><data_comp>, <head<br>_comp&gt;[<cr><lf>+<br/>CGDCONT:<cid>,<p<br>DP_type&gt;,<apn>,<p<br>DP_addr&gt;,<data_co<br>mp&gt;,<head_comp>]<br/>OK</head_comp></data_co<br></p<br></apn></p<br></cid></lf></cr></head<br></data_comp></pdp_addr></apn></pdp_type> |                    |
| Test command | AT+CGDCONT<br>$=$ ?                                                                                                    | +CGDCONT:<br>(range<br>οf<br>supported<br><cid>s),<pdp_type>,<br/>"(list of supported<br/><d_comp>s),(list<br/>οf<br/>supported<br/><h_comp>s)<br/>OK</h_comp></d_comp></pdp_type></cid>                                                                                                    |                    |

**Table 4-1** AT+CGDCONT action command syntax

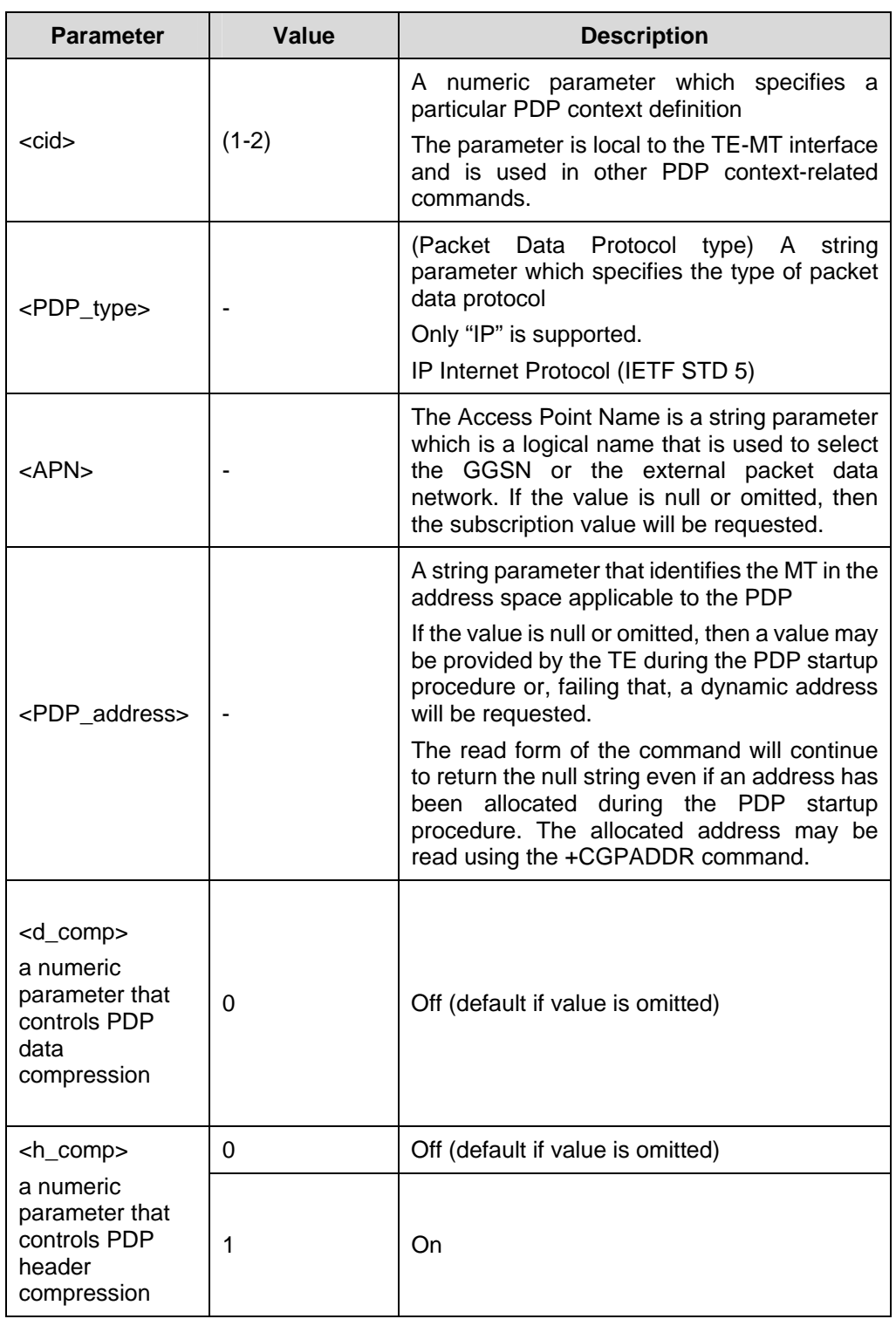

**Table 4-2** Parameter description

Reference:

• GSM 07.07

### **4.2.2 Quality of Service Profile (Requested): AT+CGQREQ**

This command allows the TE to specify a Quality of Service Profile that is used when the MT sends an Activate PDP Context Request message to the network.

Set command specifies a profile for the context identified by the (local) context identification parameter, <cid>. A special form of the set command, +CGQREQ= <cid> causes the requested profile for context number <cid> to become undefined.

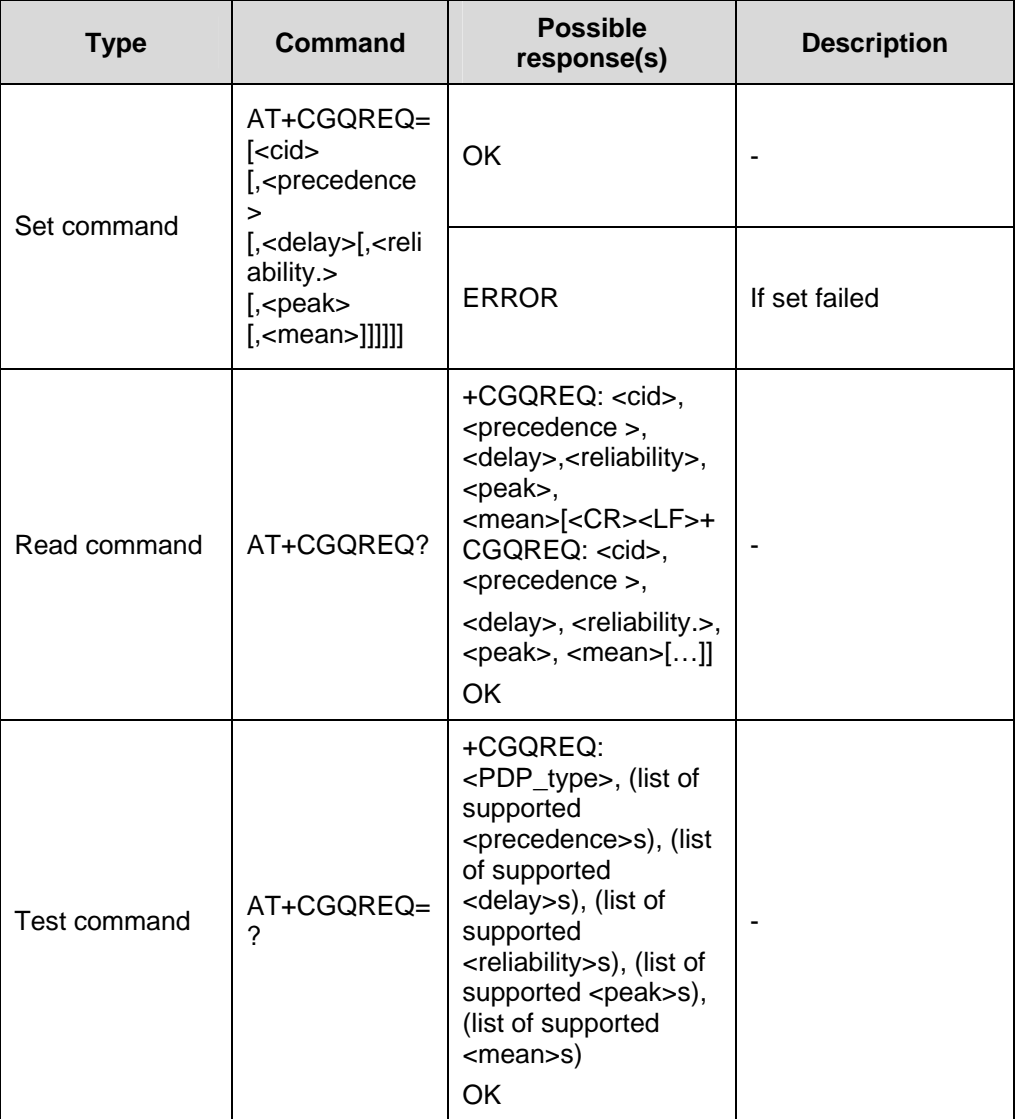

#### **Table 4-3** AT+CGQREQ action command syntax

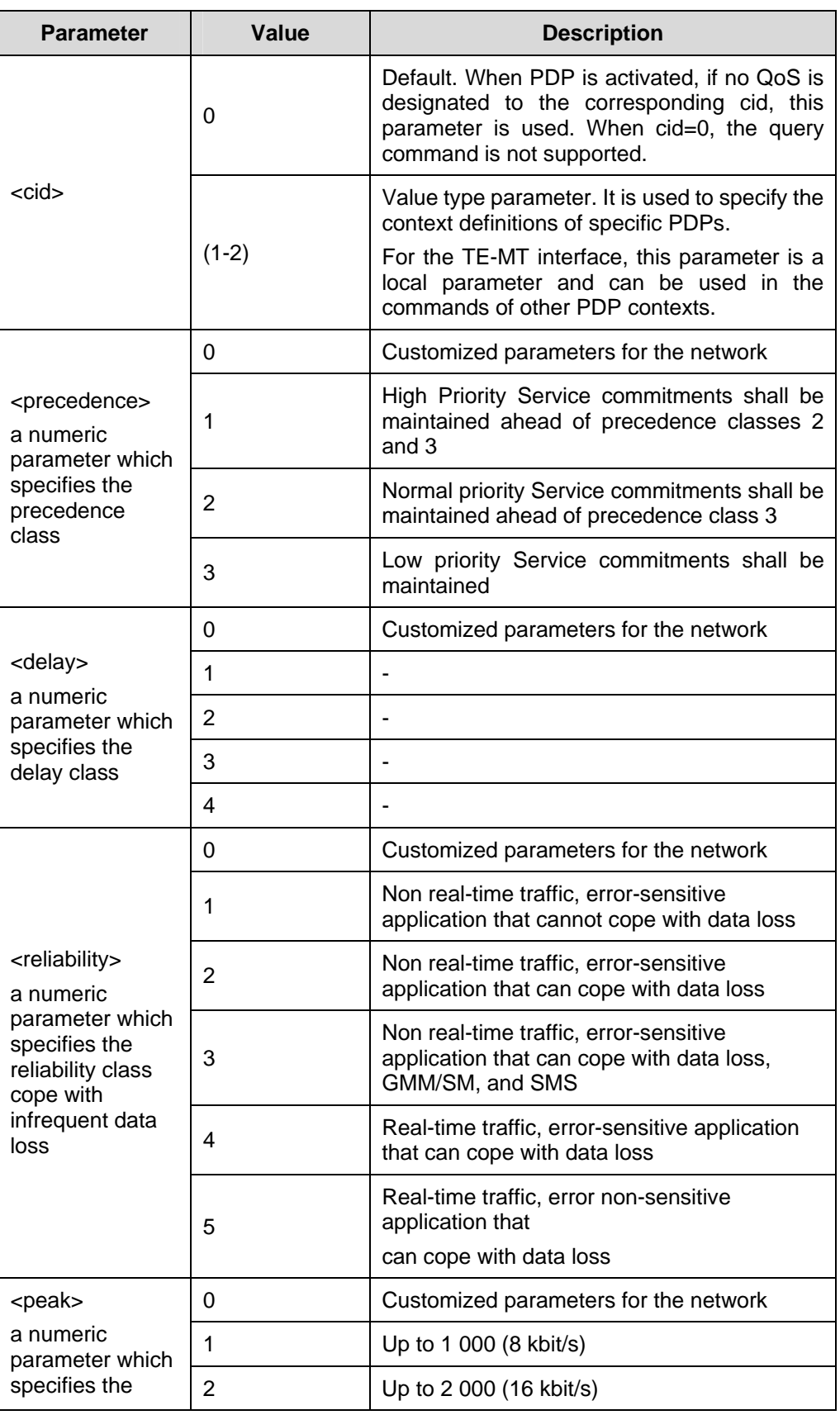

### **Table 4-4** Parameter description

Huawei Technologies Proprietary

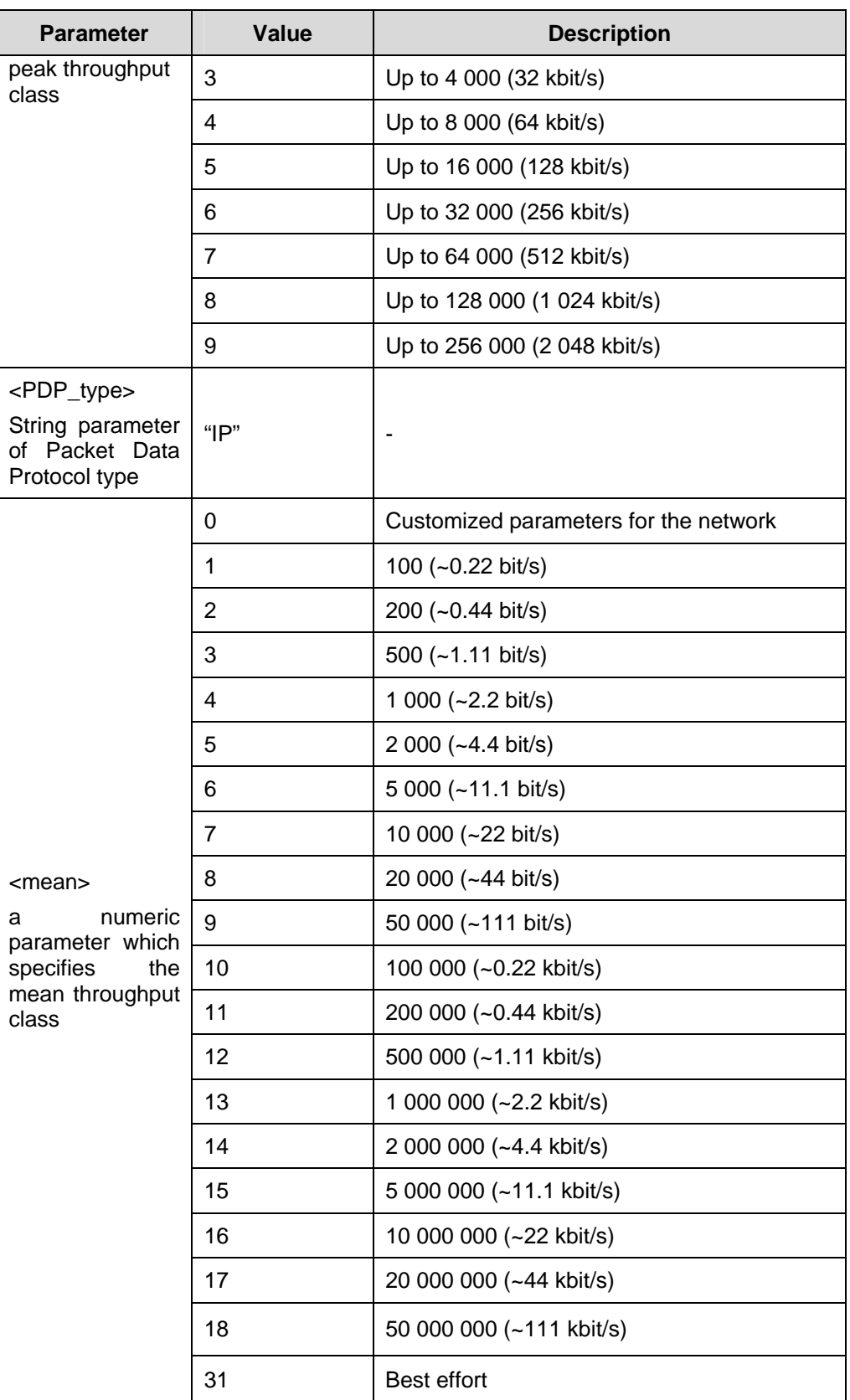

# **Caution:**

- AT+CGQREQ=<cid> can be used to cancel the settings. cid is 1 or 2.
- All QoS options are set to 0. For example:  $AT+CGQREQ=1,0,0,0,0,0$  cancels the default parameters but not the parameters of the corresponding cid.

Reference:

GSM 07.07

### **4.2.3 Quality of Service Profile (Minimum acceptable): AT+CGQMIN**

This command allows the TE to specify a minimum acceptable profile which is checked by the MT against the negotiated profile returned in the Activate PDP Context Accept message.

Set command specifies a profile for the context identified by the (local) context identification parameter, <cid>. A special form of the set command, +CGQMIN= <cid> causes the minimum acceptable profile for context number <cid> to become undefined.

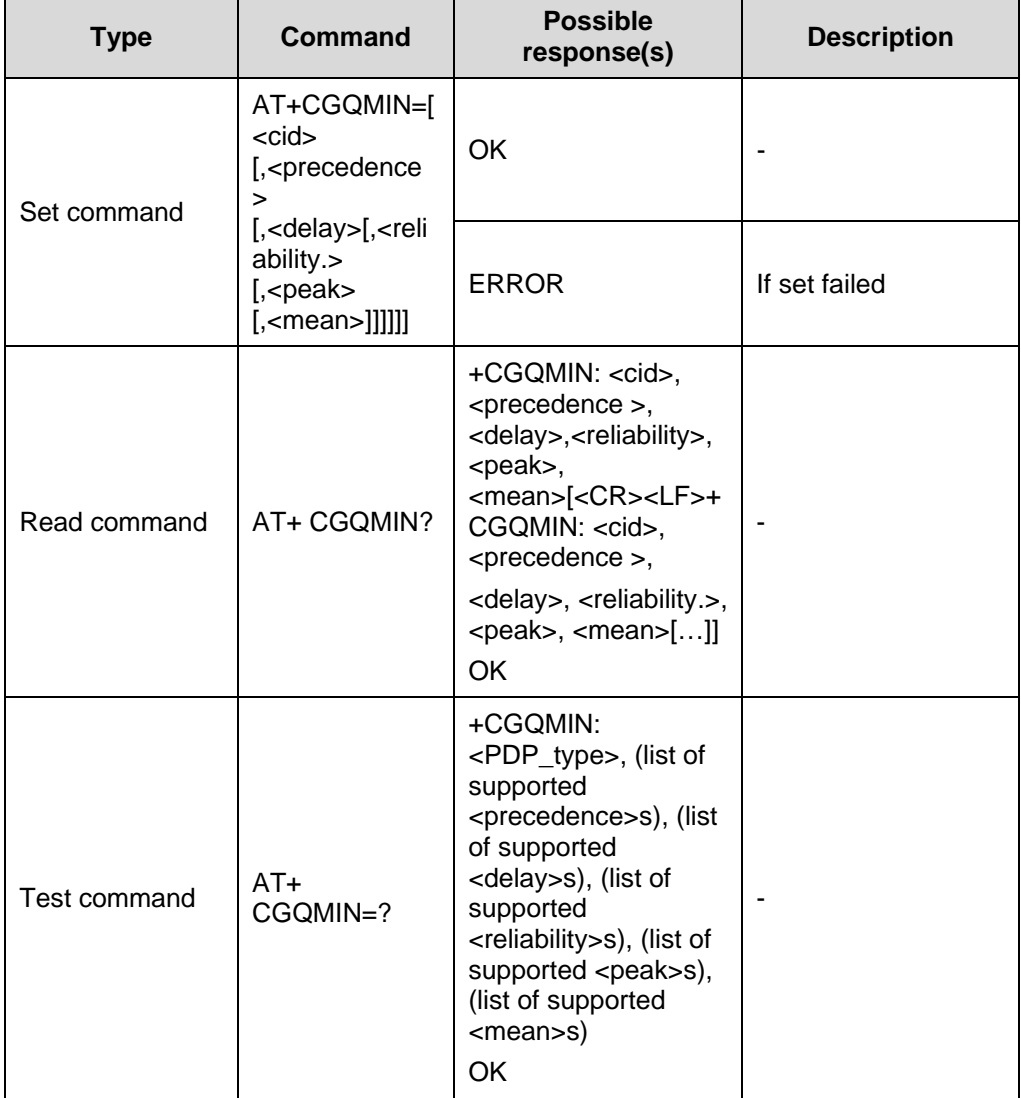

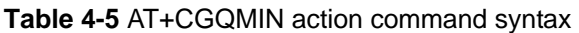

Parameter: See AT+CGQREQ

Reference:

• GSM 07.07

### **4.2.4 GPRS Attach and Detach: AT+CGATT**

Set command is used to attach the MT to, or detach the MT from, the GPRS service. The MT remains in V.25ter command state after the command has completed. If the MT is already in the requested state, this command is ignored and the OK response is returned.

Any active PDP contexts will be automatically deactivated when the attachment state changes to detached.

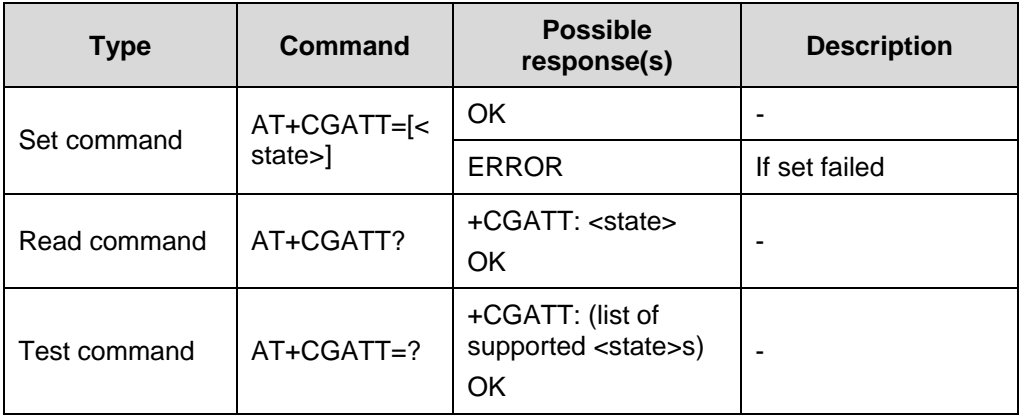

#### **Table 4-6** AT+CGATT action command syntax

#### **Table 4-7** Parameter description

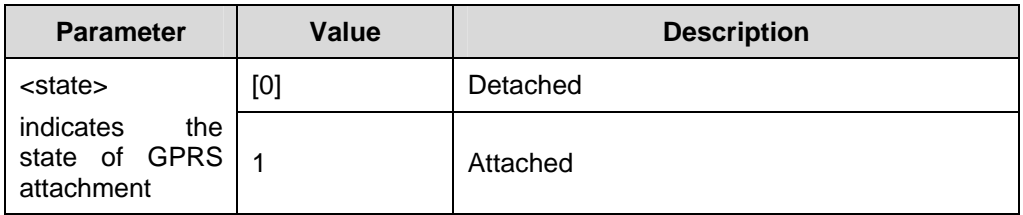

Reference:

<sup>z</sup> GSM 07.07

#### **Note:**

If parameter <state>is omitted the GPRS attach state will be changed.

### **4.2.5 PDP Context Activate or Deactivate: AT+CGACT**

Set command is used to activate or deactivate the specified PDP context (s). After the command has completed, the MT remains in V.25ter command state. If any PDP context is already in the requested state, the state for that context remains unchanged. If the MT is not GPRS attached when the activation form of the command is executed, the MT first performs a GPRS attach and them attempts to activate the specified contexts.

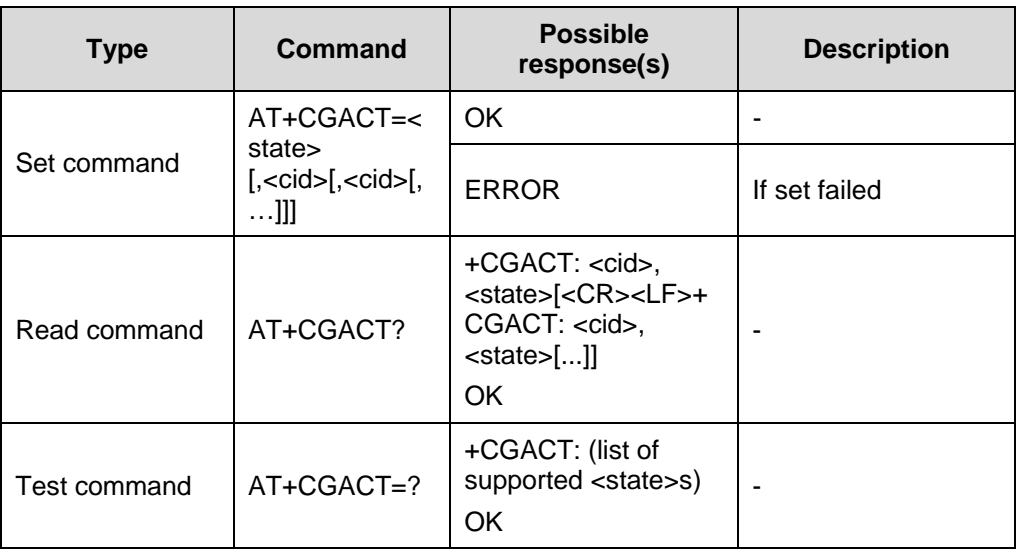

#### **Table 4-8** AT+CGACT action command syntax

#### **Table 4-9** Parameter description

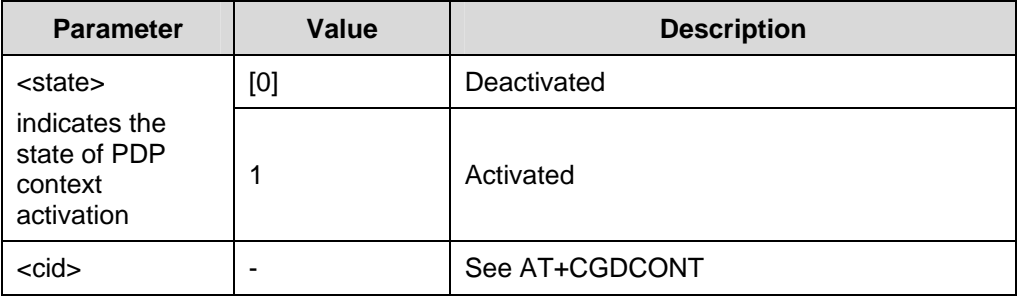

Reference:

 $\bullet$  GSM 07.07

### **4.2.6 Enter Data State: AT+CGDATA**

Set command causes the MT to perform whatever actions are necessary to establish communication between the TE and the network using one or more GPRS PDP types. This may include performing a GPRS attach and one or more PDP context activations.

Commands following +CGDATA command in the AT command line shall not be processed by the MT.

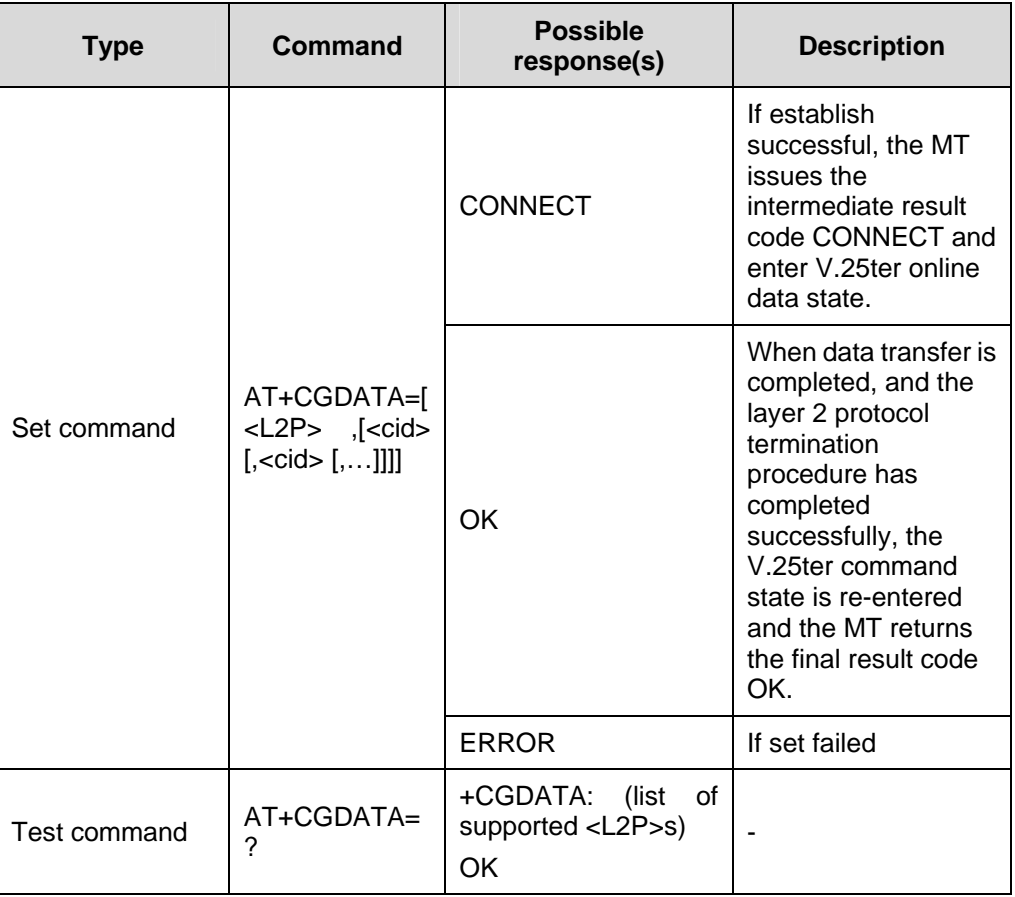

**Table 4-10** AT+CGDATA action command syntax

#### **Table 4-11** Parameter description

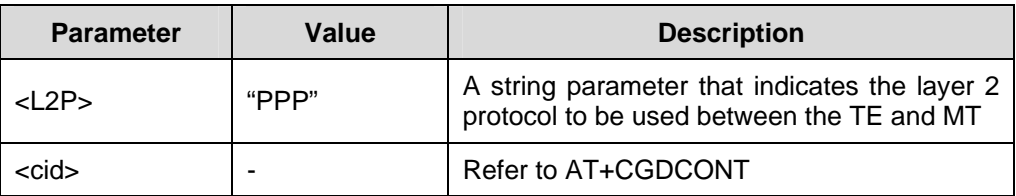

Reference:

GSM 07.07

### **4.2.7 Show PDP Address: AT+CGPADDR**

Set command returns a list of PDP addresses for the specified context identifiers.

| <b>Type</b>  | Command                                                                          | <b>Possible</b><br>response(s)                                                                                                    | <b>Description</b> |
|--------------|----------------------------------------------------------------------------------|----------------------------------------------------------------------------------------------------|--------------------|
| Set command  | AT+CGPADDR<br>$=$ [ <cid><br/><math>[</math>,<cid><math>[</math>,]]]</cid></cid> | +CGPADDR:<br><cid>,<pdp_addr>[&lt;<br/>CR&gt;<lf>+CGPADD<br/>R:<br/><cid>,<pdp addr="">[<br/>11<br/>OK</pdp></cid></lf></pdp_addr></cid> |                    |
|              |                                                                                  | <b>ERROR</b>                                                                                                    | If list failed     |
| Test command | AT+CGPADDR<br>$=$ ?                                                              | +CGPADDR: (list of<br>defined <cid>s)<br/>OK</cid>                                                                                       |                    |

**Table 4-12** AT+CGPADDR action command syntax

**Table 4-13** Parameter description

| <b>Parameter</b>            | Value | <b>Description</b>                                                                                                    |
|-----------------------------|-------|----------------------------------------------------------------------------------------------------|
| <cid></cid>                 |       | A numeric parameter which specifies a<br>particular PDP context definition (see<br>AT+CGDCONT). If <cid> is omitted, the<br/>addresses for all defined contexts are<br/>returned.</cid>                                                                                                    |
| <pdp_address></pdp_address> |       | A string that identifies the MT in the address<br>space applicable to the PDP. The address<br>maybe static or dynamic. For a static address,<br>it will be the one set by the +CGDCONT<br>command when the context was defined. For<br>a dynamic address it will be the one assigned<br>during the last PDP context activation that<br>used the context definition referred to by<br><cid>. <pdp address=""> is omitted when none<br/>is available.</pdp></cid> |

Reference:

• GSM 07.07

### **4.2.8 Automatic Response to a Network Request for PDP Context Activation: AT+CGAUTO**

Set command disables or enables an automatic positive response (auto-answer) to the receipt of a Request PDP Context Activation message from the network.

| <b>Type</b>  | Command                | <b>Possible</b><br>response(s)                        | <b>Description</b> |
|--------------|------------------------|-------------------------------------------------------|--------------------|
| Set command  | AT+CGAUTO=[<br>$\le n$ | OK.                                                   |                    |
|              |                        | <b>ERROR</b>                                          | If set failed      |
| Read command | AT+CGAUTO?             | $+CGAUTO: < n>$<br>OK                                 | ۰                  |
| Test command | AT+CGAUTO=<br>?        | +CGAUTO:<br>0f<br>(list<br>supported <n>s)<br/>OK</n> |                    |

**Table 4-14** AT+CGAUTO action command syntax

**Table 4-15** Parameter description

| <b>Parameter</b> | Value | <b>Description</b>                                                     |  |
|------------------|-------|------------------------------------------------------------------------|--|
|                  | 0     | Turn off automatic response for GPRS only                              |  |
| <n></n>          |       | Turn on automatic response for GPRS only                               |  |
|                  | 2     | Modem compatibility mode, GPRS only                                    |  |
|                  | [3]   | Modem compatibility mode, GPRS and circuit<br>switched calls (default) |  |

Reference:

GSM 07.07

### **Note:**

If parameter <n> is omitted it is assumed to be 3.

### **4.2.9 Manual Response to a Network Request for PDP Context Activation: AT+CGANS**

Set command requests the MT to respond to a network request for GPRS PDP context activation which has been signalled to the TE by the RING or +CRING: unsolicited result code. The <response> parameter allows the TE to accept or reject the request.

| <b>Type</b>  | Command                                                                                  | <b>Possible</b><br>response(s)                                                                        | <b>Description</b> |
|--------------|------------------------------------------------------------------------------------------|----------------------------------------------------------------------------------------------------|--------------------|
| Set command  | AT+CGANS=[<<br>response>,[ <l2<br><math>P</math>&gt;, <math>\leq</math>cid&gt;]]</l2<br> | OK.                                                                                                   |                    |
|              |                                                                                          | <b>ERROR</b>                                                                                          | If set failed      |
| Test command | $AT+CGANS=?$                                                                             | +CGANS: (list of<br>supported<br><response>s), (list of<br/>supported <l2p>s)<br/>OK</l2p></response> |                    |

**Table 4-16** AT+CGANS action command syntax

**Table 4-17** Parameter description

| <b>Parameter</b>      | Value | <b>Description</b>                                      |  |
|-----------------------|-------|---------------------------------------------------------|--|
|                       | [0]   | Reject the request                                      |  |
| <response></response> |       | Accept and request that the PDP context be<br>activated |  |
| $<$ L2P $>$           | "PPP" | ۰                                                       |  |
| <cid></cid>           | -     | See AT+CGDCONT                                          |  |

Reference:

• GSM 07.07

### **4.2.10 GPRS Mobile Station Class: AT+CGCLASS**

Set command is used to set the MT to operate according to the specified GPRS mobile class.

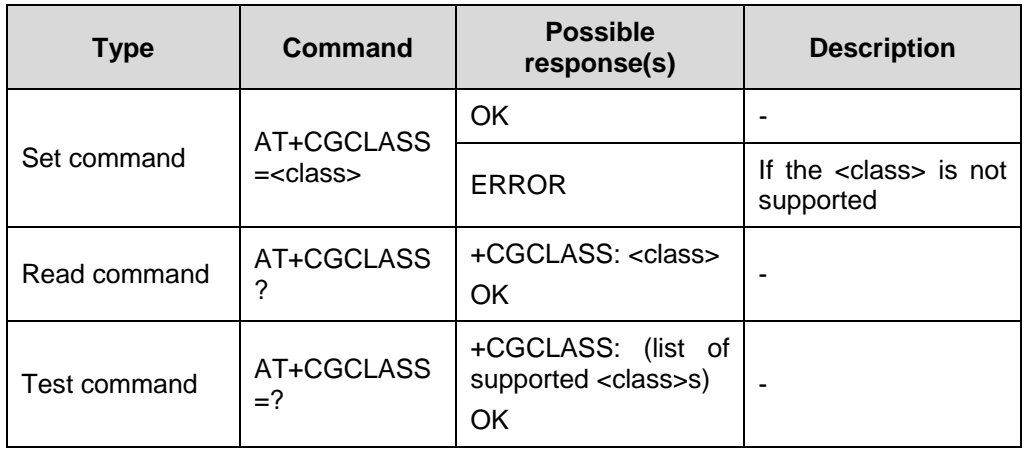

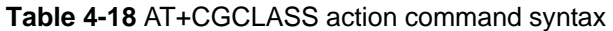

#### **Table 4-19** Parameter description

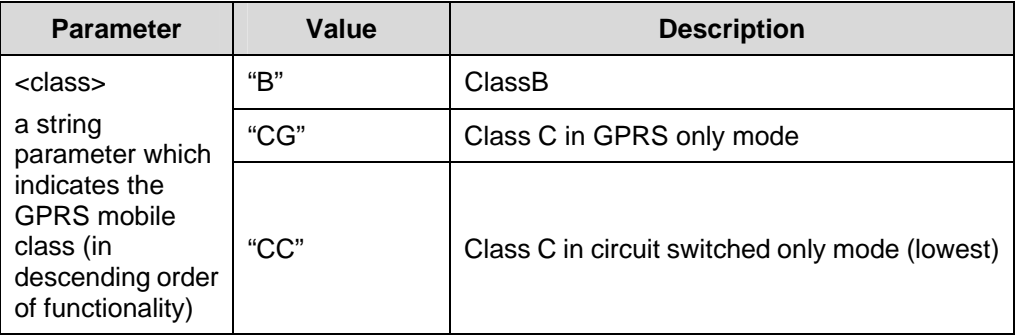

Reference:

• GSM 07.07

### **4.2.11 GPRS Event Reporting: AT+CGEREP**

Set command enables or disables sending of unsolicited result codes, *+CGEV: XXX* from MT to TE in the case of certain events occurring in the GPRS MT or the network.

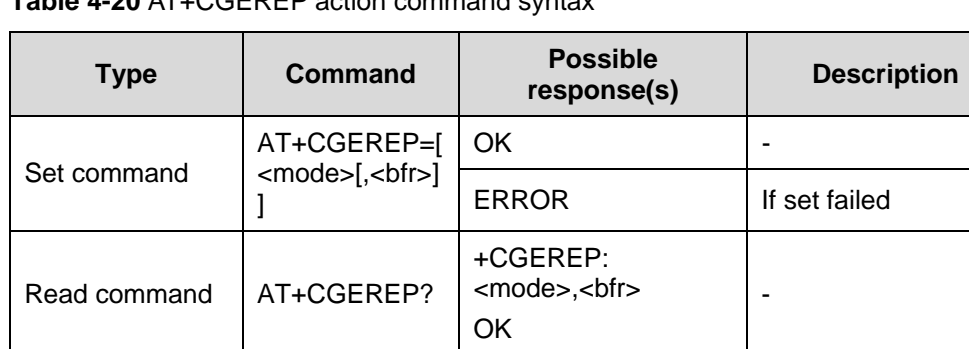

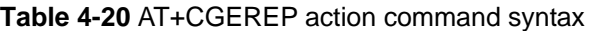

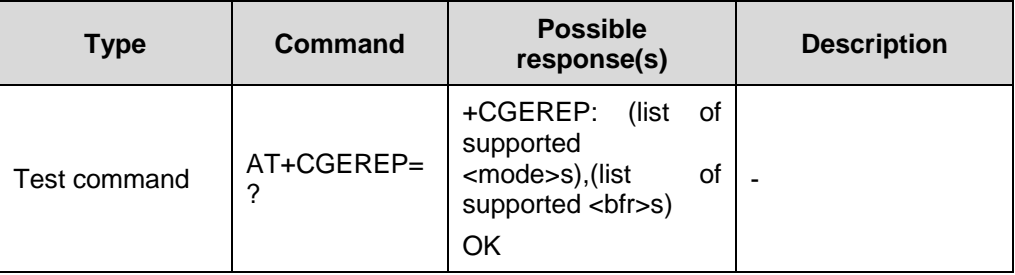

#### **Table 4-21** Parameter description

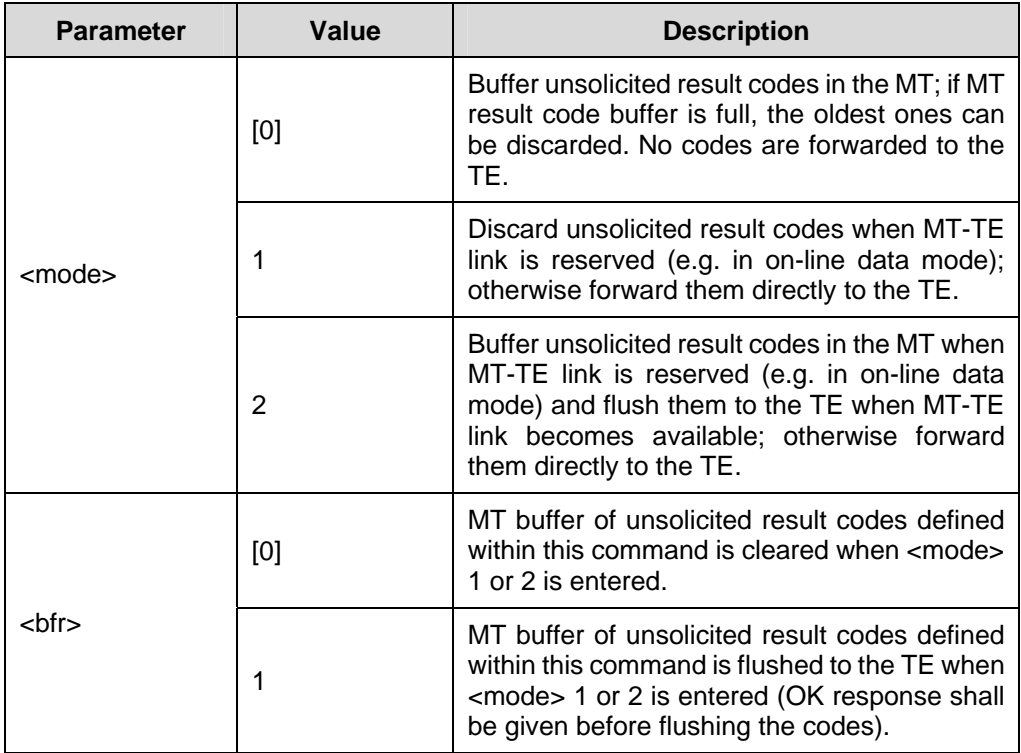

Reference:

• GSM 07.07

#### **Note:**

- If parameter <mode> is omitted it is assumed to be the value of the last command execution or the default value (0).
- $\bullet$  If parameter <bfr> is omitted it is assumed to be the value of the last command execution or the default value (0).

### **4.2.12 GPRS Network Registration Status: AT+CGREG**

Set command controls the presentation of an unsolicited result code +CGREG: <stat> when <n>=1 and there is a change in the MT's GPRS network registration status, or code +CGREG: <stat>[,<lac>,<ci>] when <n>=2 and there is a change of the network cell.

| <b>Type</b>  | Command            | <b>Possible</b><br>response(s)                                            | <b>Description</b>       |
|--------------|--------------------|---------------------------------------------------------------------------|--------------------------|
| Set command  | AT+CGREG=[<<br>n>1 | OK.                                                                       |                          |
|              |                    | <b>ERROR</b>                                                              | If set failed            |
| Read command | AT+CGREG?          | +CGREG:<br><n>,<stat>[,<lac>,<ci<br>&gt;1<br/>OK</ci<br></lac></stat></n> | $\overline{\phantom{0}}$ |
| Test command | AT+CGREG=?         | +CGREG: (list of<br>supported <n>s)<br/>OK</n>                            |                          |

**Table 4-22** AT+CGREG action command syntax

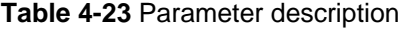

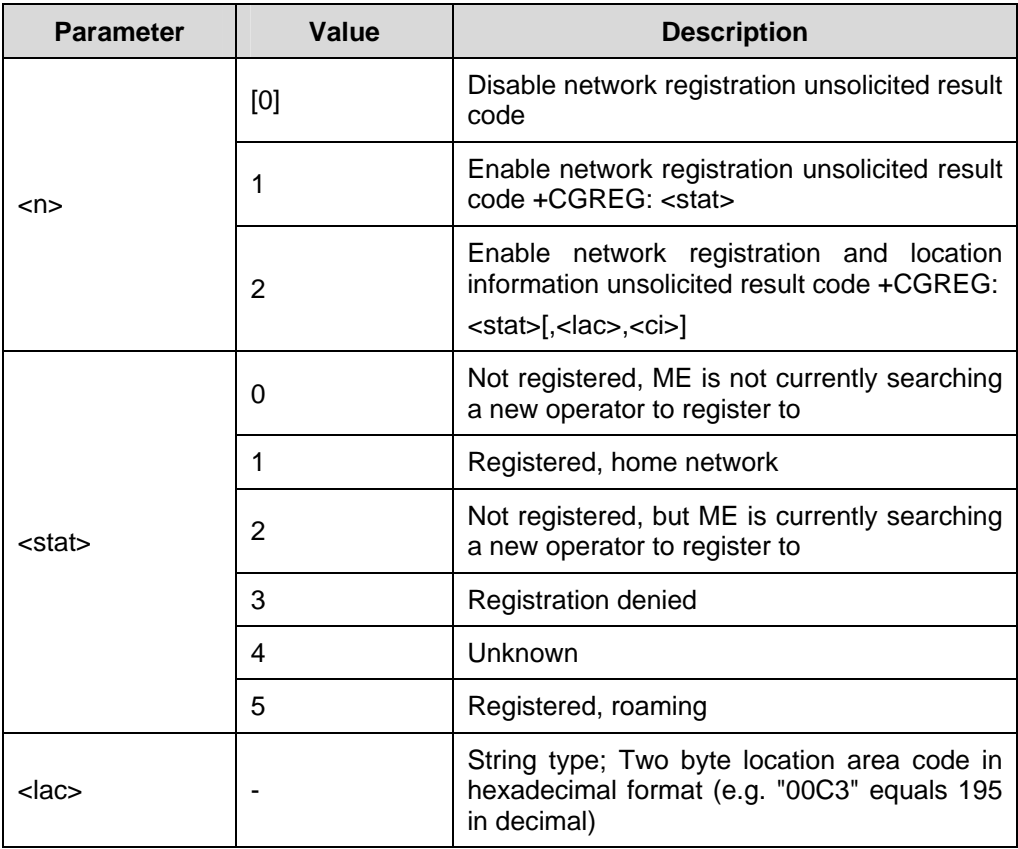

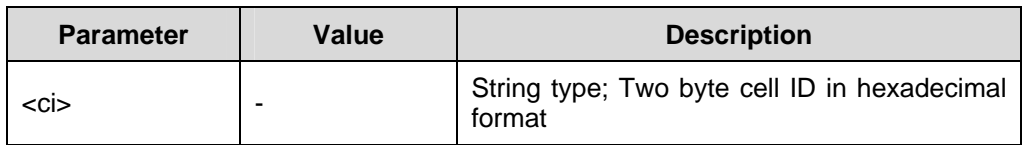

 $\bullet$  GSM 07.07

#### **Note:**

If parameter <n> is omitted the command do nothing.

### **4.2.13 Select Service for MO SMS Messages: AT+CGSMS**

Set command is used to specify the service or service preference that the MT will use to send MO SMS messages.

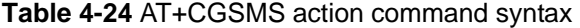

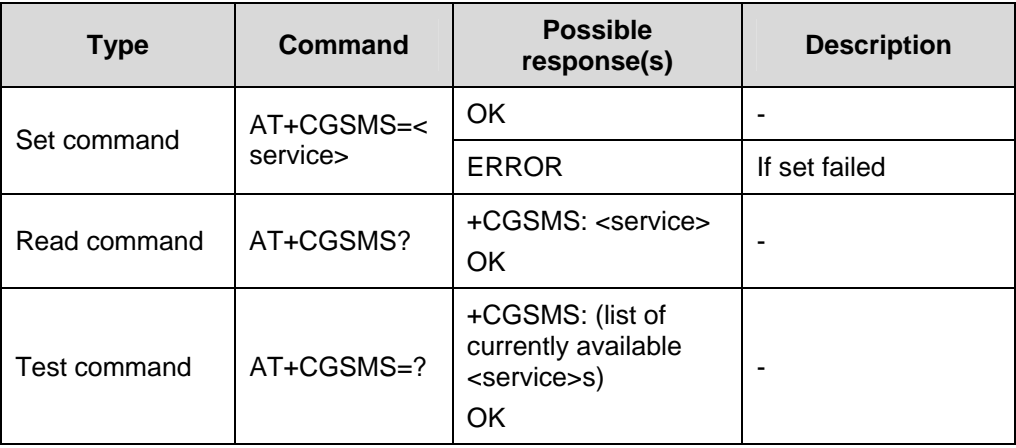

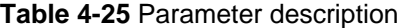

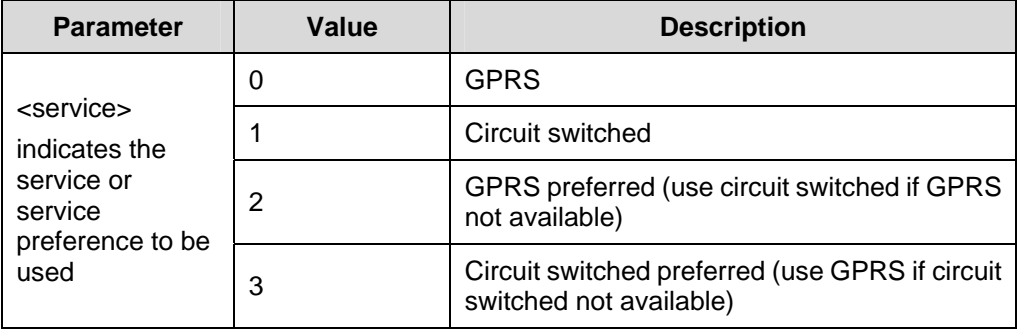

 $\bullet$  GSM 07.07

### **4.2.14 Request GPRS Server: ATD\*99**

Set command causes the MT to perform whatever actions are necessary to establish communication between the TE and the external PDN.

The V.25ter 'D' (Dial) command causes the MT to enter the V.25ter online data state and, with the TE, to start the specified layer 2 protocol. No further commands may follow on the AT command line. The detailed behavior after the online data state has been entered is dependent on the PDP type. GPRS attachment and PDP context activation procedures may take place prior to or during the PDP startup if they have not already been performed using the AT+CGATT and AT+CGACT commands.

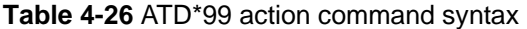

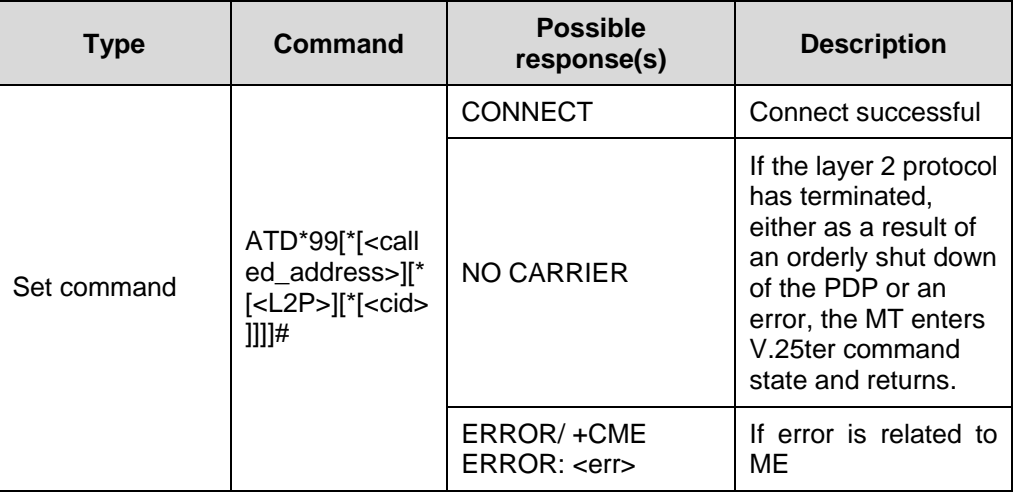

#### **Table 4-27** Parameter description

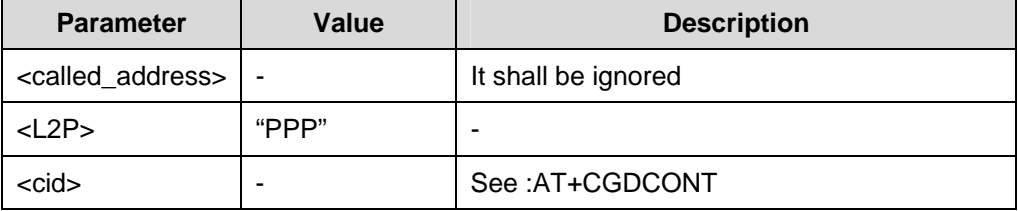

Reference:

GSM 07.07

### **4.2.15 Manual Acceptance of a Network Request for PDP Context Activation: ATA**

This command may be used to accept a network request for a PDP context activation announced by the unsolicited result code RING.

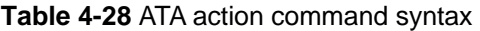

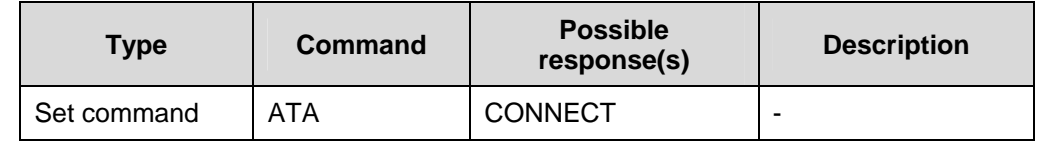

Reference:

• GSM 07.07

### **4.2.16 Manual Rejection of a Network Request for PDP Context Activation: ATH**

Set command may be used to reject a network request for PDP context activation announced by the unsolicited result code RING.

**Table 4-29** ATH action command syntax

| Type          | Command | Possible response(s) |
|---------------|---------|----------------------|
| l Set command | ATH     | ΟK                   |

Reference:

GSM 07.07

# <span id="page-129-0"></span>**Chapter 5 Commands Specified by GSM Rec.07.05**

## **5.1 About This Chapter**

This chapter describes the AT commands specified by GSM Rec.07.05, including:

- [General Configuration Commands](#page-129-0)
- [Message Configuration Commands](#page-134-0)
- [Message Receiving and Reading Command](#page-139-0)
- Message Sending and Writing Commands

## **5.2 General Configuration Commands**

### **5.2.1 Select Message Service: AT+CSMS**

**Table 5-1** AT+CSMS action command syntax

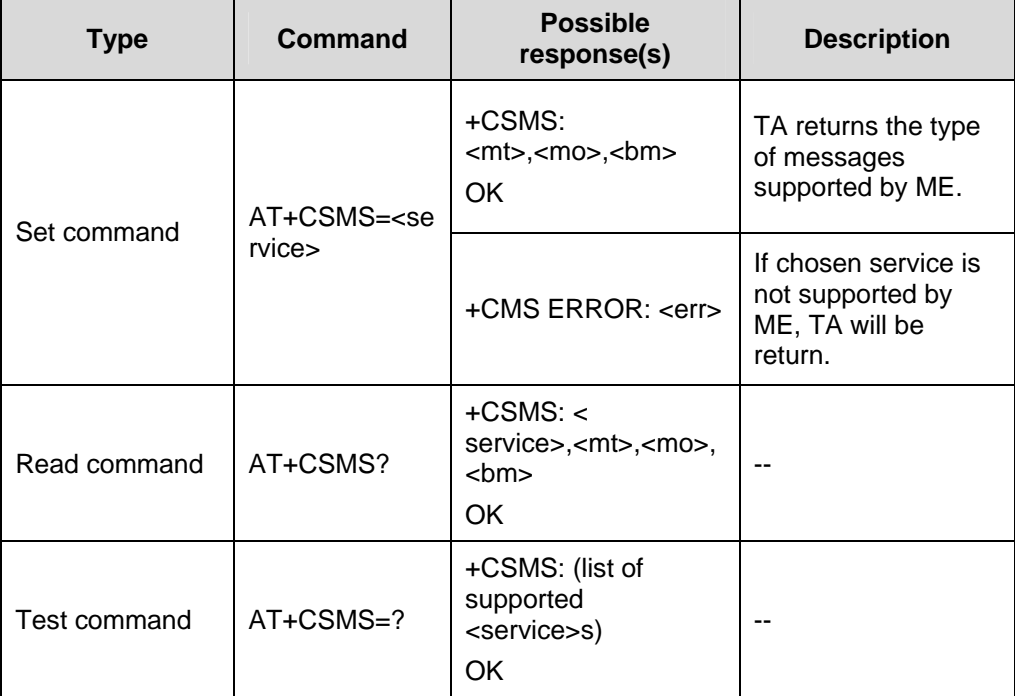

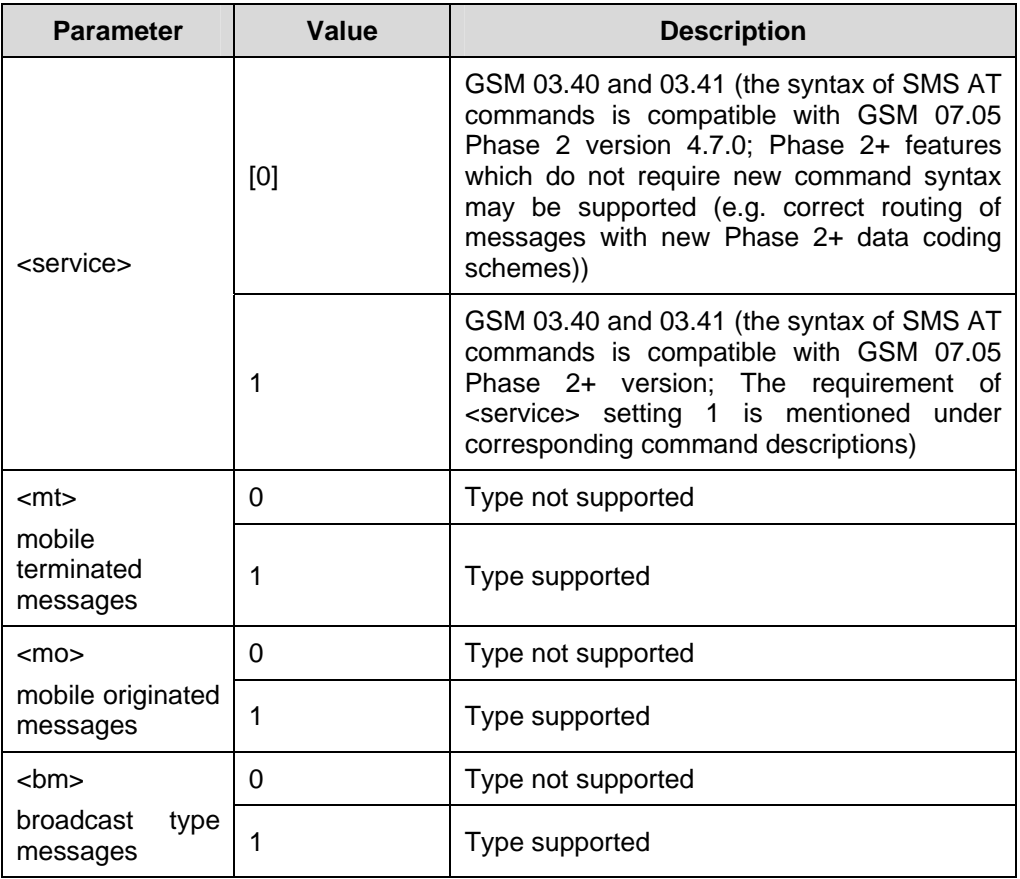

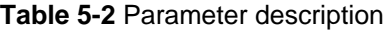

• GSM 07.05

### **5.2.2 Preferred Message Storage: AT+CPMS**

Set command selects memory storages <mem1>, <mem2>and <mem3> to be used for reading, writing, etc.

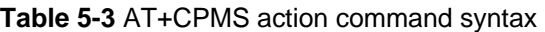

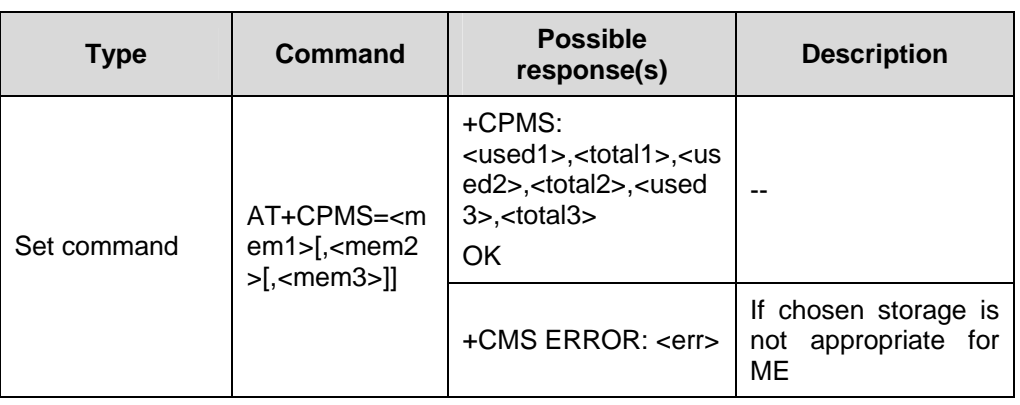

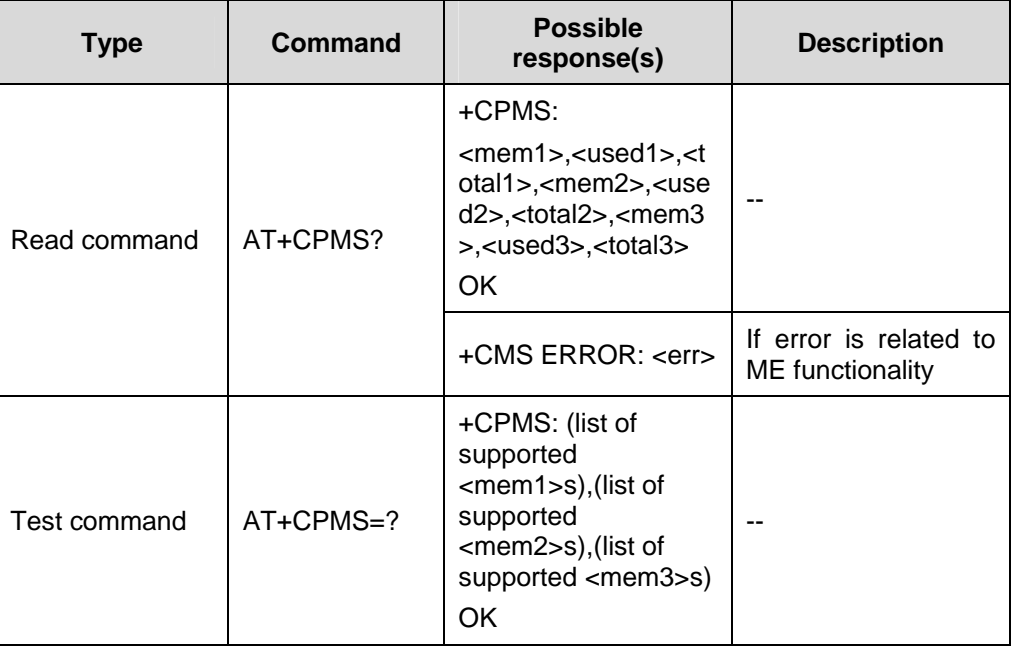

#### **Table 5-4** Parameter description

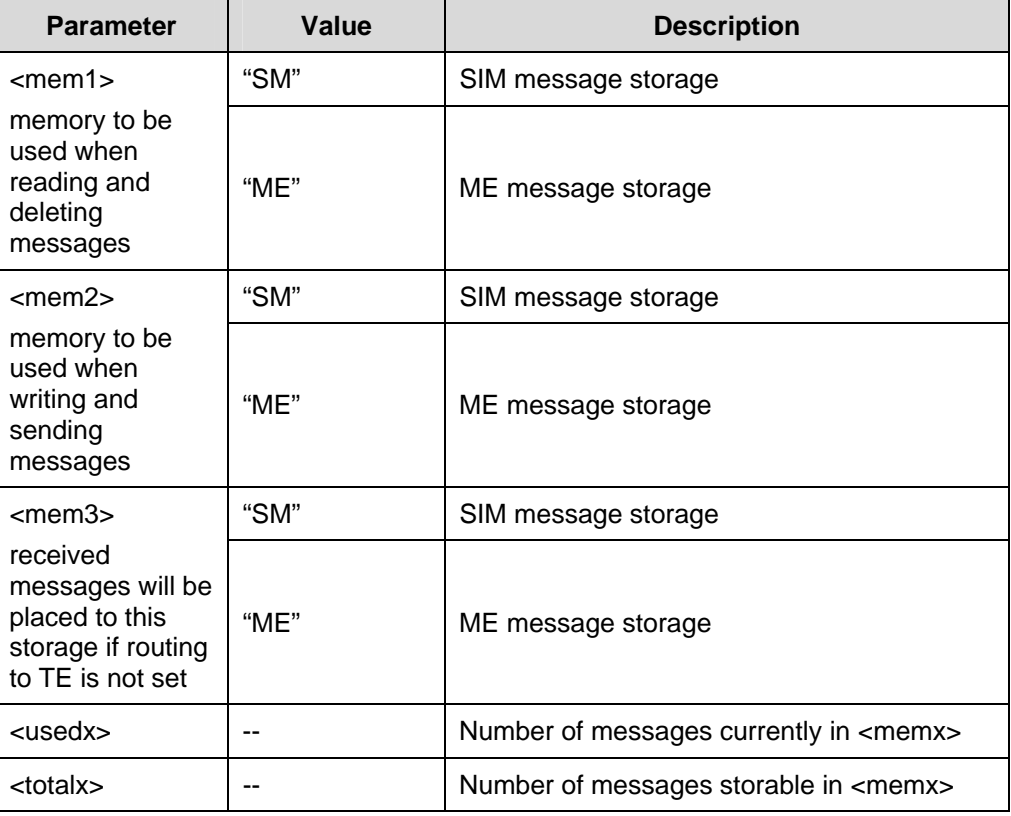

Reference:

• GSM 07.05

### **5.2.3 SMS Format: AT+CMGF**

Set command specifies the input and output format of the short messages.

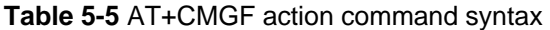

| <b>Type</b>  | Command                 | <b>Possible</b><br>response(s)                            | <b>Description</b> |
|--------------|-------------------------|-----------------------------------------------------------|--------------------|
| Set command  | $AT+CMGF=[5]$<br>mode>] | OK                                                        |                    |
| Read command | AT+CMGF?                | $+CMGF: <$ mode><br>OK                                    | --                 |
| Test command | $AT+CMGF=?$             | +CMGF:<br>(list<br>οf<br>supported <mode>s)<br/>OK</mode> | --                 |

**Table 5-6** Parameter description

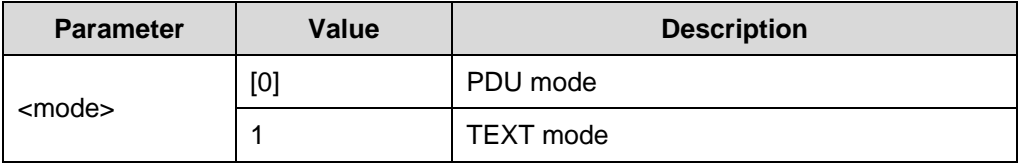

Reference:

• GSM 07.05

### **5.2.4 Message Service Failure Result Code: +CMS ERROR**

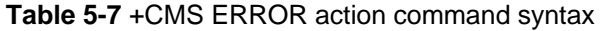

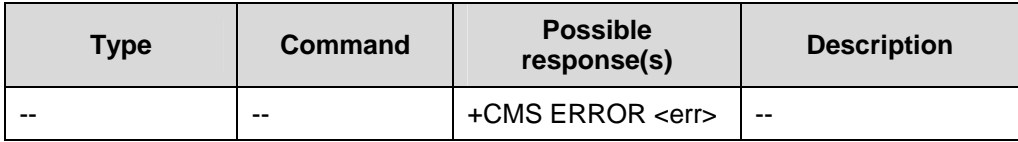

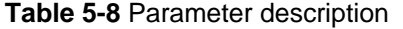

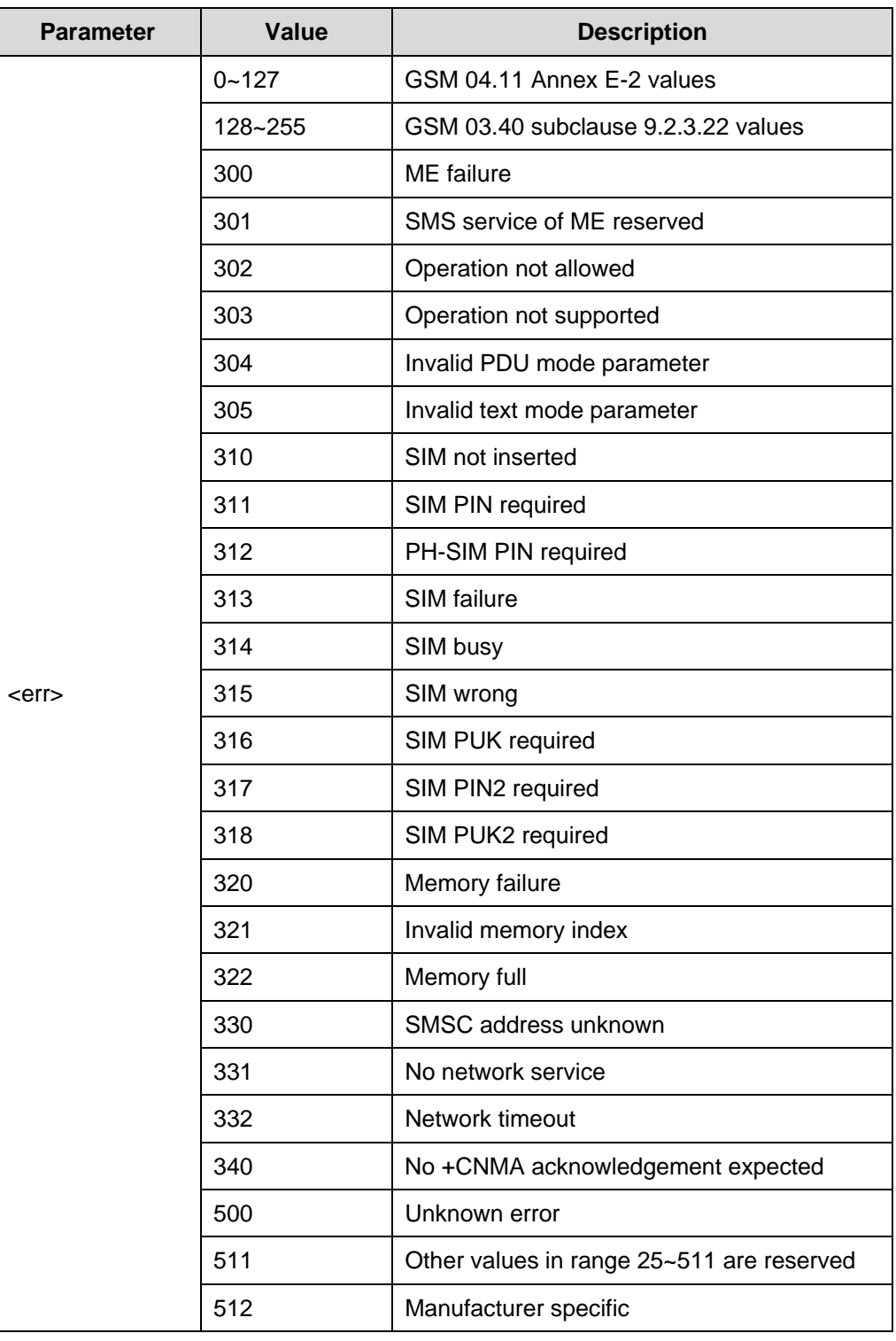

# <span id="page-134-0"></span>**5.3 Message Configuration Commands**

### **5.3.1 Service Centre Address: AT+CSCA**

Set command updates the SMSC address, through which mobile originated SMs are transmitted. In text mode, setting is used by send and set commands. In PDU mode, setting is used by the same commands, but only when the length of the SMSC address coded into <pdu> parameter equals zero.

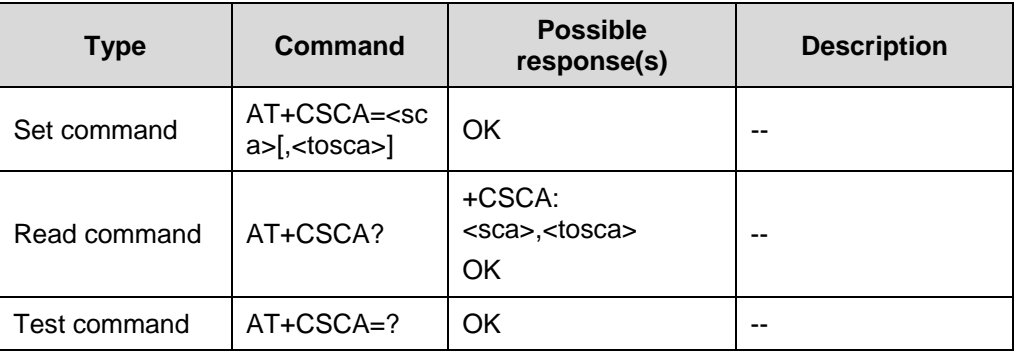

#### **Table 5-9** AT+CSCA action command syntax

#### **Table 5-10** Parameter description

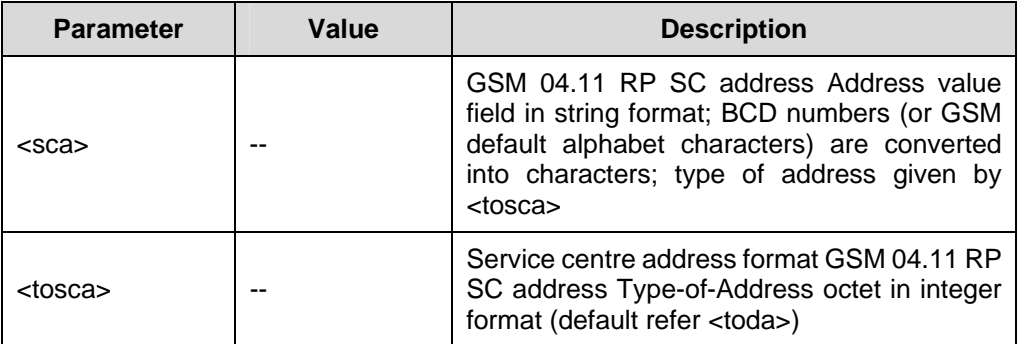

Reference:

GSM 07.05

#### **Note:**

The SMS service centre address should be entered as specified by the service provider.

### **5.3.2 Set Text Mode Parameters: AT+CSMP**

Set command is used to select values for additional parameters needed when SM is sent to the network or placed in a storage when text format message mode is selected. It is possible to set the validity period starting from when the SM is received by the SMSC ( $\langle v \rangle$  is in range 0~255) or define the absolute time of the validity period termination (<vp> is a string). The format of <vp> is given by <fo>. If TA supports the enhanced validity period format (\$(EVPF)\$, see GSM 03.40), it shall be given as a hexadecimal coded string (refer e.g. <pdu>) with double quotes.

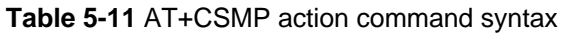

| <b>Type</b>  | Command                                                                               | <b>Possible</b><br>response(s)                                         | <b>Description</b> |
|--------------|---------------------------------------------------------------------------------------|------------------------------------------------------------------------|--------------------|
| Set command  | AT+CSMP=[ <f<br>o&gt;[,<vp>[,<pid><br/><math>[-\text{dcs}</math>]]]</pid></vp></f<br> | OK                                                                     | --                 |
| Read command | AT+CSMP?                                                                              | +CSMP:<br><fo>,<vp>,<pid>,<dcs<br>&gt;<br/>OK</dcs<br></pid></vp></fo> | --                 |
| Test command | $AT+CSMP=?$                                                                           | OK                                                                     |                    |

**Table 5-12** Parameter description

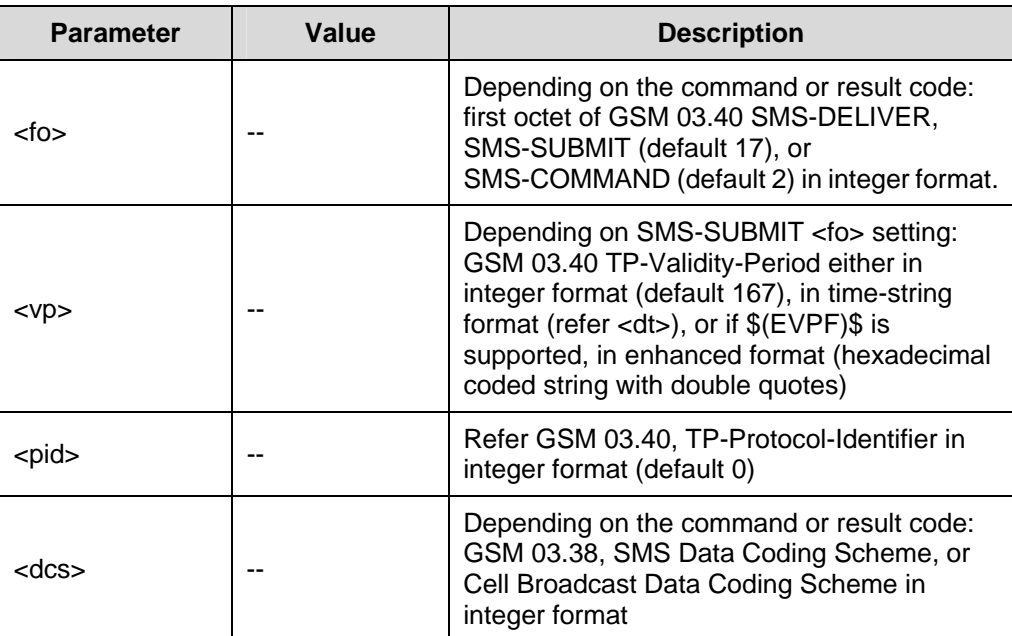

Reference:

GSM 07.05

#### **Note:**

- When storing a SMS-DELIVER from the TE to the preferred memory storage in text mode (refer command Write Message to Memory +CMGW), <vp> field can be used for <scts>.
- The default values of <dcs> depend on SIM card and coding scheme for sending messages in text mode. If the value of <dcs> is 8, the UCS2 coding scheme is used. If the value of <dcs> is 0, the ASCII coding scheme is used.

### **5.3.3 Show Text Mode Parameters: AT+CSDH**

Set command controls whether detailed header information is shown in text mode result codes.

| <b>Type</b>  | Command                | <b>Possible</b><br>response(s)                      | <b>Description</b> |
|--------------|------------------------|-----------------------------------------------------|--------------------|
| Set command  | $AT+CSDH=[5]$<br>how>] | OK                                                  |                    |
| Read command | AT+CSDH?               | +CSDH: (list of<br>supported <show>s)<br/>OK</show> | --                 |
| Test command | AT+CSDH=?              | +CSDH: <show><br/>OK</show>                         | --                 |

**Table 5-13** AT+CSDH action command syntax

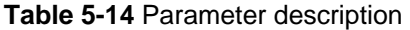

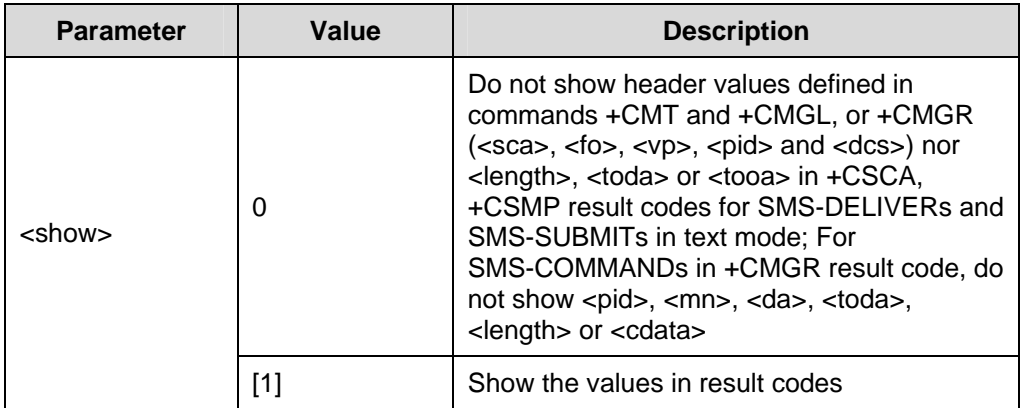

Reference:

GSM 07.05

### **5.3.4 Select Cell Broadcast Message Type: AT+CSCB**

Set commands selects which type of CBMs are to be received by the ME.

| <b>Type</b>  | Command                                                              | <b>Possible</b><br>response(s)                                         | <b>Description</b> |
|--------------|----------------------------------------------------------------------|------------------------------------------------------------------------|--------------------|
| Set command  | AT+CSCB=[ <m<br>ode&gt;[,<mids>[,<br/><dcss>]]]</dcss></mids></m<br> | OK                                                                     | --                 |
| Read command | AT+CSCB?                                                             | +CSCB:<br><mode>,<mids>,<dcs<br>S<br/><b>OK</b></dcs<br></mids></mode> | --                 |
| Test command | $AT+CSCB=?$                                                          | +CSCB:<br>(list<br>0f<br>supported <mode>s)<br/>OK</mode>              | --                 |

**Table 5-15** AT+CSCB action command syntax

#### **Table 5-16** Parameter description

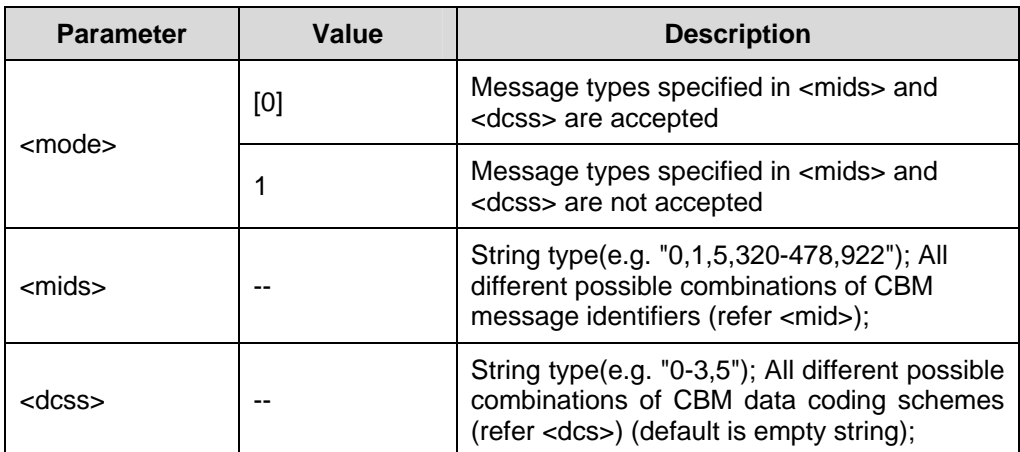

Reference:

GSM 07.05

#### **Note:**

Supported values for parameter <mids> and <dcss>: maximum of 20 ranges could be declared for each parameter.

### **5.3.5 Saving Setting: AT+CSAS**

Set command saves active message service settings to a non-volatile memory. A TA can contain several profiles of settings. Settings specified in commands Service Centre Address +CSCA, Set Message Parameters +CSMP and Select Cell Broadcast Message Types +CSCB (if implemented) are saved.

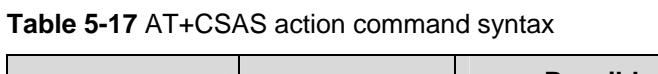

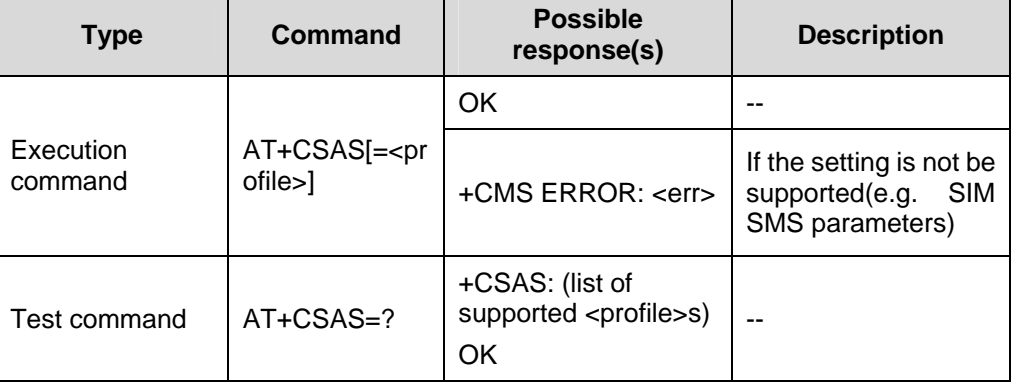

#### **Table 5-18** Parameter description

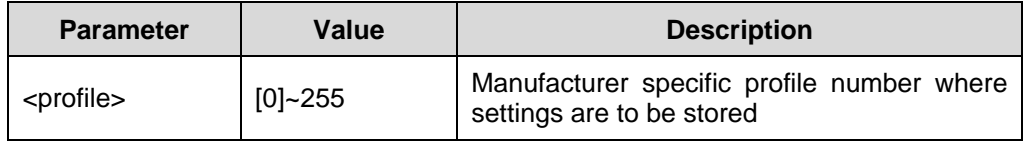

Reference:

GSM 07.05

### **5.3.6 Restore Settings: AT+CRES**

Set command restores message service settings from non-volatile memory to active memory. A TA can contain several profiles of settings. Settings specified in commands Service Centre Address +CSCA, Set Message Parameters +CSMP and Select Cell Broadcast Message Types +CSCB (if implemented) are restored.

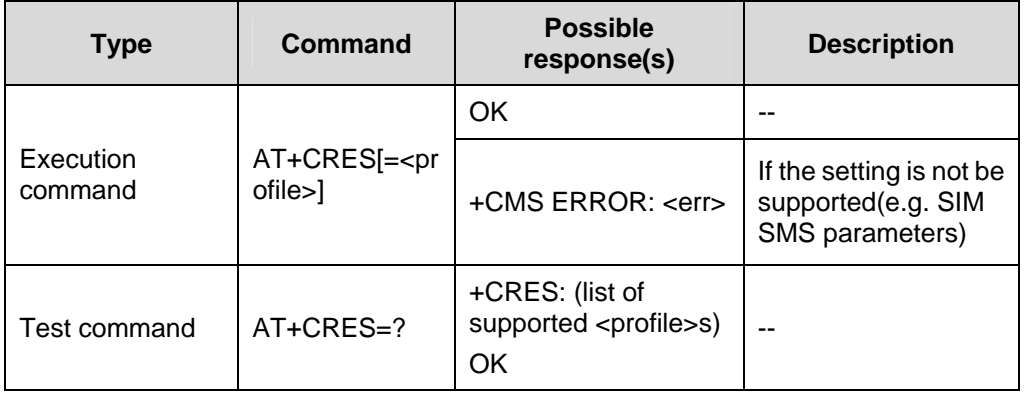

<span id="page-139-0"></span>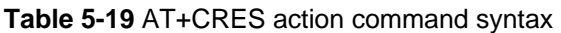

**Table 5-20** Parameter description

| <b>Parameter</b>    | Value      | <b>Description</b>                                                      |  |
|---------------------|------------|-------------------------------------------------------------------------|--|
| <profile></profile> | $[0]$ ~255 | Manufacturer specific profile number where<br>settings are to be stored |  |

• GSM 07.05

# **5.4 Message Receiving and Reading Command**

### **5.4.1 New Message Indications to TE: AT+CNMI**

Set command selects the procedure, how receiving of new messages from the network is indicated to the TE when TE is active, (e.g. DTR signal is ON.) If TE is inactive (e.g. DTR signal is OFF), message receiving should be done as specified in GSM 03.38.

If DTR signal is not available or the state of the signal is ignored (V.25ter command &D0), reliable message transfer can be assured by using +CNMA acknowledgement procedure.

Command Select Message Service +CSMS should be used to detect ME support of mobile terminated SMs and CBMs, and to define whether a message routed directly to TE should be acknowledged or not (refer command +CNMA).

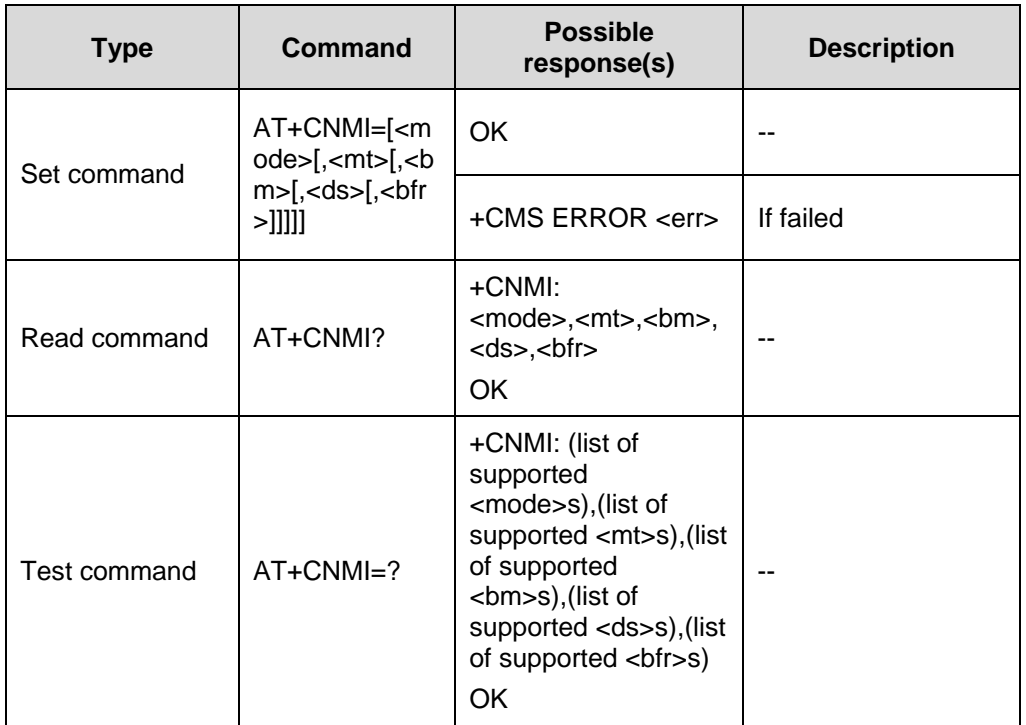

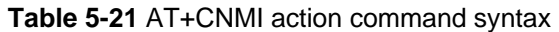

**Table 5-22** Parameter description

| <b>Parameter</b>                                                                           | Value          | <b>Description</b>                                                                                                    |
|--------------------------------------------------------------------------------------------|----------------|----------------------------------------------------------------------------------------------------|
| <mode><br/>control the<br/>processing of<br/>unsolicited result<br/>codes specified</mode> | [0]            | Buffer unsolicited result codes in the TA. If TA<br>result code buffer is full, indications can be<br>buffered in some other place or the oldest<br>indications may be discarded and replaced<br>with the new received indications. |
|                                                                                            | 1              | Discard indication and reject new received<br>message unsolicited result codes when<br>TA-TE link is reserved (e.g. in on-line data<br>mode). Otherwise forward them directly to the<br>TE.                                         |
|                                                                                            | $\overline{2}$ | Buffer unsolicited result codes in the TA when<br>TA-TE link is reserved (e.g. in on-line data<br>mode) and flush them to the TE after<br>reservation. Otherwise forward them directly<br>to the TE.                                |

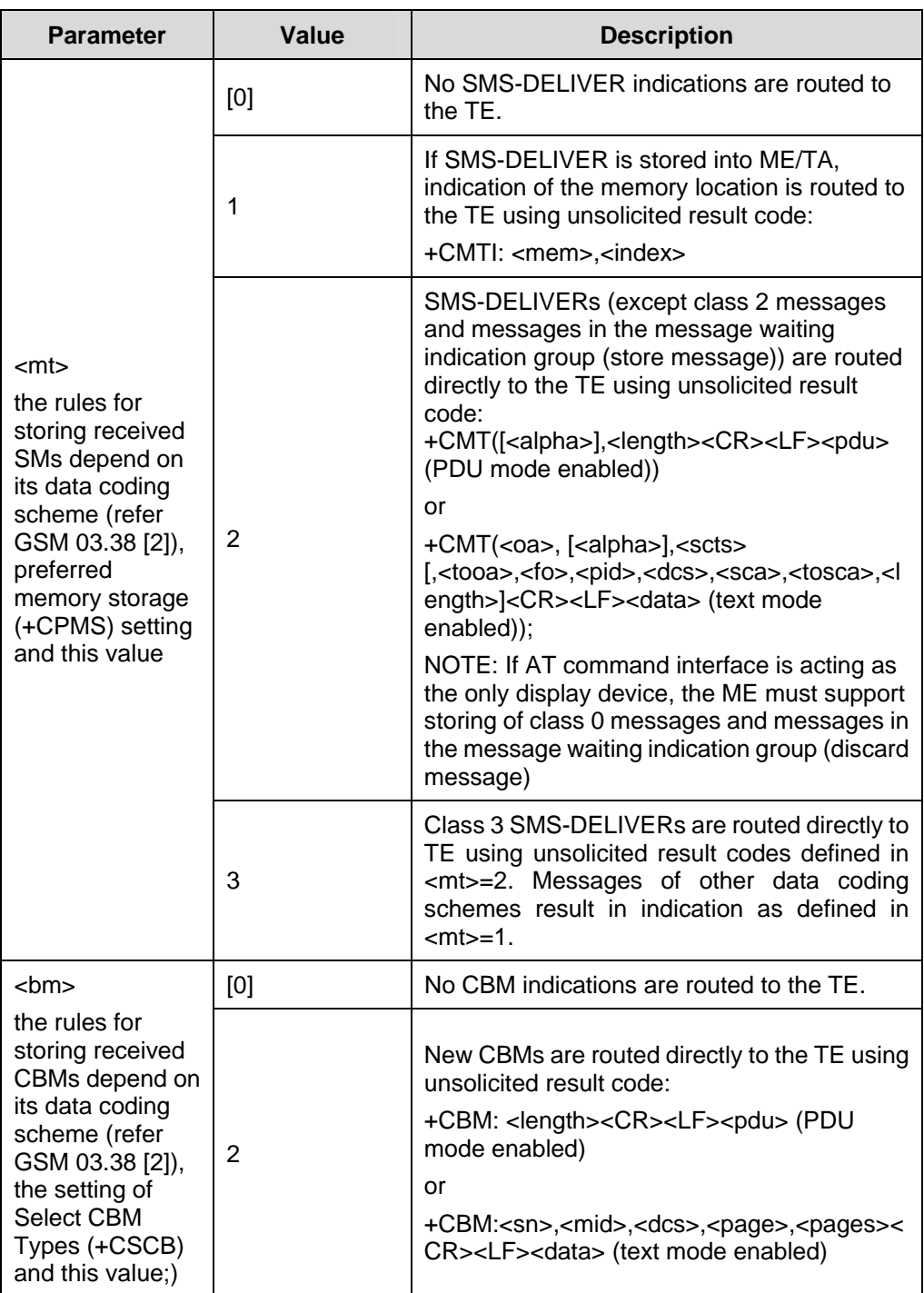

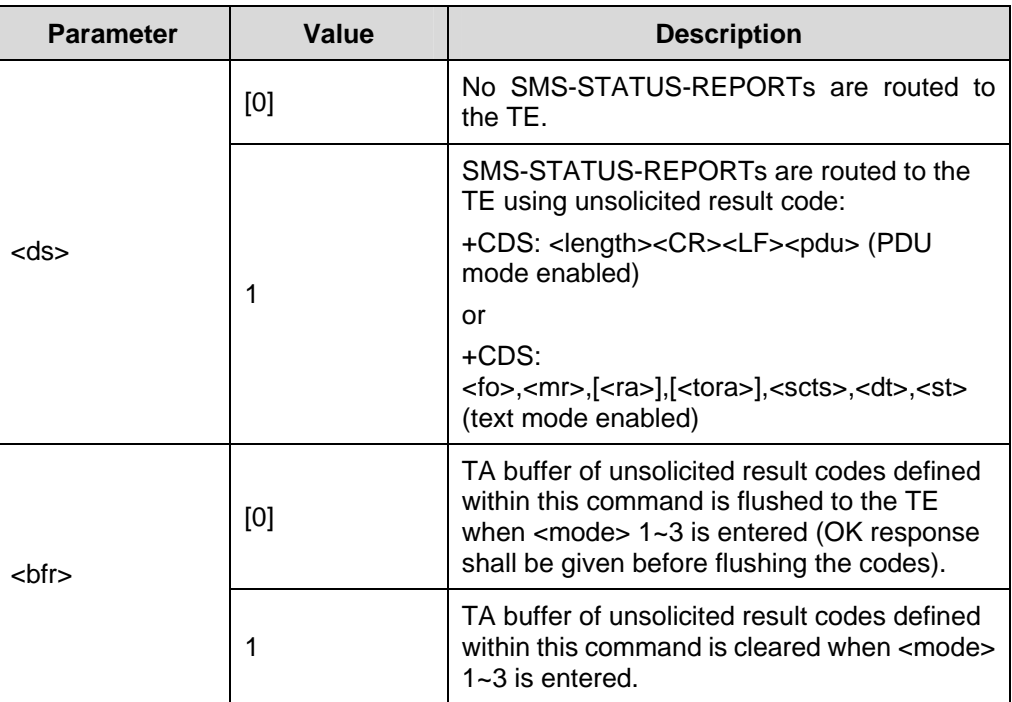

 $\bullet$  GSM 07.05

### **5.4.2 List Messages: AT+CMGL**

List messages with status value <stat> from preferred message storage <mem1> to the TE. If the status of the message is 'received unread', change to 'received read'.

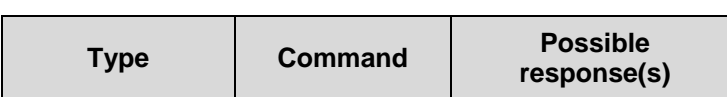

**Table 5-23** AT+CMGL action command syntax

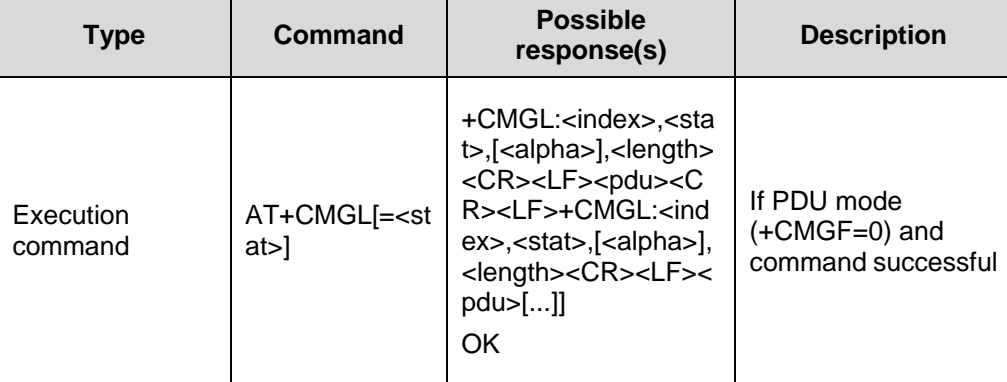

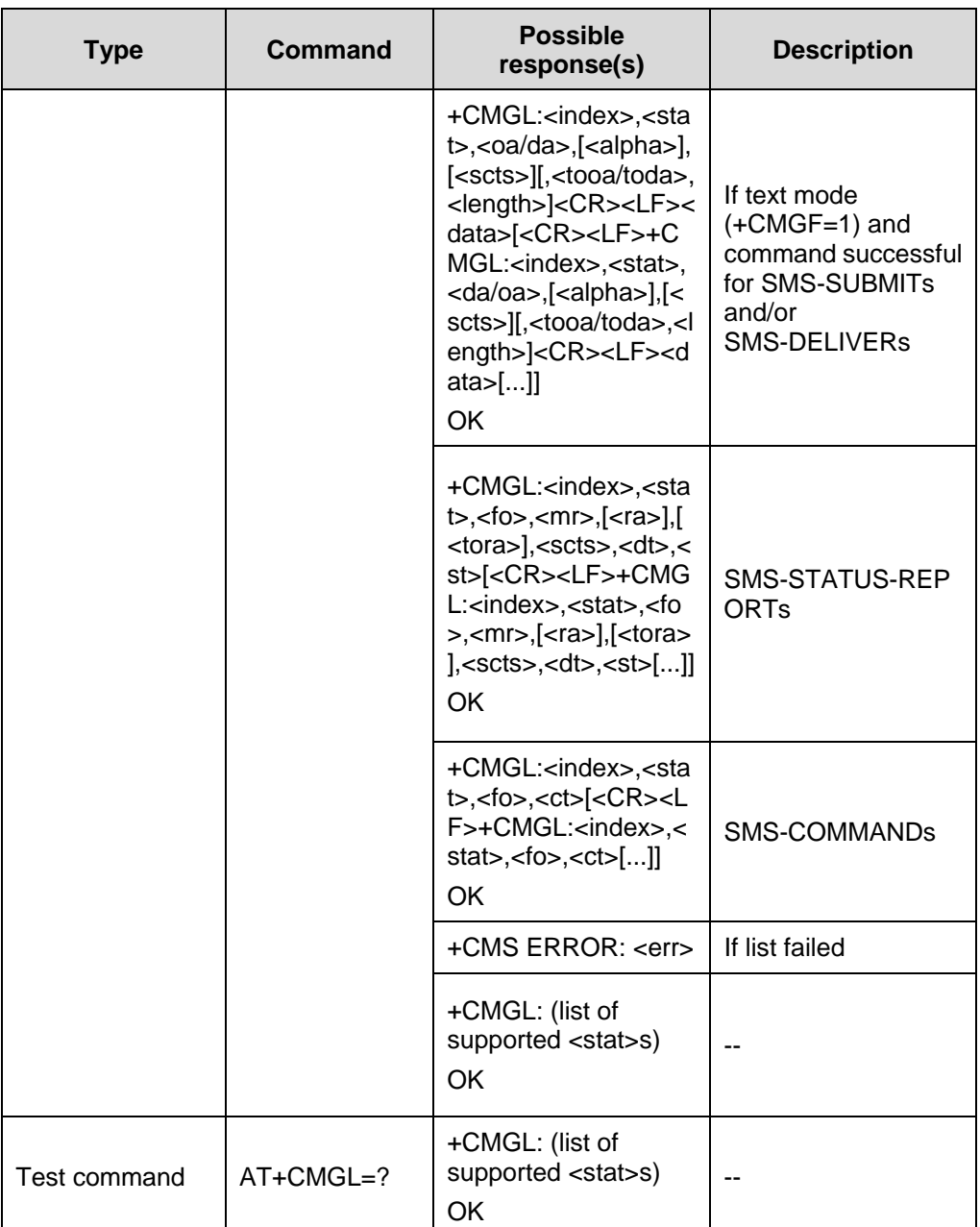

### **Table 5-24** Parameter description

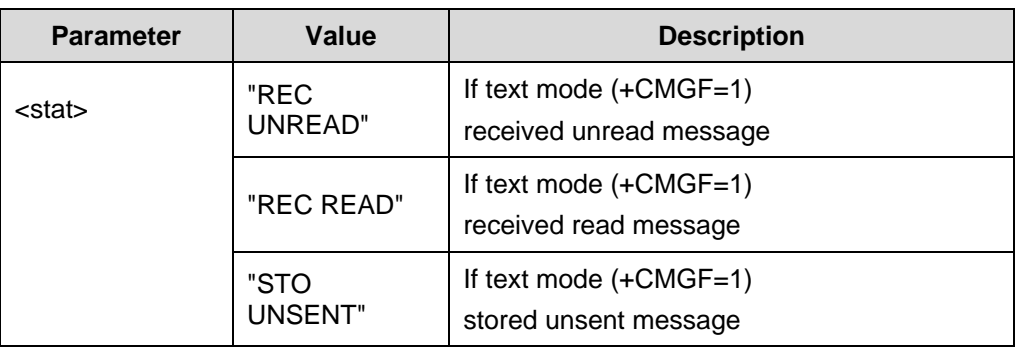
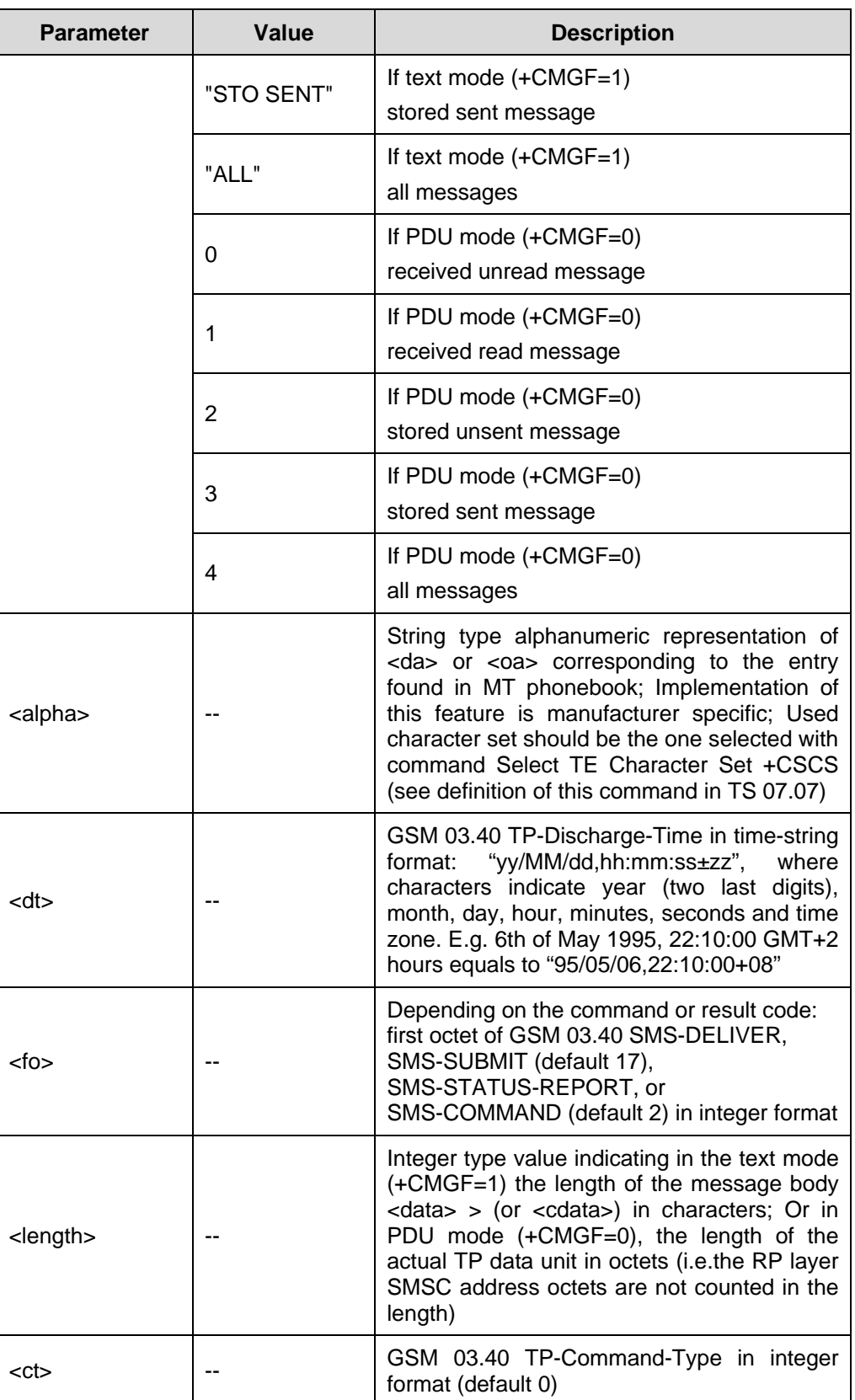

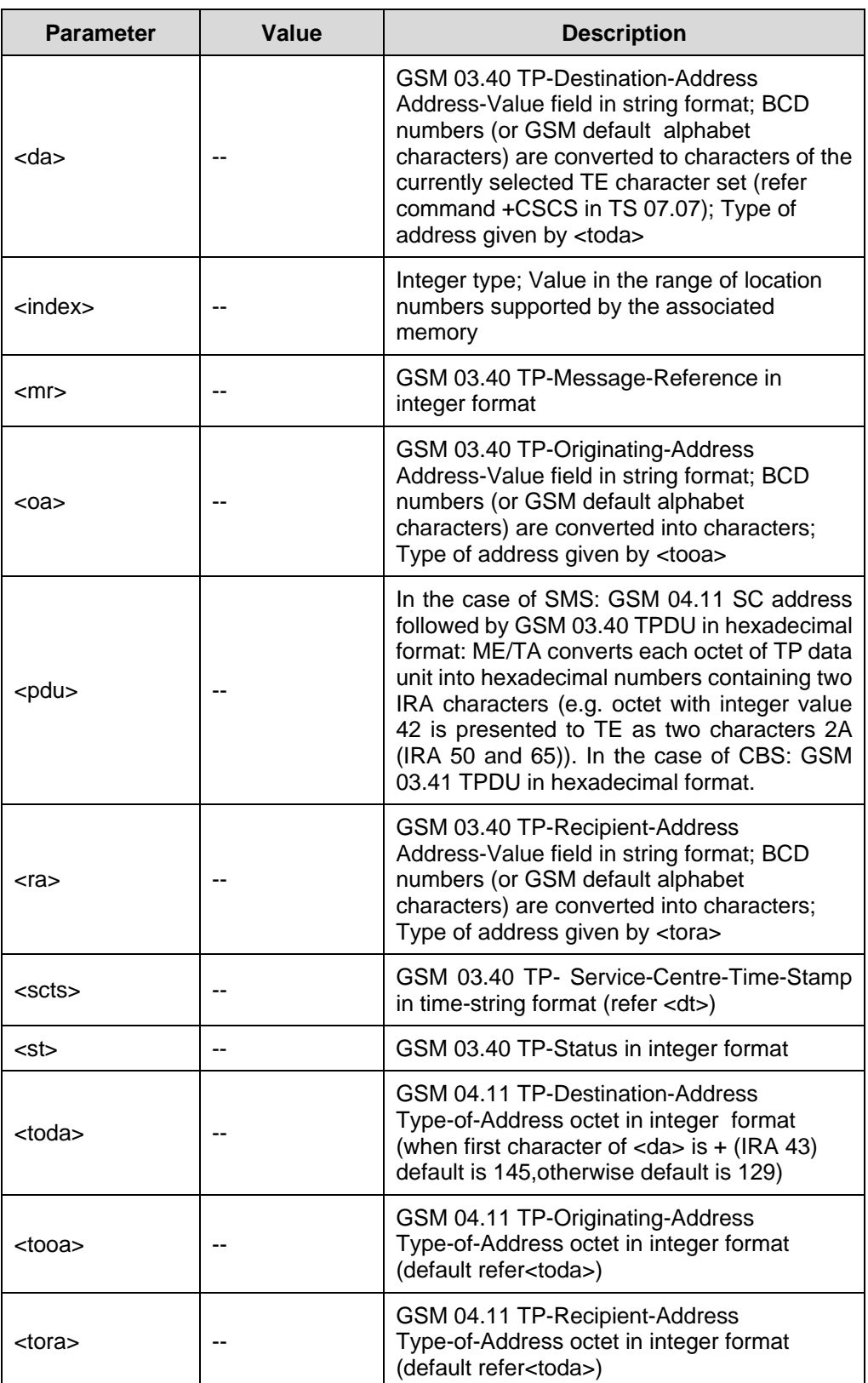

• GSM 07.05

### **5.4.3 Read Message: AT+CMGR**

TA returns message with location value <index> from message storage <mem1> to the TE. If status of the message is 'received unread', change to "received read".

| <b>Type</b>  | Command                         | <b>Possible</b><br>response(s)                                                                                                    | <b>Description</b>                                                                  |
|--------------|---------------------------------|----------------------------------------------------------------------------------------------------|-------------------------------------------------------------------------------------|
| Set command  | AT+CMGR= <in<br>dex&gt;</in<br> | $+$ CMGR:<br><stat>,[<alpha>],<len<br>gth&gt;<cr><lf><pdu<br><math>&gt;</math> OK</pdu<br></lf></cr></len<br></alpha></stat>                                                                                                    | If PDU mode<br>(+CMGF=0) and<br>command successful                                  |
|              |                                 | +CMGR: <stat>,<oa>,<br/>[<alpha>],<scts>[,<to<br>oa&gt;,<fo>,<pid>,<dcs<br>&gt;,<sca>,<tosca>,<len<br>gth&gt;]<cr><lf><dat<br>a &gt;<br/>OK</dat<br></lf></cr></len<br></tosca></sca></dcs<br></pid></fo></to<br></scts></alpha></oa></stat>    | If text mode<br>(+CMGF=1) and<br>command successful<br>for SMS-DELIVER              |
|              |                                 | +CMGR: <stat>,<da>,<br/>[<alpha>][,<toda>,<fo<br><math>&gt;</math>, <pid>, <dcs>, [<vp>],<br/><sca>,<tosca>,<lengt<br>h&gt;]<cr><lf><data><br/>OK</data></lf></cr></lengt<br></tosca></sca></vp></dcs></pid></fo<br></toda></alpha></da></stat> | If text mode<br>(+CMGF=1) and<br>command successful<br>for SMS-SUBMIT               |
|              |                                 | +CMGR: <stat>,<fo>,<br/><mr>,[<ra>],[<tora>],<br/><scts>,<dt>,<st><br/>OK</st></dt></scts></tora></ra></mr></fo></stat>                                                                                                    | If text mode<br>(+CMGF=1) and<br>command successful<br>for<br>SMS-STATUS-REP<br>ORT |
|              |                                 | +CMGR: <stat>,<fo>,<br/><ct>[,<pid>,[<mn>],[&lt;<br/>da&gt;],[<toda>],<length<br>&gt;<cr><lf><cdata>]<br/>OK</cdata></lf></cr></length<br></toda></mn></pid></ct></fo></stat>                                                                   | If text mode<br>$(+CMGF=1)$ and<br>command successful<br>for SMS-COMMAND            |
|              |                                 | +CMS ERROR: <err></err>                                                                                                    | If read failed                                                                      |
|              |                                 | <b>OK</b>                                                                                                    |                                                                                     |
| Test command | $AT+CMGR=?$                     | OK                                                                                                    | $\sim$                                                                              |

**Table 5-25** AT+CMGR action command syntax

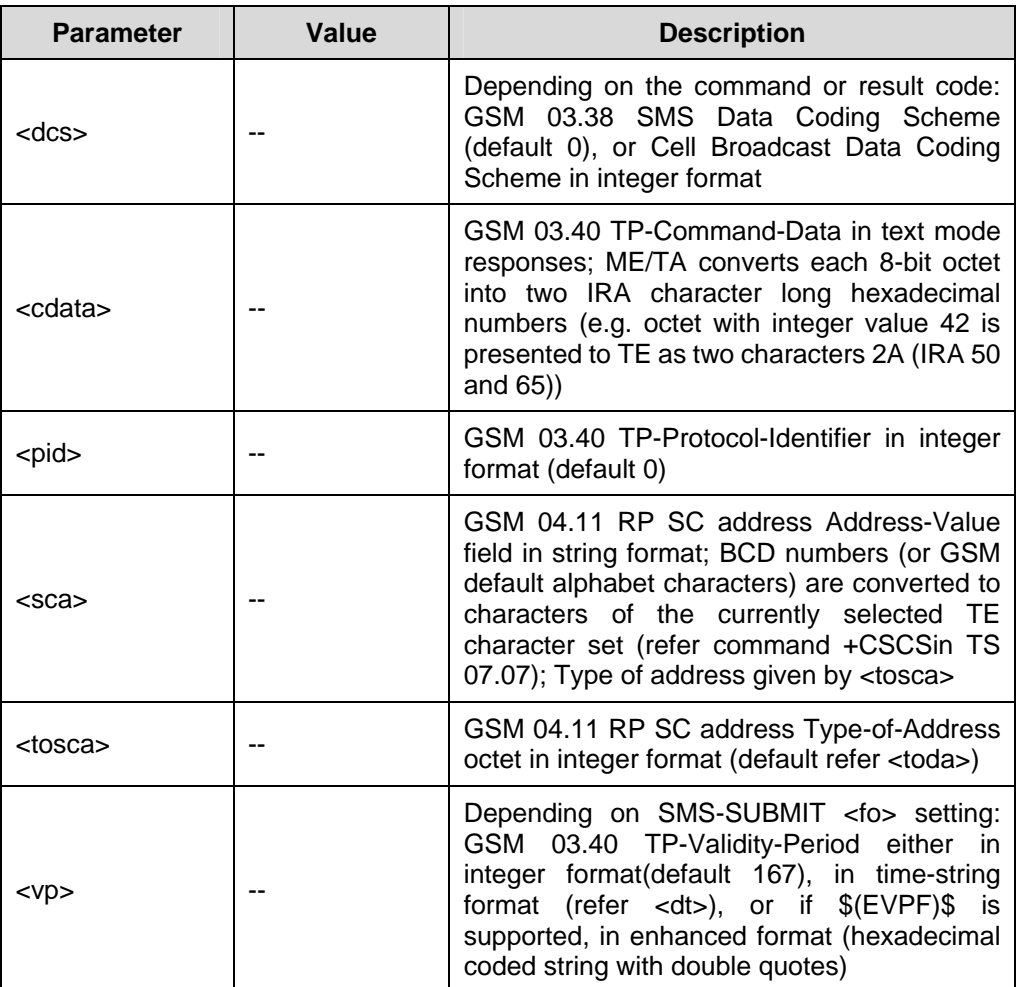

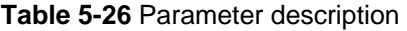

• GSM 07.05

### **5.4.4 New Message Acknowledge: AT+CNMA**

Set command confirms correct reception of a new message (SMS-DELIVER or SMS-STATUS-REPORT) which is routed directly to the TE.

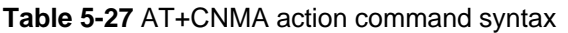

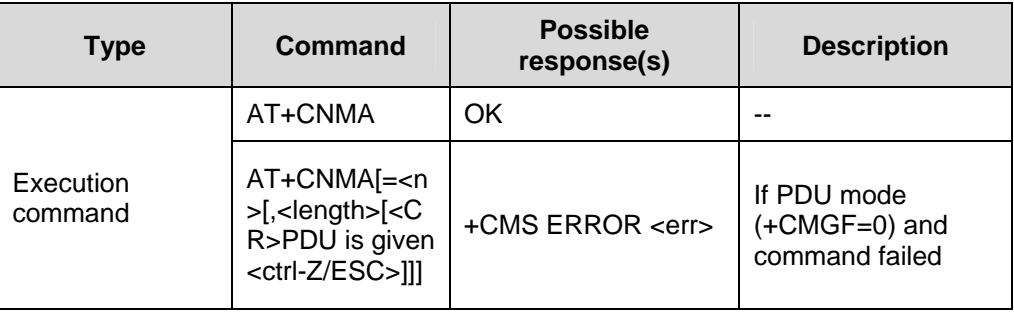

Huawei Technologies Proprietary

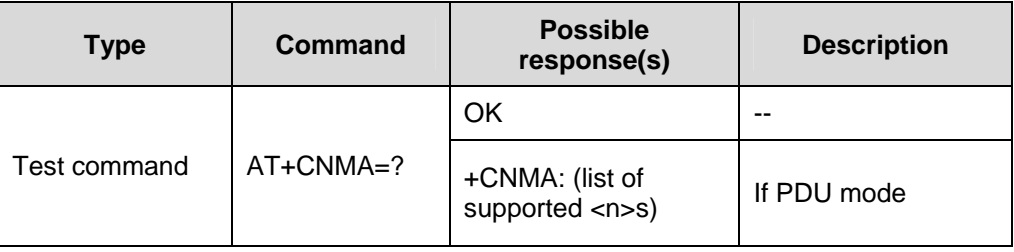

#### **Table 5-28** Parameter description

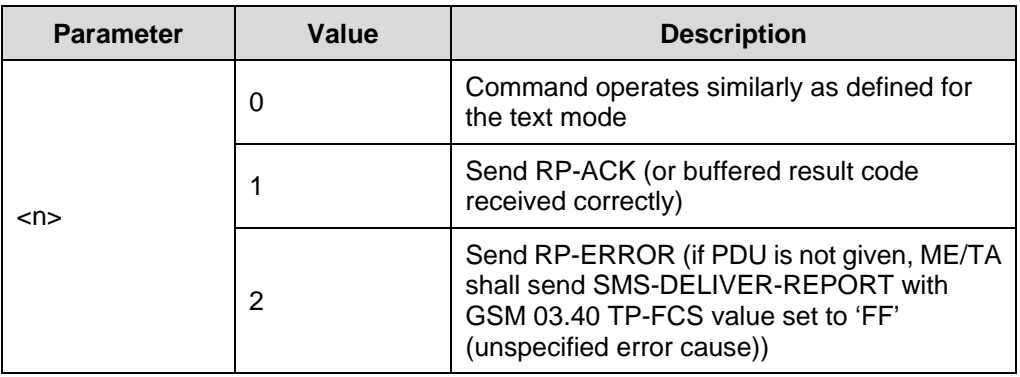

Reference:

• GSM 07.05

# **5.5 Message Sending and Writing Commands**

### **5.5.1 Send Message: AT+CMGS**

Set command serves to transmit SMS from TE to network (SMS-SUBMIT). Message reference value <mr> is returned to the TE on successful message delivery. Value can be used to identify message upon unsolicited delivery status report result code.

| <b>Type</b> | Command                                                                   | <b>Possible</b><br>response(s)             | <b>Description</b>                                    |
|-------------|---------------------------------------------------------------------------|--------------------------------------------|-------------------------------------------------------|
| Set command | AT+CMGS= <d<br>a&gt;[,<toda>]<c<br>R&gt;text to send</c<br></toda></d<br> | +CMGS:<br><mr>[,<scts>]<br/>OK</scts></mr> | If text<br>mode(+CMGF=1)<br>and command<br>successful |
|             | <ctrl-z esc=""></ctrl-z>                                                  | +CMS ERROR: <err></err>                    | If text mode<br>(+CMGF=1) and<br>command failed       |

**Table 5-29** AT+CMGS action command syntax

Chapter 5 Commands Specified by GSM Rec.07.05

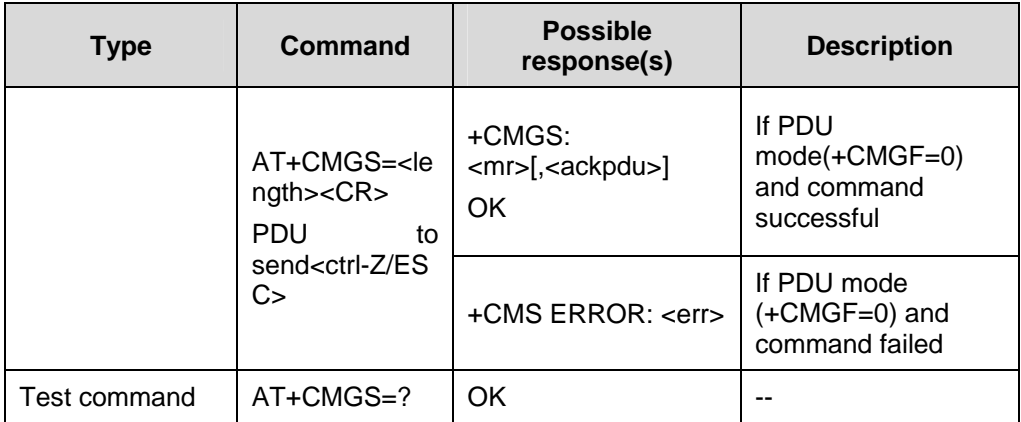

#### **Table 5-30** Parameter description

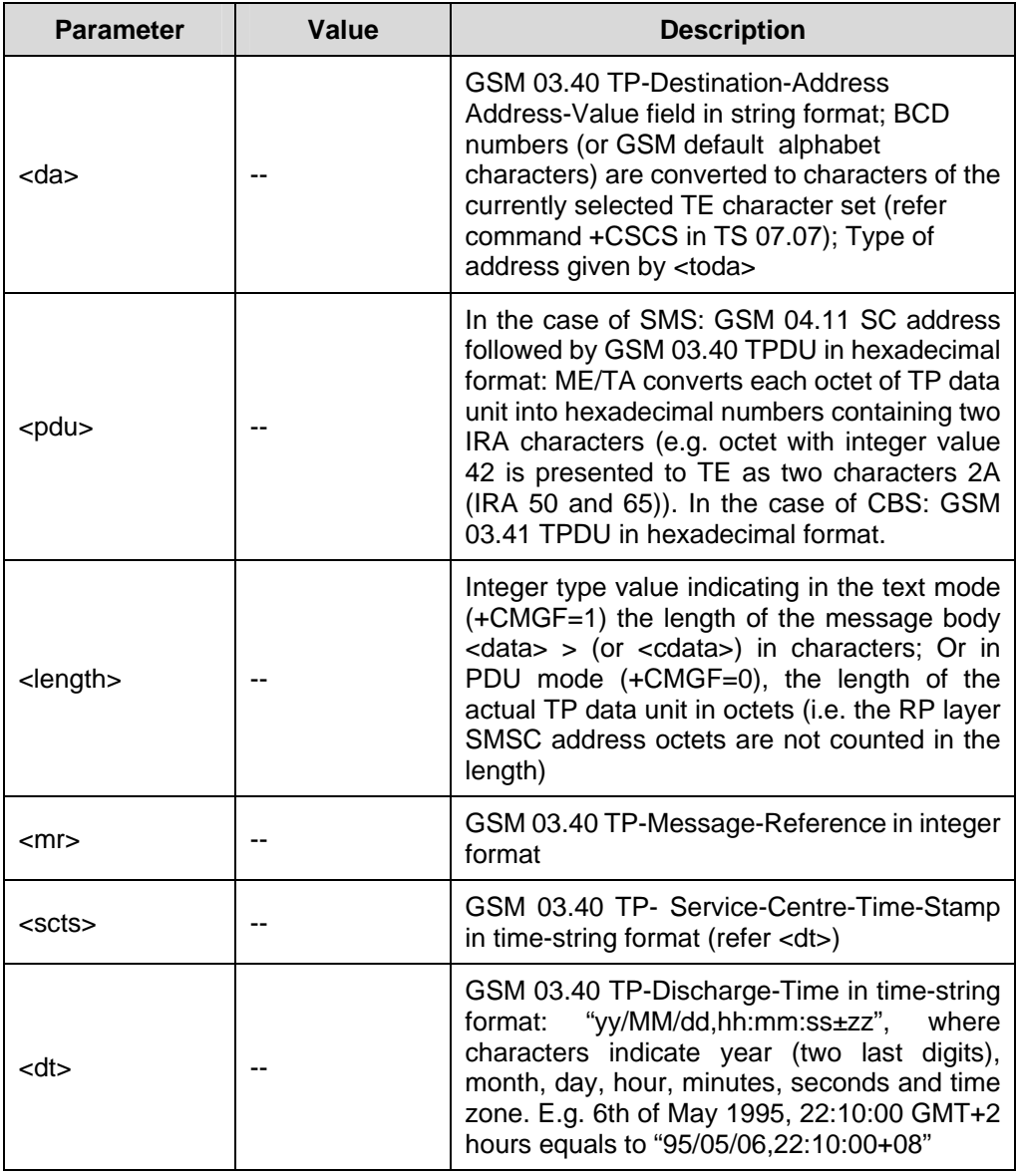

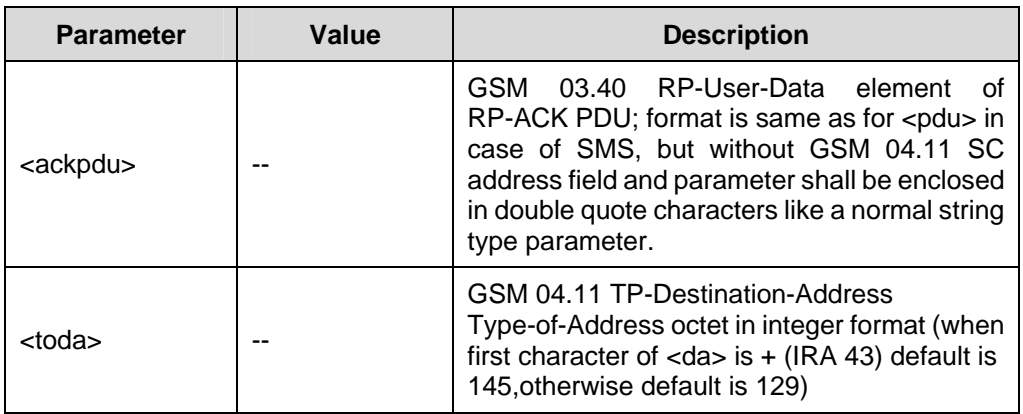

 $\bullet$  GSM 07.05

### **5.5.2 Send Message from Storage: AT+CMSS**

Set command sends message with location value <index> from message storage <mem2> to the network (SMS-SUBMIT or SMS-COMMAND). If new recipient address <da> is given for SMS-SUBMIT, it shall be used instead of the one stored with the message. Reference value <mr> is returned to the TE on successful message delivery. Values can be used to identify message upon unsolicited delivery status report result code.

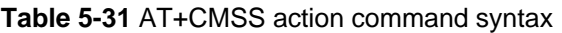

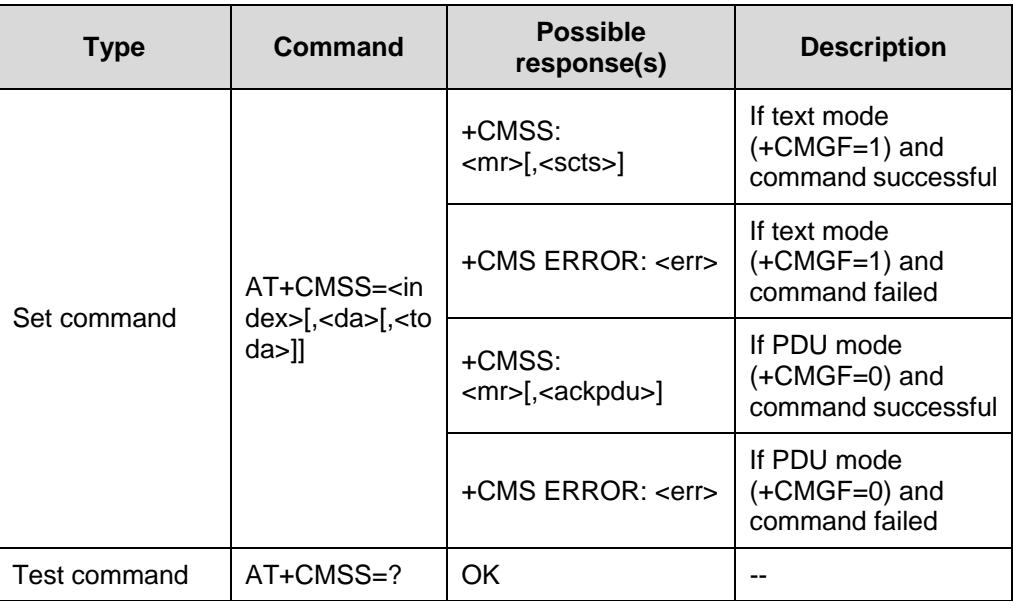

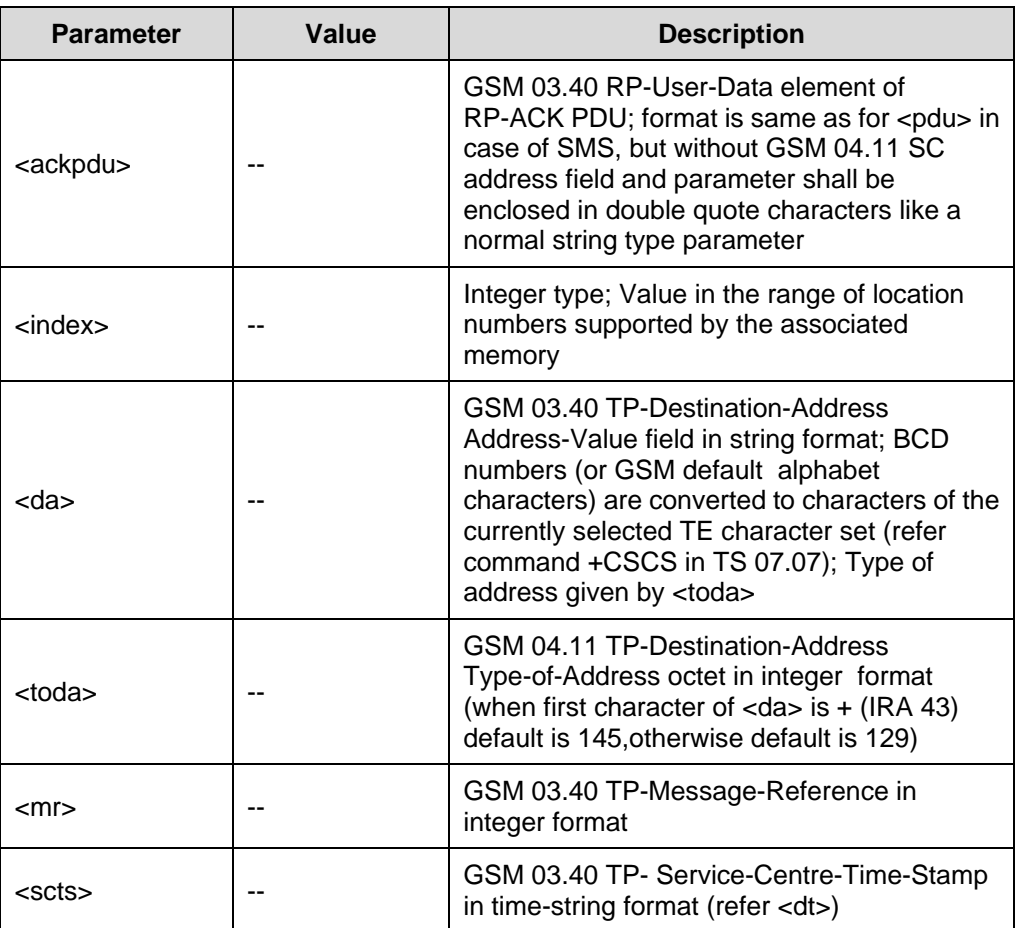

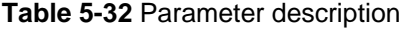

• GSM 07.05

#### **5.5.3 Write Message to Memory: AT+CMGW**

Set command serves to transmit SMS (either SMSDELIVER or SMS-SUBMIT) from TE to memory storage <mem2>. Memory location <index> of the stored message is returned. Message status will be set to stored unsent unless otherwise given in parameter <stat>.

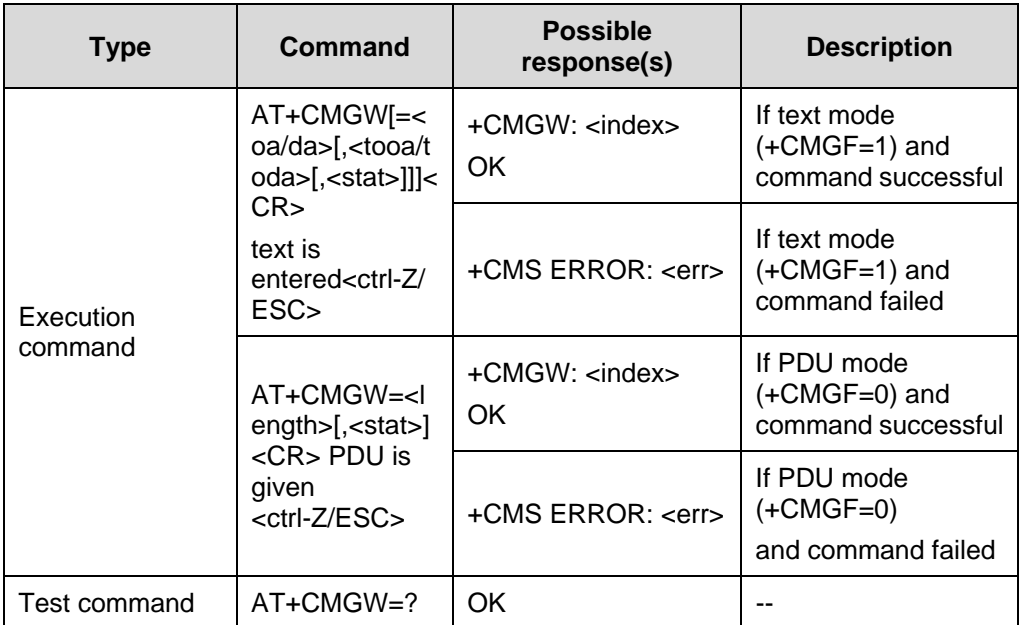

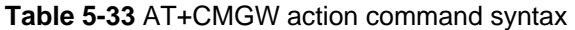

#### **Table 5-34** Parameter description

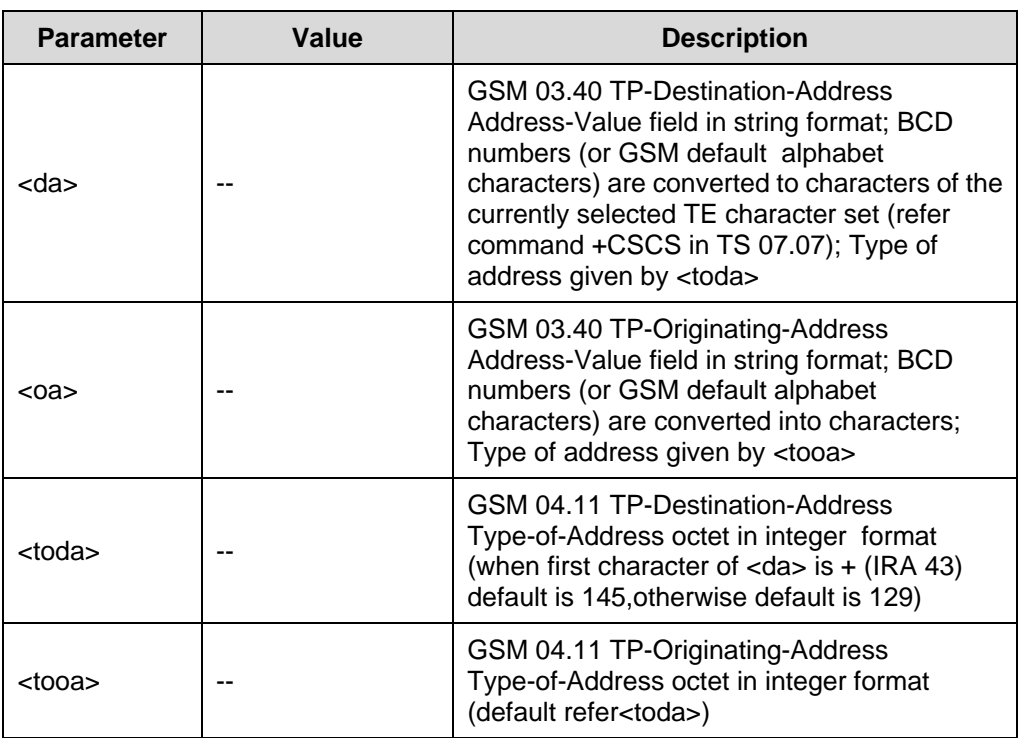

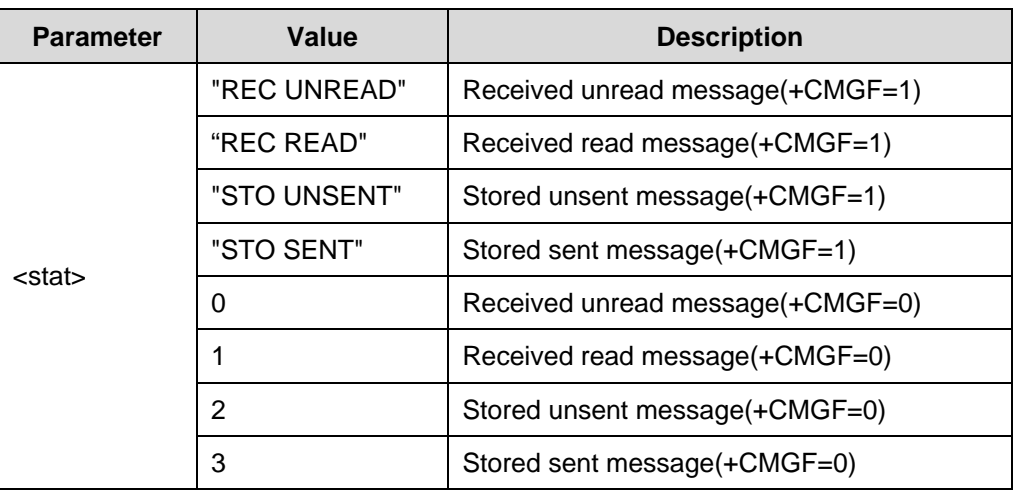

• GSM 07.05

### **5.5.4 Delete Message: AT+CMGD**

Set command deletes message from preferred message storage <mem1> location <index>.

| <b>Type</b>  | Command                                                | <b>Possible</b><br>response(s) | <b>Description</b>   |
|--------------|--------------------------------------------------------|--------------------------------|----------------------|
| Set command  | AT+CMGD= <ind<br>ex&gt;[,<delflag>]</delflag></ind<br> | OK                             | If delete successful |
|              |                                                        | +CMS ERROR: <err></err>        | If failed            |
| Test command | $AT+CMGD=?$                                            | DК                             | ۰                    |

**Table 5-35** AT+CMGD action command syntax

#### **Table 5-36** Parameter description

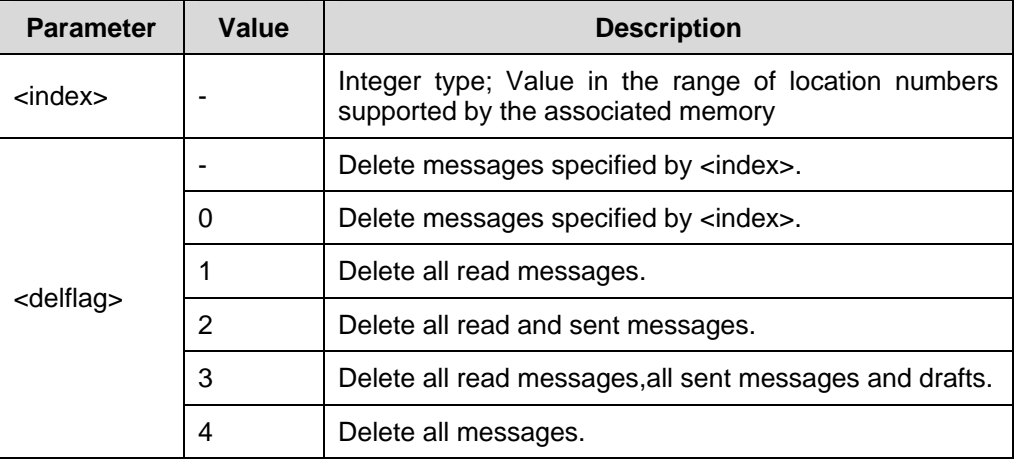

• GSM 07.05

### **5.5.5 Send Command: AT+CMGC**

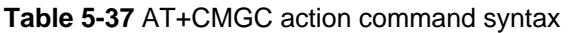

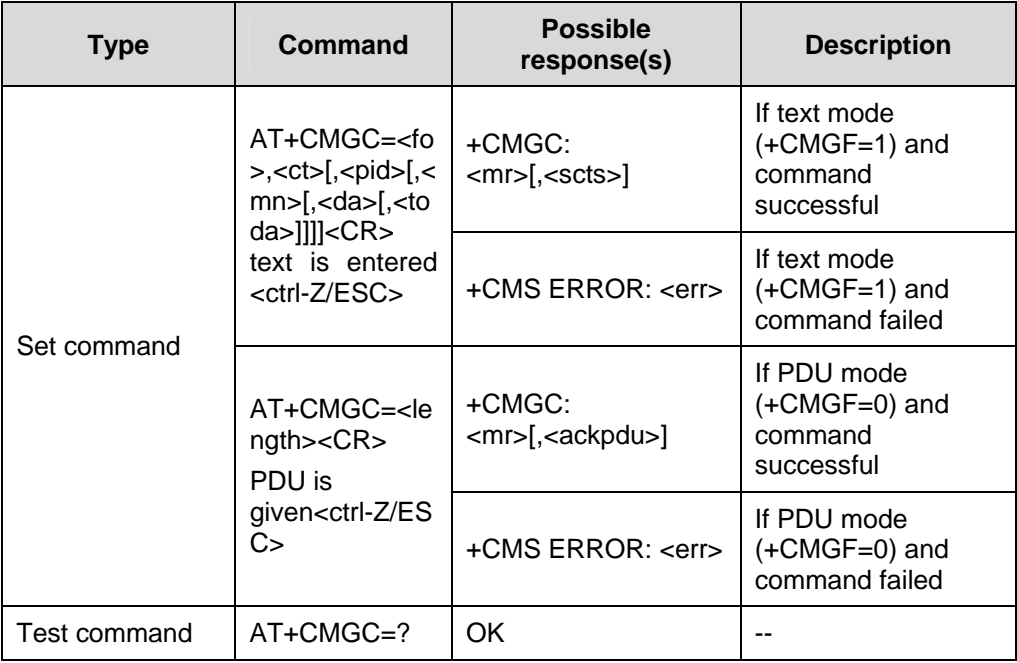

#### **Table 5-38** Parameter description

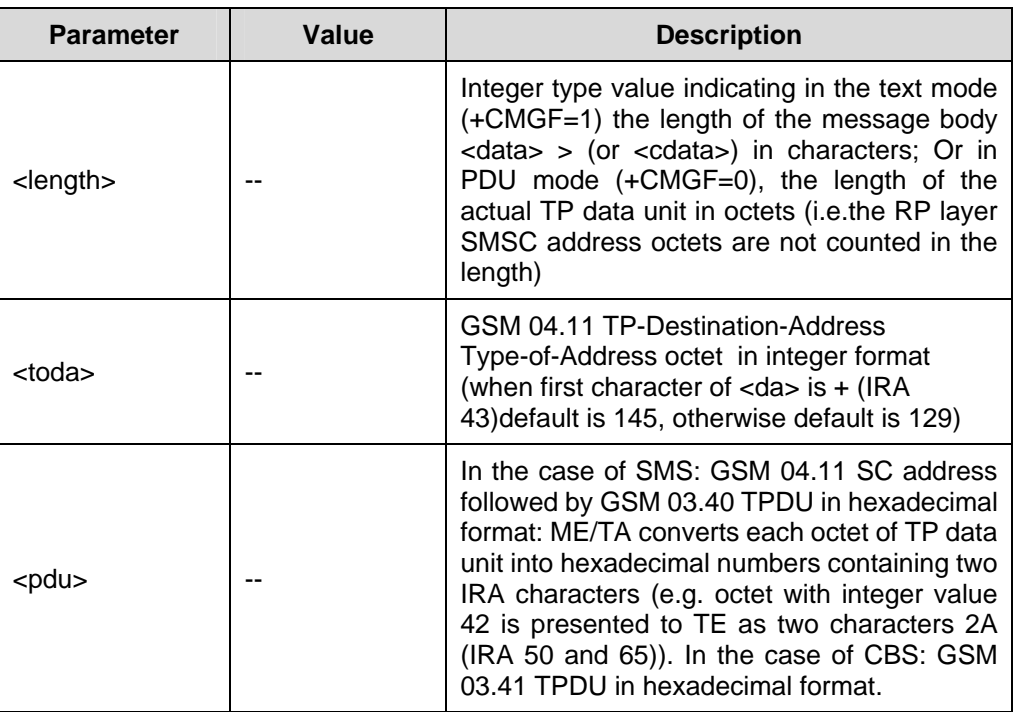

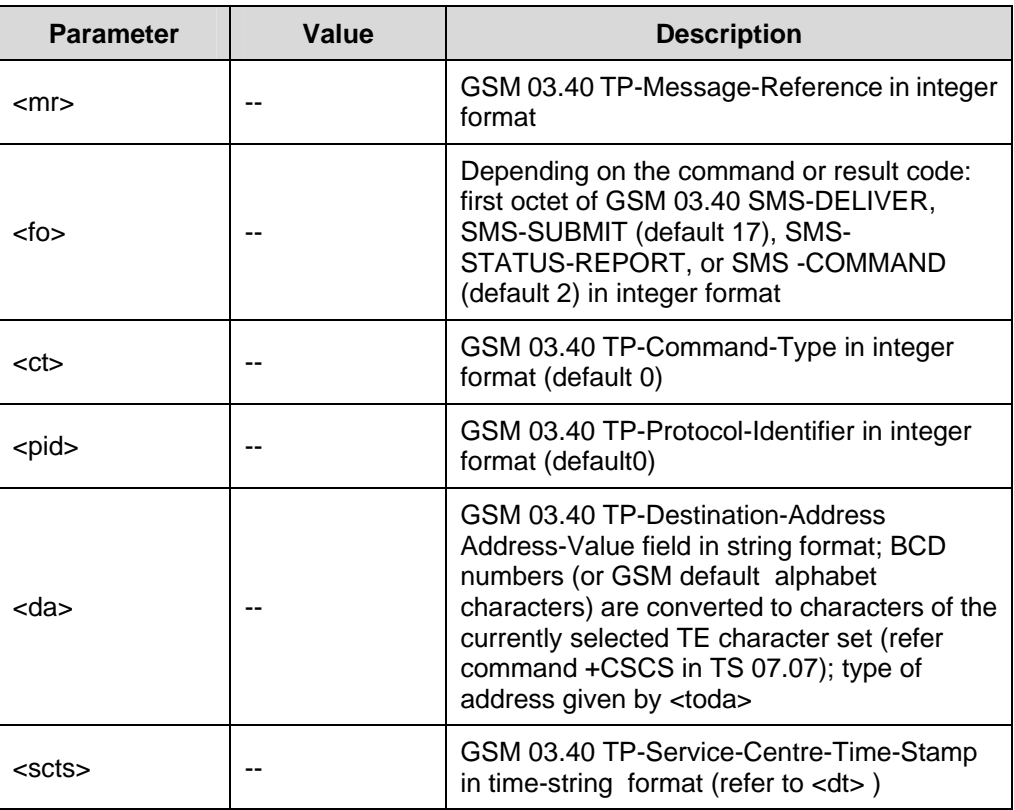

• GSM 07.05

Huawei Technologies Proprietary

# **Chapter 6 Enhanced AT Commands**

## <span id="page-156-0"></span>**6.1 About This Chapter**

This chapter describes the Enhanced AT command, including:

- **HUAWEI Specific AT Commands**
- AT Commands for Audio Setting

### **6.2 HUAWEI Specific AT Commands**

#### **6.2.1 Network registration and service selection: AT%NRG**

Execute this command to force an attempt to select and register the GSM network operator.

<regMode> is used to select whether the selection is done automatically by the ME or is forced by this command to operator <opr> (it shall be given in format <oprFrmt>). If the selected operator is not available, no other operator is selected (except <regMode>=4). The selected operator name format shall apply to further read commands (AT%NRG?) too.

<srvMode> is used to specify the different stages of service to register to. <srvMode>=3 can be used to change the behavior of registration in case of a loss of coverage. If connection to the operator is lost and <regMode> was set to automatic, ME tries to register to the previous operator automatically. In case <regMode> was set to manual, ME stays unregistered and waits for a manual registration attempt. Refer subclause 9.2 of [GSM 07.07] for possible <err> values. This command is abortable when registration attempt is made.

Read command returns the current registration mode, service mode, service status and the currently selected operator. If no operator is selected, <oprFrmt> and <opr> are omitted.

Test command returns facility values supported by the TA as a compound value.

#### **Note:**

The command AT%NRG is an expansion of the AT+COPS command. The new command allows specifying the service state of the registration. For a list of current available network operators please use the test command of AT+COPS.

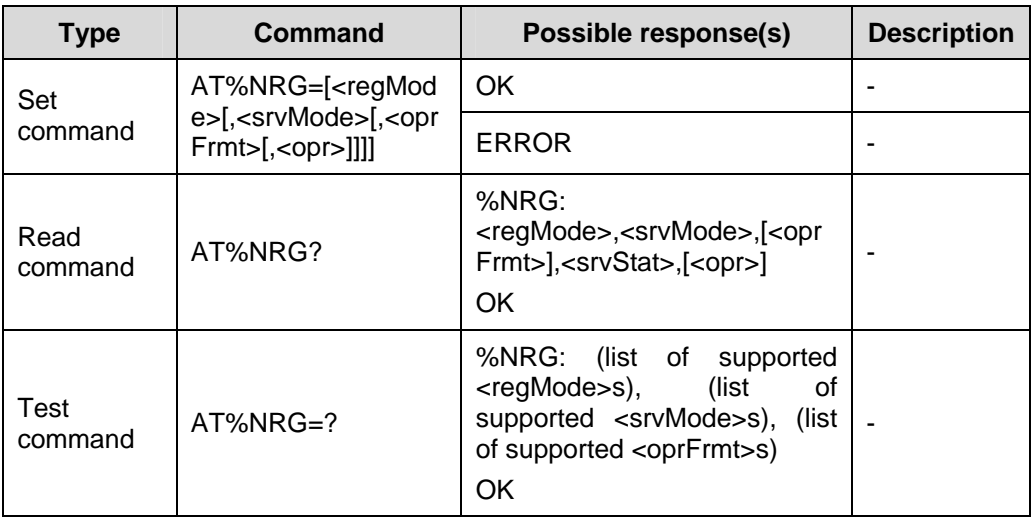

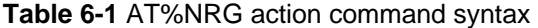

#### **Table 6-2** Parameter description

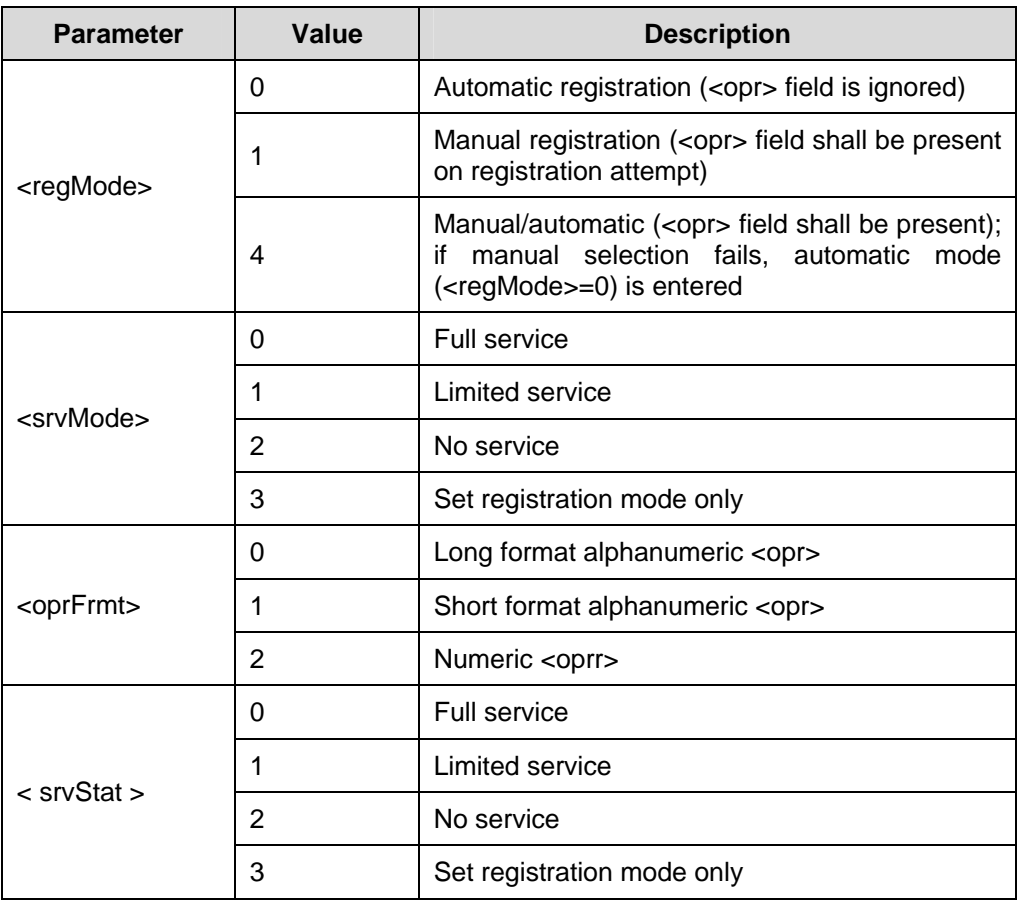

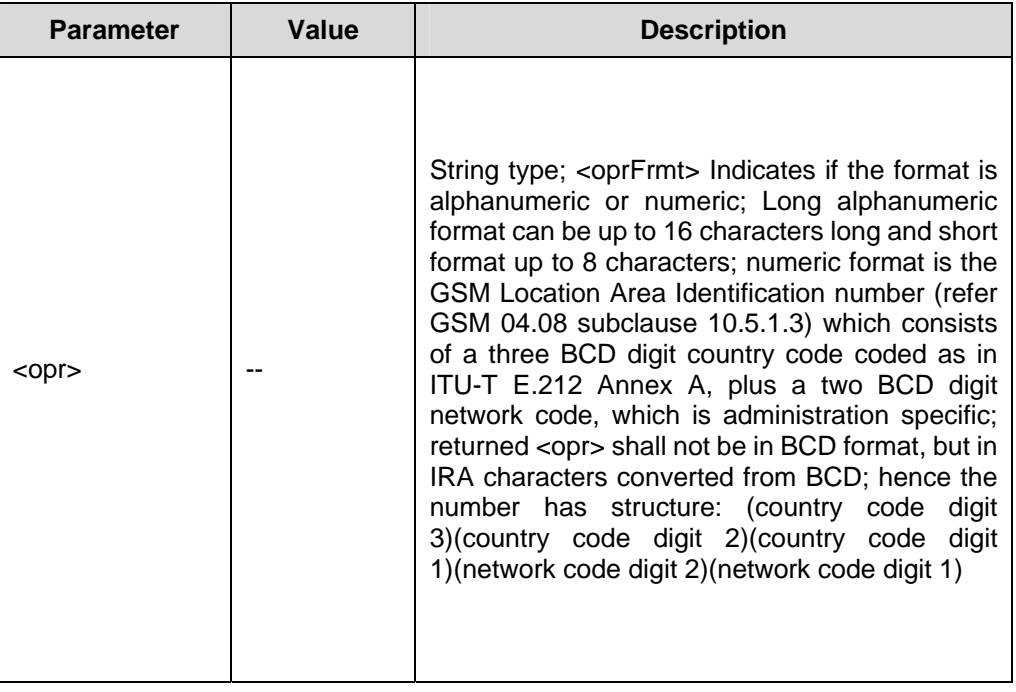

### **6.2.2 Query accumulated call meter using PUCT: AT%CACM**

Execute this command to return the current value of the accumulated call meter, calculated with the values given by the price per unit and currency table stored in SIM. Refer subclause 9.2 of [GSM 07.07] for possible <err> values.

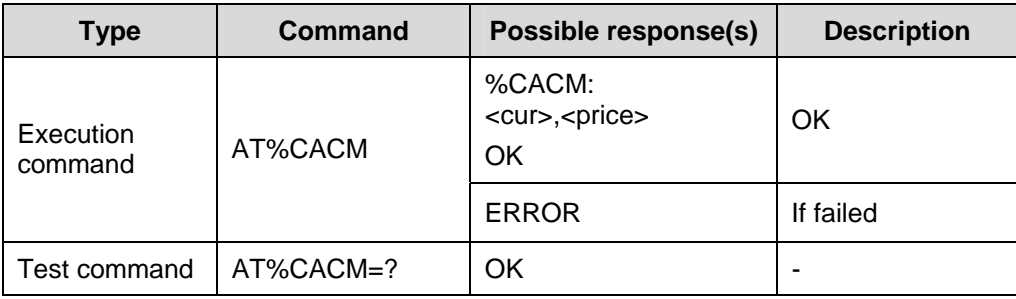

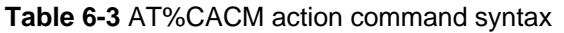

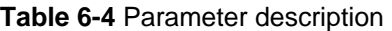

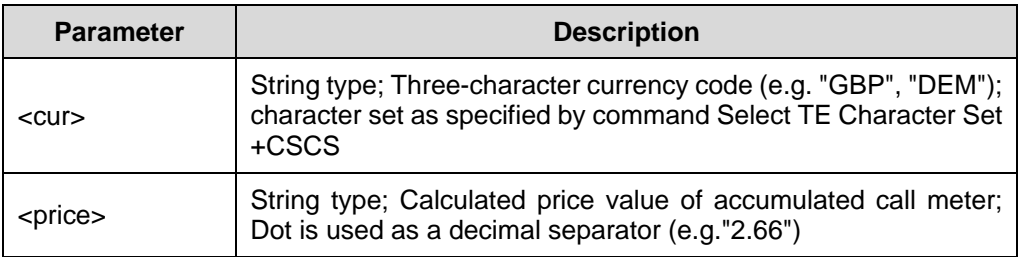

### **6.2.3 Query current call meter using PUCT: AT%CAOC**

Execute this command to return the current value of the current call meter, calculated with the values given by the price per unit and currency table stored in SIM. Refer subclause 9.2 of [GSM 07.07] for possible <err>values.

**Table 6-5** AT%CAOC action command syntax

| <b>Type</b>          | Command   | <b>Possible</b><br>response(s)               | <b>Description</b> |
|----------------------|-----------|----------------------------------------------|--------------------|
| Execution<br>command | AT%CAOC   | %CAOC:<br><cur>,<price><br/>OK</price></cur> | OK                 |
|                      |           | <b>ERROR</b>                                 | If failed          |
| Test command         | AT%CAOC=? | OK                                           |                    |

#### **Table 6-6** Parameter description

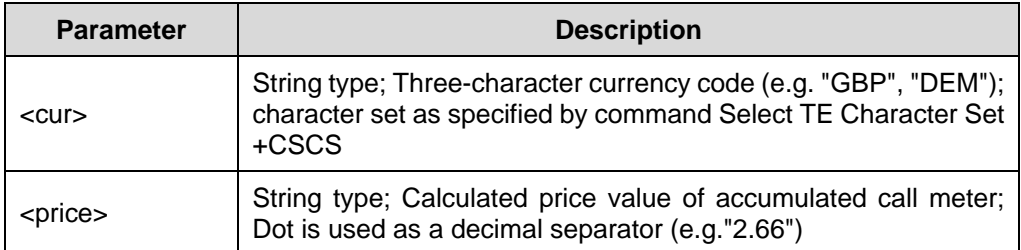

### **6.2.4 Call timer value: AT%CTV**

Execute this command to return the current value of the last call duration in seconds. Refer subclause 9.2 of [GSM 07.07] for possible <err> values.

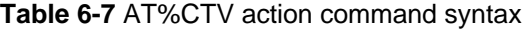

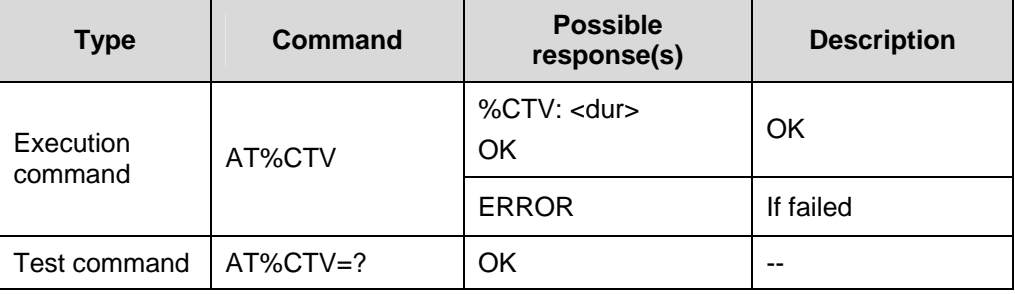

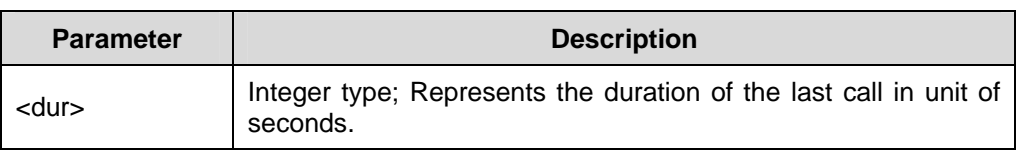

#### **Table 6-8** Parameter description

#### **Note:**

This value does not necessary refer to the actual call duration only. It may include the call setup time. For details about how to get accurate time, refer to commands "AT%LCD" and AT%TCD".

### **6.2.5 Call progress information: AT%CPI**

This command refers to call progress information, which is indicated by the network during call establishment. The set command enables/disables the presentation of unsolicited notification result codes from TA to TE.

When <n>=1 and a call progress information is received during a call establishment, intermediate result code %CPI: <cld>,<msgType>,<ibt>,<tch> is sent to TE.

<cId> identifies the call in the call table.

The value of <msgType> describes the layer 3 message type that was used to transfer the call progress information.

The state of TCH assignment and the use of in-band tones for that call can be monitored by the values of <ibt> and <tch>.

Execute this command to return values supported by the TA as compound value.

| <b>Type</b>     | Command    | Possible response(s)                      | <b>Description</b> |
|-----------------|------------|-------------------------------------------|--------------------|
| Set command     | $AT%CPI=$  | OK.                                       |                    |
|                 |            | <b>ERROR</b>                              |                    |
| Read<br>command | AT%CPI?    | % $CPI: 2$<br>OK                          |                    |
| Test<br>command | $AT%CPI=?$ | %CPI: (list of supported <n>s)<br/>OK</n> |                    |

**Table 6-9** AT%CPI action command syntax

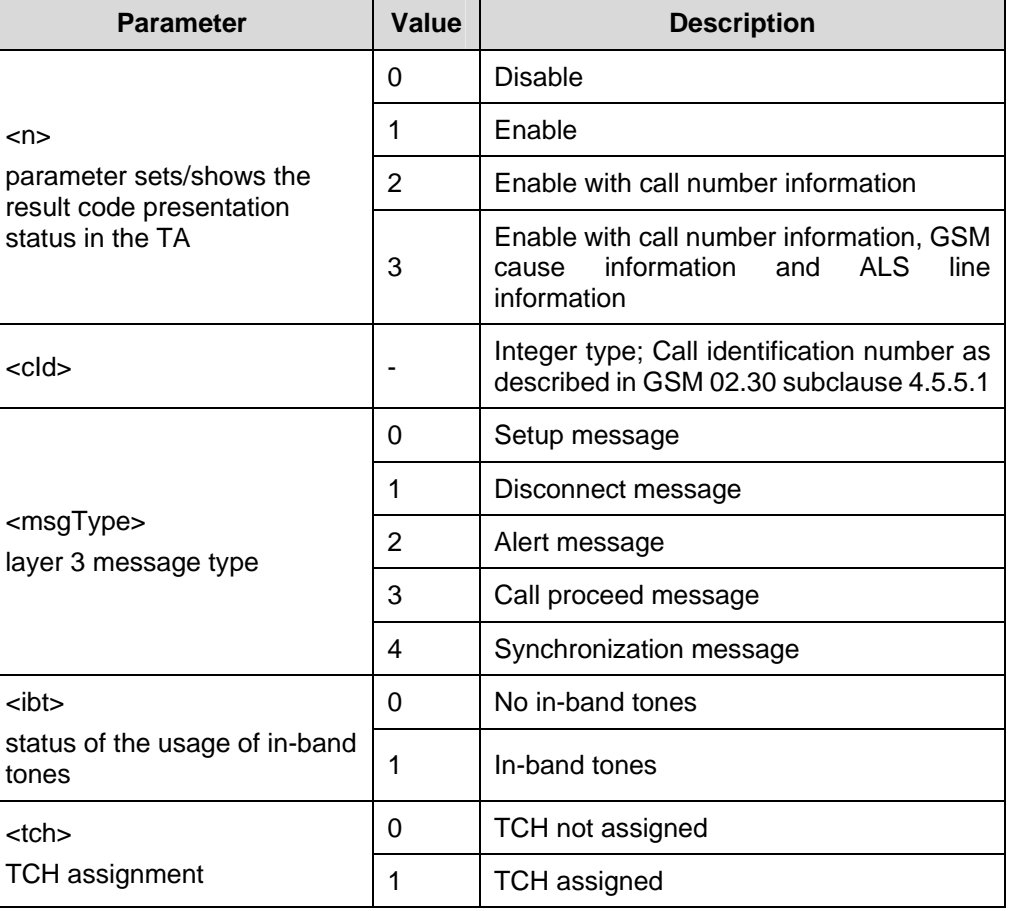

#### **Table 6-10** Parameter description

### **6.2.6 Configuration for SIM application toolkit: AT%SATC**

This command refers to the SIM application toolkit download mechanism, which is used to indicate to the SIM the features that the ME is capable of. The different features that are possible for a proactive SIM card are summarized by a table called a profile, refer to GSM 11.14 for more details. HUAWEI's ACI, SMS and SIM modules already implement some of these features. Therefore the profile that is indicated by <satPrfl> will be combined with the existing one. The current profile setting could be displayed using the read command. <n> is used to enable/disable the presentation of unsolicited notification result codes from TA to TE.

When  $\langle n \rangle = 1$  and one of the following conditions have occurred, the respective unsolicited result is sent to TE.

A command received from the SIM that is not handled by ME is indicated to TE by %SATI: <satCmd>.

- The result to an envelope command, which was sent by TE, is indicated using the result %SATE: <satRsp>. For more information regarding the sending of envelope commands to SIM, please refer to the %SATE command description.
- If SIM application toolkit tries to set up a call using the Set Up Call feature described in GSM 11.14, and the conditions for the call are checked by ME successfully, the call is indicated to TE using the result %SATA:[<rdl>]. Using the accept command A, ME tries to establish the call, otherwise the hook-on command H rejects the pending SAT call and sends the respective response to SIM.
- In general, commands or responses sent by ME to SIM or commands handled by ME are indicated to TE using the result %SATN: <satNtfy>. With these notifications, TE shall be able to indicate appropriate messages to a user.

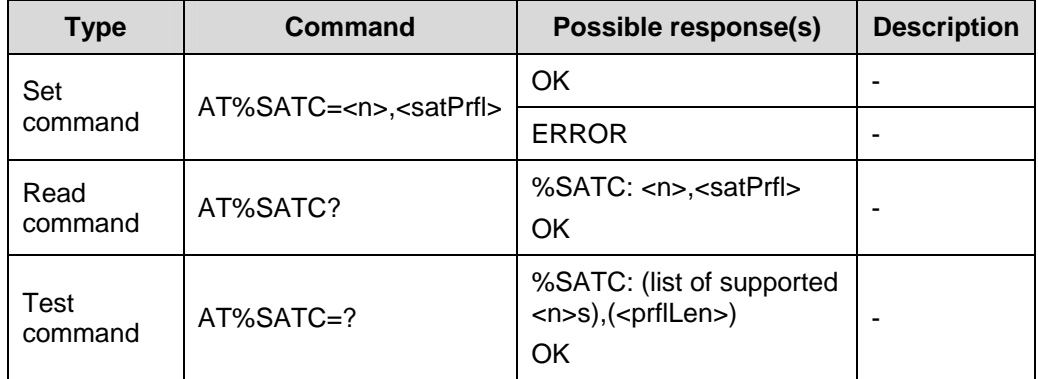

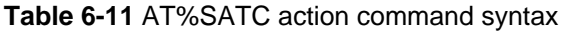

#### **Table 6-12** Parameter description

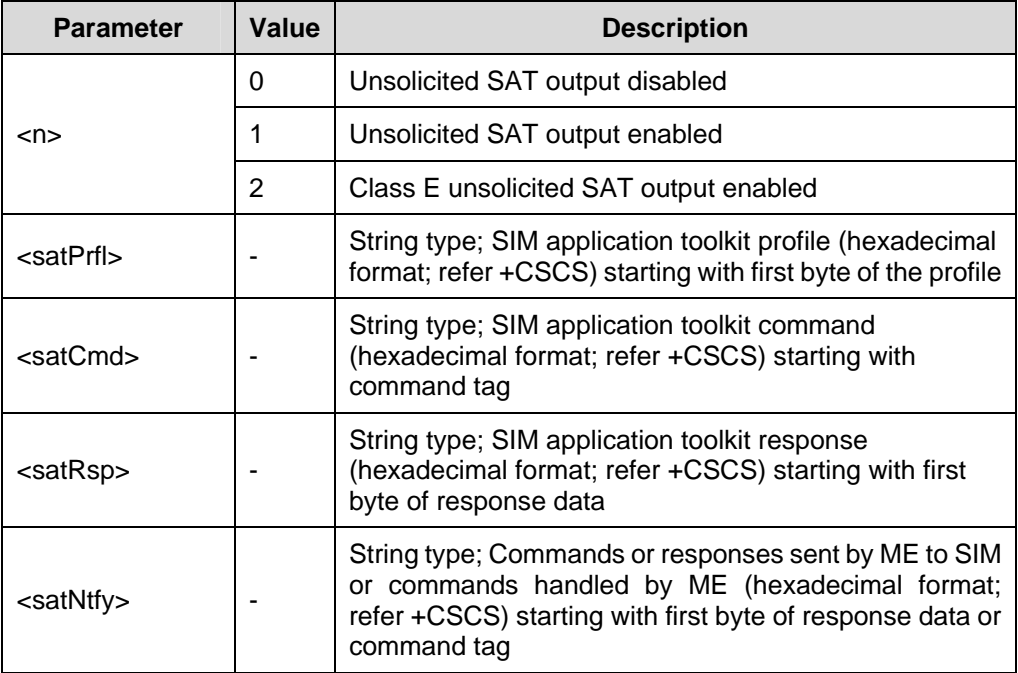

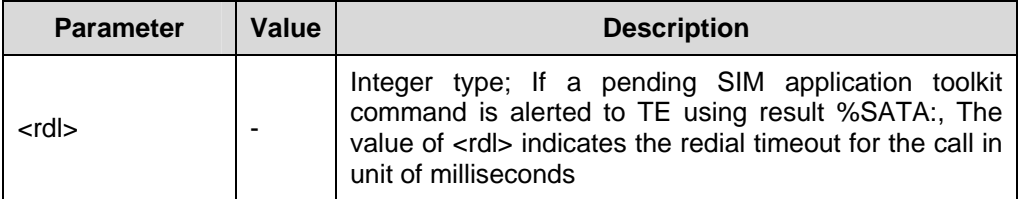

### **6.2.7 Send SAT envelope command: AT%SATE**

This command provides the possibility to send a command to the SIM, using the envelope mechanism of SIM application toolkit as described in GSM 11.14. If <satCmd> is present, the contents is converted and send directly to SIM. The coding of the SIM command is the task of TE, no checking is done by ME. As soon as a response from the SIM is received, the contents is send to ME using the result %SATE: <satRsp>.

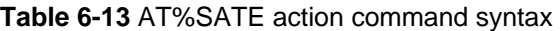

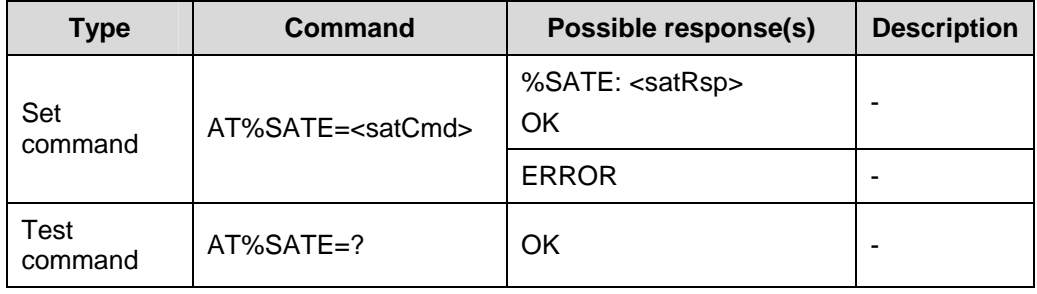

#### **Table 6-14** Parameter description

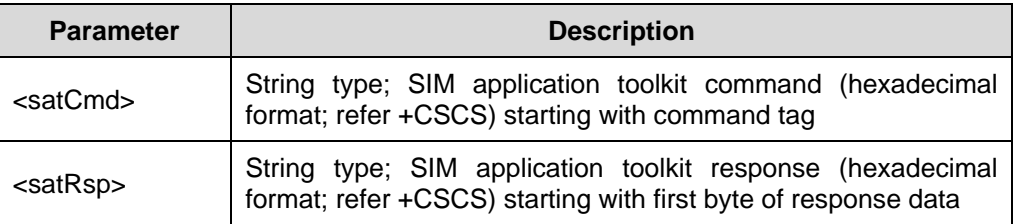

#### **6.2.8 Send SAT command response: AT%SATR**

This command provides the possibility to send a response to previous received SAT command. If a SIM application toolkit command was indicated to TE using the result %SATI: <satCmd>, the TE should send an appropriate response using the AT%SATR command. If <satRsp> is present, the contents is converted and send directly to SIM. The coding of the SIM response is the task of TE, no checking is done by ME.

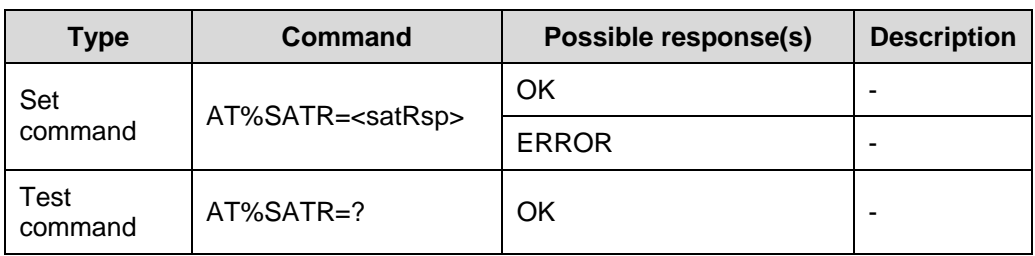

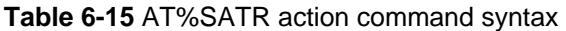

#### **Table 6-16** Parameter description

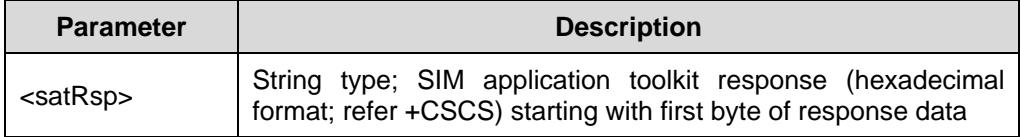

### **6.2.9 Terminate SAT command or session: AT%SATT**

Execute this command to terminate a SIM application toolkit command or session. If <cs> is present, the value is coded and send to the SIM to terminate the command or session. For example, if a SAT Call Set up was indicated with the result %SATA: 60, and the redialing time is exceeded, TE shall send the cause 'end of redialing reached' to ME.

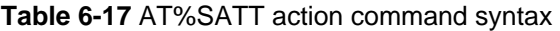

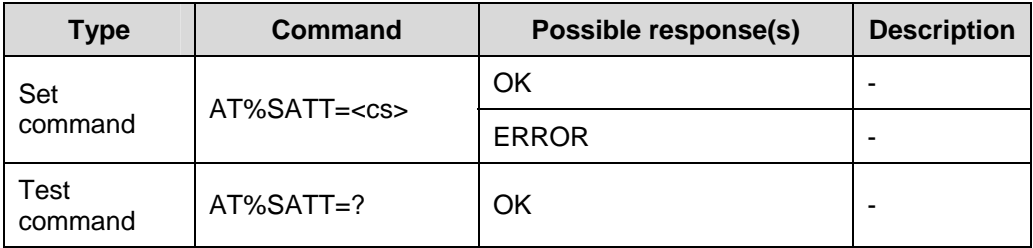

#### **Table 6-18** Parameter description

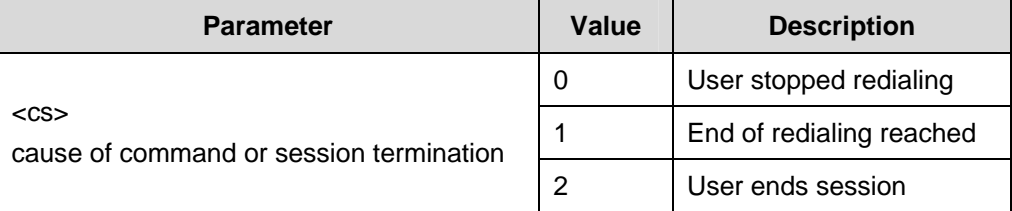

### **6.2.10 GPRS Byte counter: AT%SNCNT**

Execute this command to return or reset the byte counts of every current connection.

| <b>Type</b>     | Command               | Possible response(s)                                                                                                    | <b>Description</b> |
|-----------------|-----------------------|----------------------------------------------------------------------------------------------------|--------------------|
| Set             | AT%SNCNT= <rst></rst> | OK.                                                                                                    |                    |
| command         |                       | <b>ERROR</b>                                                                                                    |                    |
| Read<br>command | AT%SNCNT?             | %SNCNT: <nsapi1>, <upo>,<br/><dno>, <upp>,<br/><dnp><cr><lf><br/>%SNCNT: <nsapi2>, <upo>,<br/><dno>, <upp>,<br/><dnp><cr><lf><br/><br/>OK</lf></cr></dnp></upp></dno></upo></nsapi2></lf></cr></dnp></upp></dno></upo></nsapi1> |                    |
| Test<br>command | AT%SNCNT=?            | %SNCNT: (0)<br>OK                                                                                                    |                    |

**Table 6-19** AT%SNCNT action command syntax

#### **Table 6-20** Parameter description

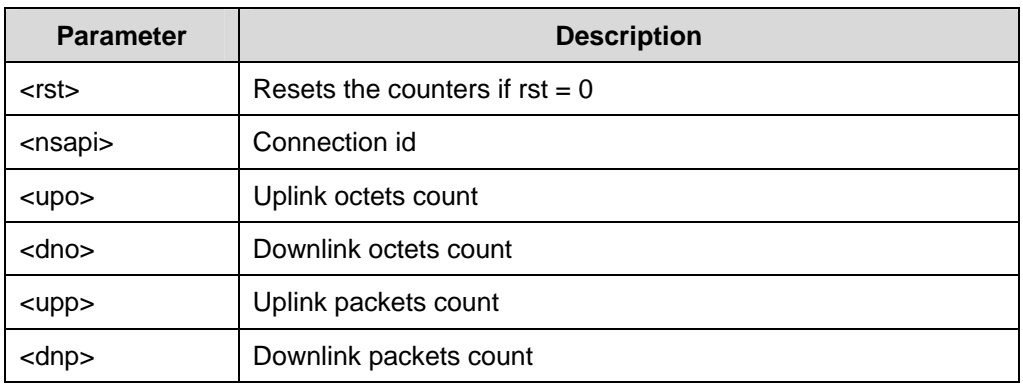

### **6.2.11 Automatic attach mode: AT%CGAATT**

Execute this command to chose the behavior of the attach procedure.

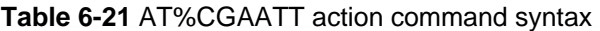

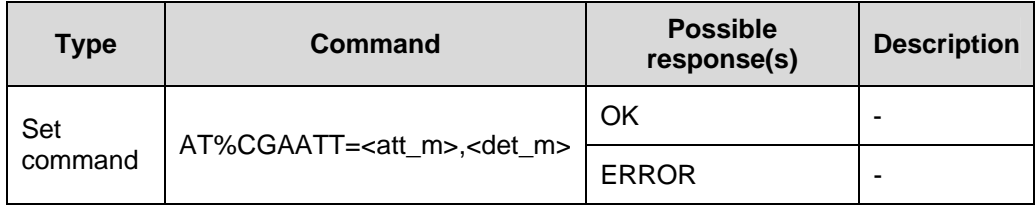

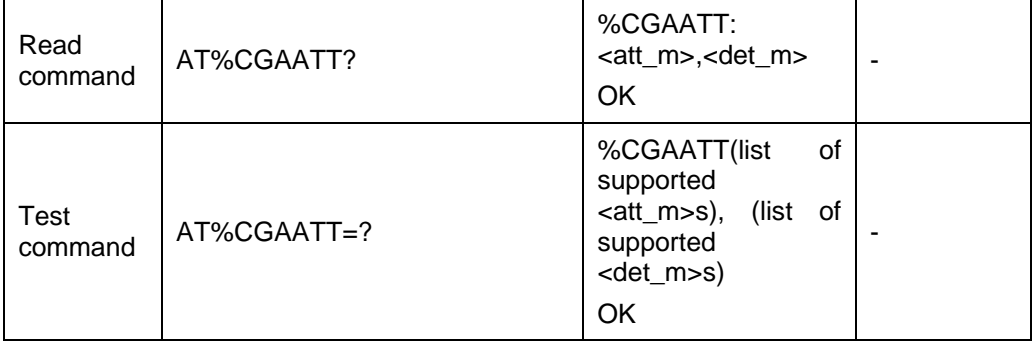

#### **Table 6-22** Parameter description

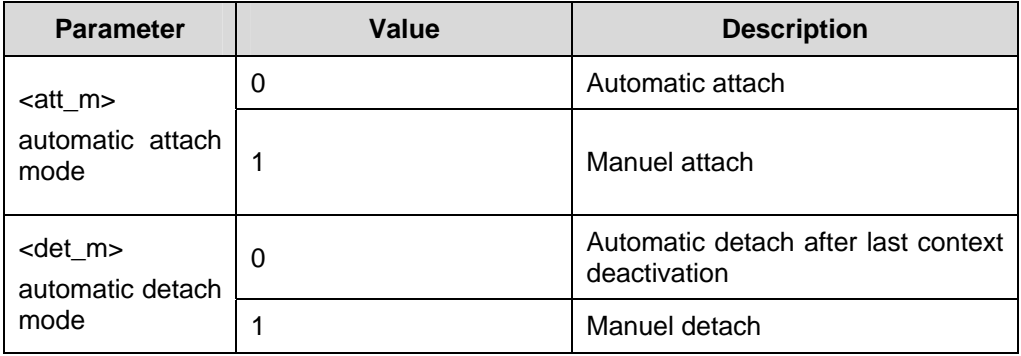

### **6.2.12 Ciphering indication: AT%CPRI**

Execute this command to enable or disable ciphering indications.

If enabled, ciphering indications are routed to the TE using unsolicited result code: %CPRI: <network\_state>,<network\_state>. The first parameter is for GSM, the second parameter is for GPRS.

If ciphering indications are disabled on the SIM, the command AT%CPRI=<mode> returns +CME ERROR: <err>.

| <b>Type</b>     | Command                | Possible response(s)                                 | <b>Description</b> |
|-----------------|------------------------|------------------------------------------------------|--------------------|
| Set             | AT%CPRI= <mode></mode> | OK.                                                  |                    |
| command         |                        | <b>ERROR</b>                                         |                    |
| Read<br>command | AT%CPRI?               | %CPRI: $\leq$ state $\geq$<br><b>OK</b>              |                    |
| Test<br>command | $AT%CPRI=?$            | %CPRI: (list of supported<br><mode>s)<br/>OK.</mode> |                    |

**Table 6-23** AT%CPRI action command syntax

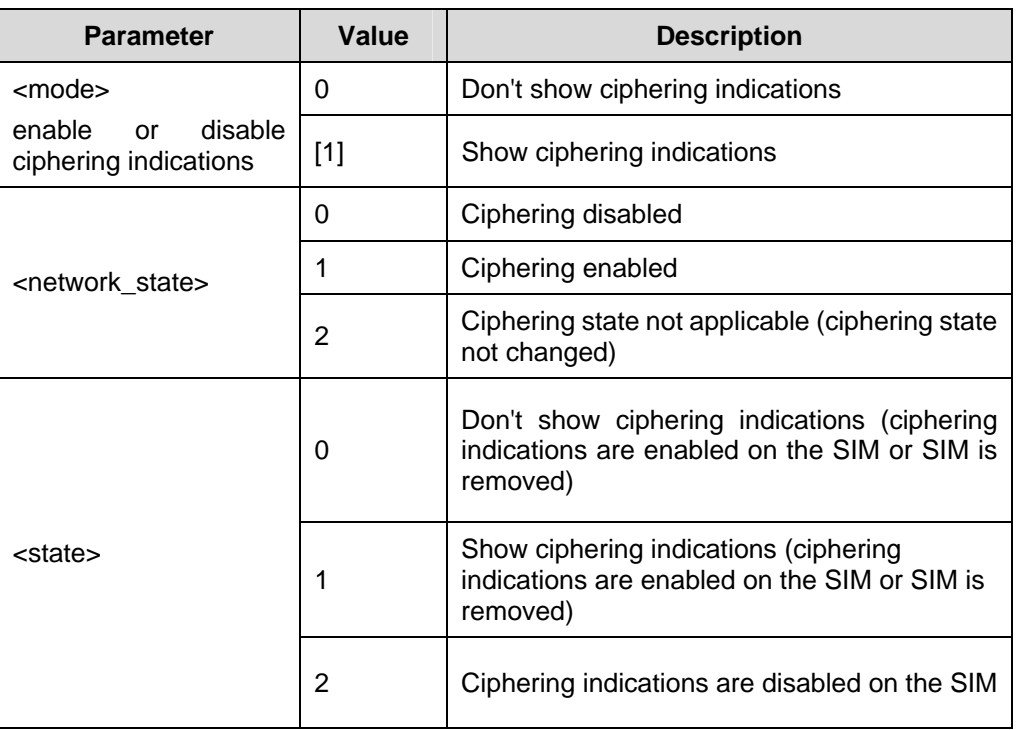

**Table 6-24** Parameter description

### **6.2.13 GPRS extended registration state: AT%CGREG**

Execute this command to report extended information about GPRS registration state.

AT%CGREG behaves exactly as AT+CGREG does. In addition AT%CGREG supports three states AT+CGREG does not support.

| <b>Type</b>     | Command                 | Possible response(s)                                                                              | <b>Description</b> |
|-----------------|-------------------------|---------------------------------------------------------------------------------------------------|--------------------|
| Set             | AT%CGREG= <mode></mode> | OK                                                                                                |                    |
| command         |                         | <b>ERROR</b>                                                                                      |                    |
| Read<br>command | AT%CGREG?               | %CGREG:<br>$<$ mode>, $<$ stat>, $\le$ lac> $\le$ , $\le$ ci> $\le$<br>[ <state>],<br/>OK</state> |                    |
| Test<br>command | $AT% CGREG = ?$         | %CGREG: (list of supported<br><mode>s)<br/>OK</mode>                                              |                    |

**Table 6-25** AT%CGREG action command syntax

### **Table 6-26** Parameter description

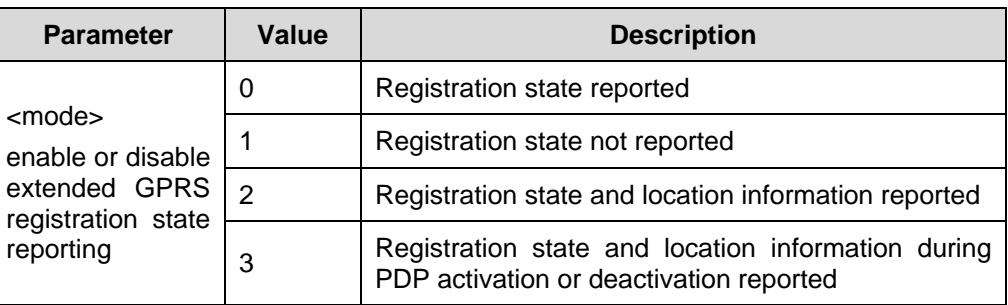

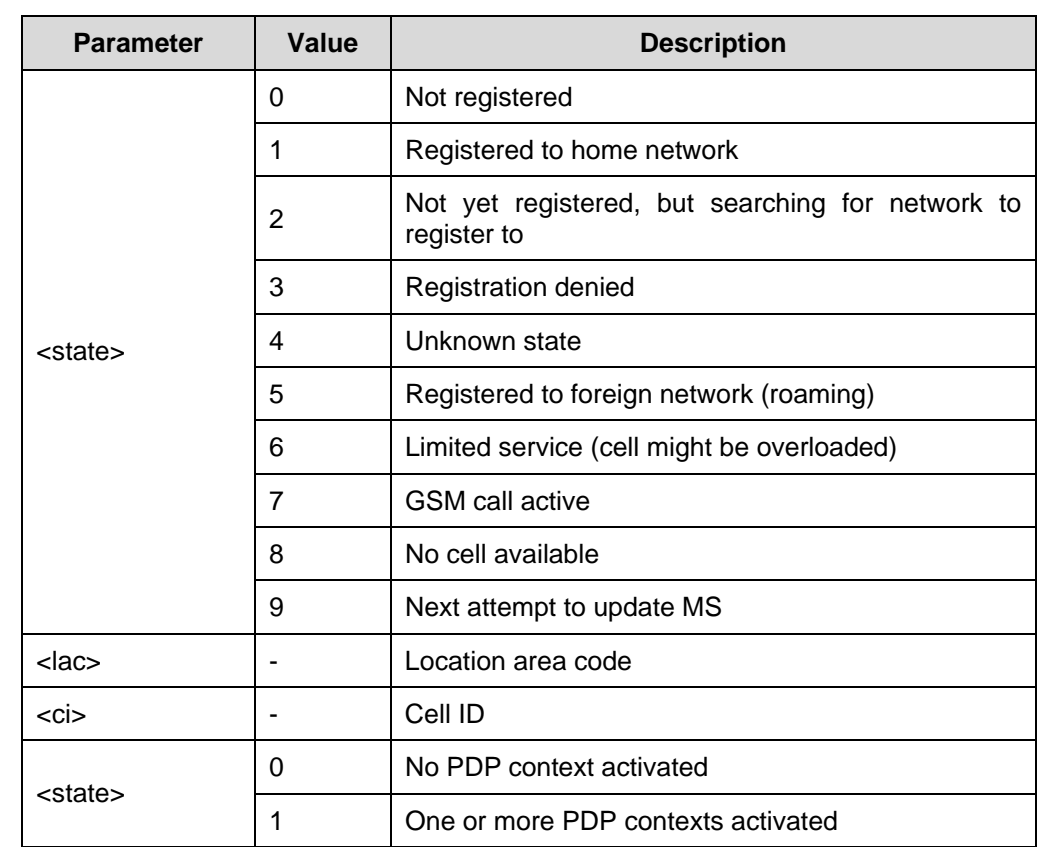

### **6.2.14 SIM card insert indication: AT%TSIM**

**Table 6-27** AT%TSIM action command syntax

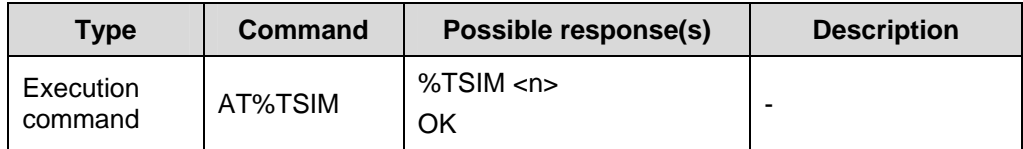

#### **Table 6-28** Parameter description

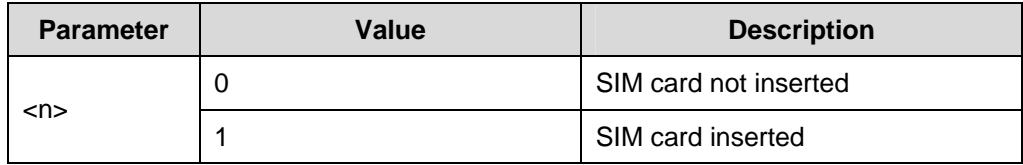

### **6.2.15 Last call duration: AT%LCD**

TA return the last call duration.

#### **Table 6-29** AT%LCD action command syntax

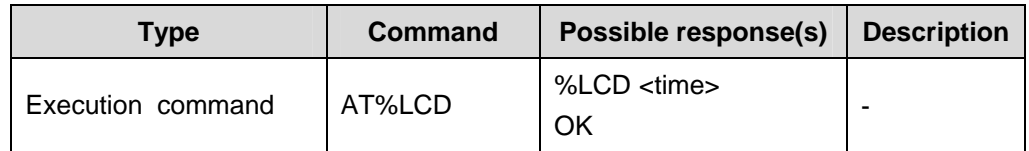

#### **Table 6-30** Parameter description

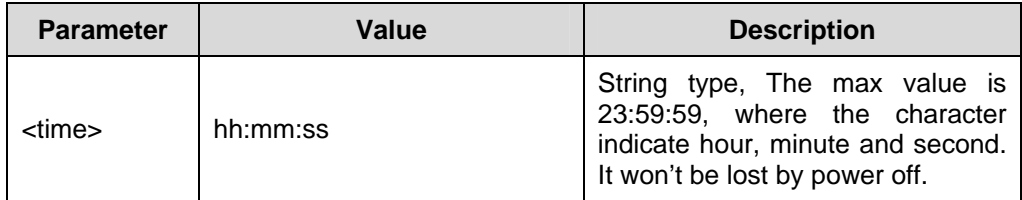

### **6.2.16 Total call duration: AT%TCD**

TA returns the last call duration.

#### **Table 6-31** AT%TCD action command syntax

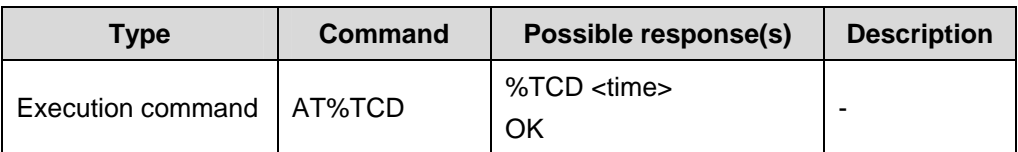

#### **Table 6-32** Parameter description

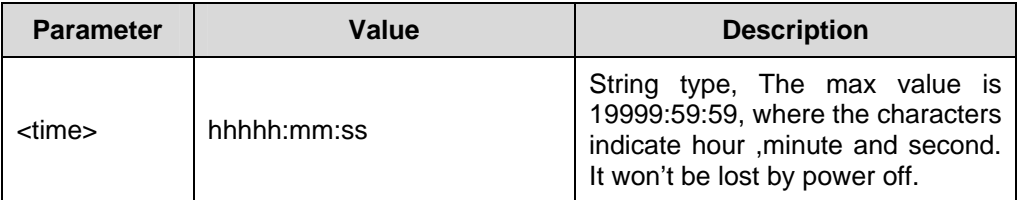

### **6.2.17 GTM900 power off: AT%MSO**

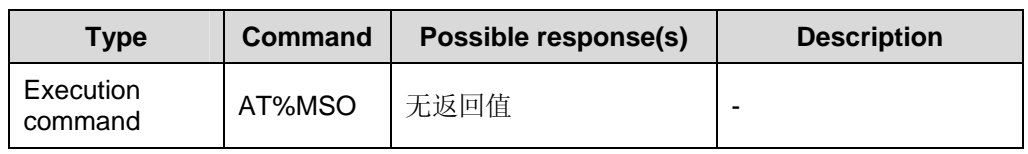

**Table 6-33** AT%MSO action command syntax

### **6.2.18 List Messages: AT%MGL**

Execute this command to list messages with status value <stat> from preferred message storage <mem1> to the TE. But the state of messages is unchanged. If status of the message is 'received unread', status in the storage is still "received unread".

**Table 6-34** AT%MGL action command syntax

| <b>Type</b>          | Command                         | <b>Possible</b><br>response(s)                                                                                                    | <b>Description</b>                                                                                        |
|----------------------|---------------------------------|----------------------------------------------------------------------------------------------------|----------------------------------------------------------------------------------------------------|
| Execution<br>command | AT%MGL[= <st<br>at&gt;l</st<br> | %MGL: <index>,<stat<br>&gt;,[<alpha>],<length><br/><cr><lf><pdu><c<br>R&gt;<lf>%MGL:<inde<br>x&gt;,<stat>,[<alpha>],<l<br>ength&gt;<cr><lf><p<br><math>du</math> <math>\sim</math> <math>  </math><br/>OK</p<br></lf></cr></l<br></alpha></stat></inde<br></lf></c<br></pdu></lf></cr></length></alpha></stat<br></index>                                                                                                    | If PDU mode<br>(+CMGF=0) and<br>command successful                                                        |
|                      |                                 | %MGL: <index>,<stat<br>&gt;,<oa da="">,[<alpha>],[<br/><scts>][,<tooa toda="">,<br/><length>]<cr><lf>&lt;<br/>data&gt;[<cr><lf>%M<br/>GL:<index>,<stat>,<d<br>a/oa&gt;,[<alpha>],[<sct<br>s&gt;][,<tooa toda="">,<len<br>gth&gt;]<cr><lf><dat<br><math>a &gt;</math>[]]<br/>OK</dat<br></lf></cr></len<br></tooa></sct<br></alpha></d<br></stat></index></lf></cr></lf></cr></length></tooa></scts></alpha></oa></stat<br></index> | If text mode<br>$(+CMGF=1),$<br>command successful<br><b>SMS-SUBMITs</b><br>and/or<br><b>SMS-DELIVERs</b> |
|                      |                                 | %MGL: <index>,<stat<br><math>&gt;</math>,<fo>,<mr>,[<ra>],[&lt;<br/><math>tora</math>), <scts>, <dt>, <s<br>t&gt;[<cr><lf>%MGL:<br/><index>,<stat>,<fo>,<br/><mr>,[<ra>],[<tora>],<br/><math>&lt;</math>scts&gt;,<math>&lt;</math>dt&gt;,<math>&lt;</math>st&gt;[]]<br/>OK</tora></ra></mr></fo></stat></index></lf></cr></s<br></dt></scts></ra></mr></fo></stat<br></index>                                                      | SMS-STATUS-REP<br><b>ORTs</b>                                                                             |

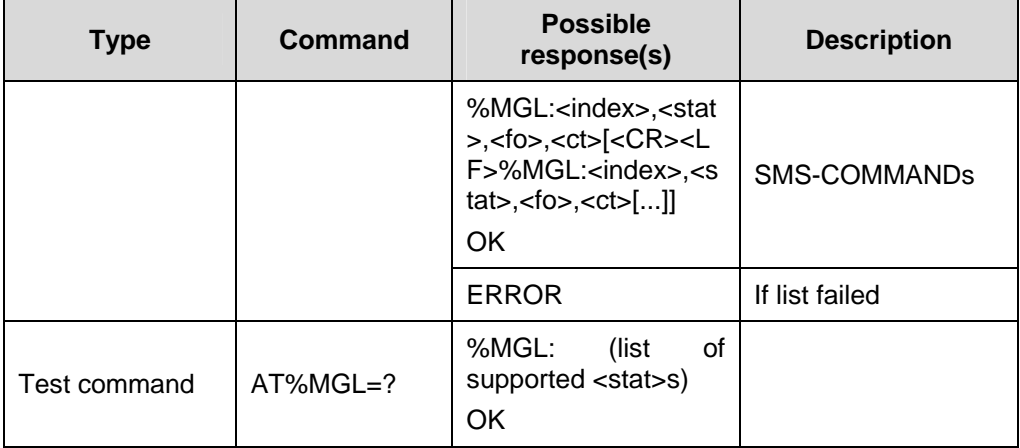

For parameter description, refer to the AT+CMGL command.

### **6.2.19 Read Message: AT%MGR**

TA returns message with location value <index> from message storage <mem1> to the TE. But the state of messages is unchanged. If status of the message is 'received unread', status in the storage is still "received unread".

**Table 6-35** AT%MGR action command syntax

| <b>Type</b> | Command        | <b>Possible</b><br>response(s)                                                                                                    | <b>Description</b>                                                       |
|-------------|----------------|----------------------------------------------------------------------------------------------------|--------------------------------------------------------------------------|
| Set command | $AT%MGR = ex>$ | $\%MGR$ :<br><stat>,[<alpha>],<len<br>gth&gt;<cr><lf><pdu<br>&gt; OK</pdu<br></lf></cr></len<br></alpha></stat>                                                                                                    | If PDU mode<br>(+CMGF=0) and<br>command successful                       |
|             |                | %MGR: <stat>,<oa>,[<br/><alpha>],<scts>[,<too<br><math>a</math>, <fo>, <pid>, <dcs>,<br/><sca>,<tosca>,<lengt<br>h&gt;]<cr><lf><data><br/>OK</data></lf></cr></lengt<br></tosca></sca></dcs></pid></fo></too<br></scts></alpha></oa></stat>                  | Text mode<br>$(+CMGF=1),$<br>command successful<br>SMS-DELIVER           |
|             |                | %MGR: <stat>,<da>,[<br/><alpha>][,<toda>,<fo<br><math>&gt;</math>, <pid>, <dcs>, [&lt;<math>v</math>p&gt;],<br/><sca>,<tosca>,<lengt<br>h&gt;]<cr><lf><data><br/>OK</data></lf></cr></lengt<br></tosca></sca></dcs></pid></fo<br></toda></alpha></da></stat> | Text mode<br>$(+CMGF=1),$<br>command successful<br>SMS-SUBMIT            |
|             |                | %MGR: $<$ stat $>$ , $<$ fo $>$ , $<$<br>$mr$ >,[ <ra>],[<tora>],&lt;<br/><math>sets</math> <math>&lt;</math> dt <math>&gt;</math> <math>&lt;</math> st <math>&gt;</math><br/>OK</tora></ra>                                                                 | Text mode<br>$(+CMGF=1),$<br>command successful<br>SMS-STATUS-REP<br>ORT |

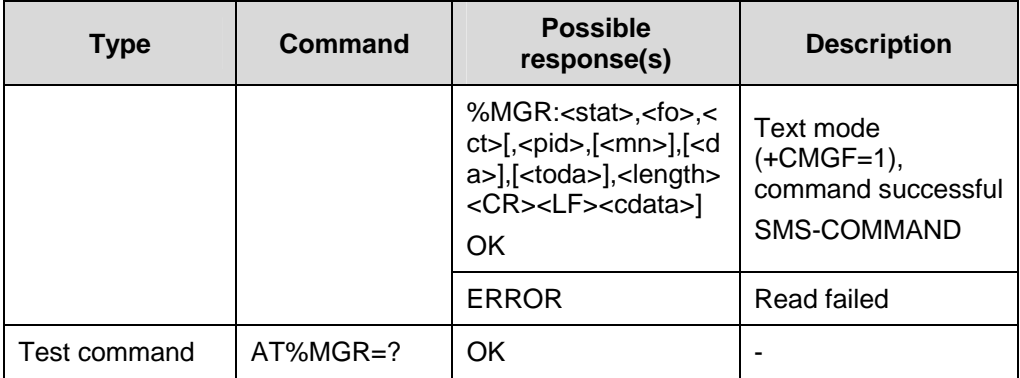

For parameter description, refer to the AT+CMGR command.

### **6.2.20 Sleep Control: AT%SLEEP**

Execute this command to enable or disable the sleep function of GTM900.

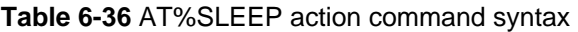

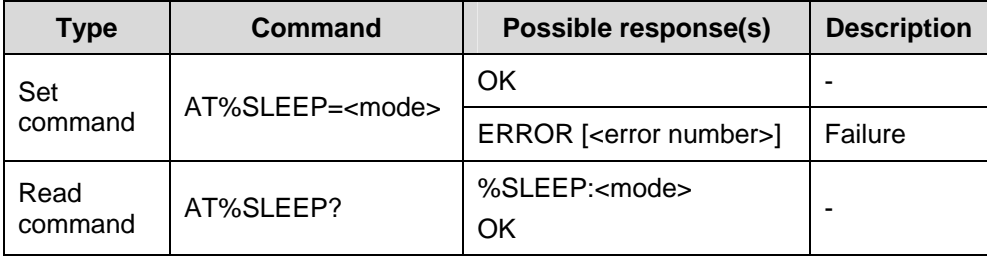

#### **Table 6-37** Parameter description

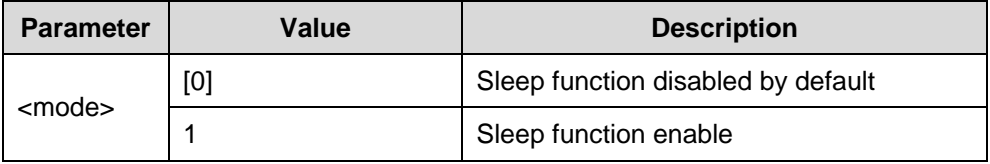

# $\sqrt{\sum}$  Caution:

If the sleep function is enabled, there might be no response from the serial port when no operation is done on the GTM900 and the AT command is entered. This case is normal. You may re-enter the command or type in the carriage return to activate the GTM900 before entering the AT command.

# <span id="page-174-0"></span>**6.3 AT Commands for Audio Setting**

### **6.3.1 Set audio input (MIC path) parameters: AT%NFI**

Execute this command to set MIC path parameters in terms of path, gain, outbais, and extra gain.

<path> is used to set the path of MIC.

<gain>, a common parameter for all MIC paths, is used to set the gain of MIC path.

<outbais>, a common parameter for all MIC paths, is used to set MIC outbais.

<extra\_gain>, a parameter that is valid only when <path>=1(audio input path 2), is used to set MIC path extra gain.

| <b>Type</b>     | <b>Command</b>                                                                                                    | Possible response(s)                                                                                                    | <b>Description</b> |
|-----------------|----------------------------------------------------------------------------------------------------|----------------------------------------------------------------------------------------------------|--------------------|
|                 | $AT%NFI=<$<br>path>, <gai<br>n&gt;,<outbais<br>&gt;,<extra_g<br><math>a</math>in<math>\gt</math></extra_g<br></outbais<br></gai<br> | <b>OK</b>                                                                                                    |                    |
| Set command     |                                                                                                    | <b>ERROR</b>                                                                                                    | If failed          |
| Read<br>command | AT%NFI?                                                                                                    | %NFI:<br><path>,<gain>,<outbais><br/>OK.</outbais></gain></path>                                                                                                    | $<$ path $>=$ 0, 2 |
|                 |                                                                                                    | %NFI:<br><path>,<gain>,<outbais>,<br/><extra_gain><br/>OK.</extra_gain></outbais></gain></path>                                                                                                | <path>=1</path>    |
| Test command    | $AT%NFI=?$                                                                                                    | %NFI: (list of supported<br><path>s), (list of supported<br/><gain>s), (list of supported<br/><outbais>s), (list<br/>οf<br/>supported <etra_gain>s)<br/>OK</etra_gain></outbais></gain></path> |                    |

**Table 6-38** AT%NFI action command syntax

#### **Table 6-39** Parameter description

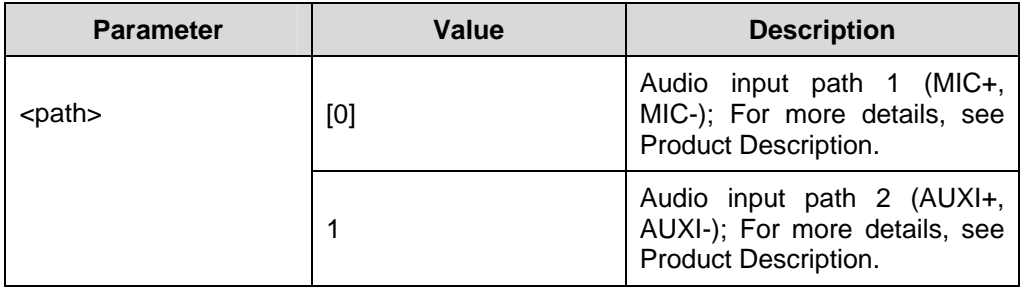

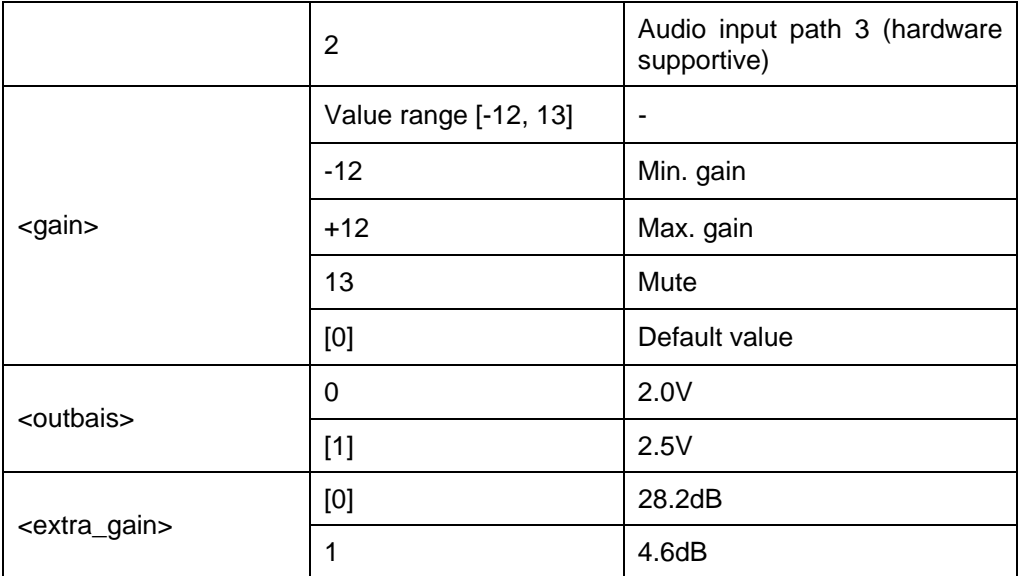

#### **Example 1:**

AT%NFI=0,0,1

**OK** 

Path of MIC set to audio input path 1 with the gain of 0dB and outbais of 2.5 V.

Returned result:

AT%NFI?

%NFI: 0,0,1

OK

#### **Example 2:**

AT%NFI=1,3,1,0

**OK** 

Path of MIC set to audio input path 2 with the gain of 3dB, outbais of 2.5 V, and extra gain of 28.2 dB.

Returned result:

AT%NFI?

%NFI: 1,3,1,0

**OK** 

#### **6.3.2 Set audio output (speaker path) parameters: AT%NFO**

Execute this command to set speaker path parameters in terms of path, gain, and filter switch.

<path> is used to set the path of speaker.

<gain>, a common parameter for all speaker paths, is used to set the gain of speaker path.

<filter\_switch> is used to enable/disable the filter of speaker path.

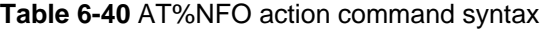

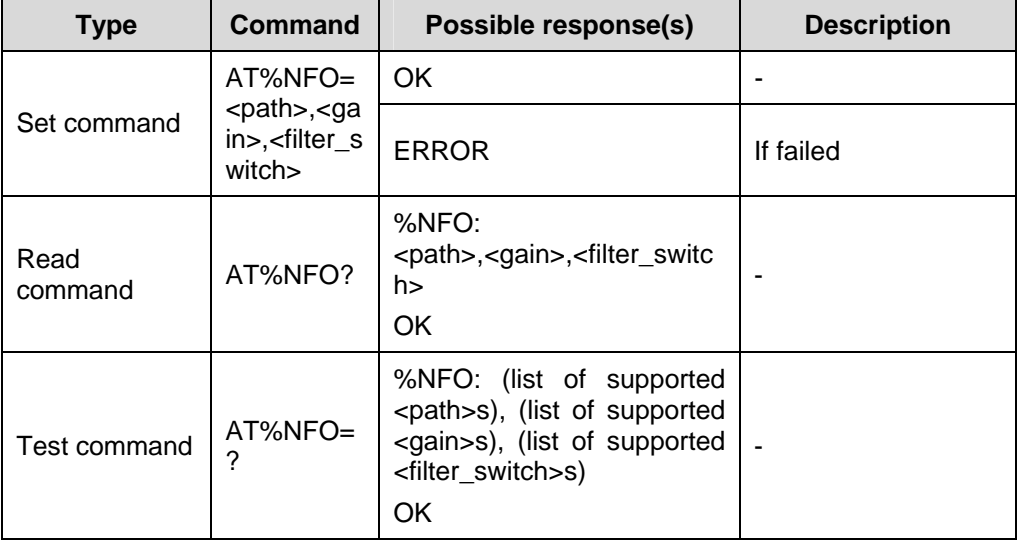

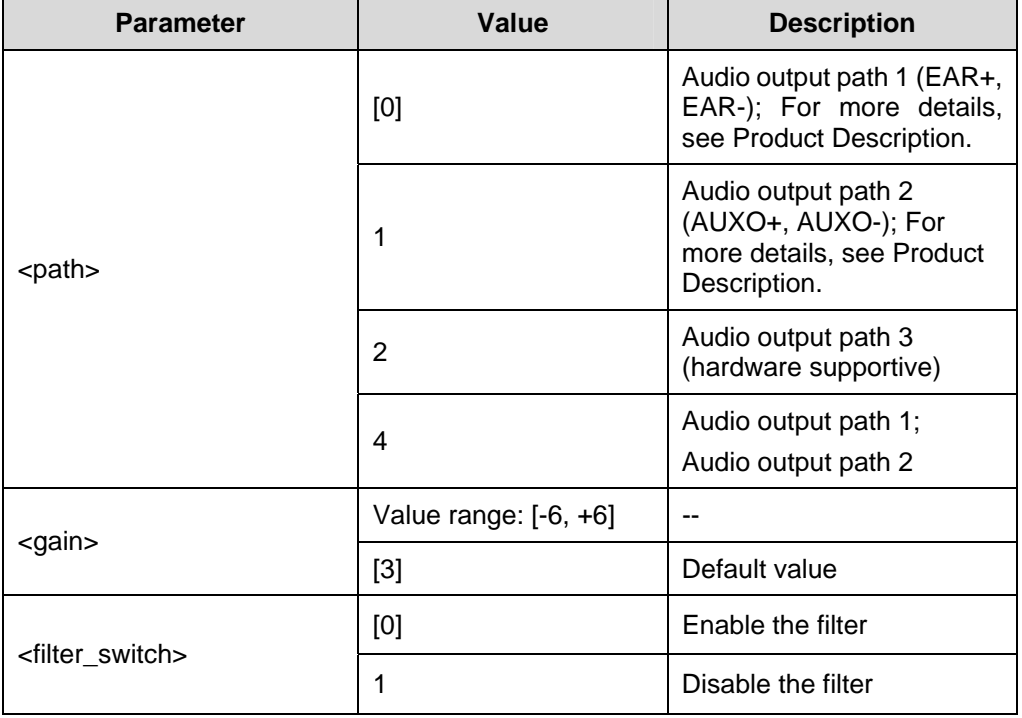

#### **Table 6-41** Parameter description

#### **Example:**

AT%NFO=0,3,0

**OK** 

Path of speaker set to audio output path 1 with the gain of 3dB and with the filter enabled.

Returned result:

AT%NFO?

%NFO: 0,3,0

**OK** 

#### **6.3.3 Set speaker volume: AT%NFV**

<vol>, a common parameter for all speaker paths used to set volume of speaker, is automatically saved to non-volatile storage after the set command is carried out. And the volume will be automatically set to this value in next call.

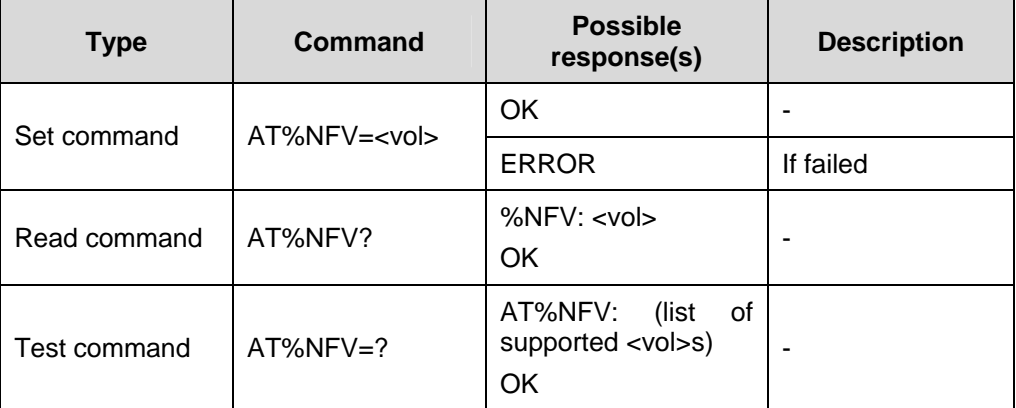

#### **Table 6-42** AT%NFV action command syntax

#### **Table 6-43** Parameter description

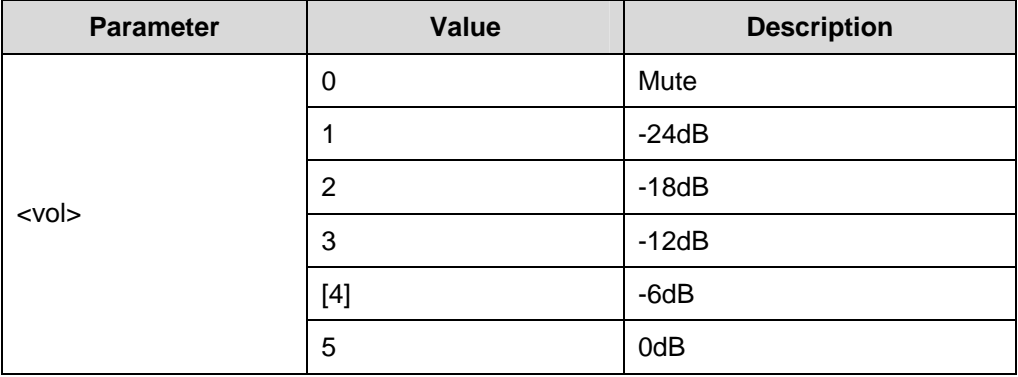

#### **Example:**

AT%NFV=4

OK

Volume of the speaker set to -6 dB

Returned result:

AT%NFV?

%NFV: 4

OK

### **6.3.4 Save audio mode configuration parameters: AT%NFW**

Execute this command to save current audio mode configuration parameters.

A subscriber can define 5 groups of audio mode configuration parameter and save them to non-volatile store. The subscriber can use any of the five groups of audio parameter through AT%NFS.

An audio mode is a fixed setting of audio features embedded in the module. For example, handsfree mode is a particular audio mode. The audio mode configuration parameters include:

AT%NFI=<path>,<gain>,<outbais>,<extra\_gain>

AT%NFO=<path>,<gain>,<filter\_switch>

AT%STN=<vol>

AT%VLB=<enable>

#### **Table 6-44** AT%NFW action command syntax

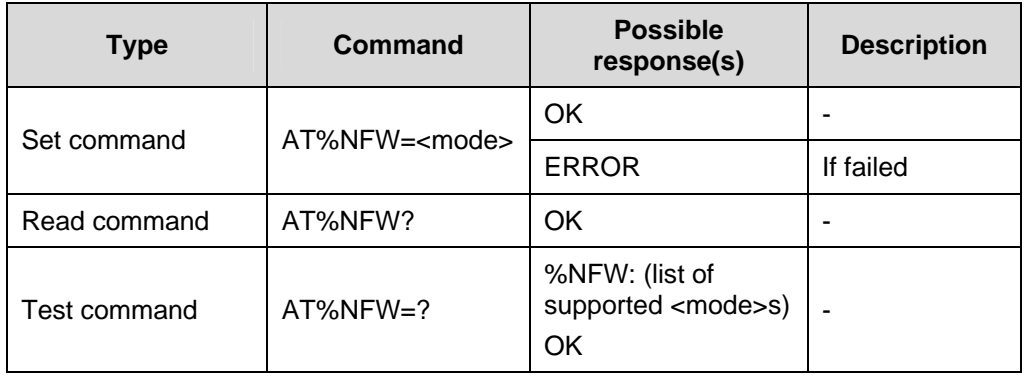

#### **Table 6-45** Parameter description

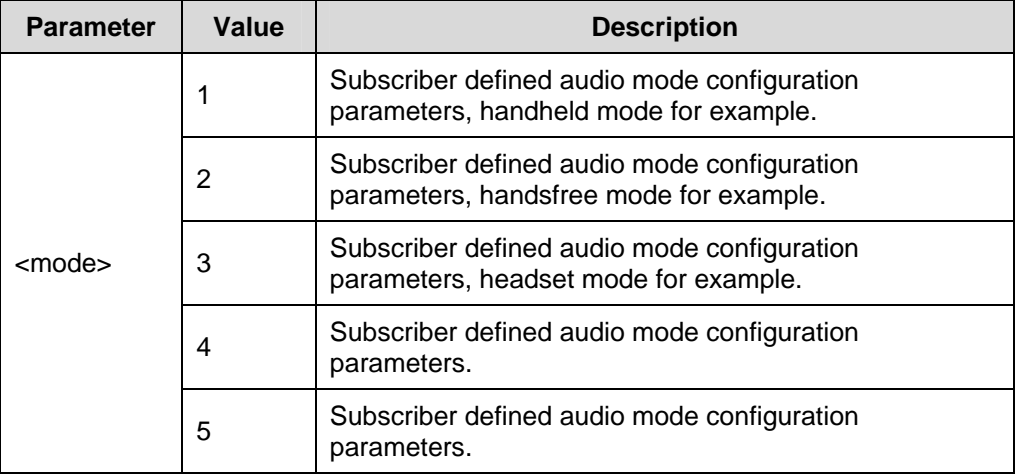
### **Example:**

```
AT%NFI=0,0,1 
OK 
AT%NFO=0,3,0 
OK 
AT%STN=-26 
OK 
AT%VLB=0 
OK 
Save the parameters as follows: 
AT%NFW=1
```
**OK** 

## **6.3.5 Select audio mode configuration parameters: AT%NFS**

Execute this command to read the saved audio mode configuration parameters and then configure them.

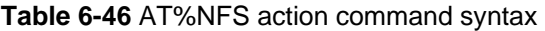

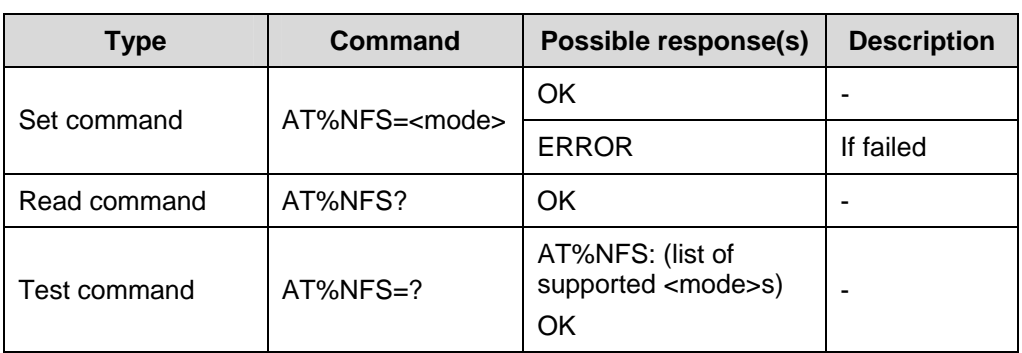

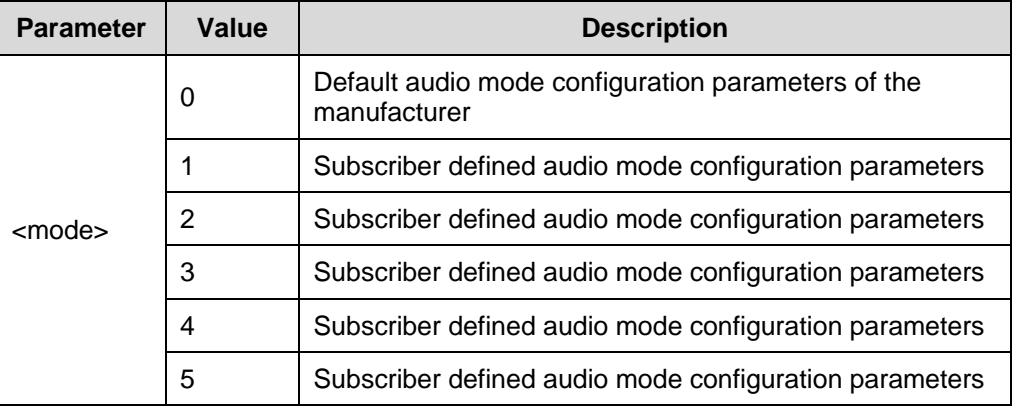

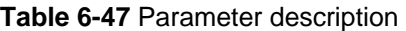

#### **Example:**

(If you have completed the steps described in Example of the AT%NFW command, you may read this group of parameters through AT%NFS.)

AT%NFS=1

OK

After reading and configuring the audio mode parameters saved by the subscriber, the returned result is as follows:

AT%NFI? %NFI: 0,0,1 OK AT%NFO? %NFO: 0,3,0 OK AT%STN? %STN: -26 **OK** AT%VLB? %VLB: 0 OK

## **6.3.6 Set sidetone volume: AT%STN**

**Table 6-48** AT%STN action command syntax

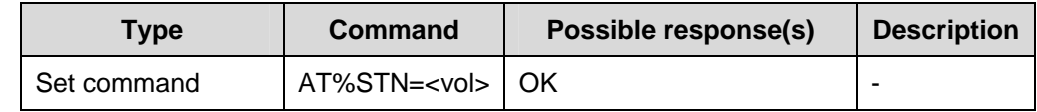

Huawei Technologies Proprietary

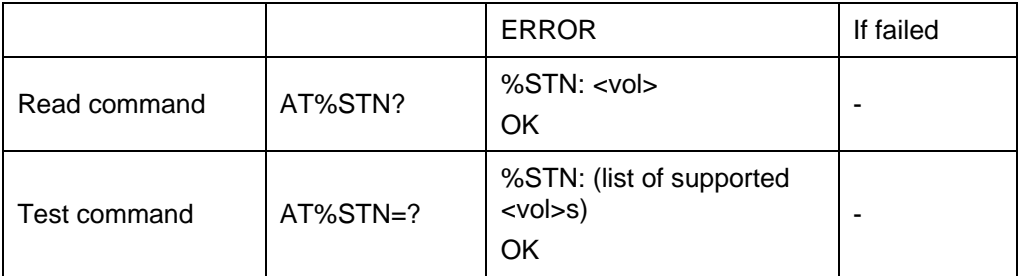

## **Table 6-49** Parameter description

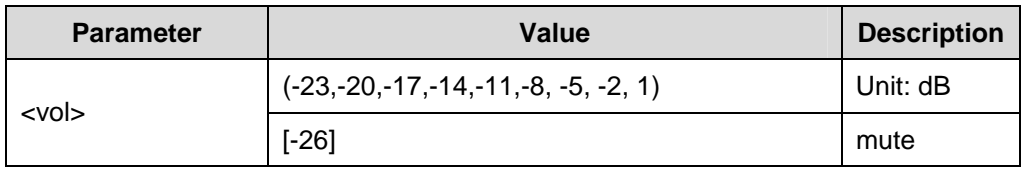

### **Example:**

AT%STN=-26

OK

Volume of the sidetone set to mute

Returned result:

AT%STN?

%STN: -26

OK

## **6.3.7 Acoustic-Echo Cancellation: AT%VLB**

Execute this command to enable/disable Acoustic-Echo Cancellation (AEC).

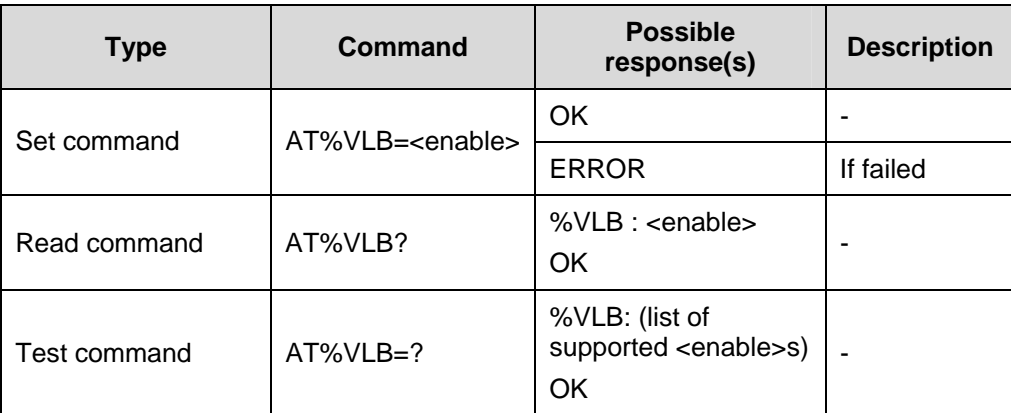

#### **Table 6-50** AT%VLB action command syntax

#### **Table 6-51** Parameter description

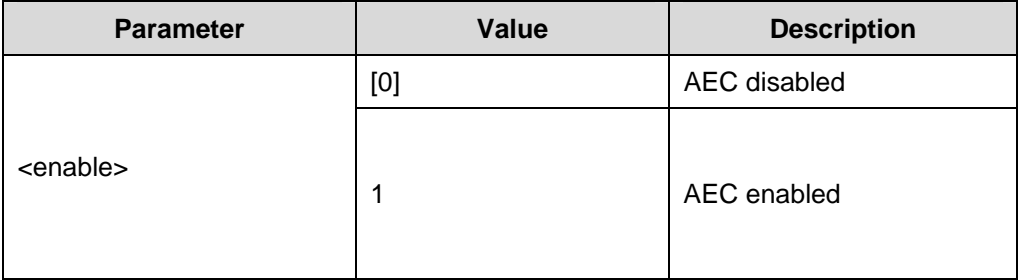

#### **Example:**

AT%VLB=1

**OK** 

AEC enabled

Returned result:

AT%VLB?

%VLB: 1

OK

# **Caution:**

AEC is valid only when AT%VLB=1 is sent out before each active call.

## **6.3.8 Select audio paths: AT%SNFS**

Execute this command to select the paths of audio input(MIC) and audio output(speaker).

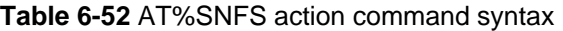

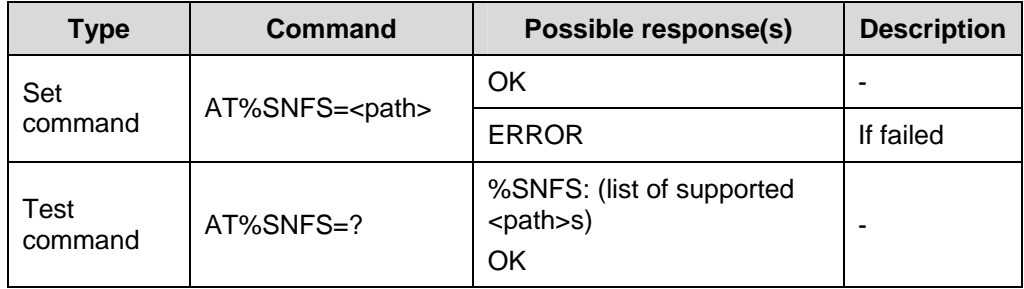

#### **Table 6-53** Parameter description

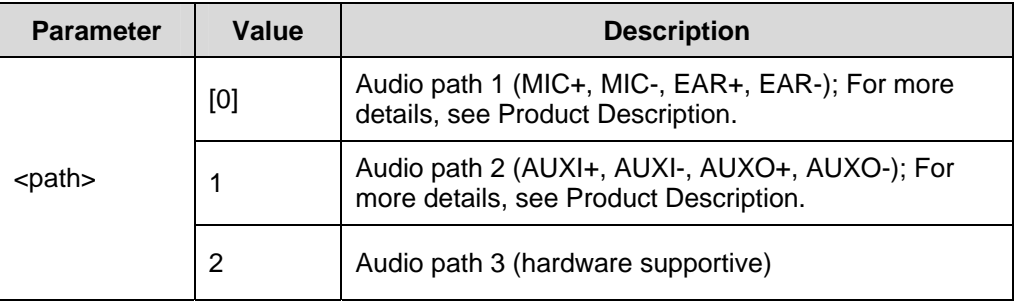

#### **Example:**

AT%NFI? %NFI: 0,0,1 OK AT%NFO? %NFO: 0,3,0 OK AT%SNFS=1 **OK** AT%NFI? %NFI: 1,0,1,0 OK AT%NFO? %NFO: 1,3,0

Change to audio path 2, the returned result is as follows:

#### **OK**

## **6.3.9 Play DTMF Audio: AT%DTMF**

Execute this command to play DTMF audio.

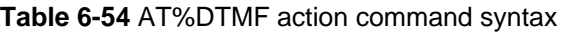

| <b>Type</b>     | Command                                                    | Possible response(s)                                                                                                    | <b>Descriptio</b><br>n |
|-----------------|------------------------------------------------------------|----------------------------------------------------------------------------------------------------|------------------------|
| Set             | AT%DTMF= <isenable< td=""><td>OK</td><td></td></isenable<> | OK                                                                                                    |                        |
| command         | >,[, <dtmf>,<duration>]</duration></dtmf>                  | <b>ERROR</b>                                                                                                    |                        |
| Test<br>command | $AT%DTMF=?$                                                | %DTMF: ( <isenable> value<br/>list), <math>(\leq dtmf &gt; value</math> list),<br/>(<duration> value list)<br/>ΟK</duration></isenable> |                        |

**Table 6-55** Parameter description

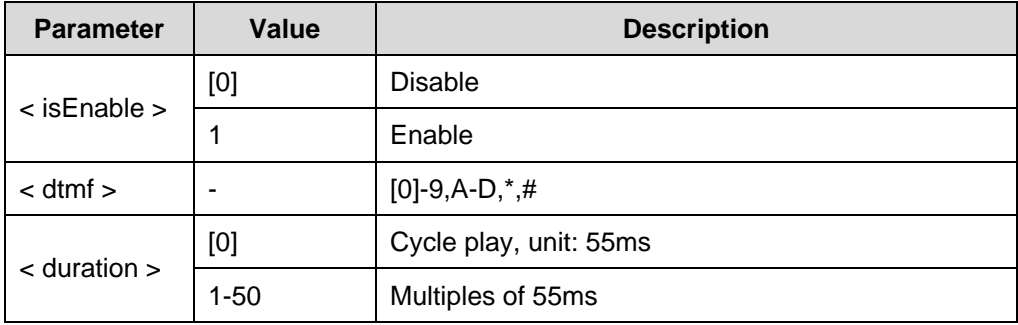

# **Caution:**

- Before executing AT+VTS and AT%DTMF at the same time, execute AT+CMUT=1 to mute.
- After executing AT+VTS and AT%DTMF, execute AT+CMUT=0 to unmute to avoid sound from space coupling from speaker to mic.

## **6.3.10 Play alert tone: AT%CTONE**

Execute this command to play the alert tone.

| <b>Type</b>     | <b>Command</b>          | Possible response(s)                          | <b>Description</b> |
|-----------------|-------------------------|-----------------------------------------------|--------------------|
| Set             |                         | OK                                            |                    |
| command         | AT%CTONE= <type></type> | <b>ERROR</b>                                  |                    |
| Test<br>command | AT%CTONE=?              | %CTONE:<br>( <type> value list)<br/>OK</type> |                    |

**Table 6-56** AT%CTONE action command syntax

**Table 6-57** Parameter description

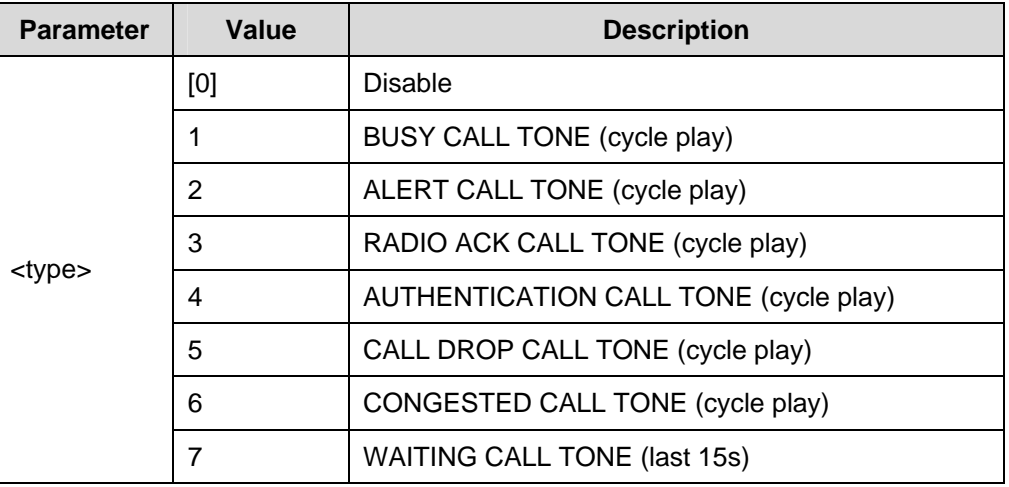

# **Caution:**

When AT%CTONE=7 and it lasts for no more than 15s, it cannot be set to other modes directly. To change the settings, you should first disable this mode by running AT%CTONE=0.

## **6.3.11 Switch incoming call ringtone on or off: AT%RING**

Execute this command to switch on or switch off the incoming call ringtone.

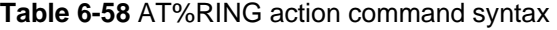

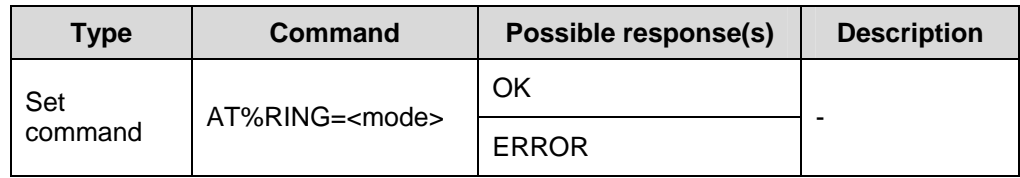

<span id="page-187-0"></span>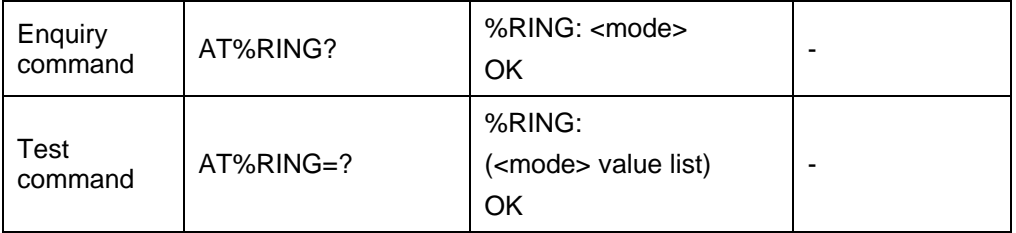

### **Table 6-59** Parameter description

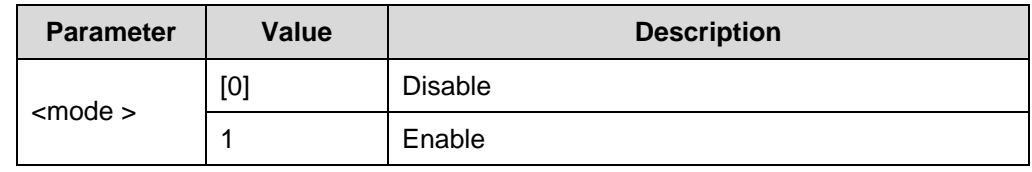

# **Caution:**

When the incoming call ringtone plays, do not execute AT%RING to configure.

## **6.4 STK Extended Commands**

## **6.4.1 AT%STKR**

You can execute AT command to do STK operations, such as menu selecting, menu returning and inputting text.

[Table 6-6](#page-187-0)0 lists action command syntax.

[Table 6-6](#page-188-0)1 lists parameter description.

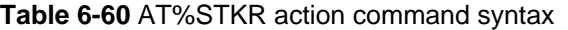

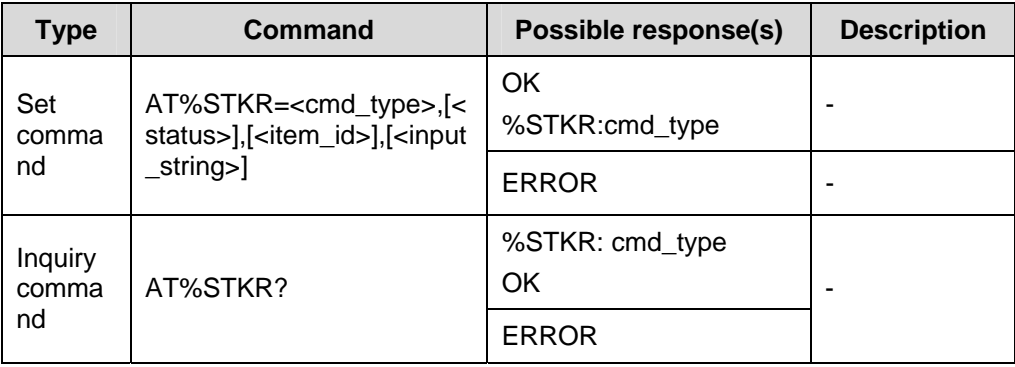

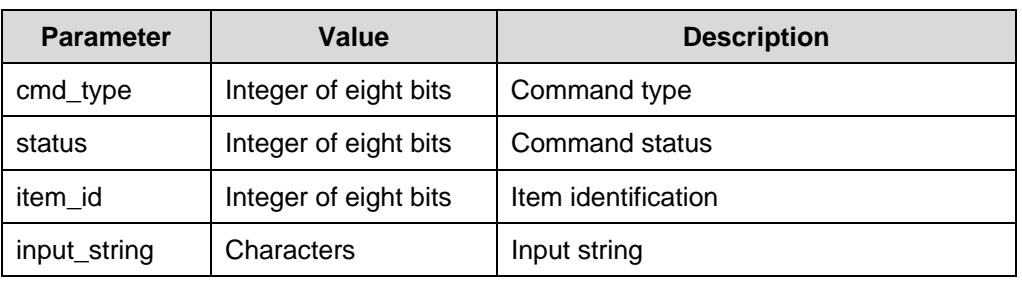

#### <span id="page-188-0"></span>**Table 6-61** Parameter description

#### **Note:**

For details, see *STK User Manual.*

## **6.4.2 AT%STKD**

Execute this command to display the status of the command.

[Table 6-6](#page-188-0)2 lists the action command syntax.

[Table 6-6](#page-188-0)3 lists parameter description.

**Table 6-62** AT%STKD action command syntax

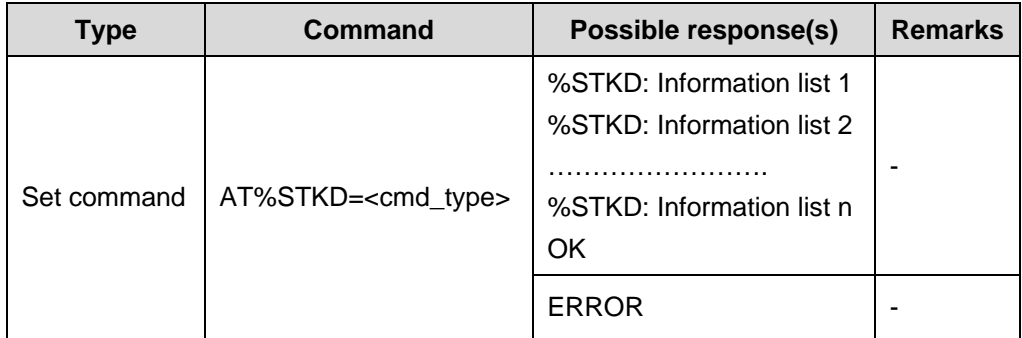

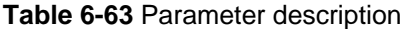

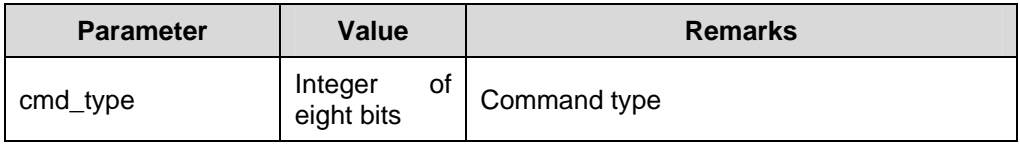

#### **Note:**

For details, see *STK User Manual*.

Huawei Technologies Proprietary

# **Chapter 7 TCPIP AT Commands**

## <span id="page-190-0"></span>**7.1 Initialization: AT%ETCPIP**

Execute this command to activate PDP and initialize TCPIP. [Table 7-1](#page-190-0) lists the action command syntax, and [Table 7-2l](#page-190-0)ists the description of the parameters.

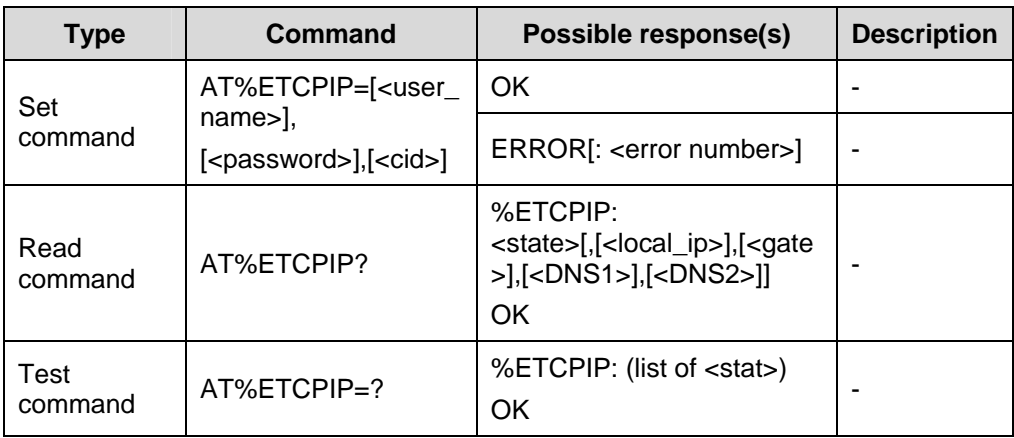

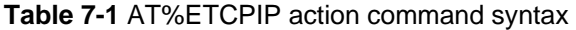

#### **Table 7-2** Parameter description

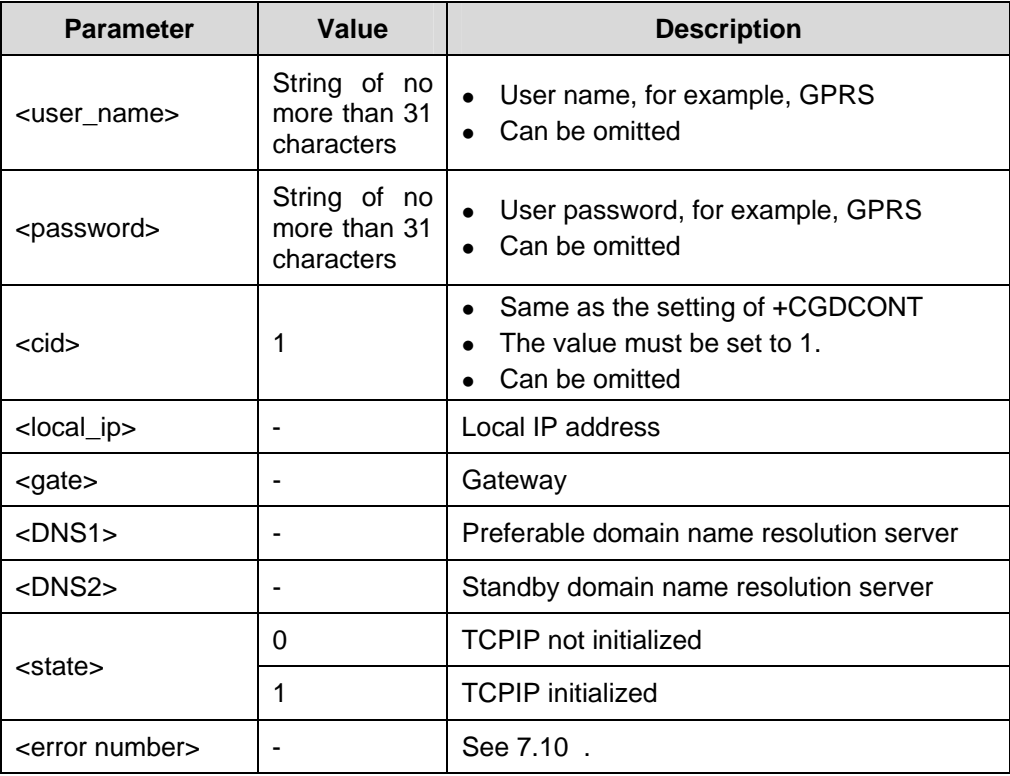

#### <span id="page-191-0"></span>  **Note:**

- Before executing the command, carry out the +CGDCONT command, for example, AT+CGDCONT=1,"IP","CMNET".
- Execute this command 20 or 30 seconds later when the terminal equipment has been started and initialized.

## **7.2 Opening TCP/UDP Link**

Execute the commands below to open one TCP or UDP link or to open one or more TCP/UDP links.

## **7.2.1 Opening One TCP/UDP Link: AT%IPOPEN**

Execute this command to open one TCP or UDP link. [Table 7-3](#page-191-0) lists the action command syntax. [Table 7-4](#page-191-0) lists the description of the parameters.

| <b>Type</b>     | Command                                                                                                    | Possible response(s)                                                                  | <b>Description</b> |
|-----------------|----------------------------------------------------------------------------------------------------|---------------------------------------------------------------------------------------|--------------------|
|                 | AT%IPOPEN= <typ< td=""><td><b>CONNECT</b></td><td></td></typ<>                                                          | <b>CONNECT</b>                                                                        |                    |
| Set<br>command  | e>, <dest_ip>,<dest<br>port&gt;,[[<udp_dest_<br>_send_port&gt;<br/>[local_port&gt;]]</udp_dest_<br></dest<br></dest_ip> | ERROR[: <error number="">]</error>                                                    |                    |
| Read<br>command | AT%IPOPEN?                                                                                                    | %IPOPEN:[ <type>,<dest_ip<br>&gt;,<dest_port>]<br/>OK</dest_port></dest_ip<br></type> |                    |
| Test<br>command | $AT%$ $POPEN=?$                                                                                                    | %IPOPEN: (list of <type>)<br/>OK</type>                                               |                    |

**Table 7-3** AT%IPOPEN action command syntax

**Table 7-4** Parameter description

| <b>Parameter</b>                                                     | Value                  | <b>Description</b>                                                                                                    |  |
|----------------------------------------------------------------------|------------------------|----------------------------------------------------------------------------------------------------|--|
| <dest_ip></dest_ip>                                                  | Character<br>string    | IP address to be connected                                                                                                    |  |
| <dest_port></dest_port>                                              | 16-bit integer<br>type | Port of the IP address to be connected                                                                                                    |  |
| 16-bit integer<br><udp_dest_send_port><br/>type</udp_dest_send_port> |                        | Tx port of the remote UDP server<br>$\bullet$<br>If not specified, the data of all ports is<br>$\bullet$<br>by default reported to the terminal<br>equipment user. |  |

<span id="page-192-0"></span>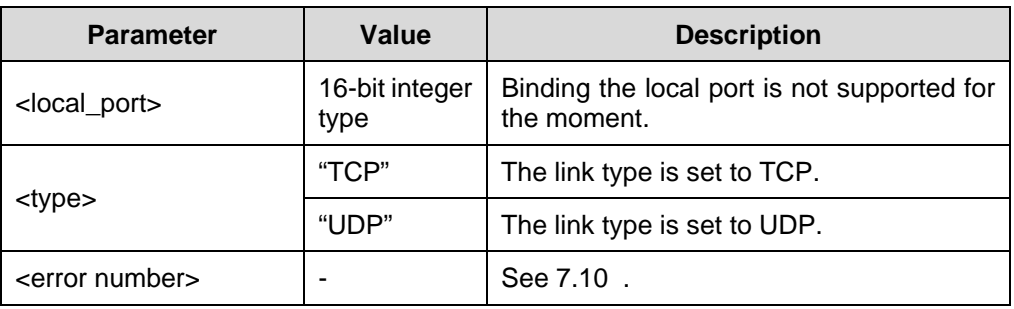

## **7.2.2 Opening One or More TCP/UDP Links: AT%IPOPENX**

Execute this command to open one or more TCP/UDP link. [Table 7-5](#page-192-0) lists the action command syntax. [Table 7-6](#page-192-0)lists the description of the parameters.

| Possible response(s)<br><b>Command</b> |                                                                                                    |                                                                                               |                    |
|----------------------------------------|----------------------------------------------------------------------------------------------------|-----------------------------------------------------------------------------------------------|--------------------|
| <b>Type</b>                            |                                                                                                    |                                                                                               | <b>Description</b> |
|                                        | AT%IPOPENX=<                                                                                                    | <b>CONNECT</b>                                                                                |                    |
| Set<br>command                         | link_num>, <type><br/>,<dest_ip>,<dest<br>_port&gt;,[[<udp_de<br>st_send_port&gt;,[lo<br/>cal_port&gt;]]</udp_de<br></dest<br></dest_ip></type> | ERROR[: <error number="">]</error>                                                            |                    |
|                                        |                                                                                                    | %IPOPENX:                                                                                     |                    |
|                                        | AT%IPOPENX?                                                                                                    | <link_num1>,[<type>,<dest_i<br>p&gt;,<dest_port>],</dest_port></dest_i<br></type></link_num1> |                    |
|                                        |                                                                                                    | $<$ cd> $<$ cr>                                                                               |                    |
| Read                                   |                                                                                                    | <link_num2>,[<type>,<dest_i<br>p&gt;,<dest_port>],</dest_port></dest_i<br></type></link_num2> |                    |
| command                                |                                                                                                    | $<$ cd> $<$ cr>                                                                               |                    |
|                                        |                                                                                                    | <link_num3>,[<type>,<dest_i<br>p&gt;,<dest_port>],</dest_port></dest_i<br></type></link_num3> |                    |
|                                        |                                                                                                    | $<$ cd> $<$ cr>                                                                               |                    |
|                                        |                                                                                                    | OK                                                                                            |                    |
| Test<br>command                        | $AT%$ $POPENX=?$                                                                                                    | %IPOPENX:<br>(list<br>οf<br><link_num>), (list of <type>)<br/>OK</type></link_num>            |                    |

**Table 7-5** AT%IPOPENX action command syntax

#### **Table 7-6** Parameter description

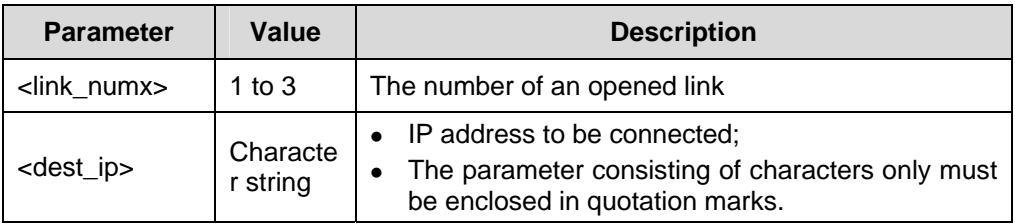

#### Huawei Technologies Proprietary

<span id="page-193-0"></span>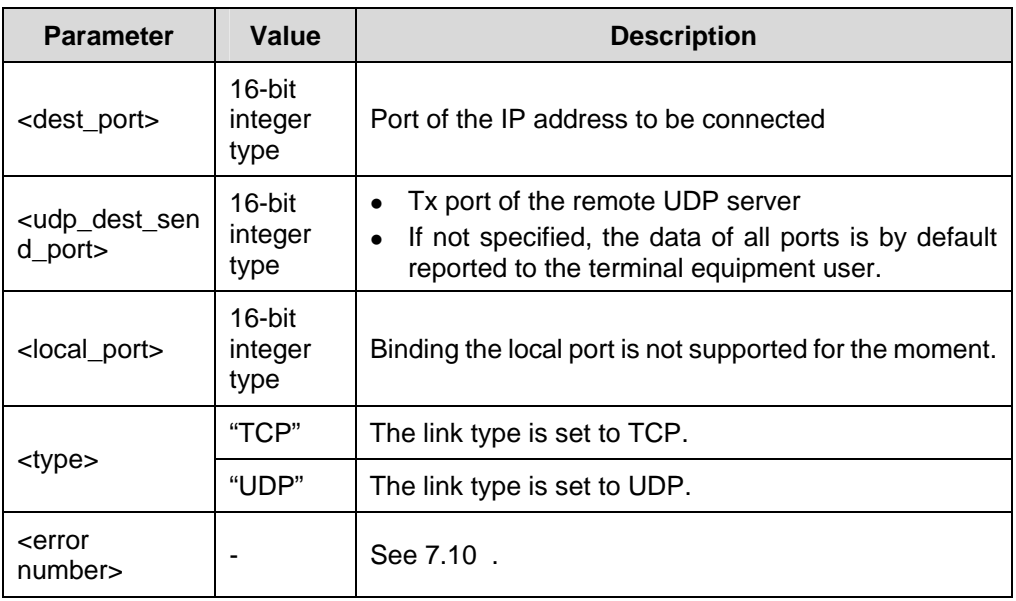

# **7.3 Setting Data Conversion Mode: AT%IOMODE**

Execute this command to determine HEX-ASCII data conversion. [Table 7-7](#page-193-0) lists the action command syntax. [Table 7-8l](#page-193-0)ists the description of the parameters.

| <b>Type</b>     | Command                                                     | Possible response(s)                                                                                                    | <b>Description</b> |
|-----------------|-------------------------------------------------------------|----------------------------------------------------------------------------------------------------|--------------------|
| Set             | AT%IOMODE=[ <n< td=""><td>OK</td><td></td></n<>             | OK                                                                                                    |                    |
| command         | >],[ <link_flag>],[<b<br>uffer_flag&gt;]</b<br></link_flag> | ERROR[: <error number="">]</error>                                                                                       |                    |
| Read<br>command | AT%IOMODE?                                                  | %IOMODE: <n>,<link flag=""/>,<br/><buffer_flag><br/>OK</buffer_flag></n>                                                 |                    |
| Test<br>command | AT%IOMODE=?                                                 | %IOMODE:(list of <n>),(list<br/><link_flag>),(list<br/>of<br/>οf<br/><buffer_flag>)<br/>ΟK</buffer_flag></link_flag></n> |                    |

**Table 7-7** AT%IOMODE action command syntax

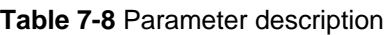

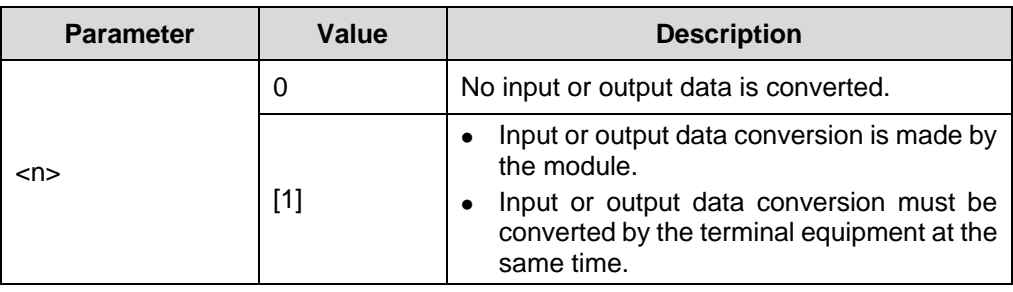

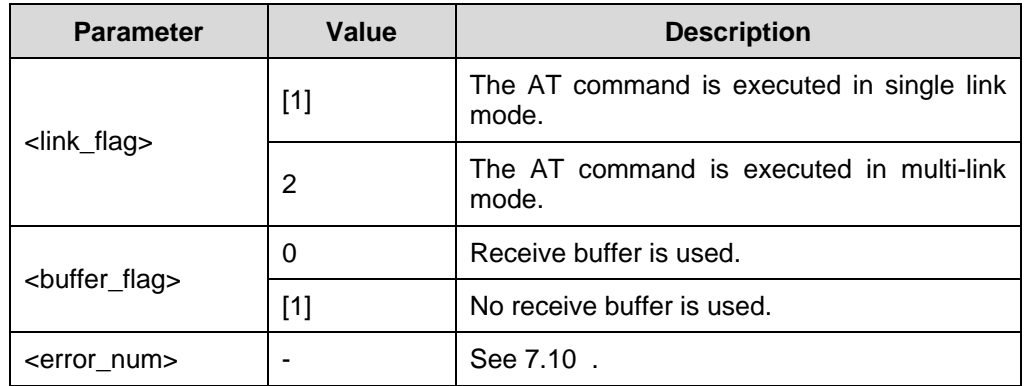

When  $\langle n \rangle$  is set to 0, the input data does not require coding. However, the terminal equipment user must ensure that the input data only contains printable characters. No ";" or """ is allowed.

The recommended value of <n> is 1. See *TCPIP AT Command User Guide* for related API functions of coding and decoding.

When  $\langle n \rangle$  is set to 1, the data requires conversion. To send 0x1A to the terminal equipment at the peer end, the local terminal equipment must convert 0x1A to 0x31, 0x41, respectively corresponding to printable characters of "1" and "A". During transmission, the character string takes the form of "1A", that is, AT%IPSEND="1A". Upon receipt of this type of input data, the receiving terminal equipment converts the data back to 0x1A.

When <n> is set to 1, the receiving terminal equipment converts the data from the TCP/UDP party, for example, 0x1A, to the character string of "1A".

When the value is set to 1, execute AT%IPOPEN and AT%IPSEND. When the value is set to 2, execute AT%IPOPENX and AT%IPSENDX.

When <br/>buffer\_flag> is set to 0, the receiver buffer is by default used. The buffer supports 30 packets at most with each packet of up to 512 bytes. If the buffer is used, execute the related commands of %IPDR, %IPDQ, %IPDD and %IPDDMODE.

# $\sqrt{2}$  Caution:

- $\bullet$  The value of <link\_flag>, that is, 1 or 2, takes effect only when there is no active link.
- For details about API functions (C codes) of input and output data, see *TCPIP AT Command User Guide*.
- The data saved to the receive buffer is lost during system outage.

## **7.4 Sending Data**

Data can be sent in two modes:

- $\bullet$  Single-link
- Multi-link

## <span id="page-195-0"></span>**7.4.1 Sending Data in Single-Link Mode: AT%IPSEND**

Execute this command to send the data in single-link mode to an open TCP/UDP link. [Table 7-9](#page-195-0) lists the action command syntax. [Table 7-10](#page-195-0)lists the description of the parameters.

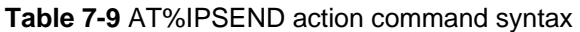

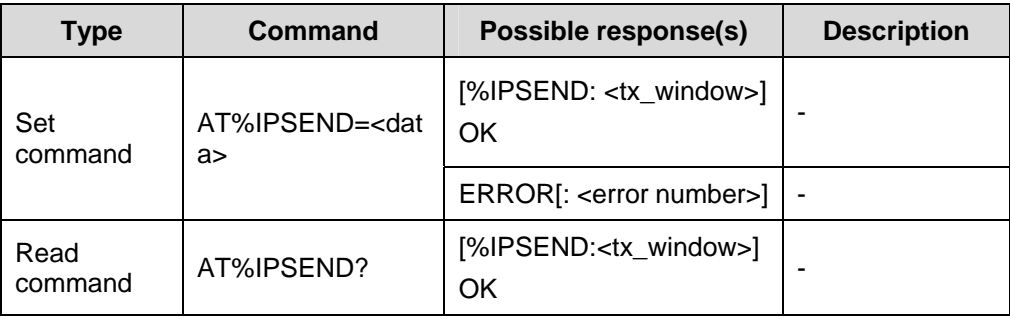

#### **Table 7-10** Parameter description

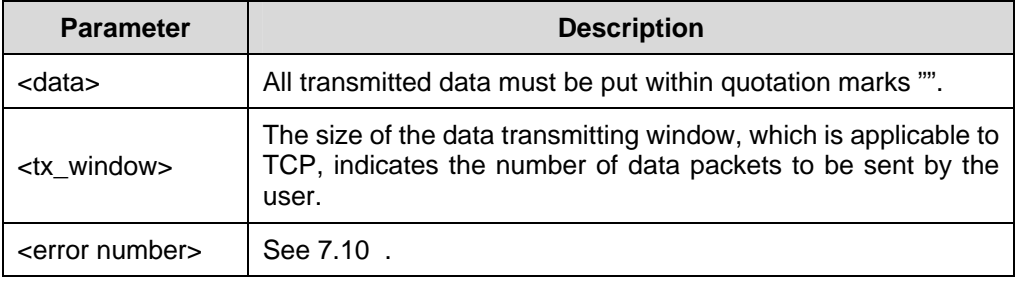

### **Note:**

- The maximum value of the <tx\_window> is 16, which indicates that up to 16 data packets can be continuously sent to the module. One packet can contain up to 512 bytes.
- The value of <tx window> descends by 1 after each packet is sent out. The size of the <tx\_window> is restored only when the data is received by the peer end in TCP connection.
- When the value of <tx\_window>is 0, ERROR 20 is returned. In this case, the data must be stopped from transmitting.

# <span id="page-196-0"></span> **Caution:**

When transmitting data.

- The data put within the quotation marks must not exceed 1024 bytes or 512 bytes when the %IOMODE is set to 1 or 0. Otherwise, an error message might be returned.
- The user must convert the input data when %IOMODE is set to 1. Otherwise, an error message might be returned. For example, to send 0x1A, the user must convert it into 0x31,0x41.

## **7.4.2 Sending Data in Multi-Link Mode: AT%IPSENDX**

Execute this command to send the data in multi-link mode to an open TCP/UDP link. [Table 7-11](#page-196-0) lists the action command syntax. [Table 7-12](#page-196-0)lists the description of the parameters.

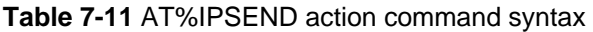

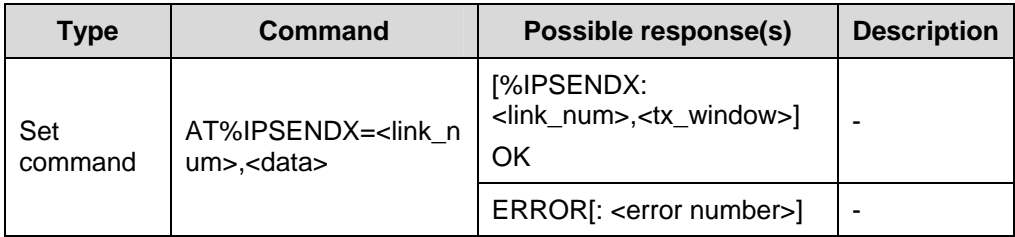

#### **Table 7-12** Parameter description

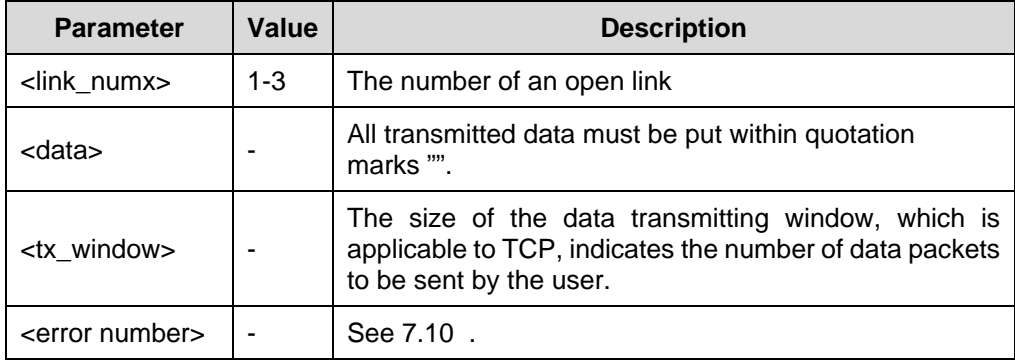

#### **Note:**

- The maximum value of the  $\langle tx \rangle$  window is 16, which indicates that up to 16 data packets can be continuously sent to the module. One packet can contain up to 512 bytes.
- The value of <tx\_window> descends by 1 after each packet is sent out. The size of the <tx\_window> is restored only when the data is received by the peer end in TCP connection.
- When the value of  $\langle x \rangle$  window>is 0, ERROR 20 is returned. In this case, the data must be stopped from transmitting.

# $\sqrt{!}$  Caution:

When transmitting data,

- The data put within the quotation marks must not exceed 1024 bytes or 512 bytes when the %IOMODE is set to 1 or 0. Otherwise, an error message might be returned.
- The user must convert the input data when %IOMODE is set to 1. Otherwise, an error message might be returned. For example, to send 0x1A, the user must convert it into 0x31,0x41.

## <span id="page-198-0"></span>**7.5 Closing Link: AT%IPCLOSE**

Execute this command to close a link. [Table 7-13](#page-198-0) lists the action command syntax. [Table 7-14l](#page-198-0)ists the description of the parameters.

| <b>Type</b>     | <b>Command</b>          | Possible response(s)                                                                                                    | <b>Description</b> |
|-----------------|-------------------------|----------------------------------------------------------------------------------------------------|--------------------|
| Set             | AT%IPCLO<br>$SE =$      | %IPCLOSE: <link_num><br/>OK.</link_num>                                                                                                    |                    |
| command         | [ <link_num></link_num> | ERRORI: <error number="">]</error>                                                                                                    |                    |
| Read<br>command | AT%IPCLO<br>SE?         | %IPCLOSE:<br><link1 state="">,<link2_state>,<link<br>3 state&gt;<br/>OK</link<br></link2_state></link1>                                              |                    |
| Test<br>command | AT%IPCLO<br>$SE = ?$    | %IPCLOSE:(list<br>οf<br><link1_state>),(list<br/>οf<br/><link2 state="">),(list<br/>οf<br/><link3_state>)<br/>OK</link3_state></link2></link1_state> |                    |

**Table 7-13** AT%IPCLOSE action command syntax

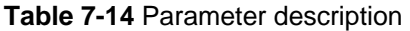

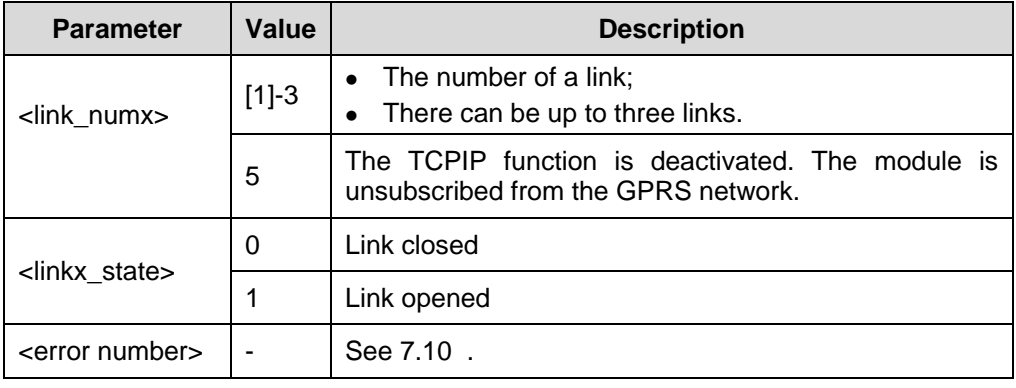

### **Note:**

- If all parameters use default values, link 1 is closed, that is, AT%IPCLOSE is set to 1.
- To close one TCP link, you must wait for at least 15 seconds to receive the returned OK message.

# <span id="page-199-0"></span>**7.6 Querying ACK of TCP: AT%TXSTATE**

Execute this command to query or clear the statistic data of active packets in TCP connection mode. [Table 7-15](#page-199-0) lists the action command syntax. [Table 7-16](#page-199-0) lists the description of the parameters.

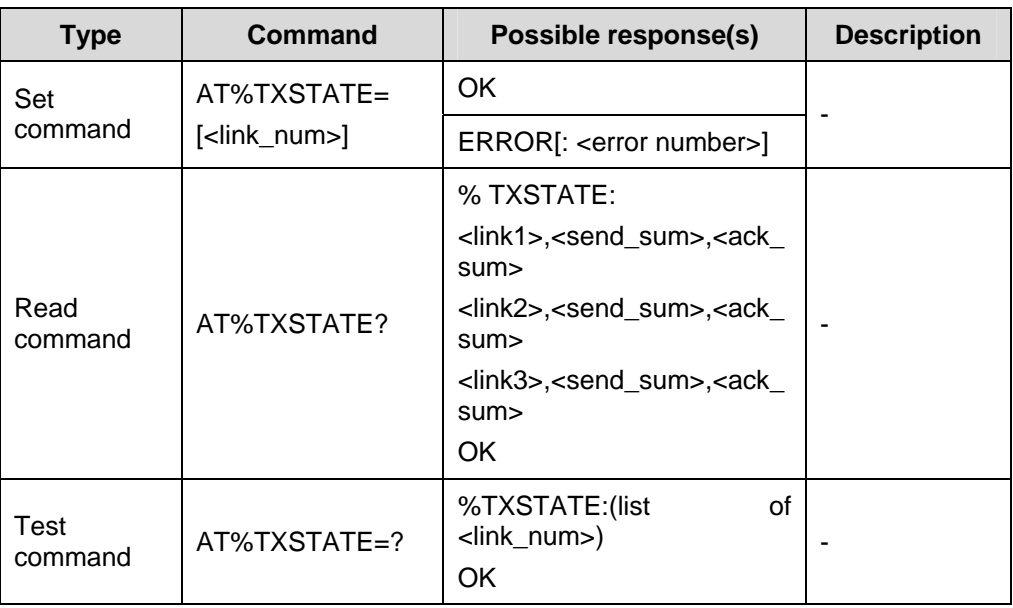

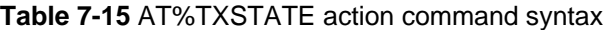

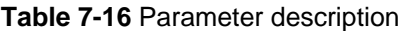

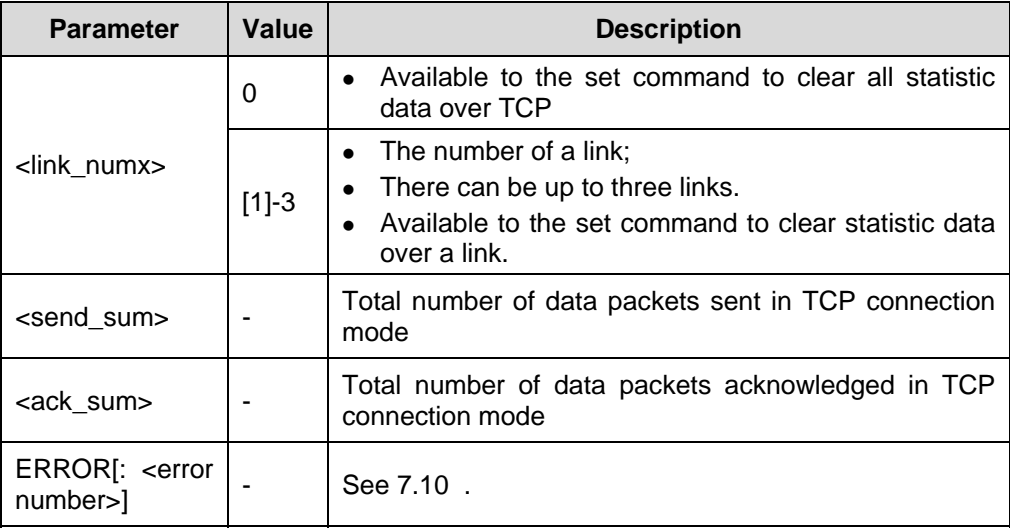

## <span id="page-200-0"></span>  **Note:**

- To check that the TCP data packets are acknowledged by the peer end, compare the original data with the queried data.
- If AT%TXSTATE is set to 0, all statistic data over the three links is cleared.

## **7.7 Operating Data**

Data operation commands covers:

- Command to query data
- Command to read data
- Command to delete data
- Command to set data deletion mode

## **7.7.1 Querying Data Packet: AT%IPDQ**

Execute this command to query the number of data packets in the cache at the receiving end. [Table 7-17](#page-200-0) lists the action command syntax. [Table 7-18](#page-200-0)lists the description of the parameters.

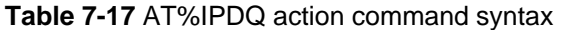

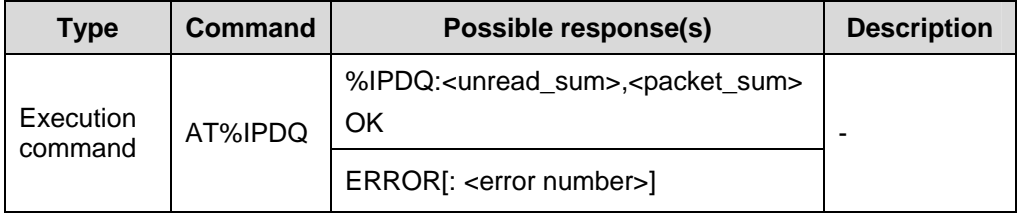

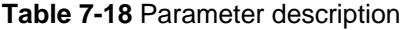

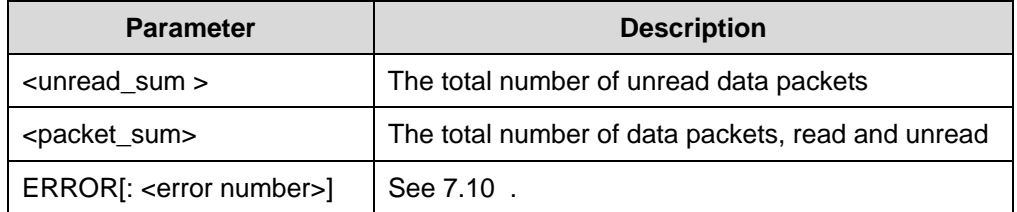

### **7.7.2 Reading Data Packet: AT%IPDR**

Execute this command to read the number of data packets in the cache at the receiving end. The first data packet in the cache is by default read. [Table 7-19](#page-201-0) lists the action command syntax. [Table 7-20l](#page-201-0)ists the description of the parameters.

| <b>Type</b>    | Command                                                                                                    | Possible response(s)                                                                                        | <b>Description</b> |
|----------------|----------------------------------------------------------------------------------------------------|----------------------------------------------------------------------------------------------------|--------------------|
| Set<br>command | AT%<br>IPDR=[ <index< td=""><td>%IPDR:<link_num>,<data_index<br>&gt;,<data_len>,<data><br/>OK</data></data_len></data_index<br></link_num></td><td></td></index<> | %IPDR: <link_num>,<data_index<br>&gt;,<data_len>,<data><br/>OK</data></data_len></data_index<br></link_num> |                    |
|                | ⊳∣                                                                                                    | ERROR[: <error number="">]</error>                                                                          |                    |

<span id="page-201-0"></span>**Table 7-19** AT%IPDR action command syntax

#### **Table 7-20** Parameter description

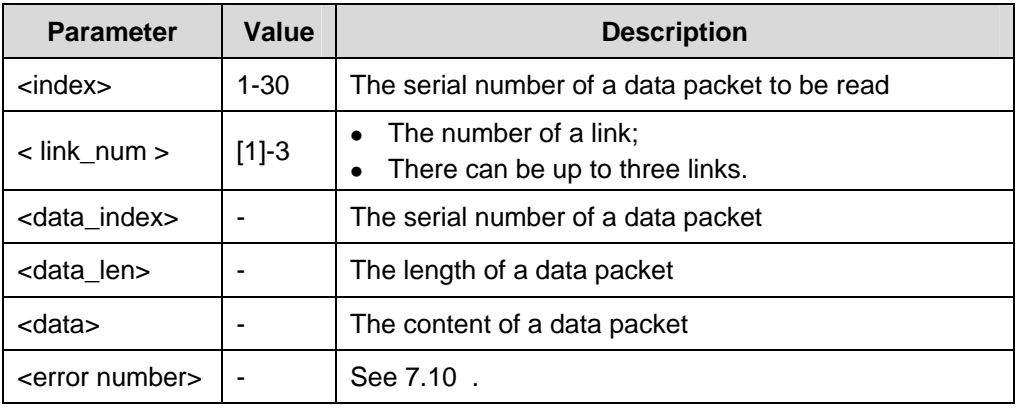

## **Note:**

- If all parameters use default values, unread data in the first packet is read, that is, AT%IPDR is set to 1.
- If %IPDDMODE is set to 0, the data packet is automatically deleted after being read.
- The receiving cache can be used only when the AT%IOMODE is set to 0.
- Read all new data packets by executing AT%IPDR for as many times as necessary.

## **7.7.3 Deleting Data Packet: AT%IPDD**

Execute this command to delete the data packets in the receiving cache. [Table 7-21](#page-201-0)  lists the action command syntax. [Table 7-22l](#page-202-0)ists the description of the parameters.

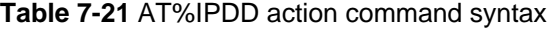

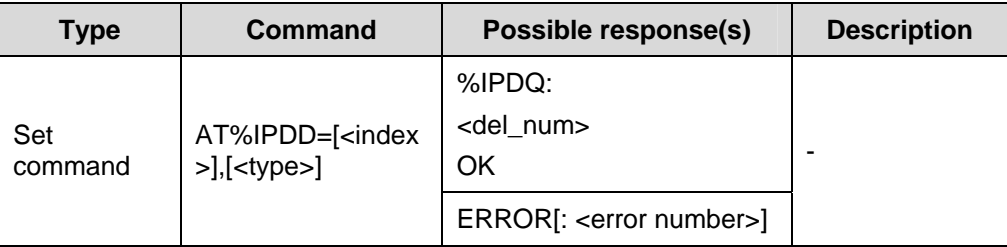

| <b>Parameter</b>                | Value    | <b>Description</b>                            |  |
|---------------------------------|----------|-----------------------------------------------|--|
| $\mathsf{c}$ index $\mathsf{c}$ | $0 - 30$ | The serial number of a data packet to be read |  |
|                                 | 0        | Deleting read data packets                    |  |
| <type></type>                   |          | Deleting unread data packets                  |  |
|                                 | 2        | Deleting all data packets                     |  |
| < del_num >                     | -        | The number of data packets to be deleted      |  |
| <error number=""></error>       |          | See 7.10.                                     |  |

<span id="page-202-0"></span>**Table 7-22** Parameter description

#### **Note:**

If all parameters use default values, the first read data packet is deleted.

# **Caution:**

- <index> set to 0 indicates a special application. For example, when AT+IPDD is set to 0 or 2, this indicates that all data packets will be deleted.
- $\bullet$  The <type> parameter is valid only when <index> is set to 0.

## **7.7.4 Data Packet Deletion Mode: AT%IPDDMODE**

Execute this command to set the data packet deletion mode. [Table 7-23](#page-202-0) lists the action command syntax. [Table 7-24](#page-203-0) lists the description of the parameters.

| <b>Type</b> | Command      | Possible response(s)               | <b>Description</b> |
|-------------|--------------|------------------------------------|--------------------|
| Set         | AT%IPDDM     | %IPDDMODE: <mode></mode>           |                    |
| command     | <b>ODE</b>   | OK.                                |                    |
|             | $=$ mode $>$ | ERROR[: <error number="">]</error> |                    |
| Read        | AT%IPDDM     | %IPDDMODE: <mode></mode>           |                    |
| command     | ODE?         | OK.                                |                    |
| <b>Test</b> | AT%IPDDM     | %IPDDMODE:(list of <mode>)</mode>  |                    |
| command     | $ODE = ?$    | OK                                 |                    |

**Table 7-23** AT%IPDDMODE action command syntax

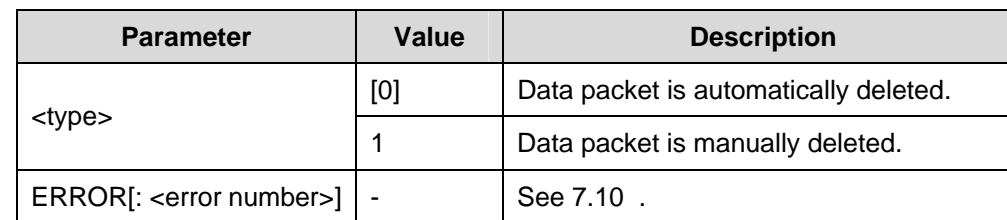

#### <span id="page-203-0"></span>**Table 7-24** Parameter description

## **7.8 Unsolicited Result Codes**

The description of unsolicited result codes covers both % IPDATA and %IPCLOSE:<n>.

## **7.8.1 %IPDATA**

## **I. Failure in Opening Default Cache**

• Single-link mode

%IPDATA:<len>,<data>

[Table 7-25l](#page-203-0)ists the parameter description of this command.

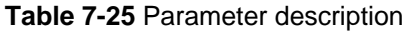

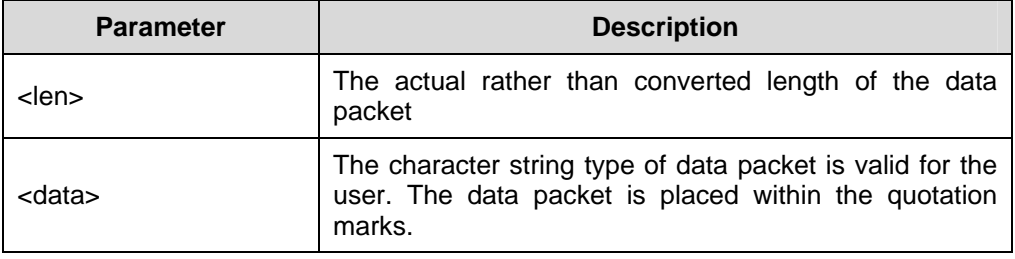

• Multi-link Mode

%IPDATA:<link\_num>,<len>,<data>

[Table 7-26](#page-203-0) lists the parameter description of the command.

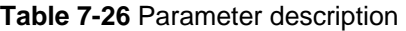

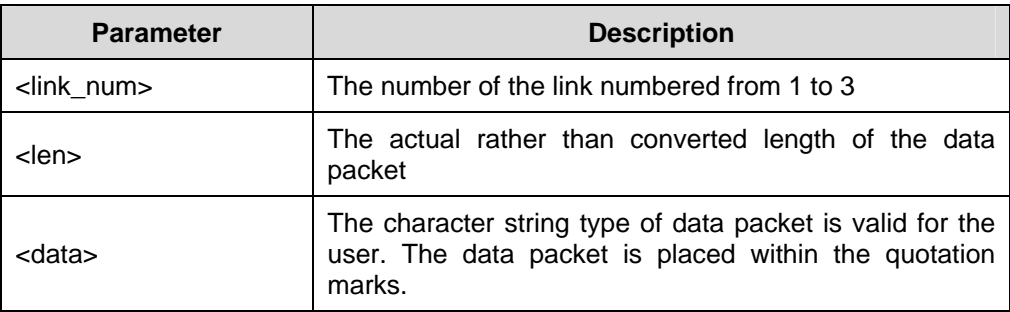

### <span id="page-204-0"></span>**II. Current Receiving Cache Opened**

%IPDATA:<link\_num>,<data\_index>,< len>

Execute this command to notify the user network of the arrival of valid data. [Table 7-27](#page-204-0)  lists the parameter description of the command.

# **Caution:**

- If %IOMODE is set to 0, the user can receive the data through the serial port.
- If %IOMODE is set to 1, the user must convert the data before using the data. For example, if the data received at the serial port is 0x31,0x41,0x30,0x37, this indicates that the original data from the network is 0x1A,0x07.

#### **Table 7-27** Parameter description

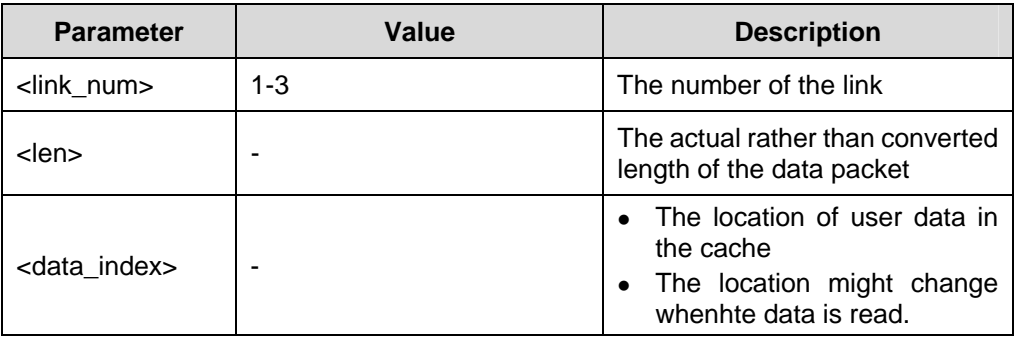

## **7.8.2 %IPCLOSE:<n>**

The network notifies the user to close the TCP connection. The link number is "n". [Table 7-28](#page-204-0) lists the parameter description of the command.

**Table 7-28** Parameter description

| <b>Parameter</b> | Value   | <b>Description</b>                                                                         |
|------------------|---------|--------------------------------------------------------------------------------------------|
|                  | $1 - 3$ | The default value 1 indicates the<br>number of the link to be closed.                      |
| <n></n>          | 5       | The TCPIP function is deactivated.<br>The module is unsubscribed from<br>the GPRS network. |

## <span id="page-205-0"></span>**7.9 Domain Name Resolution: AT%DNSR**

Execute this command to resolve the IP address related to the domain name.

1. AT% DNSR action command syntax

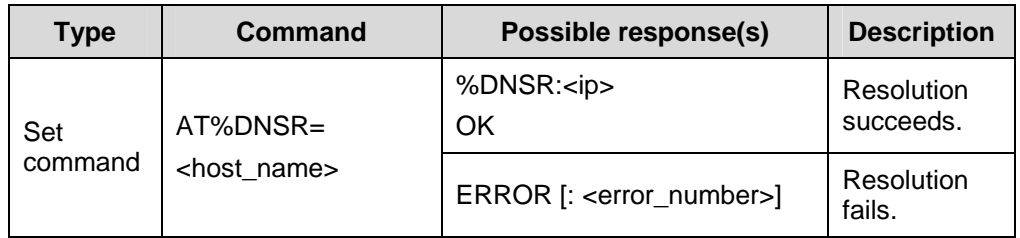

#### 2. Parameter description

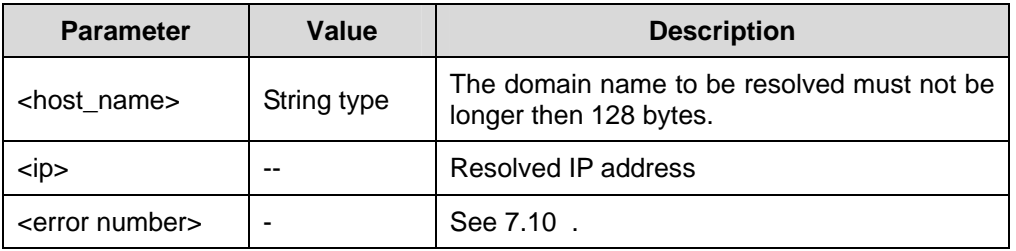

#### **Note:**

- Activate the PDP context through AT%ETCPIP before executing this command.
- The response is made within 12 minutes after the command is executed.
- If the domain name corresponds to multiple IP addresses, the first IP address returned by the domain name server is reported.

## **7.10 Error Codes**

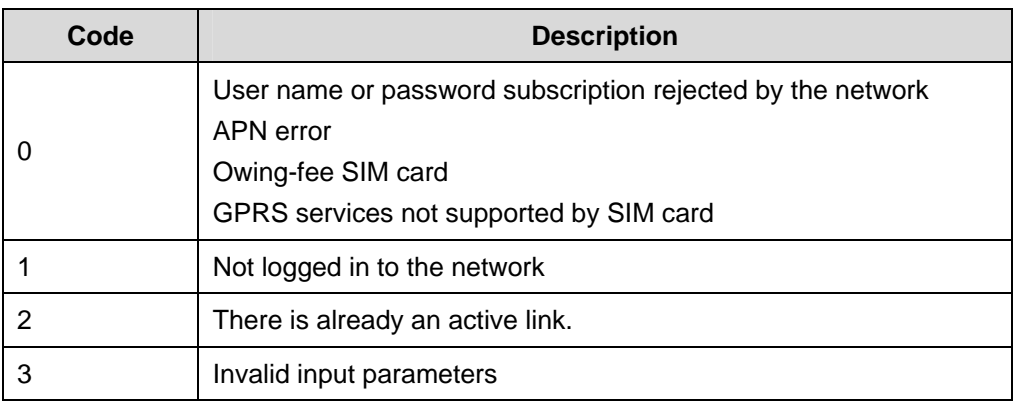

#### Huawei Technologies Proprietary

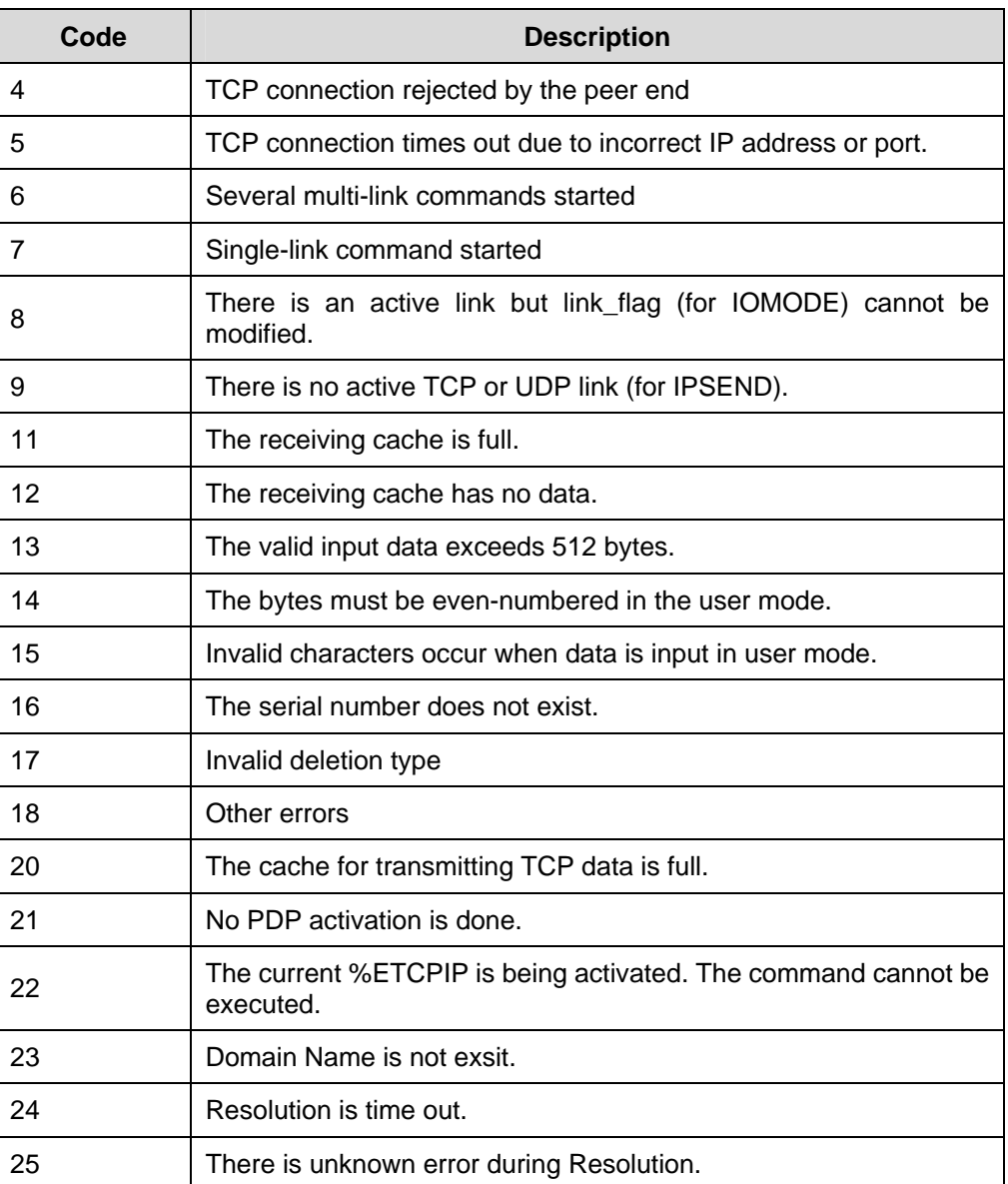